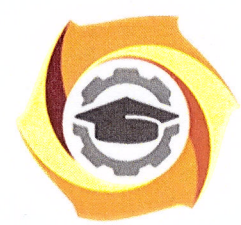

Негосударственное частное образовательное учреждение высшего образования «Технический университет УГМК»

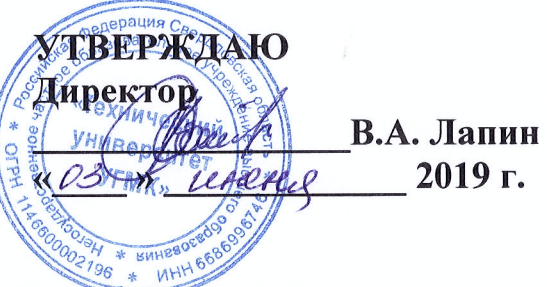

# МЕТОДИЧЕСКИЙ КОМПЛЕКТ ДОКУМЕНТОВ ПО ГУМАНИТАРНЫМ И ЕСТЕСТВЕННО-НАУЧНЫМ ДИСЦИПЛИНАМ

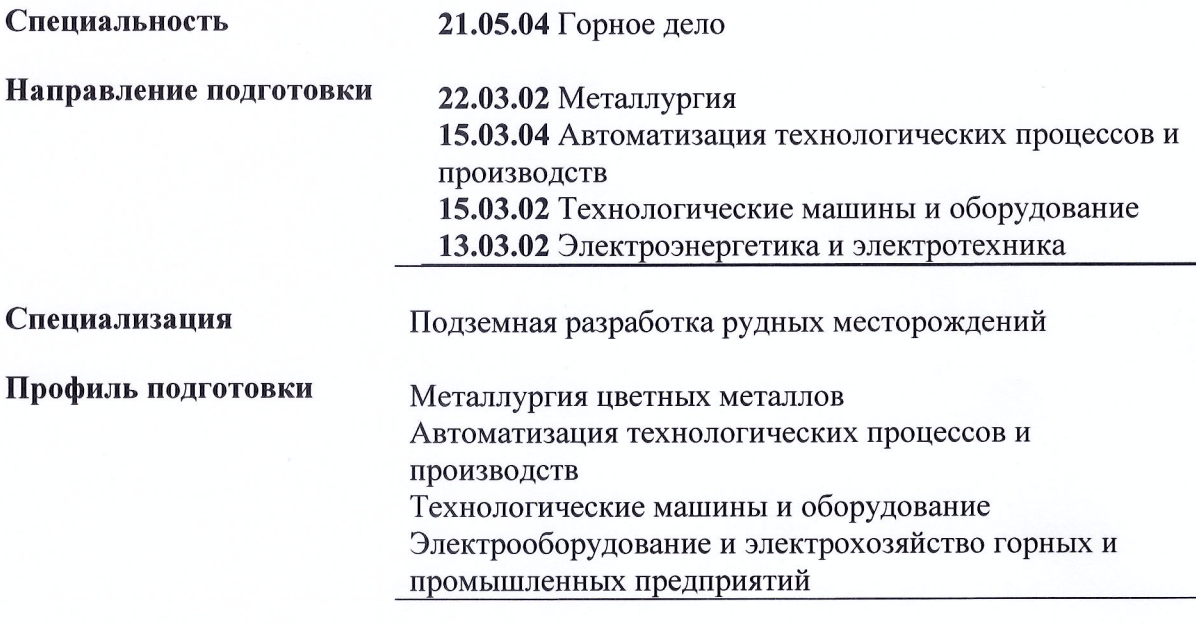

Уровень высшего образования

Специалитет, Бакалавриат

(бакалавриат, специалитет, магистратура)

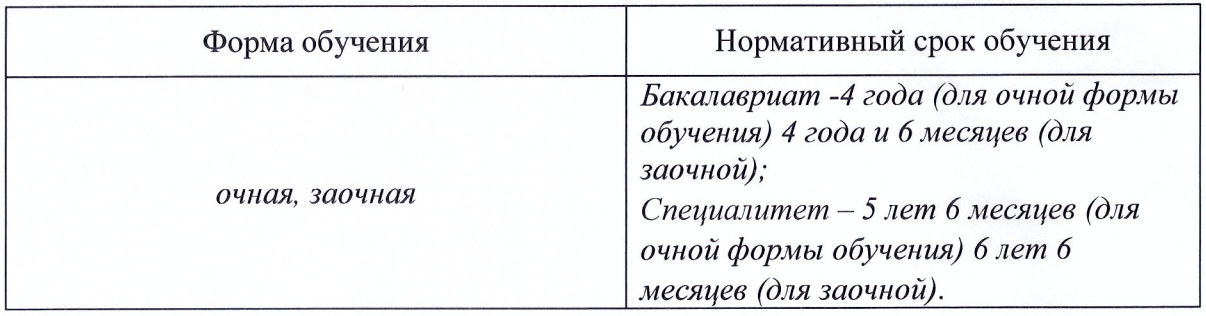

# г. Верхняя Пышма

Методический комплект документов одобрен на заседании Методического совета университета «03» июня 2019 г., протокол № 3

Председатель Методического совета университета

 $\frac{dy}{dx}$  T.B. Гурская

Согласовано:

Заведующая кафедрой гуманитарных и естественно-научных дисциплин

# **МЕТОДИЧЕСКИЕ УКАЗАНИЯ К ВЫПОЛНЕНИЮ КОНТРОЛЬНОЙ РАБОТЫ ПО ДИСЦИПЛИНЕ БЕЗОПАСНОСТЬ ЖИЗНЕДЕЯТЕЛЬНОСТИ**

 Задания и методические указания к выполнению контрольной работы составлены в соответствии с рабочей программой дисциплины Безопасность жизнедеятельности.

**Общие требования.** Контрольная работа посвящена вопросам безопасности жизнедеятельности в производственной среде (охрана труда) и состоит из трех теоретических вопросов и двух задач. Варианты контрольной работы студент выбирает в соответствии с последней цифрой зачетной книжки из табл. 1.

Таблица 1

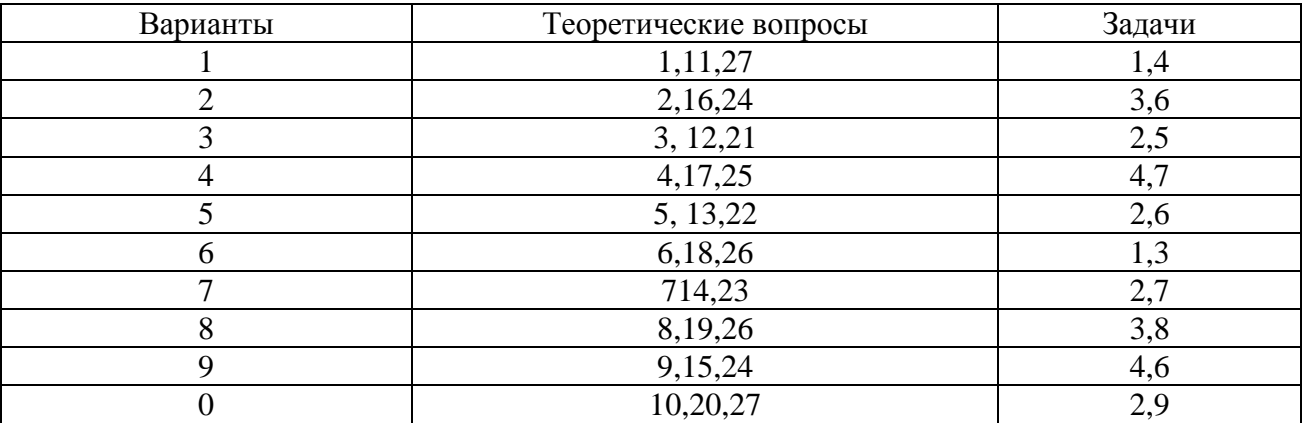

Варианты заданий

Ответы на контрольные вопросы должны быть четкими и полными, в необходимых случаях их поясняют схемами, эскизами, таблицами. Численные решения задач подтверждают формулами, дают расшифровку принятых обозначений и указывают единицы измерения. В конце контрольной работы приводят перечень используемой литературы.

## **Перечень примерных задач по дисциплине 1. Задачи**

**Задача 1.** Определить расход проточной воды на полостной водяной экран, применяемый для защиты от теплового воздействия инфракрасного излучения. Исходные данные см. в табл. 2.

Таблица 2

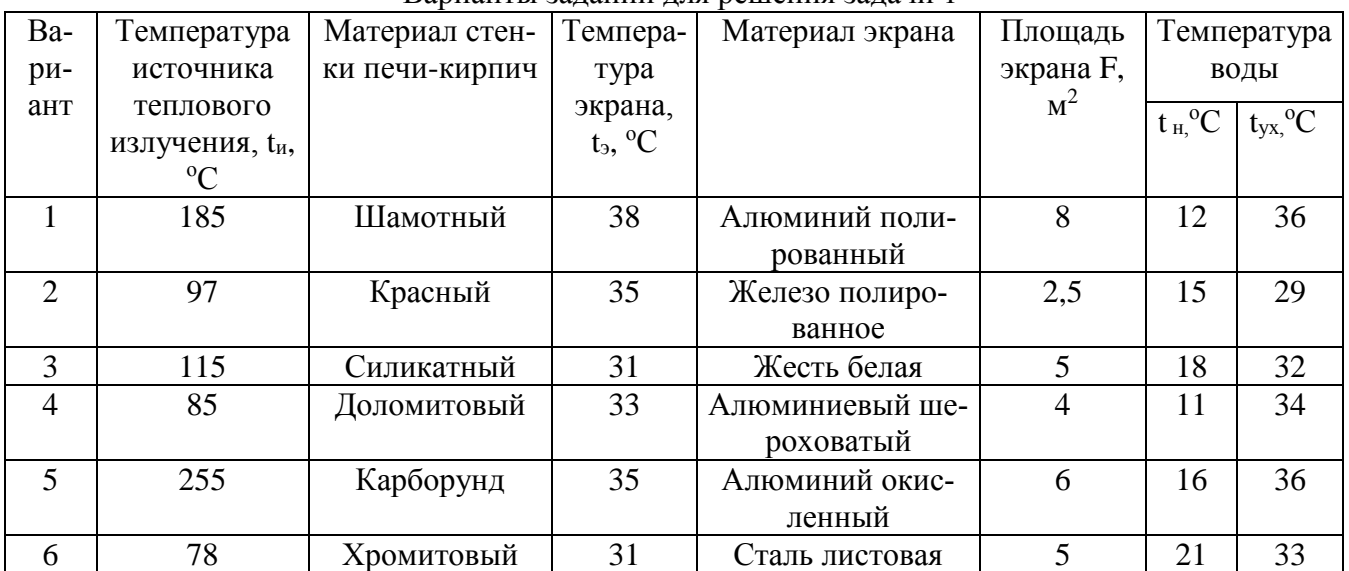

Варианты заданий для решения задачи 1

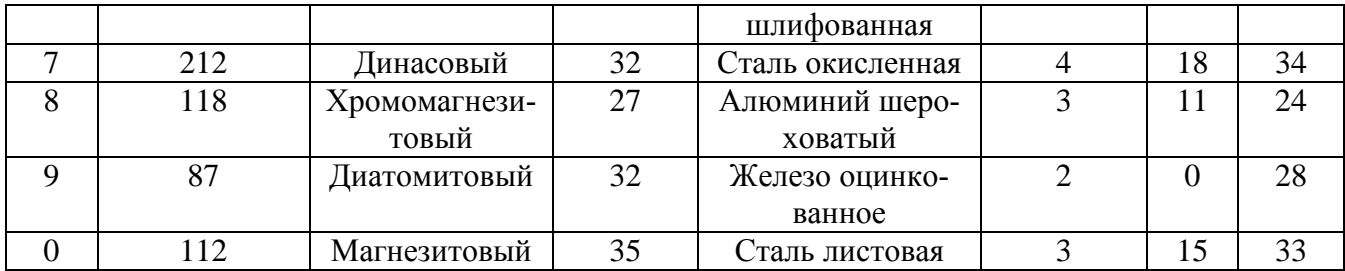

## Указания к выполнению задачи 1

Количество проточной воды L, кг/ч, циркулирующей в экранах из стальных (алюминиевых и т.д.) листов, определяют по формуле

$$
L = \frac{3.6 \cdot a \cdot g_u \cdot F}{c \cdot (t_{yx} - t_H)}\tag{1}
$$

где а - коэффициент поглощения инфракрасного излучения материалом экрана и водой, равный 0,9;  $q_u$  – интенсивность облучения – количество теплоты, переданное излучением с 1 м<sup>2</sup> горячей стенки воде, Вт/ м<sup>2</sup>; F - площадь экрана, м<sup>2</sup>; с - теплоемкость воды, с = 4,187 кДж/(кг град); t<sub>yx</sub> температура уходящей воды, °C; t<sub>н</sub> - начальная температура воды, °C.

Интенсивность облучения  $q_u$ , Вт/м2, определяют по формуле

$$
g_{u} = \varepsilon_{\text{TP}} C_{0} \left[ \left( \frac{T_{u}}{100} \right)^{4} - \left( \frac{T_{3}}{100} \right)^{4} \right],\tag{2}
$$

где  $\varepsilon_{\text{np}}$  – приведенная степень черноты, равная  $1/(\frac{1}{\varepsilon_{\text{H}}} + \frac{1}{\varepsilon_{\text{H}}} - 1)$ ,  $(\varepsilon_{\text{H}}$  и  $\varepsilon_{\text{H}}$  – степень черноты ис-

точника и экрана (см. табл. 3);

 $C_0$ - коэффициент излучения абсолютно черного тела, равный 5,7 Вт/(м<sup>2</sup> · К<sup>4</sup>); Ти и Т<sub>э</sub> – соответственно температуры источника излучения и экрана, К.

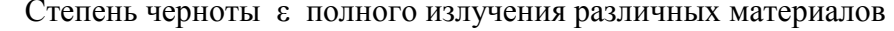

Таблина 3

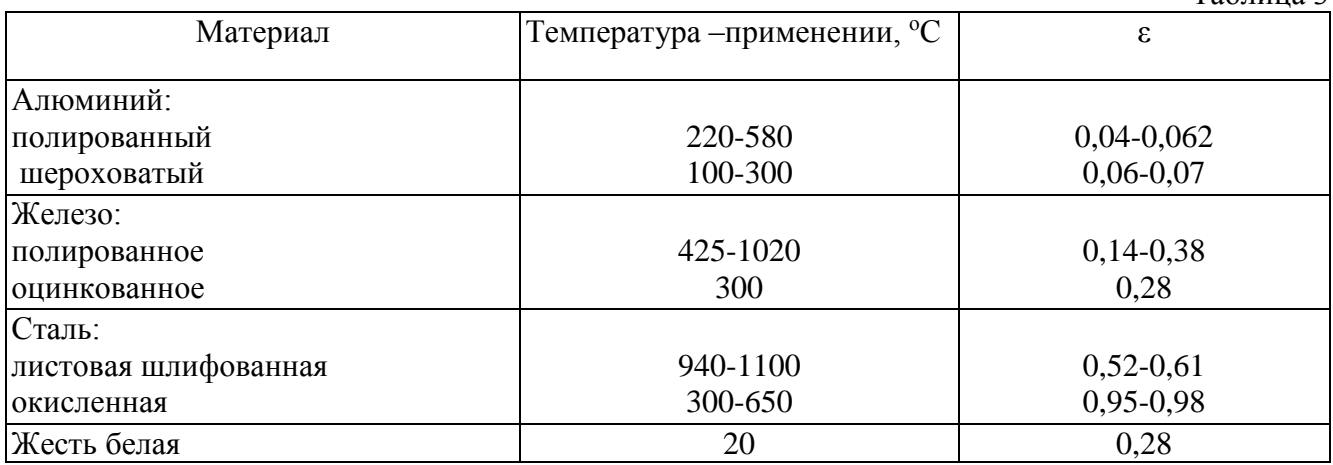

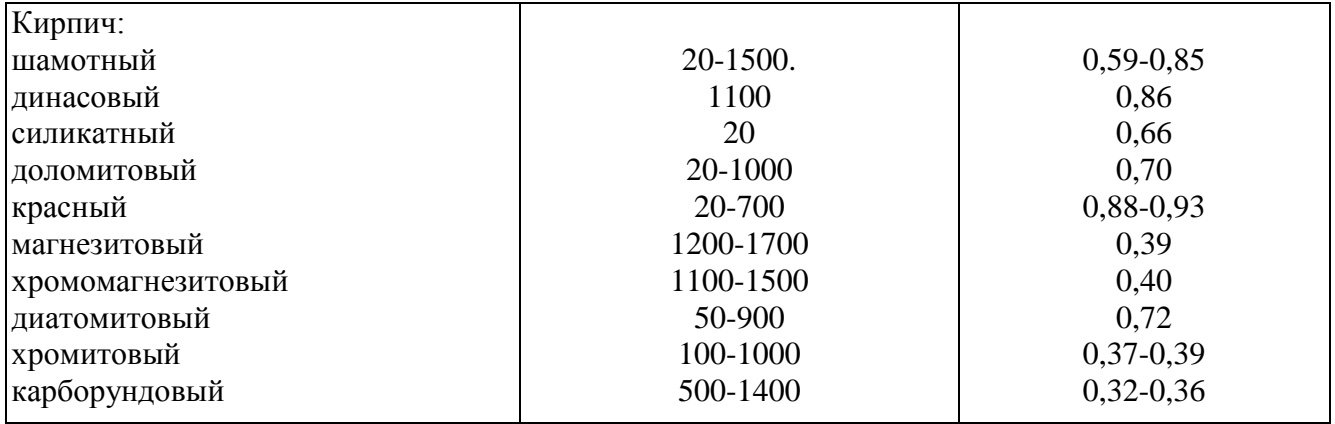

Задача 2. Рассчитать интенсивность теплового излучения на рабочих местах в горячих цехах и участках. Исходные данные в табл. 4.

B<sub>a</sub>-Источник теплового излучения Температура Площадь излу-Расстояние от исриант излучающей чающей поточника излучеповерхности, ния до рабочего верхности  $t_{\text{H}}$ <sup>o</sup>C  $F, M^2$ места, l, м 1250  $3,5$ 6,0  $\mathbf{1}$ Шлаковые чаши со шламом Транспортер с агломератом  $156$  $\mathcal{D}_{\mathcal{L}}$  $1.5$  $1.0$  $\overline{3}$  $1500$  $\overline{3,0}$ Загрузочное окно печи  $4,5$  $\overline{4}$ Футеровка печи при отведен-355  $10<sup>1</sup>$ 6.5 ном своде 5 Выпускной желоб 850  $0,65$ 3,0 6 Остывающий металл после за-787  $2,5$ 2,0 ливки в форму  $\overline{7}$ Металл на рольганге  $\overline{655}$  $\overline{1.5}$  $\overline{3.0}$  $\overline{8}$ Стенка печи при закрытом  $\overline{157}$  $10.5$  $\overline{1.0}$ окне  $\overline{9}$  $\overline{7.0}$ Поверхность металла при ра-650  $1.5$ финировании алюминия  $\overline{0}$ Горячий металл при штамповке 1000  $\overline{0.8}$  $\overline{1.3}$ 

# Варианты заданий для решения задачи 2

#### Указания к выполнению задачи 2

1. Интенсивность теплового излучения  $q_u$ ,  $Br/m^2$  на рабочем месте определяют: для случая λ≤ F

$$
q_{u} = \frac{0.78 \sqrt{F \left[ \left( \frac{T_{u}}{100} \right)^{4} - 110 \right]}}{\lambda}
$$
 (3)

для случая  $\lambda$ >F

$$
q_{u} = \frac{0.78 \sqrt{\left[\left(\frac{T_{u}}{100}\right)^{4} - 110\right]} \cdot F}{\lambda^{2}}
$$
 (4)

где F - площадь излучающей поверхности,  $M^2$ ;

Ти - температура излучающей поверхности, К;

λ - расстояние от источника теплового излучения до рабочего места, м.

Таблица 4

1. Сравните полученные результаты с допустимой интенсивностью теплового излучения на рабочих местах:  $q_{\text{non}} = 350 \text{ Br/m}^2$ , для всего организма человека;  $q_{\text{non max}}$  глаз составляет:

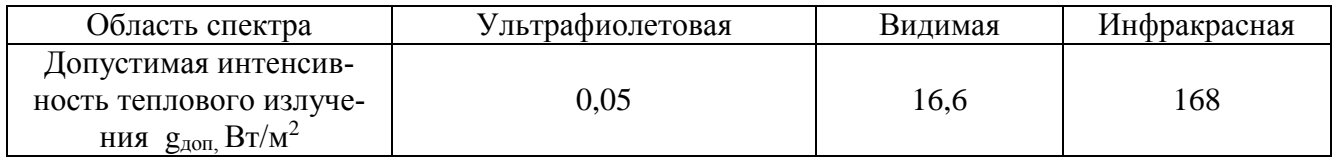

Задача 3. Рассчитать необходимый воздухообмен для горячего цеха предприятия. Исходные данные в табл. 5.

Таблина 5

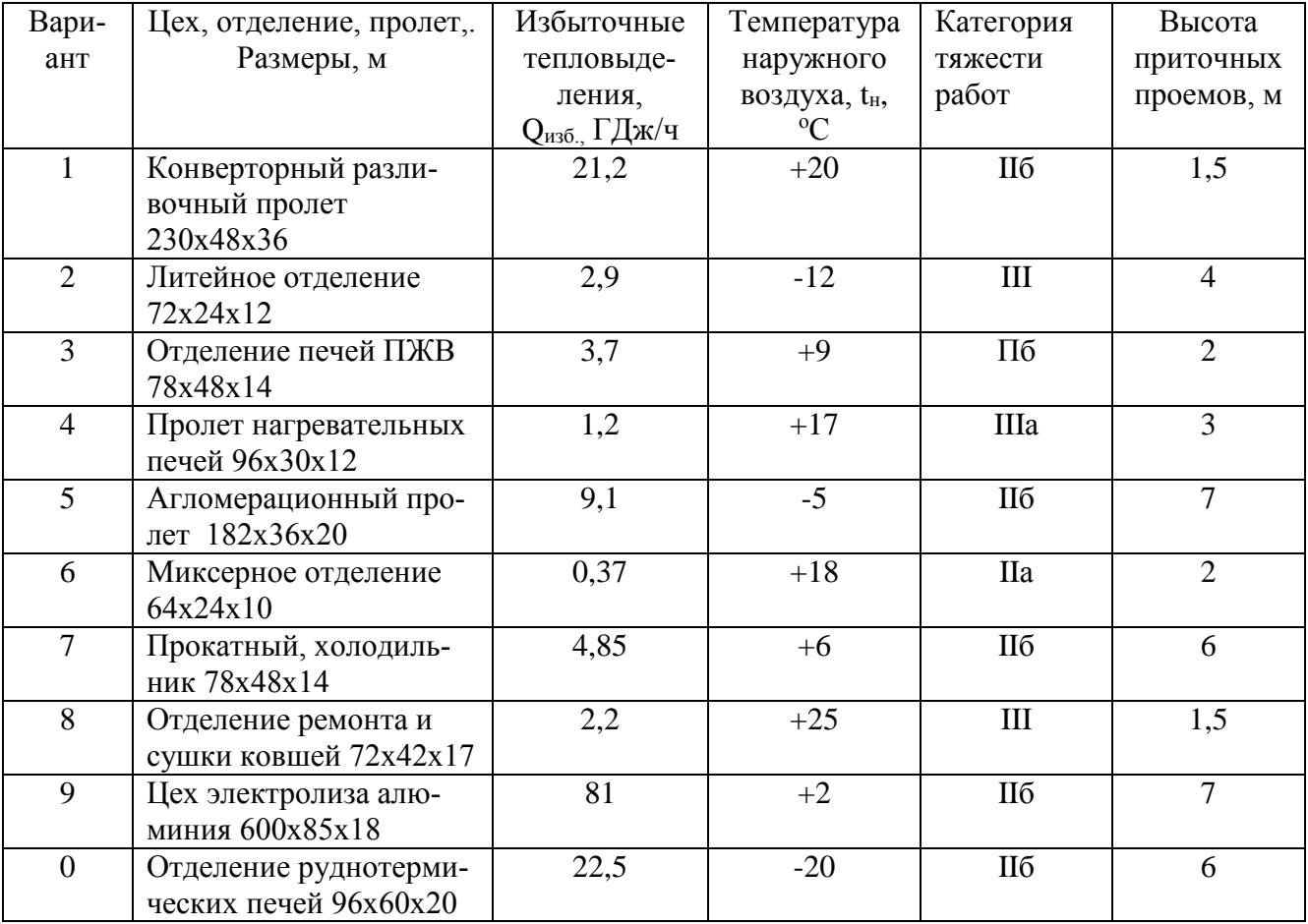

## Варианты заданий для задачи 3

Указания к выполнению задачи 3

Необходимое количество воздуха L,  $\mathbf{M}^3$ /ч, определяют по формуле

$$
L = a \cdot \frac{Q_{H36} \cdot 10^6}{c \cdot \rho(t_{yx} - t_n)},
$$
\n(5)

где а - коэффициент, учитывающий высоту расположения оси приточных проемов от пола, его значение следующее: расстояние до оси приточного проема,  $M - 2$ , 3, 4, 5, 7 и, соответственно, коэффициент а - 1,04; 1,1; 1,2; 1,35; 1,47;

Q<sub>изб</sub> - избыточные тепловыделения, ГДж/ч; с - теплоемкость воздуха,  $c = 1,005 \cdot \text{KJ/K/(kT-rpa),}$ 

 $\rho$  – плотность воздуха,  $\rho = 1.2 \text{ кr/m}^3$ ;

 $t_{yx}$ - температура воздуха, удаляемого из помещения, <sup>о</sup>С:

$$
t_{yx} = \frac{t_{p3} - (1 - m) \cdot t_n}{m}, \qquad (6)
$$

где  $t_{p3}$ - допустимая температура воздуха рабочей зоны, <sup>о</sup>С (см.табл. 6);

m – коэффициент, определяемый в зависимости от отношения площади, занимаемой тепловыделяющим оборудованием к площади помещения (в задаче принять m=0,4);

 $t_n$  – расчетная температура наружного воздуха, °С, поступающего в помещение, принимается: для теплого периода года t<sub>n</sub> равна температуре самого жаркого месяца в 13 часов дня; для переходного периода года  $t_n = t_{ps} - 5$  °С; для холодного периода года  $t_n = t_{ps} - 8$  °С.

2. Кратность воздухообмена К (I/ч), показывающую сколько раз в час меняется воздух в помещении, определяют по формуле

$$
K = L/V \tag{7}
$$

где L – расход воздуха, м<sup>3</sup>/ч; V – объем помещения,  $M^3$ .

Таблица 6

Допустимые нормы температуры, относительной влажности и скорости движения воздуха в рабочей зоне производственных помещений с избытками явного тепла (ГОСТ 12Л. 005- 01)

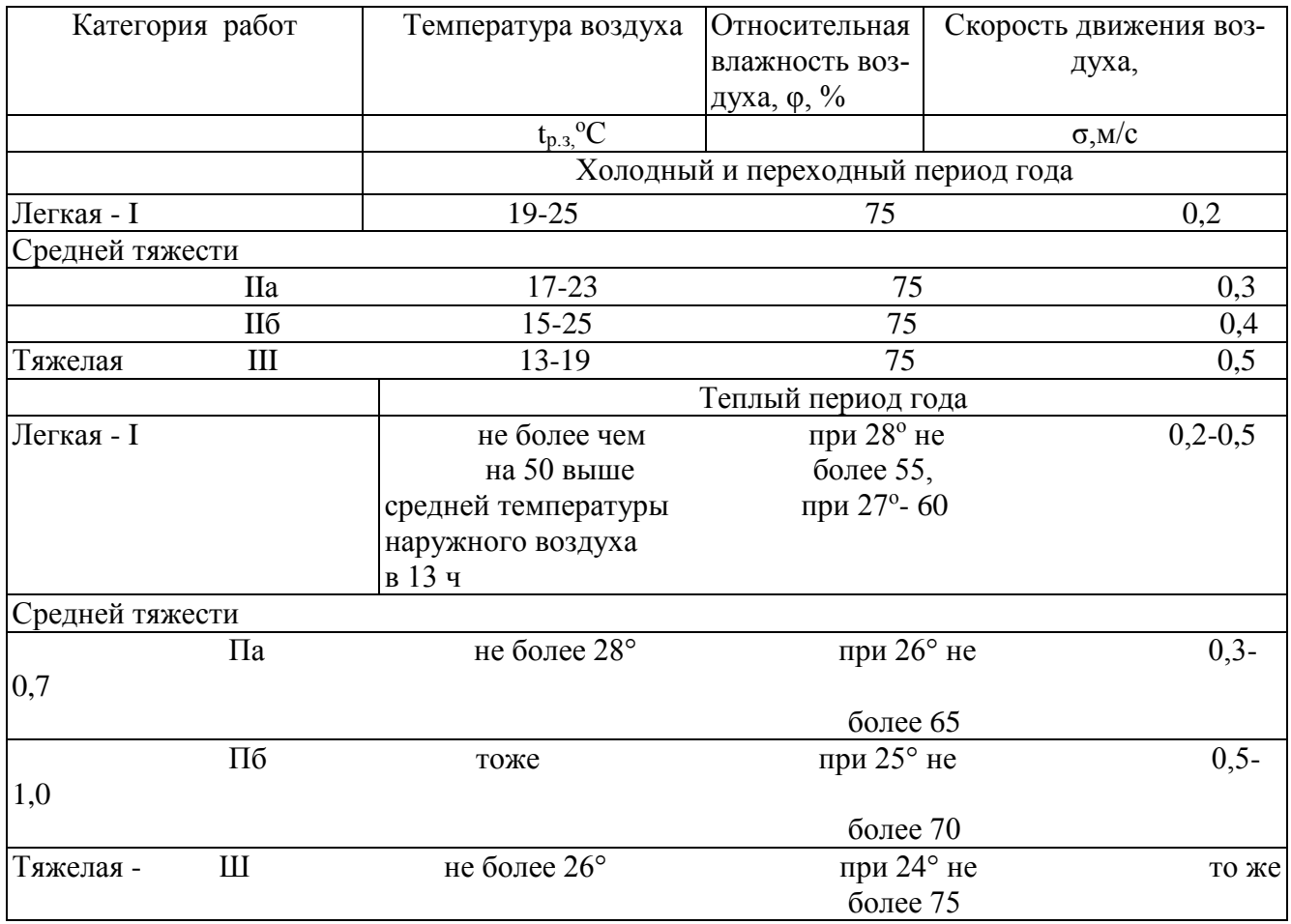

**Задача 4.** Рассчитать воздухообмен, обеспечивающий снижение концентрации вредных веществ в воздухе рабочей зоны до нормативных значений. Исходные данные в табл. 7.

Таблица 7

#### Варианты заданий для задачи 4

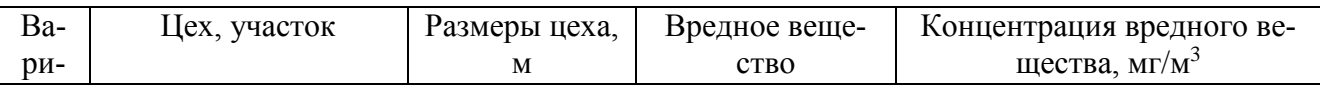

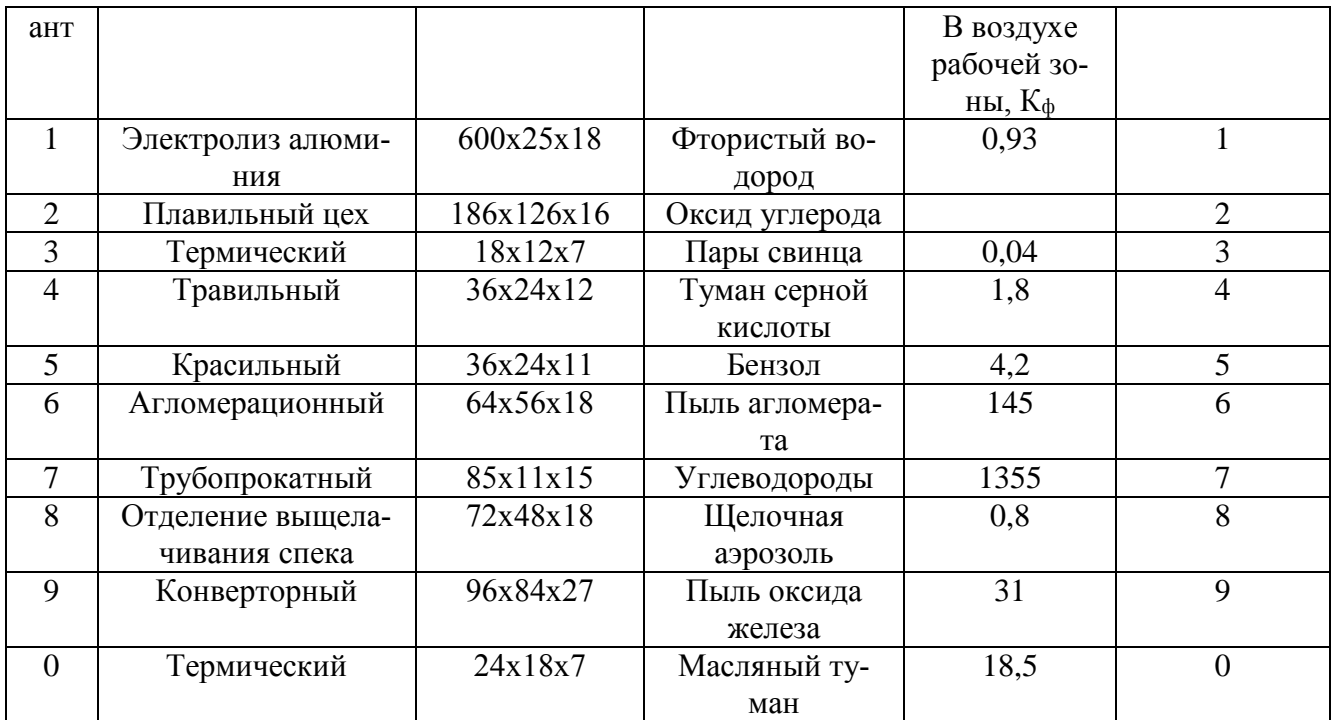

Указания к выполнению задачи 4

Необходимый воздухообмен определяют по формуле

$$
L = \frac{G}{K_{yx} - K_{np}},
$$
 (8)

где G – количество вредных веществ, поступающих в воздух рабочей зоны, мг/ч;  $^{G=K_\Phi\cdot V\cdot M},$ где Кф – концентрация данного вещества в воздухе, мг/м3 в течение часа;

 $V - 0$ бъем цеха, м $3$ ;

М – коэффициент неравномерности распределения вредного вещества по помещению, М = 1,2- 2,0;

Кух – предельно допустимая концентрация данного вещества, мг/м3 (см. табл. 8);

Кпр – концентрация вредного вещества в приточном воздухе, мг/м3.

Таблица 8

Предельно допустимые концентрации вредных веществ (ЦДК) в воздухе рабочей зоны (ГОСТ 12.1.005-01)

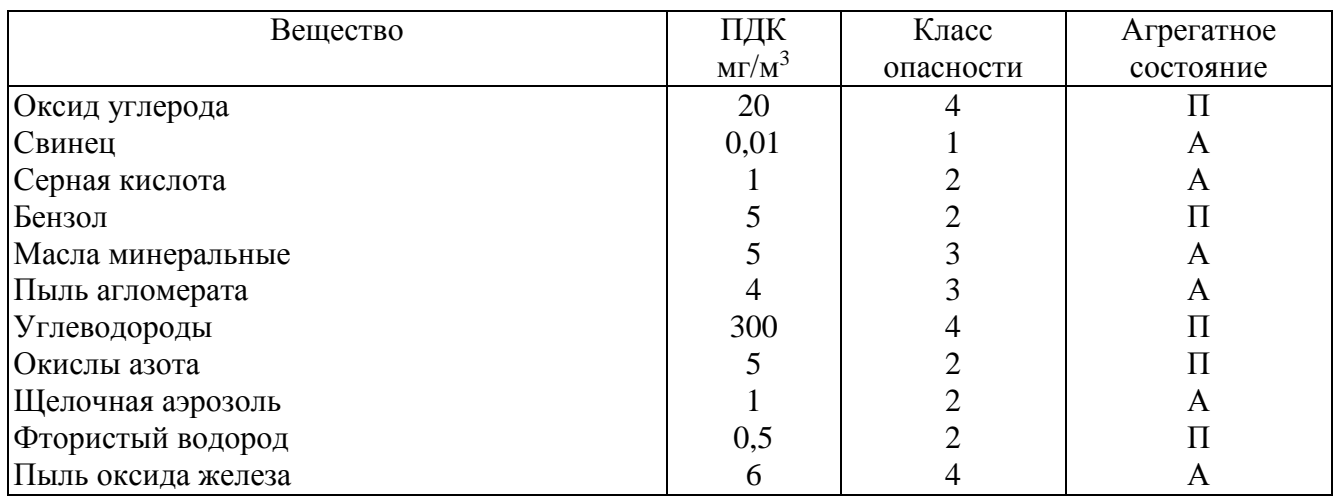

Задача 5. Определить необходимое количество светильников для общего освещения производственных помещений при напряжении осветительных установок 220 В. Исходные данные в табл. 9.

Указания к выполнению залачи 5

 $(9)$ 

Необходимое количество светильников определяют по формуле

$$
N = \frac{E \cdot K_s \cdot S \cdot Z}{F \cdot n \cdot \eta} \times 100\%,
$$

где Е - минимальная освещенность по СНиП 23-05-95 или отраслевым нормам, лк;

 $K_3$  – коэффициент запаса, зависящий от степени запыленности помещения,  $K3 = 1,2-2,0$ ;

S - площадь освещаемого помещения, м2;

Z - коэффициент неравномерности освещения, Z = 1,2-1,2;

F - световой поток ламп, лм (см.табл. 10); n - число ламп в светильнике;

п - коэффициент использования светового потока (см. табл. 11), зависящий от типа светильника, коэффициента отражения стен рс, потолка рп, рабочей поверхности рр и индекса помещения, равного

$$
i = \frac{S}{H_n(A+B)},\tag{10}
$$

где S - площадь освещаемого помещения, м2; В - ширина помещения, м; А - длина помещения, м; Нп - высота подвеса светильника, м.

Таблица 9

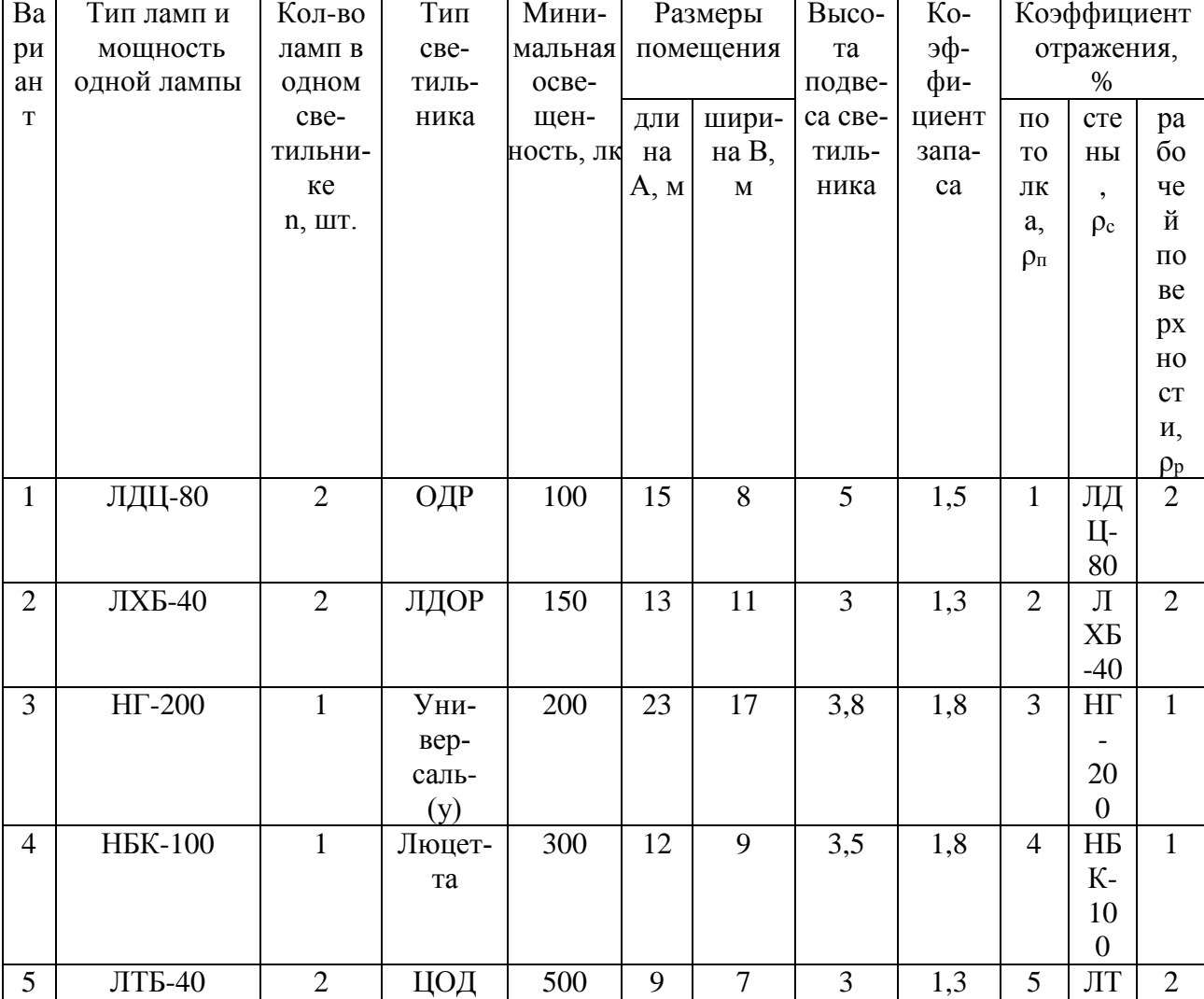

Варианты заданий к решению задачи 5

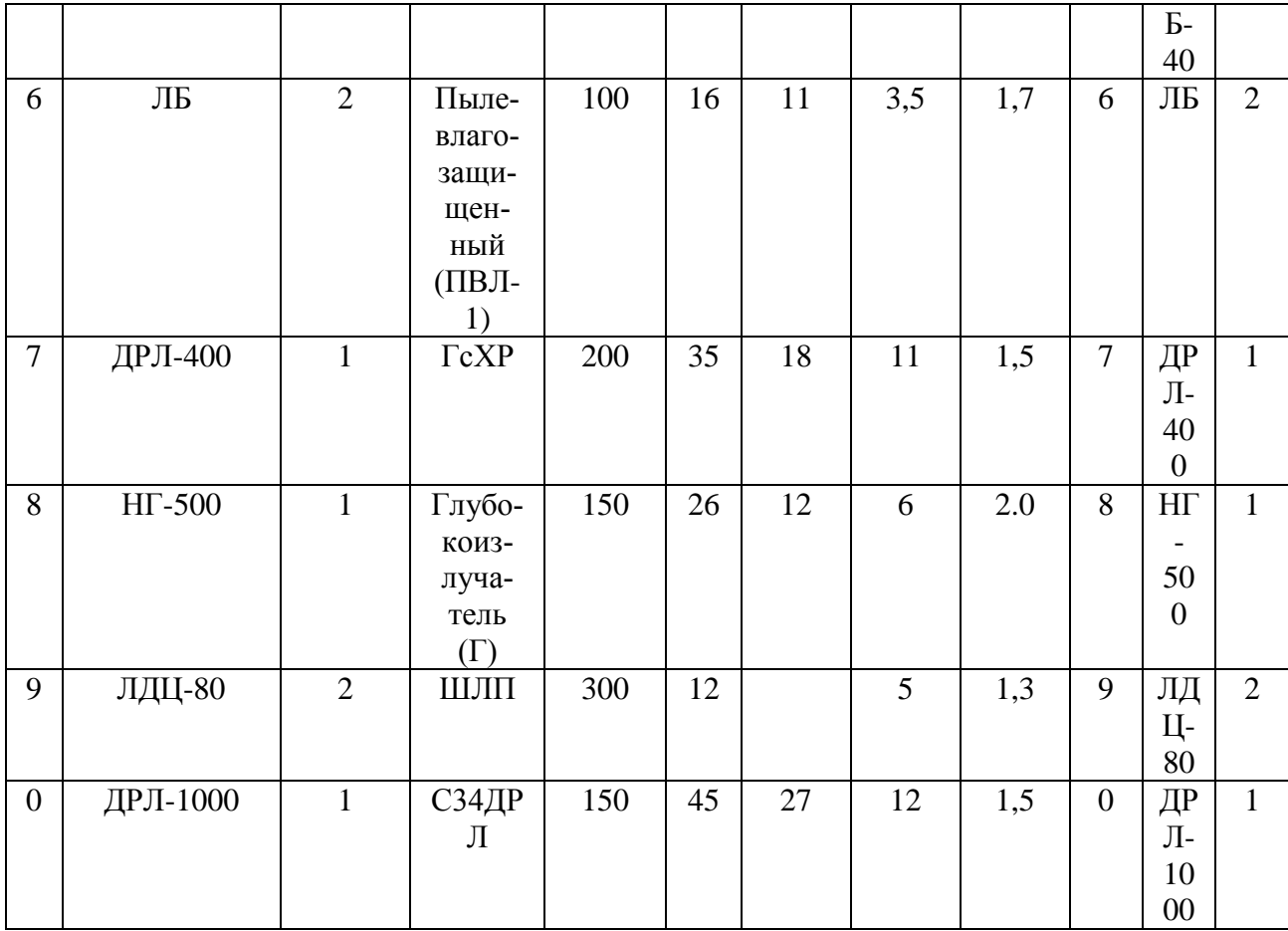

# Таблица 10

# Светотехнические характеристики электрических ламп

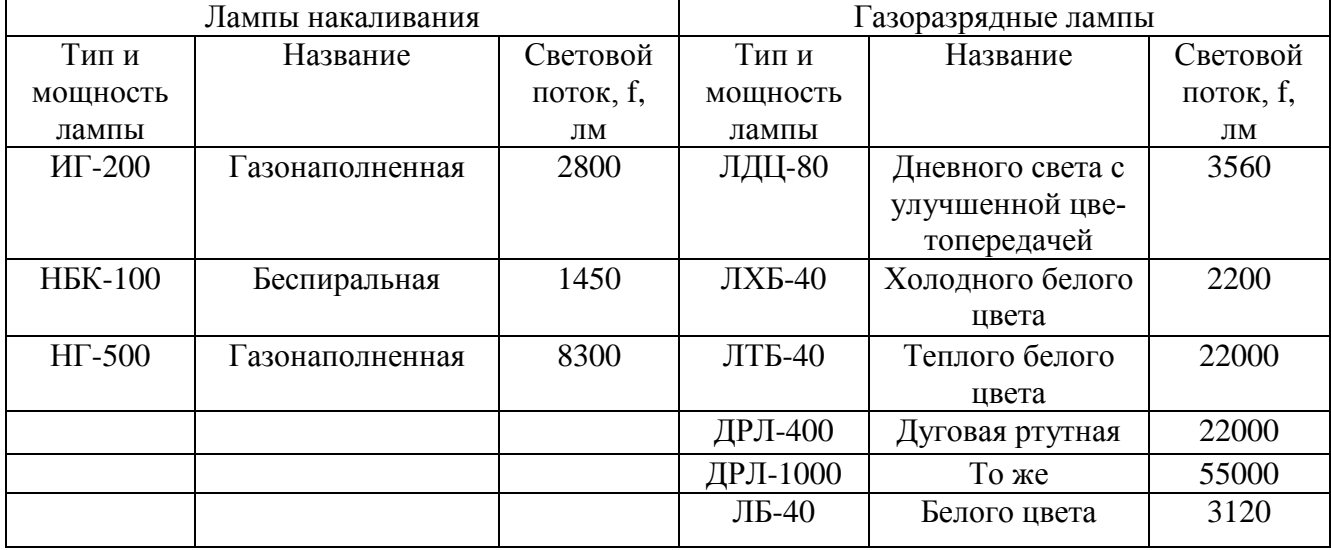

Таблица 11

# Значения коэффициентов использования светового потока

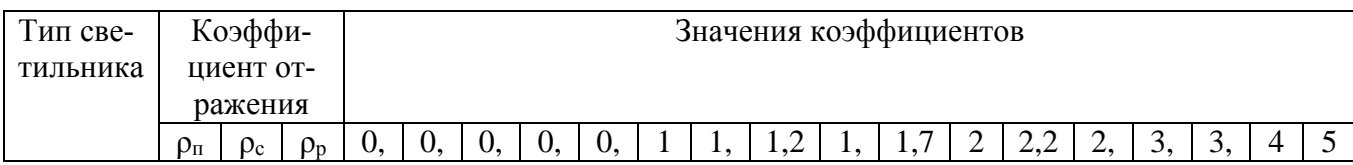

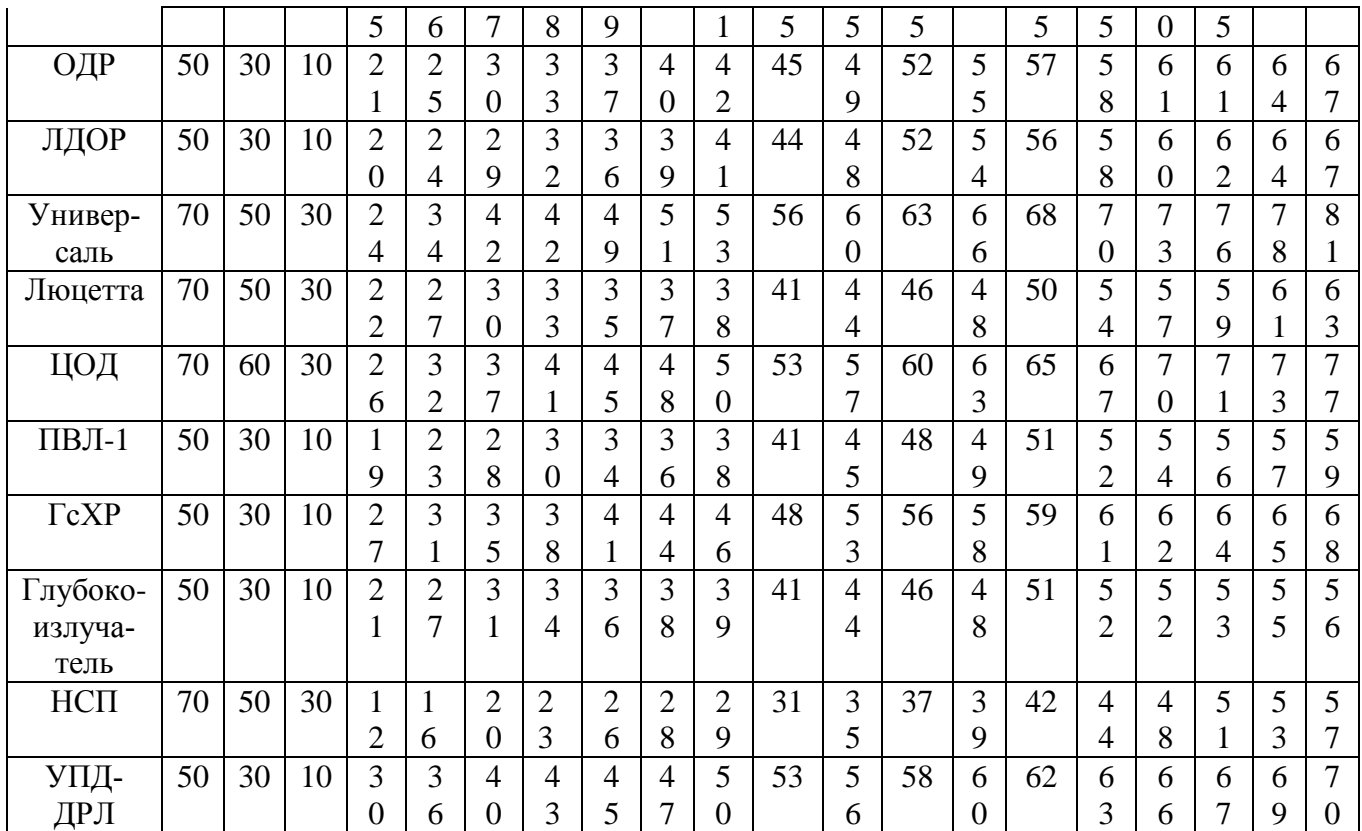

**Задача 6.** Определить расчетный коэффициент естественной освещенности (КЕО) для производственных помещений и сравнить его с нормативным согласно СНиП-23-05-95. Исходные данные приведены в табл. 12

Варианты заданий к решению задачи 6

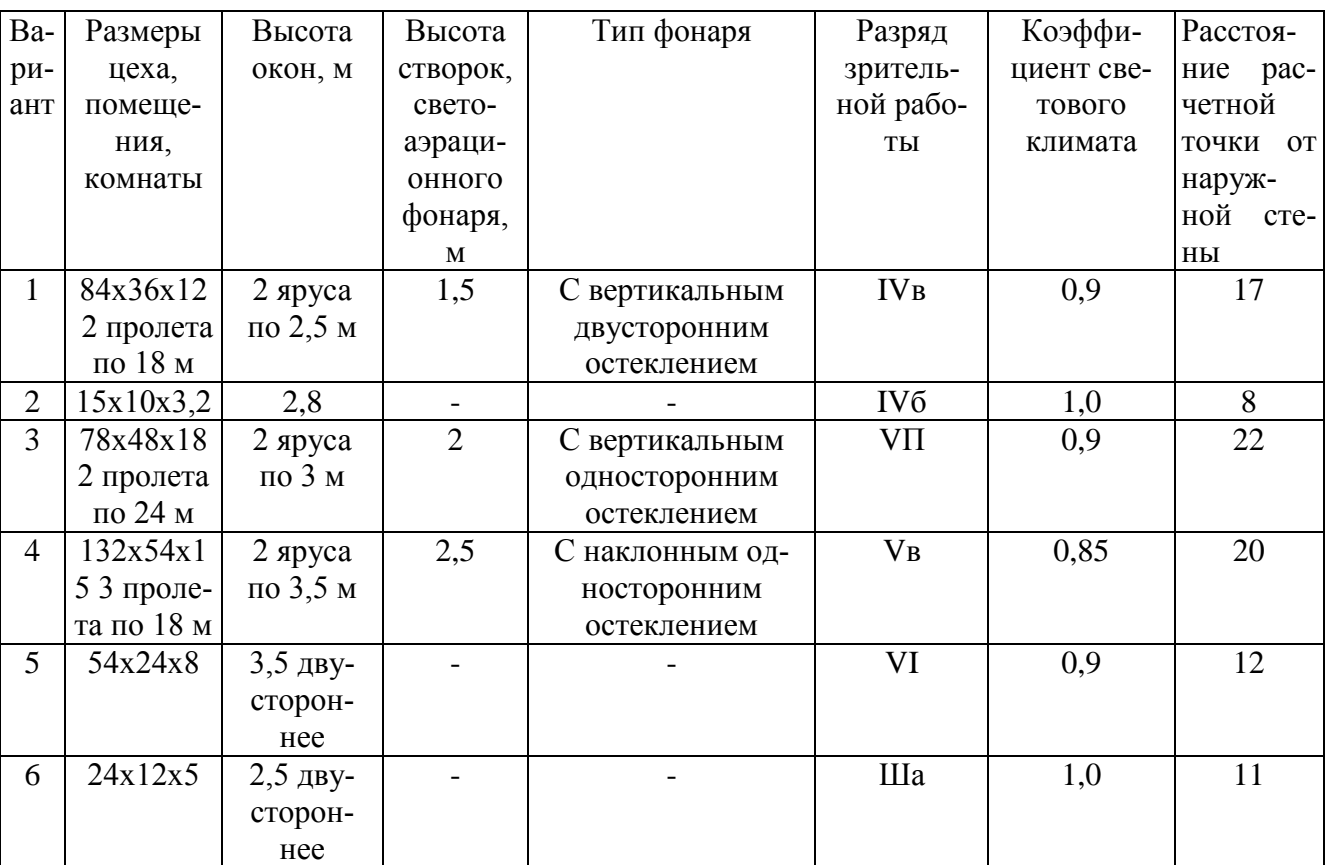

Таблица 12

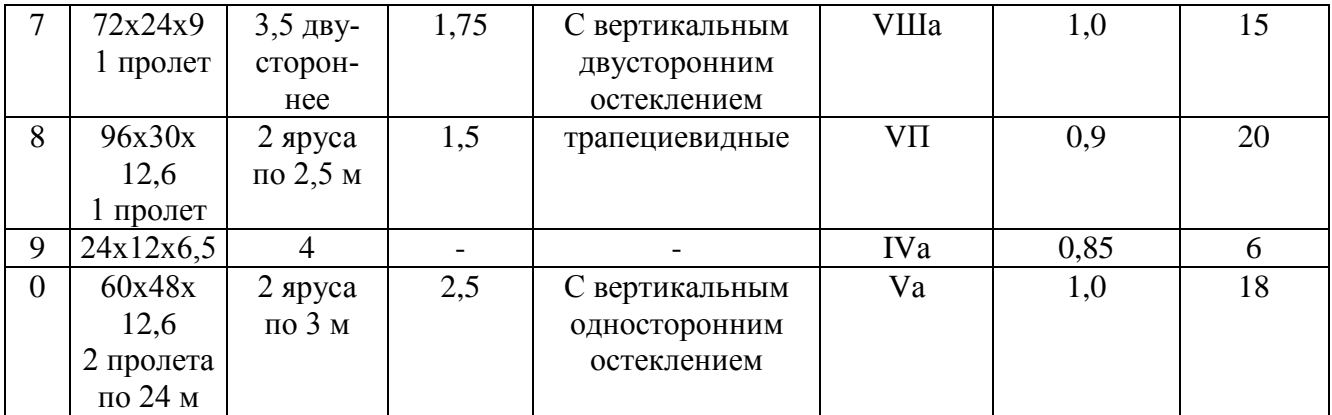

## Указания к выполнению задачи 6

Для оценки качества естественного освещения необходимо расчетное значение коэффициента естественной освещенности (КЕО)  $\ell_p$  сравнить с нормативным  $\ell_n$ , определяемым с учетом характера зрительной работы, вида освещения, района расположения здания на территории страны:

$$
\lambda_{n} = \lambda_{H} \cdot m_{N}, \qquad (11)
$$

где  $\ell_{\text{H}}$  - значение КЕО (табл. 13);

mn- коэффициент светового климата, в расчетах принять mn= 0,9 (для условий г. Екатеринбурга)

Таблица 13

Нормы естественной и искусственной освещенности (СНиП 23-05-95)

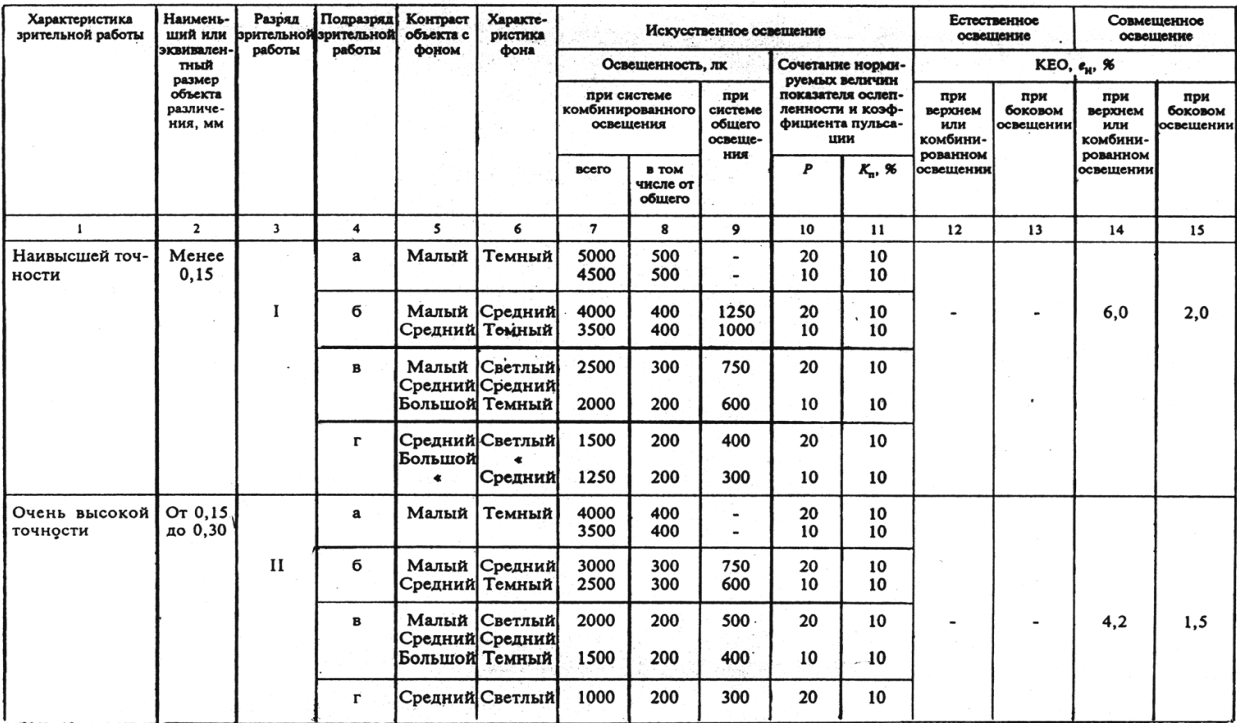

Продолжение табл. 13

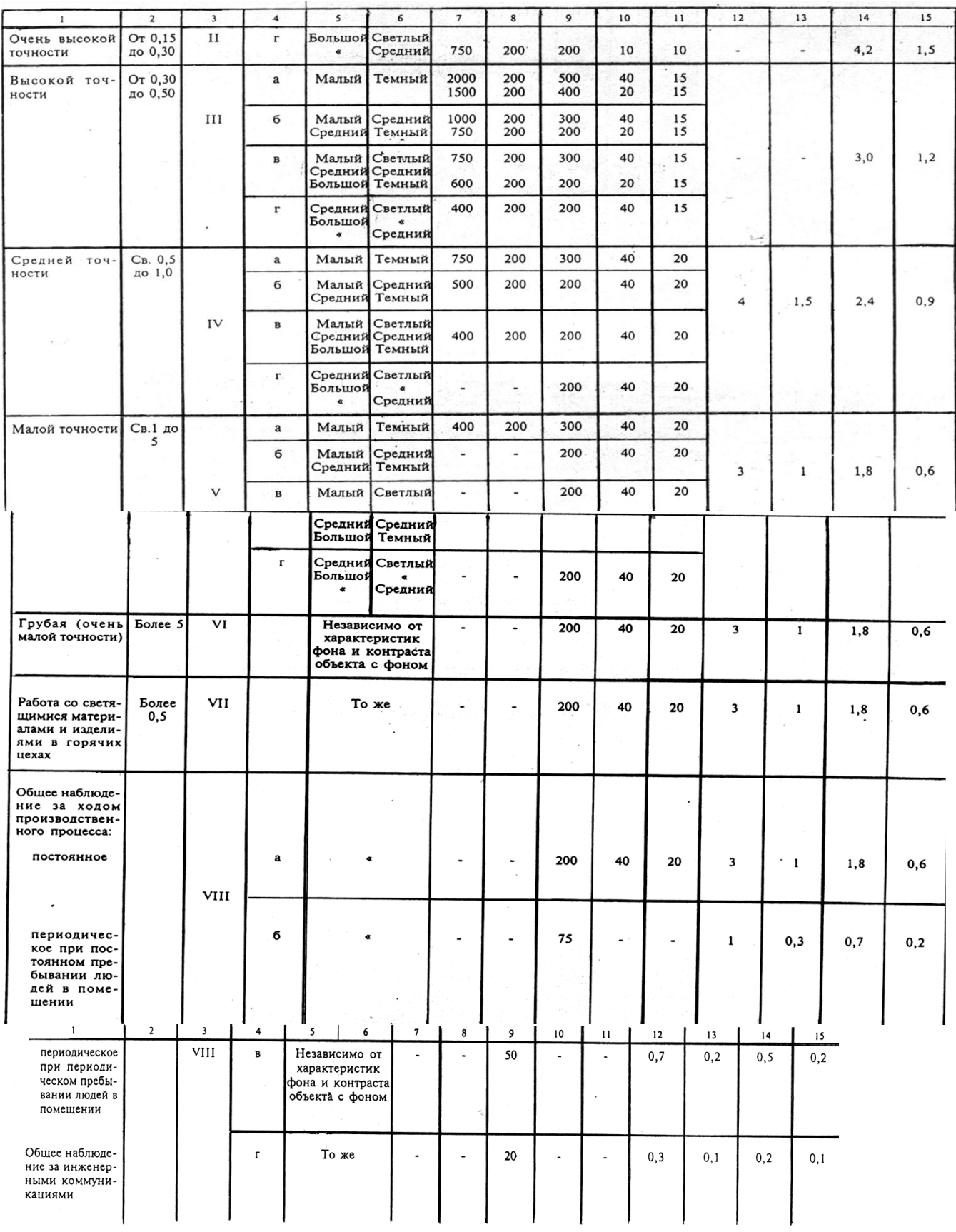

Расчетные значения КЕО при боковом и верхнем освещении определяют по формулам

$$
100\frac{\mathbf{S}_0}{\mathbf{S}_n} = \frac{\mathbf{e}_p \cdot \eta_0}{\tau_0 \cdot \eta} \cdot \mathbf{K}_{3\pi} \cdot \mathbf{K}_3
$$
 (12)

$$
100\frac{S_{\Phi}}{S_n} = \frac{e_p \cdot \eta_{\Phi}}{\tau_o \cdot r_2 \cdot K_{\Phi}} \cdot K_3
$$
 (13)

где  $S_0$ = длина цеха  $\times$  высота окон  $\times$  ярусы  $\times$  пролеты,

 $S_{\phi}$ = длина цеха × высота створок фонаря × пролеты × остекление, - площадь окон и светоаэрационных фонарей соответственно,  $M^2$ ;

 $S_n$  - площадь пола, м<sup>2</sup>;

 $\tau_0$  - общий коэффициент светопропускания  $\tau_0 = 0.5$ ;

о- световая характеристика окна (табл. 14);

ф- световая характеристика светоаэрационного фонаря, табл. 15);

 $r_1$  – коэффициент, учитывающий, влияние отраженного света при боковом освещении ( $r_1 = 1, 5$ -3,0);

r<sup>2</sup> –коэффициент, учитывающий влияние отраженного света при верхнем освещении (для одного пролета  $r_2$ = 1,5; для двух пролетов  $r_2$ = 1,35; для трех  $r_2$ =1,15);

Кзд *–* коэффициент, учитывающий затенение окон противостоящими зданиями (Кзд*=* 1,4); Кзкоэффициент запаса (Кз=1,3);

К<sub>ф</sub>- коэффициент, учитывающий тип фонаря (К<sub>ф</sub>= 1,2-1,4).

При комбинированном естественном освещении КЕО определяют по формуле

$$
e_{K} = e_{p.6} + e_{p.B}
$$
 (14)

где ек - коэффициент естественного освещения при комбинированном освещении;

ер.б и ер.в - расчетный коэффициент естественного освещения при боковом и верхнем освещении соответственно.

При расчетах должно быть выполнено условие  $e_k \geq e_H$ . Если это условие не выполняется, необходимо увеличить высоту остекления стен или свето-аэрационного фонаря.

Таблица 14

Значения световой характеристики по световых проемов при боковом освещении

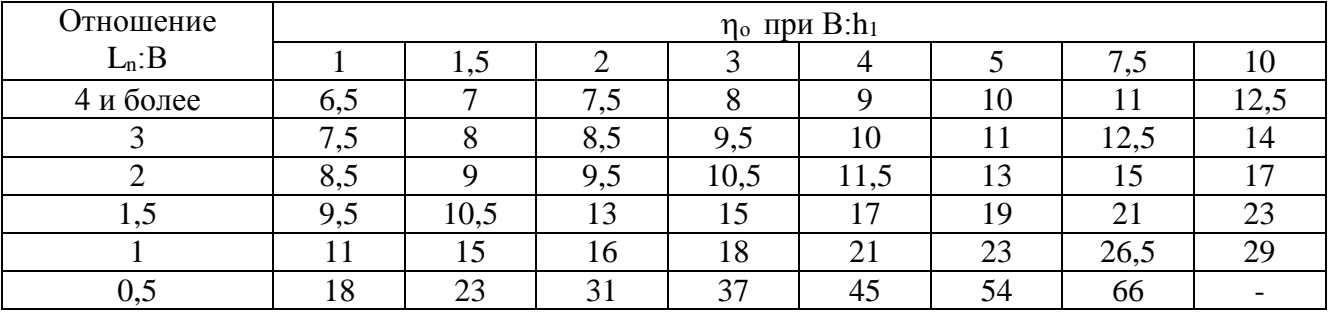

Примечание. В таблице приняты обозначения:  $L_n$ - длина помещения, м; В= Ш/2 - глубина помещения, м; h<sub>1</sub>=3-4, - высота от уровня условной рабочей поверхности до верха окна, м

Таблина 15

Значения световой характеристики фонарей п<sub>ф</sub> (прямоугольные,

трапециевидные, шеды)

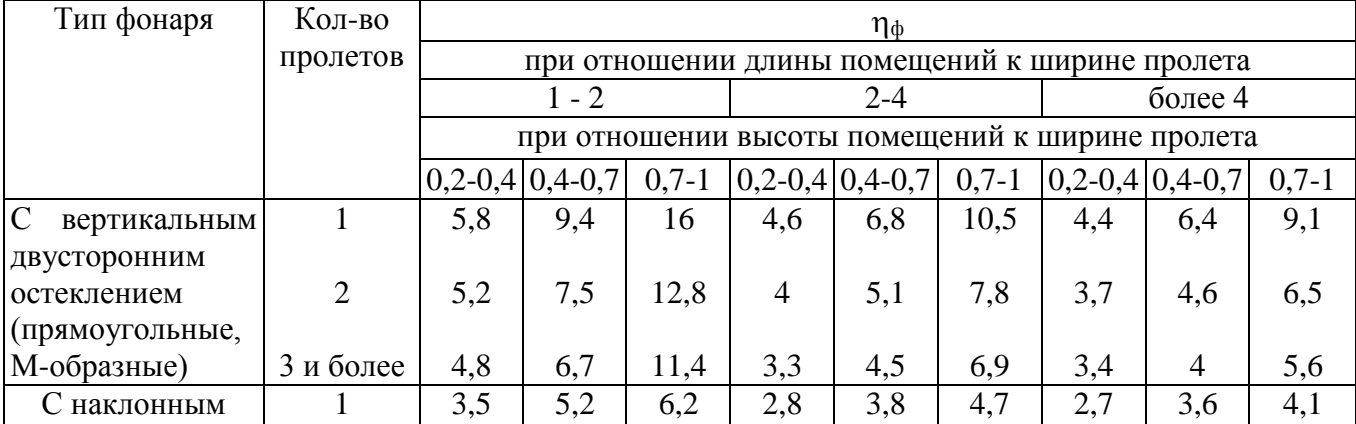

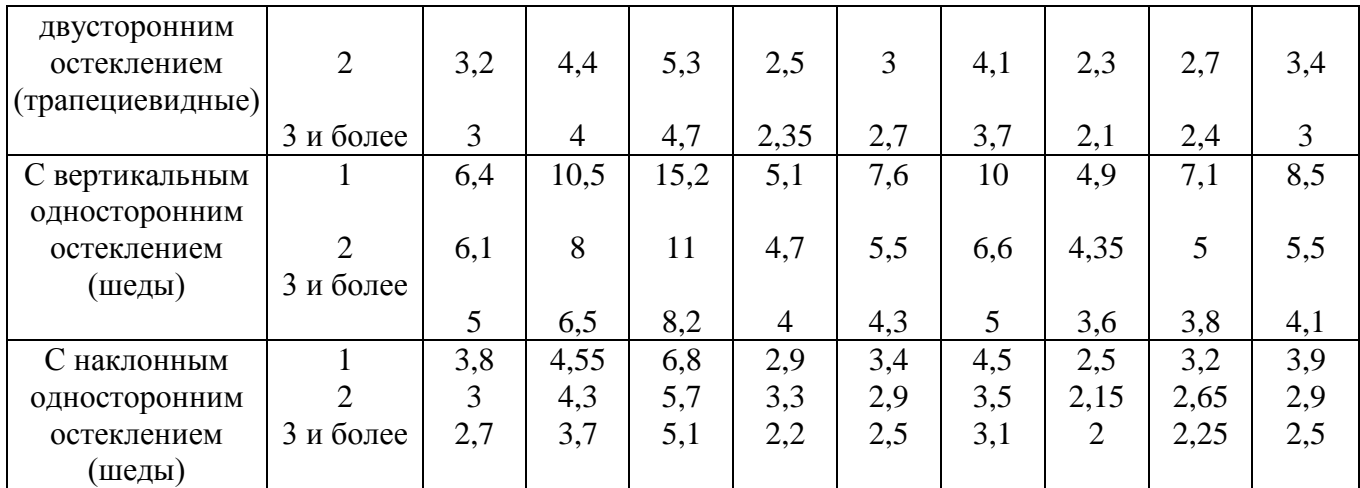

**Задача 7.** Рассчитать суммарный уровень звука в расчетной точке помещения (табл. 16) Таблица 16

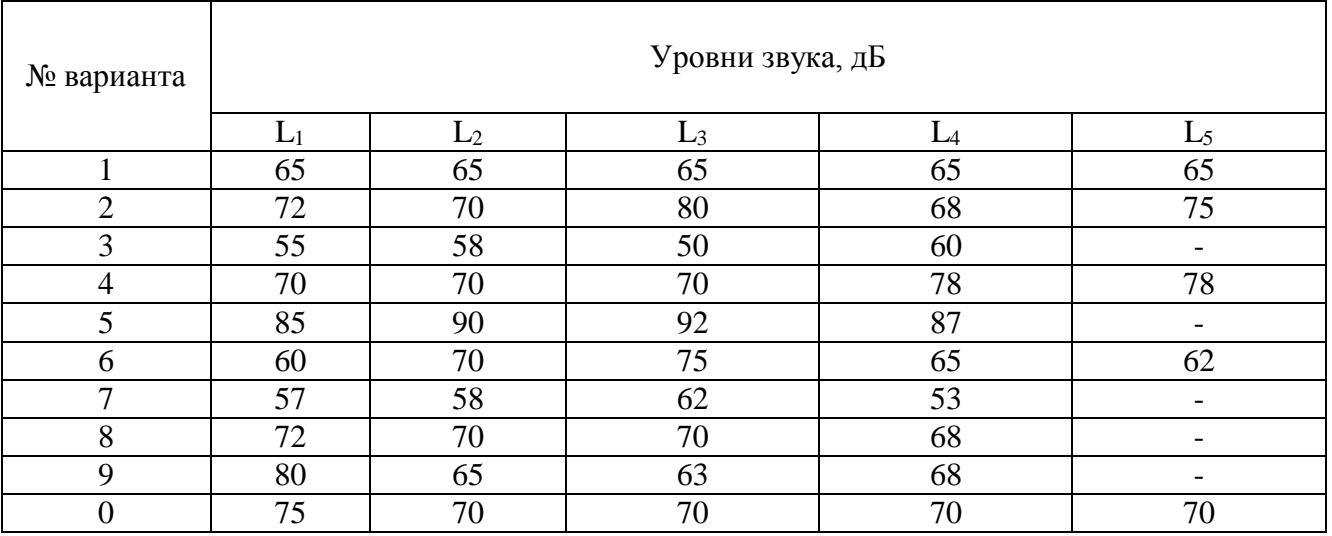

#### Варианты заданий к задаче 7

Указания к выполнению задачи 7

При одновременном действии нескольких источников шума в помещении следует пользоваться приведенными ниже выражениями:

для n одинаковых источников шума суммарный уровень звука (или звукового давления) определяют по формуле

$$
L_{\Sigma} = L + 10 \lg n, \tag{15}
$$

где  $L$  – уровень звука, д $E$ ;

n – число одинаковых источников.

Суммарный уровень звука при совместном действии двух разных по интенсивности источников определяют по формуле:

$$
L_{\Sigma} = L_6 + \Delta L, \qquad (16)
$$

где Lб- больший из двух суммируемых уровней; ∆L- добавка, определяемая по табл. 17.

Таблица 17

| Сложение двух уровней звука или звукового давления            |  |  |  |  |  |  |  |  |  |  |  |
|---------------------------------------------------------------|--|--|--|--|--|--|--|--|--|--|--|
| Разность двух скла-<br>дываемых уровней<br>звукового давления |  |  |  |  |  |  |  |  |  |  |  |

 $C$ пожение двух уровней звука или эвукового давления

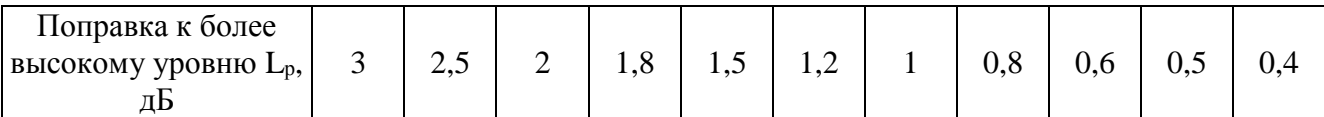

Как видно из табл. 17 практически при расчетах можно пренебрегать источниками, уровни которых на 10 дБ и более отличаются от уровня самого шумного источника. Если источников шума более двух, то суммируем сначала первый и второй, затем полученную сумму суммируем с третьим и т.д.

Средний уровень звукового давления Lm, дБ для n источников шума определяют по формуле

$$
L_m = L_{\Sigma} - 10 \lg n \tag{17}
$$

Если разница между максимальными и минимальными уровнями не превышает 7 дБ, средний уровень можно принять равным среднему арифметическому значению всех уровней:

$$
L_m = \frac{\sum_{i=1}^{n} L_i}{n}
$$
 (18)

**Задача 8.** Определить степень ослабления шума между производственным оборудованием и смежным помещением, где ведутся различные работы. Исходные данные представлены в табл. 18.

Таблица 18

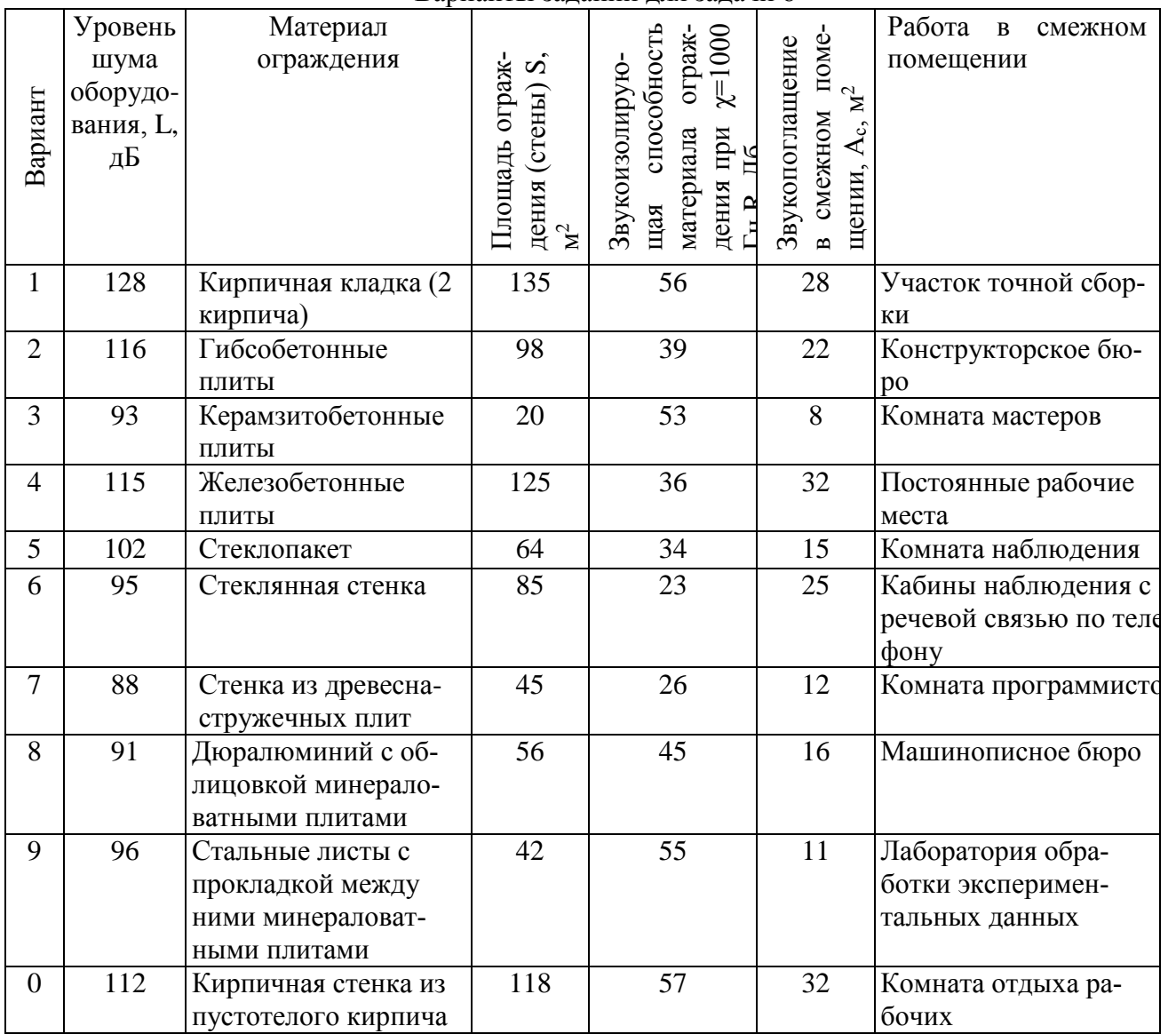

Варианты заданий для задачи 8

Указания к выполнению задачи 8

1. Степень ослабления шума Д, дБ, или звукоизоляцию преград определяют по выражению

$$
\mathcal{A} = \mathcal{R} - 10 \lg \frac{\mathcal{S}}{\mathcal{A}_c},\tag{19}
$$

где R – звукоизолирующая способность ограждения, дБ;

 $S$  – площадь преграды между помещениями, м<sup>2</sup>;

Ас- звукопоглощение в изолируемом помещении, равное сумме произведений площади каждой поверхности на ее коэффициент звукопоглощения, м<sup>2</sup>.

2. Проанализируйте, соответствует ли уровень шума в смежном помещении требованиям ГОСТ 12.1.003-99 (см. прил. 19).

Таблица 19

Допустимые уровни звукового давления и уровни звука на постоянных рабочих местах в помещениях (ГОСТ 12.1.008-99)

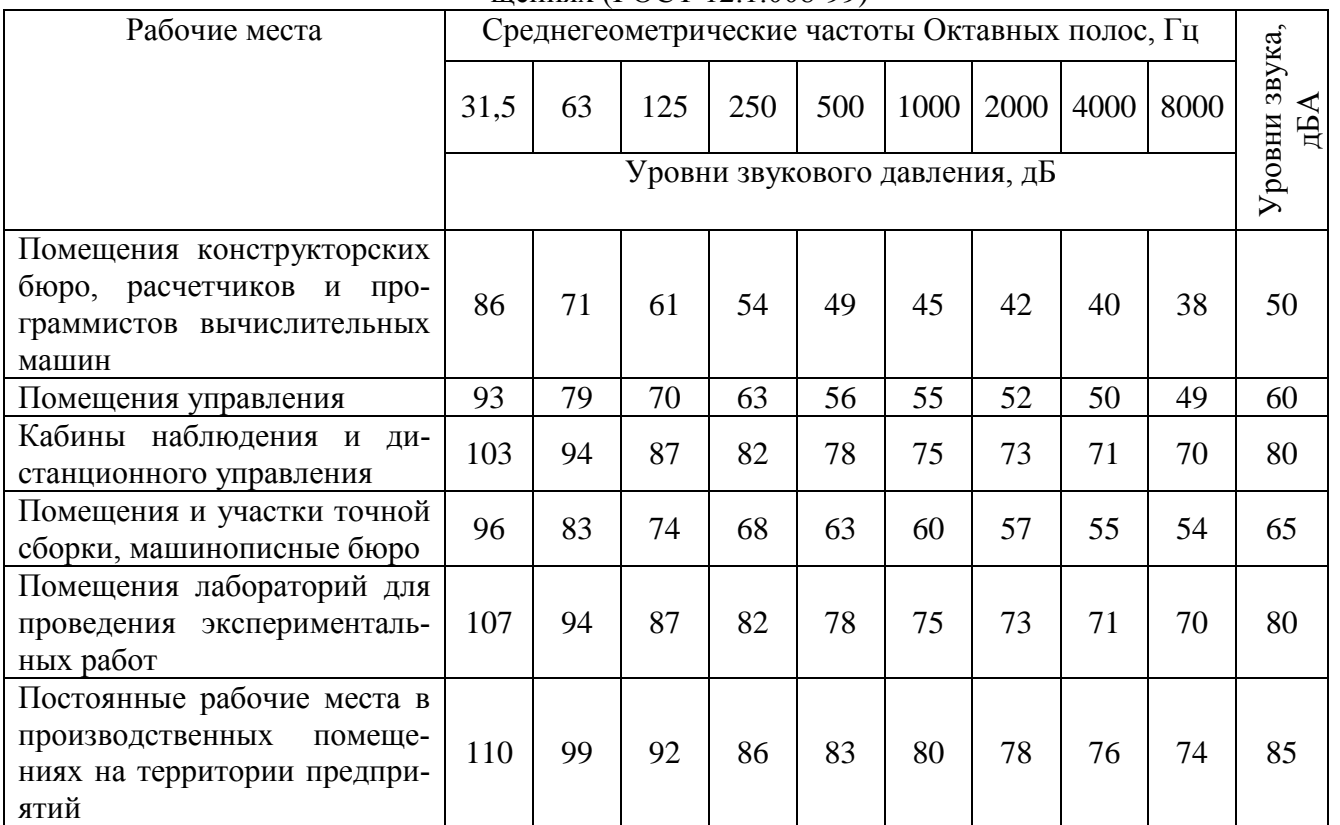

**Задача 9.** Определить срок и вероятность риска вибрационной болезни при работе с ручными перфораторами при стаже 5 лет. Во сколько раз увеличится риск заболевания от влияния сопутствующих факторов? Исходные данные в табл. 20.

Таблица 20

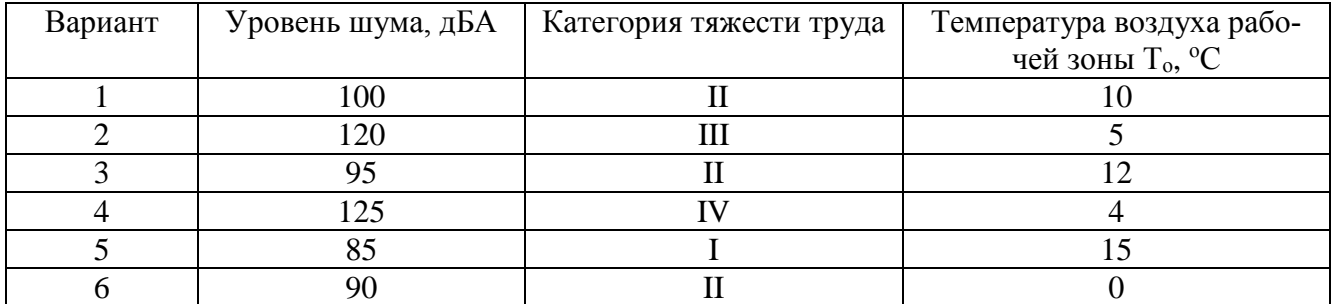

Варианты заданий для решения задачи 9

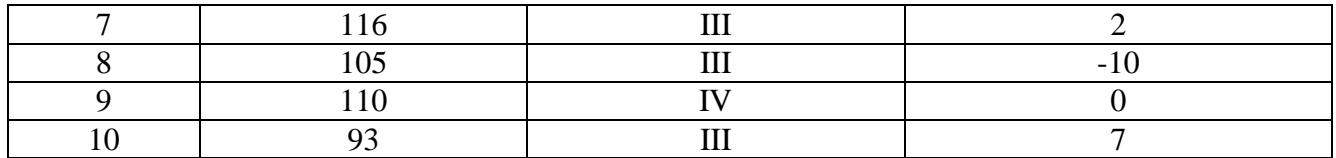

## Указания к выполнению залачи 9

Вероятность риска заболевания вибрационной болезнью зависит от многих факторов, в частности, уровня сопутствующего шума Lui, температуры окружающей среды и категории тяжести работ. В табл. 21 приведены значения расчетных коэффициентов К повышения риска вибрационной болезни.

Таблина 21

# Коэффициенты повышения риска вибрационной

болезни в зависимости от уровня сопутствующего шума, температуры окружающей среды и категории тяжести работ

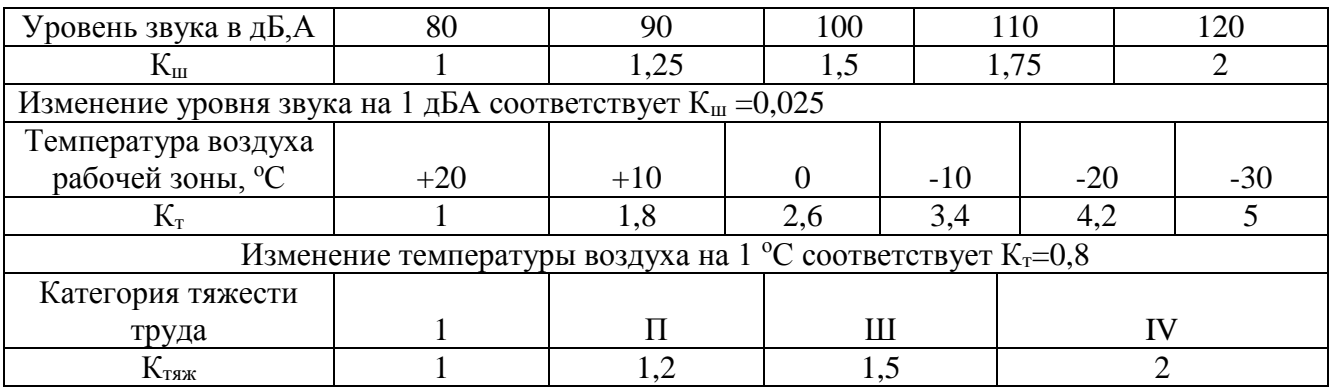

В таблице 13 приняты следующие обозначения:

К<sub>ш</sub>- коэффициент влияния шума,

Кт- коэффициент влияния температуры,

Ктяж- коэффициент влияния тяжести труда.

Изменение коэффициентов К для шума и температуры находятся в линейной зависимости от значения изменяемого фактора, и поэтому промежуточные значения подсчитывают по экспериментальным формулам:

$$
K_{u} = (L_{u} - 80) \cdot 0,025 + 1,
$$
  
\n
$$
K_{m} = (20 - T_{o}) \cdot 0,08 + 1,
$$
\n(20)

где К<sub>ш</sub>- коэффициент влияния шума;

Кт-коэффициент влияния температуры.

Вероятность (риск) вибрационной болезни R равен

$$
R = 1.4 \cdot K_{\text{III}} \cdot K_{\text{T}} \cdot K_{\text{T3DK}},
$$

где 1,4 - вероятность вибрационной болезни на пятом году работы, %.

#### 2. Теоретические вопросы

 $(21)$ 

1. Опасные и вредные производственные факторы. Примеры их воздействия на работающих. Понятие о несчастном случае, производственном травматизме.

2. Законодательство об охране труда. Нормативно-техническая документация по охране труда. Система стандартов безопасности труда.

3. Надзор и контроль в области охраны труда. Государственный надзор. Ведомственный и общественный контроль. Федеральная государственная инспекция по охране труда.

4. Организация охраны труда на предприятиях, управление охраной труда, функции и задачи. Трехступенчатый контроль за охраной труда на предприятии. Аттестация и паспортизация рабочих мест.

5. Инструктаж и обучение работающих безопасности труда. Виды инструктажей, проверка знаний по охране труда. Инструктаж и обучение инженерно-технических работников. Инструкции.

6. Расследование несчастных случаев на производстве. Классификация травм. Общее и специальное расследование: сроки, комиссии, документы. Особенности оформления акта Н-1.

7. Методы анализа производственного травматизма. Коэффициент частоты и тяжести травматизма.

8. Требования охраны труда к устройству предприятий. Выбор промплощадки. Санитарно-защитные зоны. Требования безопасности к устройству зданий и сооружений. Площадь, объем помещений. Нормы размещения основного оборудования.

9. Производственное освещение. Нормирование естественного и искусственного освещения. . Электрические источники света. Газоразрядные лампы. Светильники.

10. Источники загрязнения воздуха рабочей зоны вредными веществами. Токсичность выделяемых на различных производствах вредных веществ. Классификация вредных веществ по степени опасности. Нормирование содержания вредных веществ в воздухе рабочей зоны. Мероприятия по защите от вредных веществ. Индивидуальная защита.

11. Виды вентиляции. Общеобменная и местная вентиляция. Основные санитарногигиенические требования к системам вентиляции. Естественная вентиляция. Аэрация. Преимущества и недостатки естественной вентиляции. Дефлекторы.

12. Механическая вентиляция, ее устройство (схема). Рециркуляция. Местная приточная и вытяжная вентиляция. Устройство и типы вентиляторов. Расчет вентиляционной сети, выбор вентиляторов.

13. Нормирование метеоусловий в производственной среде. Факторы, влияющие на изменения параметров микроклимата.

14. Тепловое излучение. Интенсивность теплового облучения работающих. Мероприятия по защите от теплового излучения.

15. Влияние шума и вибрации на организм человека. Ультра- и инфразвук, действие на человека, защита. Нормирование шума и вибрации. Защита от шума и вибрации. Звукопоглощение, звукоизоляция. Вибродефирование и вибропоглащение.

16. Источники электромагнитных излучений. Действие на человека. Защита от электромагнитных полей. Влияние лазерных излучений на организм человека. Защитные мероприятия

17. Виды ионизирующих излучений. Экспозиционная, поглощенная и эквивалентная дозы. Действие ионизирующего излучения на организм человека. Нормирование. Предельно допустимая доза. Индивидуальные и коллективные средства защиты от действия ионизирующих излучений.

18. Действие электротока на организм человека. Влияние различных факторов на тяжесть поражения электротоком. Схемы включения человека в электросеть. Режимы нейтрали. Напряжение прикосновения и напряжение шага.

19. Классификация производственных помещений по электроопасности.

Организация безопасной эксплуатации электроустановок. Квалификация персонала.

20. Защитные мероприятия при эксплуатации электроустановок. Защитное заземление и зануление электроустановок. Заземляющее устройство. Электрозащитные средства.

21. Оказание первой помощи пострадавшим от действия электрического тока,

22. Источники и причины взрывоопасности в производстве цветных металлов, литейном производстве, обработке металлов давлением (студент выбирает производство по специализации). Обеспечение взрывобезопасности.

23. Горение. Показатели пожарной опасности горючих веществ. Классификация производств по взрыво- и пожароопасности

24. Профилактика пожаров в зданиях. Огнестойкость зданий. Пожарная профилактика при проектировании генеральных планов. Организация пожарной охраны на предприятиях.

25. Классификация пожаров. Огнегасительные средства Огнетушители. Установки водяного пожаротушения (спринклерные и дренчерные).

26. Опасные зоны машин и механизмов. Ограждающие устройства. Управляющие и контрольные устройства.

27. Обеспечение безопасности процессов и оборудования в различных производствах (студент выбирает производство по своей специализации, освещает вопросы безопасности по основным рабочим местам).

## *Критерии оценки контрольной работы*

Оценка «отлично»: Тема раскрыта в полном объеме, глубоко и разносторонне, обоснован выбор источников литературы, соблюдены требования к оформлению работы, отсутствуют ошибки в теоретической и расчетной части

Оценка «хорошо»: Тема раскрыта в полном объеме, обоснован выбор источников литературы, соблюдены требования к оформлению работы, но имеются незначительные ошибки в теоретической или расчетной части

Оценка «удовлетворительно»: Тема работы раскрыта в достаточном объеме, источники литературы соответствуют теме, соблюдены требования к оформлению работы, но имеются существенные ошибки в теоретической и расчетной части

Оценка «неудовлетворительно»: Тема работы не раскрыта, использован 1-2 источника литературы, не соблюдены требования к оформлению работы, не выполнены теоретическая или расчетная части работы.

# **МЕТОДИЧЕСКИЕ УКАЗАНИЯ К ВЫПОЛНЕНИЮ КОНТРОЛЬНЫХ РАБОТ ПО ДИСЦИПЛИНЕ ВЫСШАЯ МАТЕМАТИКА**

Контрольная работа является составной частью самостоятельной работы. Выполнение контрольных работ имеет целью закрепление полученных на лекциях теоретических знаний и практического опыта, приобретенного на практических занятиях, путем самостоятельной работы.

## *Перечень примерных тем контрольных работ*

- 1. Введение в математический анализ.
- 2. Предел и непрерывность функции
- 3. Дифференциальное исчисление функций одной переменной
- 4. Исследование функций
- 5. Неопределённый интеграл
- 6. Определённый интеграл
- 7. Функции нескольких переменных
- 8. Ряды
- 9. Дифференциальные уравнения
- 10. Элементы теории вероятностей и математической статистики

## *Примеры выполнения контрольной работы:*

## *Контрольная работа №1*

*1. Введение в математический анализ.*

Задание 1. На языке окрестностей ε − δ сформулировать определения предела функции в точке и одностороннего предела, соответствующие символическим равенствам, и дать геометрическую интерпретацию.

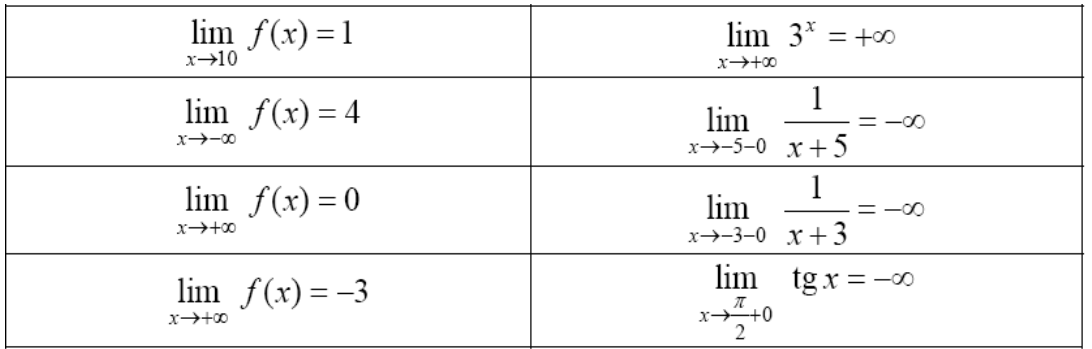

Задание 2. Доказать (найти δ(x)), что:

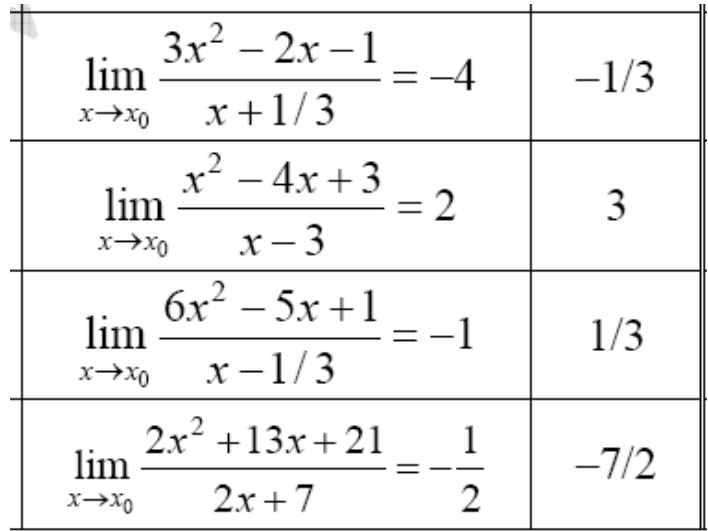

## Контрольная работа № 2

Элементы теории вероятностей и математической статистики

Задание 1. Алгебра событий

- 1. События: А хотя бы один из трех проверяемых приборов бракованный. В все приборы доброкачественные. Что означают события:  $A + B.A \cdot B$ ,  $\neg A$ ,  $\neg B$ ?
- 2. По цели производится 3 выстрела. Даны события Аі попадание в цель при і -ом выстреле (i=1.2.3). Выразить через Аі и  $\neg$ Аі слеблующие события: В0 - ни одного попалание в цель: В2 - хотя бы лва попалания в цель.
- 3. Машинно-котельная установка состоит из трех котлов и одной машин. Событие А исправна машина, событие В1- исправен первый котел ;В2 - исправен второй котел; ВЗ-исправен третий котел. Событие С означает работоспособность машиннокотельной установки, которая может действовать при работе машины и хотя бы одного котла. Выразить событие С и  $\neg$ С через А, В1, В2, В3.

Залание 2. Работоспособность цепей

Для изображенной электрической цепи, состоящей из блоков A,B,C,D,E,F,G,H вводят событие S - схема работает. Записать выражения для S и -S

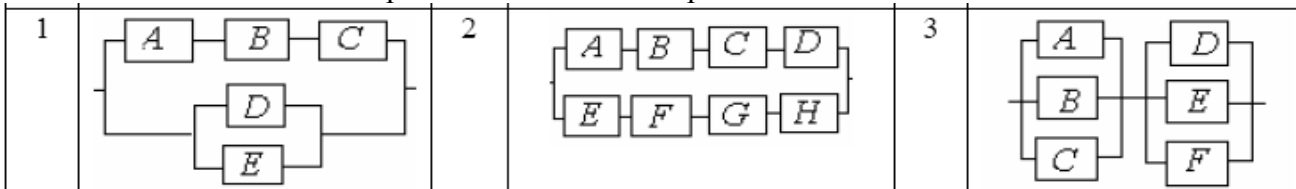

Задание 3. Элементы комбинаторики

- 1. Во многих странах водительское удостоверение (автомобильные права) имеет шифр, состоящий из 3 букв и 3 цифр. Чему равно общее число возможных номеров водительских удостоверений, считая, что число букв русского алфавита, используемых для составления шифра, — 26, а буквы занимают первые 3 позиции шифра?
- 2. Руководство фирмы выделило отделу рекламы средства для помещения в печати объявлений о предлагаемых фирмой товарах и услугах. По расчетам отдела рекламы выделенных средств хватит для того, чтобы поместить объявления только в 15 из 25 городских газет. Сколько существует способов случайного отбора газет для помещения объявлений?
- 3. В урне имеются 15 шаров. Из них: 6 шаров белого цвета и 9 шаров чёрного цвета. Извлекаются наудачу три шара а) с возвращением; б) без возвращения. Сколько всего наборов для каждого способа извлечения можно сделать. Сколько в каждом случае можно сделать наборов, в которых все шары будут: 1) белого цвета; 2) чёрного цвета; 3) одного цвета. 4) Сколько наборов можно сделать, в которых будут шары разных цветов?

4. Фирмы F1, F2, FЗ, F4, F5 предлагают свои условия по выполнению 3 различных контрактов С1, С2 и СЗ. Любая фирма может получить только один контракт. Контракты различны, т. е. если фирма F1 получит контракт С1, то это не то же самое, если она получит контракт С2. Сколько способов получения контрактов имеют фирмы?

Задание 4. Геометрическая вероятность

- 1. Из квадрата случайным образом выбирается точка. Какова вероятность того, что она удалена от вершин квадрата на расстояние не меньшее половины длины стороны квадрата?
- 2. Время прихода обоих пароходов к причалу независимо и равновозможно в течение суток. Определить вероятность того, что одному из пароходов придется ждать, если время стоянки обоих пароходов 1 час.

Задание 5. Теоремы теории вероятности

- 1. Система состоит из двух приборов, дублирующих друг друга. При выходе из строя одного из приборов происходит мгновенное переключение на второй. Надежность (вероятность безотказной работы прибора) каждого прибора равны 0,7 и 0,8 соответственно). Определить надежность системы.
- 2. Два стрелка по очереди стреляют в мишень, причем у каждого из них по два выстрела. Попавший первым получает приз. Найти вероятность получения приза для каждого игрока, если вероятность попадания при одном выстреле для первого равна 0.3, а для второго – 0.4.

Задание 6. Надежность цепей

Надежности (вероятности безотказной работы) узлов проставлены на рисунках. Найти надежность всей системы.

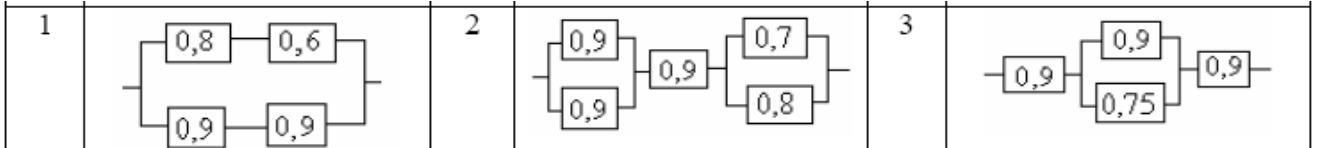

Задание 7. Повторение событий

- 1. Транспортные средства оптовой базы обеспечивают за день выполнение не более трех заявок. База обслуживает 7 магазинов. Вероятность заявки от каждого из них в течение дня равна 0,3. Найти вероятность того, что все поступившие на базу в течение дня заявки будут выполнены.
- 2. Производиться испытание пяти приборов, каждый из которых выходит из строя с вероятностью 0,1. Найти вероятность того, что хотя бы два прибора выйдут из строя при испытании

## **Критерии оценки выполнения контрольной работы**

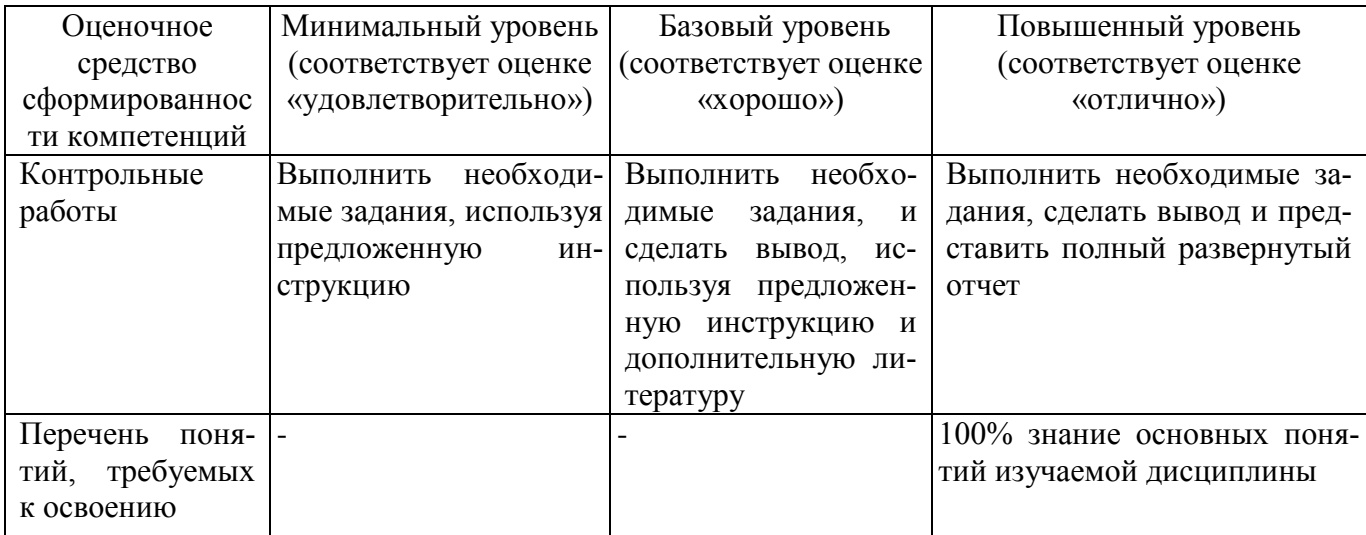

## **ЗАДАНИЯ И МЕТОДИЧЕСКИЕ УКАЗАНИЯ К ВЫПОЛНЕНИЮ КОНТРОЛЬНОЙ РАБОТЫ ПО ДИСЦИПЛИНЕ ГРАЖДАНСКОЕ ПРАВО**

Задания и методические указания к выполнению контрольной работы разработаны в соответствии с рабочей программой дисциплины «Гражданское право».

**Перечень примерных тем контрольных работ (для студентов очной формы обучения).**

#### *По теме «Субъекты гражданского права»*

**Контрольная работа № 1.** Контрольная работа запланирована по следующим вопросам, касающимся юридических лиц, как субъектов гражданского права:

1. Используя учебники по гражданскому праву, Гражданский кодекс Российской Федерации, федеральные законы, регулирующие статус отдельных коммерческих организаций изучить отдельные организационно-правовые формы коммерческих организаций, а именно:

1) полное товарищество;

- 2) товарищество на вере (коммандитное товарищество);
- 3) крестьянское (фермерское) хозяйство;
- 4) общество с ограниченной ответственностью;
- 5) акционерное общество:
	- а) публичное акционерное общество;
	- б) непубличное акционерное общество;
- 6) хозяйственное партнерство;

7) производственный кооператив (артель);

8) государственное или муниципальное унитарное предприятие:

- а) основанное на праве хозяйственного ведения;
- б) основанное на праве оперативного управления (казенное предприятие).

Результаты представить в виде таблицы, которая имеет столбцы со следующими названиями:

- а) номер пункта;
- б) название ОПФ;
- в) понятие ОПФ;

г) учредители (участники) – требования к ним, т.е. кто может быть учредителем (участником) данного юридического лица;

д) учредительные документы;

е) уставный (складочный) капитал, уставный фонд – требования к размеру, порядку формирования (размер и сроки внесения вкладов);

- ж) управление, органы управления;
- з) принцип распределения прибыли;
- и) ответственность учредителей (участников) по обязательствам юридического лица;

к) передача доли в уставном (складочном) капитале – есть такое право у учредителей (участников), в каком порядке оно реализуется;

л) выход из состава учредителей (участников) - есть такое право у учредителей (участников), в каком порядке оно реализуется;

м) исключение из состава учредителей (участников) – возможно ли исключение, по каким основаниям и в каком порядке;

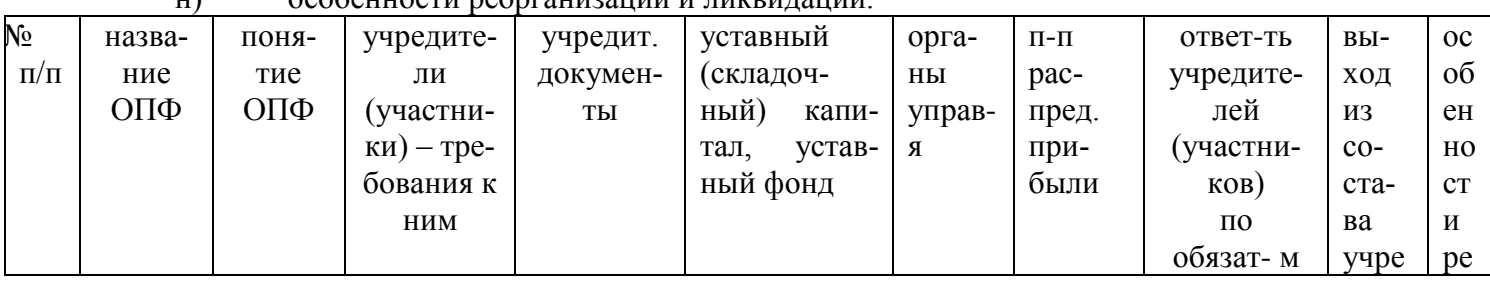

# н) особенности реорганизации и ликвидации.

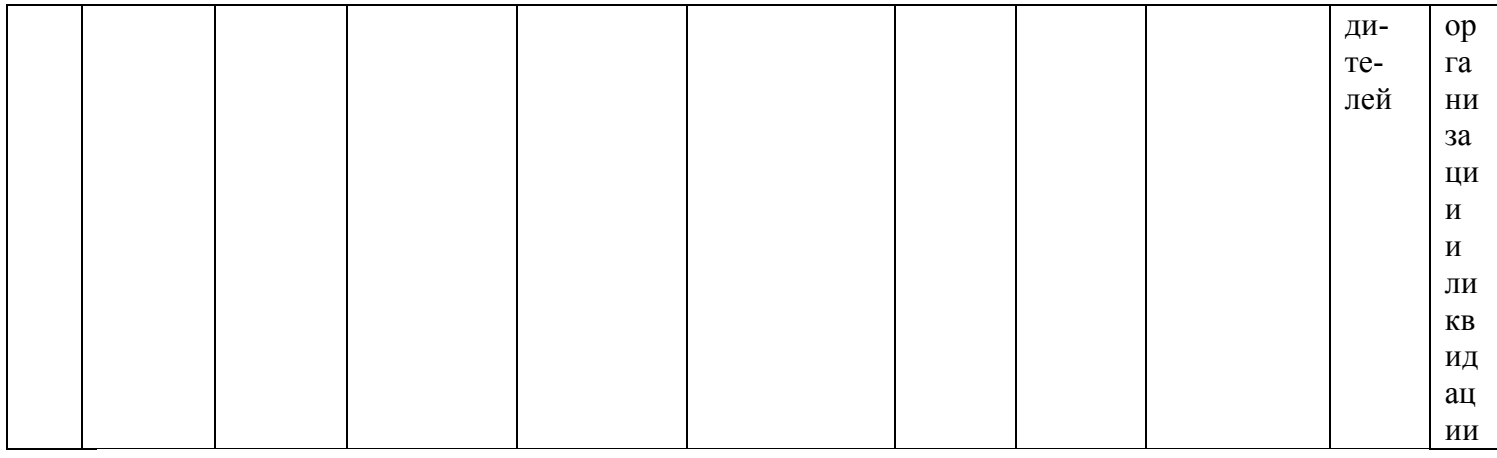

Контрольная работа № 2. Контрольная работа запланирована по следующим вопросам, касающимся гражданской правоспособности и гражданской дееспособности граждан:

1) понятие и содержание гражданской правоспособности граждан, моменты её возникновения и прекращения;

2) понятие и основные элементы гражданской дееспособности граждан, момент возникновения полной лееспособности:

- 3) дееспособность малолетних;
- 4) дееспособность несовершеннолетних;
- 5) признание гражданина недееспособным;
- 6) ограничение дееспособности гражданина.

Контрольная работа состоит из задания и практического заданий. Теоретическое задание представляет собой ответ на теоретический вопрос по теме. Практическое задание представляет собой решение практических ситуаций.

#### Методические указания к контрольной работе по дисциплине «Гражданское право» (для студентов заочной формы обучения)

Цели и задачи контрольной работы включают закрепление теоретических знаний, отработку навыков работы с нормативными документами, выработку умения применять теоретические положения и нормативную базу при решении конкретных практических ситуаций, приобретение навыков составления проектов важнейших договоров.

Задания по контрольной работе представлены в 10 вариантах, каждый из которых включает в себя теоретическую и практические части. Теоретическая часть работы предлагает студентам самостоятельно ответить на вопросы по программе курса. Практическая часть состоит из заданий, направленных на решение конкретной жизненной ситуации. Каждая часть контрольной работы направлена на освоение разных тем курса с целью наиболее полного охвата материала.

Перед выполнением работы студентам необходимо изучить теоретический материал по программе курса, методические указания и необходимые нормативные источники (Конституцию РФ, Гражданский Кодекс РФ, Указы президента, постановления Правительства, судебную и арбитражную практику, законы и иные нормативные акты, регулирующие отношения в сфере гражданского права). Кроме того, посильную помощь в написании контрольной работы может оказать использование информационной базы «Консультант-плюс», системы «Гарант», различных Интернет-сайтов, содержащих правовые источники (www.rg.ru - сайт «Российской газеты»; www.hospravo.ru - сайт журнала «Хозяйство и право»; www.akdi.ru - сайт Конституционного Суда РФ и Верховного Суда РФ и др.).

Обший объем контрольной работы предполагает не более 10 страниц машинописного текста, причем студент должен не просто изложить теорию, но и применить умение использовать навыки сравнительно-правового анализа, логики, синтеза и других общетеоретических и специальных методов.

При выполнении практической части необходимо:

внимательно прочитать условие задачи,

- определить, какие правовые институты охватывает данная задача,

изучить теоретический и нормативный материал в соответствии с условиями задачи,

- проанализировать правовые нормы и на их основе предложить аргументированный вывод в решении задачи,

- представить в письменном виде решение практического задания.

В завершении контрольной работы необходимо указать список использованных источников.

Контрольная работа должна быть выполнена по одному из 10 вариантов. **Номер варианта определяется** по последней цифре номера зачетной книжки студента. Оформление контрольной работы должно соответствовать требованиям, предъявляемым к работам данного вида.

#### ПРИМЕРНЫЕ ВАРИАНТЫ КОНТРОЛЬНЫХ РАБОТ (ДЛЯ СТУДЕНТОВ ЗАОЧНОЙ ФОРМЫ ОБУЧЕНИЯ) *Вариант 1*

1. Назовите и раскройте основные принципы гражданского права.

2. В чем заключаются особенности участия публично-правовых образований в гражданских правоотношениях?

#### *Задача 1.*

Зорина получила в наследство автомобиль, который наследодатель два года назад передал во временное пользование своему племяннику Изотову. Зорина приехала к Изотову забрать машину, но в ней не оказалось ключа зажигания. Передать ключ родственник не мог, т.к. давно не ездил и забыл, где он лежит. Через месяц хозяйка машины вернулась вновь, но уже с автопогрузчиком. Однако к тому времени Изотов выставил ее автомобиль за пределы своего гаража, т.к. купил себе новую машину. В результате нахождения без присмотра унаследованная машина была разграблена неизвестными лицами. Зорина предъявила иск в суд с требованием вернуть стоимость машины, на что ответчик заявил, что неоднократно предлагал ей забрать автомобиль, т.к. место в гараже необходимо ему самому. Не дождавшись, ему пришлось просто выкатить машину из гаража на неохраняемую территорию. Он полагает, что именно собственник несет бремя содержания своего имущества и ответственность за него.

*Кто прав в данной ситуации?*

*Задача 2.*

Анисов выдал своей жене Анисовой расписку о том, что он при оформлении завещания на принадлежащее имущество не упомянет в нем детей от своего первого брака. Через год после этого Анисов умер. В его завещании, удостоверенном нотариальной конторой, предусматривалось, что все принадлежащее ему имущество он завещает в равных долях детям от первого брака. Анисова обратилась в суд с иском о признании завещания недействительным. Каково содержание правоспособности граждан?

*Как будет решено дело судом?*

#### *Вариант 2*

1. Назовите основные способы защиты гражданских прав. Что подразумевает «самозащита гражданских прав» (ст.14 ГК РФ) и где грань между самозащитой и самоуправством?

2. В чем отличие представительства как института гражданского права и представительства как подразделения юридического лица?

#### *Задача 1.*

Земляникин приобрел в банке сертификат на предъявителя, но потерял его. При обращении в банк он узнал, что данный сертификат уже погашен неизвестным лицом. Он потребовал выплатить ему всю сумму по сертификату, полагая, что без его доверенности банк не вправе был оплачивать предъявленный сертификат.

*Кто прав в данном споре?*

*Задача 2.* 

2. Васильевой в установленном законом порядке был снижен брачный возраст до 17 лет, после чего она вступила в брак с Федотовым. В связи с предстоящим переездом к мужу, прожи-

вающему в другом поселке, она решила продать дом, перешедший к ней по за- вещанию от деда. Поскольку никто из ее односельчан не изъявил желание приобрести дом для постоянного проживания, она договорилась с одним из соседей, Никитиным, о продаже дома ему на снос за 50 тыс. руб. Узнав об этом, родители Васильевой заявили ей, что они возражают против этой сделки, так как, во-первых, цена очень низкая, а во-вторых, дом вообще не следовало продавать под снос, так как он находится в хорошем состоянии, к тому же им удалось найти покупателя, который согласен приобрести дом для постоянного проживания и готов уплатить гораздо большую сумму. Васильева ответила, что договор с Никитиным уже заключен, письменно оформлен и расторгать она его не намерена. Тогда родители обратились в суд 28 4. Граждане как субъекты гражданского права с иском к Никитину о признании сделки недействительной, так как заключенный договор был подписан несовершеннолетней дочерью без их согласия.

*Какое решение вынесет суд?*

#### *Вариант 3*

1. Как определяет закон момент возникновения и прекращения правоспособности граждан?

2. Какие существуют случаи ответственности без вины причинителя вреда? В каких случаях причинитель вреда освобождается от ответственности?

#### *Задача 1.*

1. Владимир Краюшкин (17 лет) получил в подарок от бабушки магнитофон. Через некоторое время он спросил бабушку, не будет ли она возражать против того, чтобы он поменял магнитофон на видеокамеру, принадлежавшую его знакомому Нестеренко. Бабушка не возражала, и обмен состоялся. Отец Владимира, узнав об этом, потребовал от Нестеренко вернуть магнитофон. Нестеренко отказался, пояснив, что магнитофон был подарен не отцом, а бабушкой, которая дала письменное согласие на обмен.

*Кто прав в этом споре? Изменится ли решение, если мать Владимира даст согласие на обмен по просьбе бабушки?*

#### *Задача 2.*

Гусев завещал своей дочери дом, принадлежащий ему на праве собственности. Дочь Гусева обратилась в суд с иском о признании завещания недействительным. Свои требования она мотивировала следующим. Гусев был давно парализован и лично завещание подписать не мог. Данный факт подтверждался историей болезни умершего. Завещание было составлено с его слов, подписано соседом Ивановым и заверено нотариусом. Однако, по мнению истицы, завещание является сделкой, которую нельзя совершать через представителя. Поскольку завещание не было подписано лично Гусевым, оно не может считаться действительным.

*Обоснованно ли утверждение дочери Гусева? Как разрешить спор?*

#### *Вариант 4*

1. В чем состоят особенности метода гражданско-правового регулирования?

2. В чем заключаются различия векселя и чека?

*Задача 1.*

Генеральный директор акционерного общества, испытывавший острый недостаток оборотных средств, заключил кредитный договор с банком. В обеспечение кредита директор заложил все товарные запасы АО. Узнав об этом, акционер, обладающий 15% акций, предъявил иск о признании сделки недействительной, мотивируя свое требование тем, что в соответствии с уставом общества генеральный директор не вправе совершать сделки на сумму, превышающую сумму товарных запасов общества.

*Правомерны ли доводы акционера? Есть ли основания для признания сделки недействительной?*

## *Задача 2.*

1. Общество с ограниченной ответственностью «Исток» заключило договор подряда на выполнение ремонтных кровельных работ с бригадой, состоящей из восьми человек. По доверенности членов бригады договор был подписан бригадиром Калмыковым. По выполнению ра-

бот ООО «Исток» отказало уплатить бригаде сумму обусловленного вознаграждения по договору подряда — 125 тысяч руб. Калмыков обратился от имени бригады в суд с иском о взыскании суммы 125 тысяч руб. Директор ООО «Исток» заявил, что бригада не имеет счета в банке, куда можно было бы перечислить причитающуюся за выполненные работы сумму денег, а выдать наличными такую сумму неюридическому лицу общество не имеет права.

*Имеются ли признаки юридического лица у бригады? Как будет решен спор?*

## *Вариант 5*

1. Каковы основные критерии классификации объектов гражданского права?

2. Чем производственные кооперативы отличаются от потребительских кооперативов?

# *Задача 1.*

Совершеннолетний ветеринар Коровин, проживая отдельно от родителей, и не имея ни жены, ни детей, всю свою зарплату тратит на спиртные напитки. Оставшись без средств к существованию, он приходит к родителям занимать деньги, самовольно берет продукты из их холодильника. В результате родители обратились в суд с заявлением об ограничении сына в дееспособности в части распоряжения заработком и просьбой назначить отца попечителем, который будет получать зарплату сына.

*Удовлетворит ли суд указанную просьбу?*

*Задача 2.*

Гражданин Недоростков выбросил в мусорный контейнер несколько ртутных ламп дневного освещения, принадлежавших ему. Эти лампы нашли малолетние дети Чугунковых. Играя с лампами, они разбили их и получили легкую степень отравления. Родители детей предъявил иск к Недоросткову о взыскании расходов на лечение детей. Ответчик иск не признал, указав, что его право собственности прекратилось в тот момент, когда он выбросила лампы, а потому никакой ответственности он нести не может. Напротив, дети Чугунковых стали собственниками в тот момент, когда подобрали эти лампы, а потому и должны нести на себе все риски как собственники имущества.

*Кто прав в данной ситуации?*

## *Вариант 6*

1. В чем состоят общие признаки и каковы отличия опеки и попечительства?

2. Какая доверенность приравнивается к нотариально удостоверенной?

## *Задача 1.*

Коммерческий центр предъявил к строительной организации иск об истребовании автоприцепа и находящихся в нем коляски от мотоцикла и двух покрышек к мотоциклу. При рассмотрении спора в арбитражном суде было установлено, что водитель машины, при- надлежавшей центру, при разгрузке машины отцепил прицеп и затем уехал, оставив его на улице. В то время строительная организация ремонтировала дорогу и, обнаружив оставленный неизвестно кем прицеп, забрала его в свое использование. На следующий день это имущество было в установленном порядке оприходовано и принято на баланс строительной организацией. Возвратить его организация отказалась, но она не возражала возместить стоимость спорного имущества. Центр обратился с иском в арбитражный суд об истребовании указанного имущества.

*Подлежит ли удовлетворению иск коммерческого центра?*

#### *Задача 2.*

Индивидуальный предприниматель Вахрушин заключил договор аренды нежилого помещения в торговом центре. Несколько месяцев он пользовался помещением, исправно платил арендную плату, а затем обратил внимание на то, что в его экземпляре договора номер арендуемого помещения не указан, каких-либо приложений к договору, где было бы конкретизировано помещение, переданное в аренду (план этажа здания с отмеченным помещением и т.п.), тоже не имеется. Вахрушин решил подать иск о признании договора незаключенным и о возврате уплаченной арендной платы.

*Будут ли удовлетворены требования?* 

## *Вариант 7*

1. Основание и условия возникновения деликтного обязательства.

2. Понятие и содержание обязательства. Классификация гражданско-правовых обязательств.

## *Задача 1.*

Во время брака супруги приобрели на совместные средства двухкомнатную квартиру, оформив ее в долевую собственность. Спустя некоторое время супруга подала иск в суд на расторжение брака и раздел имущества, в том числе указанной квартиры. Муж возражал против раздела, желая и дальше жить в этой квартире.

*Как суд может разрешить данную спорную ситуацию?*

*Задача 2.*

Участники полного товарищества исключили из числа своих членов Пеструхина, который обжаловал в суд это решение, доказывая, что вопрос об исключении решается не товариществом, а судом. Кроме того, он не обладает полномочиями на ведение дел товарищества, поэтому его исключение не допускается действующим законодательством.

*Проанализируйте доводы сторон. Как разрешить спор?*

## *Вариант 8*

1. В чем отличия права общей долевой и общей совместной собственности?

2. В чем сходство и отличия бюджетного и автономного учреждения?

## *Задача 1.*

Жадов построил на своем участке полутораметровый забор, который затенял соседний участок, принадлежащий Доброву. Неоднократные просьбы о сносе забора не привели к желаемому результату – забор продолжал стоять и бросать тень на значительную часть территории участка Доброва. В бесконечных спорах прошло пять лет. Уставший от бесплодной борьбы Добров, подал исковое заявление в суд о сносе забора. Однако Жадов обратился к суду со встречной просьбой в иске отказать в силу пропуска срока исковой давности.

*Кто прав в данной ситуации?*

## *Задача 2.*

Муниципальный театр на базе своей костюмерной организовал мастерскую по пошиву одежды и в течение года принимал и выполнял соответствующие заказы граждан. Директор театра пояснил, что бюджетных средств для обеспечения постановок и выплаты заработной платы не хватает, в связи с чем театр и был вынужден заниматься предпринимательской деятельностью.

*Оцените правомерность деятельности театра.*

## *Вариант 9*

1. Чем отличаются ничтожные и оспоримые сделки?

2. Назовите и прокомментируйте основные принципы исполнения обязательств.

*Задача 1.*

Акционерное общество «Мостстрой» заключило с обществом с ограниченной ответственностью «Металлист» договор о поставке металлической арматуры. В соответствии с заключенным договором АО «Мостстрой» оплатило стоимость арматуры, однако в оговоренный срок товар не был поставлен.

АО «Мостстрой» предъявило ООО «Металлист» иск о взыскании перечисленной ранее суммы денежных средств, уплате процентов за пользование чужими денежными средствами, а также возмещении неустойки, которую АО «Мостстрой» уплатил своим контрагентам за срыв ввода в эксплуатацию объекта по причине непоставки арматуры.

*Подлежит ли удовлетворению иск АО «Мостстрой»?*

## *Задача 2.*

Истомина работала главным экономистом в ООО «Сапфир» и являлась одним из его учредителей. После увольнения по собственному желанию она была исключена из состава

учредителей. Истомина обратилась в суд с заявлением о восстановлении ее в их составе. Суд в удовлетворении искового заявления отказал, поскольку ООО представляет собой объединение граждан и юридических лиц для ведения совместной хозяйственной деятельности. Истомина же, прекратив трудовые отношения с ООО, лишилась возможности в нем участвовать.

*Оцените правомерность решения суда.*

#### *Вариант 10*

1. Какова роль обычая в системе источников гражданского права?

2. Понятие и значение гражданско-правового договора. Принцип свободы договора. *Задача 1.*

Гражданину Дюпонову принадлежит на праве собственности одна восьмая доли в домовладении, состоящем из двух комнат, занимаемых семьей второго собственника Рапопорта.

1) Дюпонов вправе потребовать принудительного вселения в указанное жилое помещение, поскольку как собственник он имеет право владения и пользования.

2) Дюпонов вправе требовать, чтобы Рапопорт обеспечил его другим жилым помещением за его счет.

3) Суд может по иску Рапопорта прекратить право собственности Дюпонова, обязав Рапопорта выплатить соответствующую компенсацию.

*Какой из представленных вариантов допустим законом? Мотивируйте ответ.*

#### *Задача 2.*

Представитель АО «Перспектива» Афанасьев приехал в ООО «Стандарты» с доверенностью, содержащей полномочия на получение товара. Работник ООО «Стандарты» при проверке документов у Афанасьева обратил внимание последнего на неправильность оформления доверенности: доверенность не была скреплена печатью АО, не была нотариально удостоверена и в ней не был указан срок ее действия. Дайте юридическую оценку возникшей ситуации.

## **ОБРАЗЕЦ ОФОРМЛЕНИЯ СПИСКА ИСПОЛЬЗОВАННЫХ ИСТОЧНИКОВ**

#### **Нормативные правовые акты**

Конституция Российской Федерации (принята всенародным голосованием 12 декабря 1993) (в ред. от 30 декабря 2008 г.) // Российская газета. 1993. 25 декабря.

Гражданский кодекс Российской Федерации (часть первая) от 30 ноября 1994 г. № 51-ФЗ (в ред. от 6 апреля 2011 г.) // Собрание законодательства РФ. 1994. № 32. Ст. 3301.

Федеральный закон от 4 мая 2011 г. № 99-ФЗ «О лицензировании отдельных видов деятельности» (в ред. от 01 февраля 2012 г.) // Российская газета. 2011. 6 мая.

Постановление Правительства Российской Федерации от 14 августа 1993 г. № 812 «Об утверждении основных положений порядка заключения и исполнения государственных контрактов (договоров подряда) на строительство объектов для федеральных государственных нужд в Российской Федерации» (в ред. от 18 февраля 1998 г.) // Собрание актов Президента и Правительства РФ. 1993. № 34. Ст. 3189.

#### **Судебная практика**

Постановление Пленума Верховного Суда Российской Федерации от 26 января 2010г.  $N$ <sup>0</sup>1 «О применении судами гражданского законодательства, регулирующего отношения по обязательствам вследствие причинения вреда жизни или здоровью гражданина» // Бюллетень Верховного Суда РФ. 2010. № 1.

#### **Литература**

*Алексеев С.С.* Гражданское право: Учебник. М.: Проспект, 2011. 536 с.

*Березникова Ю.Р.* Защита прав несовершеннолетних при совершении сделок с недвижимым имуществом // Правовые вопросы недвижимости. 2009. № 1. С. 24-27.

*Гаврилов Е.* Вред деловой репутации: к вопросу о понятиях // Хозяйство и право. 2009. № 1. С. 122-128.

*Звездина Т.М.* Правовое положение дочерних и зависимых обществ. Дис. канд. юрид. наук. Екатеринбург, 2003. 220 с.

*Яковлев В.Ф.* Гражданский кодекс и государство / Гражданский кодекс России: Проблемы. Теория. Практика. Сборник памяти С.А. Хохлова / отв. ред. А.Л. Маковский. М., 1998. С. 22-35.

#### **Задача 4.**

## **Пример решения задачи**

12-летний Костя Н. получил в подарок от деда велосипед. Поскольку Косте срочно понадобились коньки, он продал велосипед знакомому подростку 16 лет, а на вырученные деньги купил коньки. Отец Кости, узнав об этом, расценил поступок сына как неуважение к деду, пошел к подростку-покупателю с намерением вернуть деньги и забрать велосипед. Однако, купивший велосипед, подросток взять деньги и вернуть велосипед отказался, завив, что цену он дал за покупку нормальную, а Костя продал велосипед, принадлежащий не отцу, а самому Косте, что каждый может сам распоряжаться принадлежащим ему имуществом, и оснований для расторжения договора нет.

#### *Вопросы к задаче:*

*1. Имеет ли юридическую силу договор купли-продажи велосипеда между упомянутыми подростками?*

*2. Каковы права отца Кости в этой ситуации и как они могут быть реализованы?*

*3. Изменилась бы ситуация, если бы Косте было 15 лет? 19 лет?*

#### **Решение задачи 4.**

1. Из ч.1 ст. 21 Гражданского кодекса РФ следует, что способность гражданина своими действиями приобретать и осуществлять гражданские права, создавать для себя гражданские обязанности и исполнять их (гражданская дееспособность) возникает в полном объеме с наступлением совершеннолетия, то есть по достижении восемнадцатилетнего возраста. В соответствии со ст.28 ГК РФ, за несовершеннолетних, не достигших четырнадцати лет (малолетних), сделки, за исключением указанных в пункте 2 настоящей статьи, могут совершать от их имени только их родители, усыновители или опекуны. К сделкам законных представителей несовершеннолетнего с его имуществом применяются правила, предусмотренные пунктами 2 и 3 статьи 37 настоящего Кодекса. Малолетние в возрасте от шести до четырнадцати лет вправе самостоятельно совершать:1) мелкие бытовые сделки;2) сделки, направленные на безвозмездное получение выгоды, не требующие нотариального удостоверения либо государственной регистрации;3) сделки по распоряжению средствами, предоставленными законным представителем или с согласия последнего третьим лицом для определенной цели или для свободного распоряжения. Имущественную ответственность по сделкам малолетнего, в том числе по сделкам, совершенным им самостоятельно, несут его родители, усыновители или опекуны, если не докажут, что обязательство было нарушено не по их вине. Эти лица в соответствии с законом также отвечают за вред, причиненный малолетними. Так как сделка по продаже велосипеда не является мелкой бытовой, то она должна быть признана недействительной.

2. Ничтожна сделка, совершенная несовершеннолетним, не достигшим четырнадцати лет (малолетним). К такой сделке применяются правила, предусмотренные абзацами вторым и третьим пункта 1 статьи 171 ГК РФ.

3. В случае, если бы Косте было 15 лет, то решение было бы иным.

Общее требование п. 1 ст. 26 знает ряд исключений, когда несовершеннолетний может самостоятельно и без согласования совершать сделки, их исчерпывающий перечень содержит п. 2 ст. 26. Прежде всего это распоряжение несовершеннолетним своим доходом - заработком, стипендией, гонораром, дивидендом, выигрышем и др. (далее - доход). Закон не дает ответа на вопрос, может ли несовершеннолетний распоряжаться имуществом, приобретенным на этот доход (за рамками мелких бытовых и иных сделок, которые самостоятельно могут совершать даже малолетние). В современных экономико-правовых условиях положительное его решение сомнений не вызывает, учитывая в том числе и то, что доход, о котором идет речь в подп. 1 п. 2 ст. 26, поступающий в самостоятельное распоряжение несовершеннолетнего, может быть и денежным, и натуральным.

Таким образом, если считать, что подарок в виде велосипеда - это доход Кости, то 15 летний подросток мог распоряжаться им по своему усмотрению. Если бы Косте было 19 лет, то он обладал бы полной дееспособностью, сделка также считалась бы действительной.

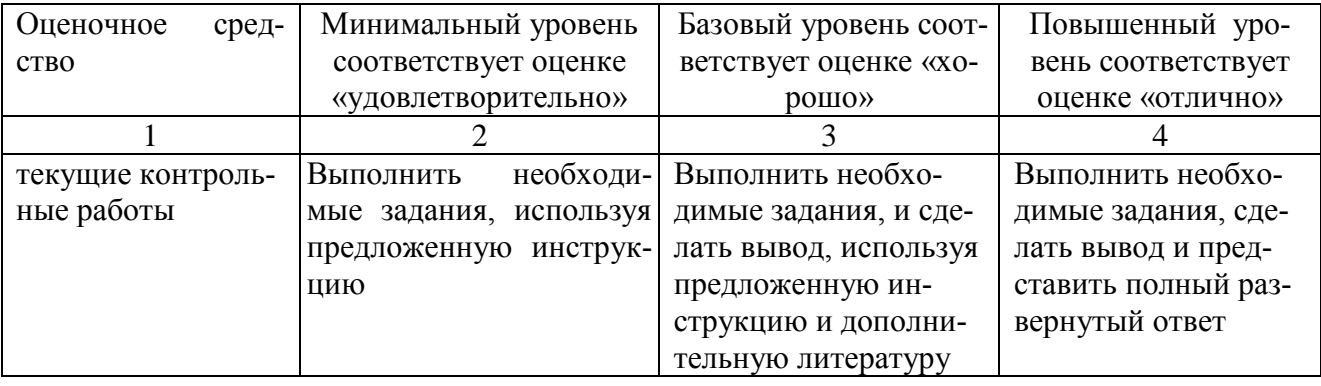

## Критерии оценки контрольной работы

# ЗАДАНИЯ И МЕТОДИЧЕСКИЕ УКАЗАНИЯ К ВЫПОЛНЕНИЮ КОНТРОЛЬНОЙ РАБОТЫ ПО ДИСЦИПЛИНЕ ИНОСТРАННЫЙ ЯЗЫК

Задания и методические указания к выполнению контрольной работы составлены в соответствии с рабочей программой дисциплины «Иностранный язык».

- Для того чтобы правильно выполнить задание №1 контрольной работы, необходимо освоить лексику бытовой, учебно-познавательной, социально-культурной и профессиональной сфер общения.
- Для того чтобы правильно выполнить контрольное задания №2, №3, №4 необходимо освоить употребление следующих грамматических явлений:

1. Имя существительное. Множественное число. Артикли и предлоги как показатели имени существительного. Выражение падежных отношений в английском языке с помощью предлогов и окончания 's. Существительное в функции определения и его перевод на русский язык.

- 2. Имя прилагательное. Степени сравнения имен прилагательных и наречий. Конструкции типа the more... the less, much more interesting.
- 3. Числительные.
- 4. Местоимения: личные, притяжательные, вопросительные, указательные, неопределенные и отрицательные.
- 5. Форма настоящего (Present), прошедшего (Past) и будущего (Future) времен группы Simple действительного залога изъявительного наклонения. Спряжение глаголов to be, to have в Present. Past и Future Simple. Повелительное наклонение и его отрицательная форма.
- 6. Простое распространенное предложение: прямой порядок слов повествовательного и побудительного предложений в утвердительной и отрицательной формах; обратный порядок слов вопросительного предложения. Оборот there is (are).
- 7. Видо-временные формы глагола: а) активный залог формы Simple, Progressive и Perfect в Present, Past и Future; б) пассивный залог – формы Simple (Present, Past, Future). Особенности перевода пассивных конструкций на русский язык.
- 8. Модальные глаголы: а) модальные глаголы, выражающие возможность: can (could), may и эквивалент глагола can – tobe able to; эквивалент глагола may – to be allowed to; b) модальный глагол must, выражающий долженствование и его эквиваленты: to have to и to be to.
- 9. Простые неличные формы глагола: Participle I (Present Participle) и Participle II (Past Participle) в функциях определения и обстоятельства.
- 10. Определительные и дополнительные придаточные предложения (союзные); придаточные обстоятельственные предложения времени и условия.
- 11. Грамматические функции и значения слов it, that, one.
- 12. Страдательный залог (The Passive Voice) видо-временных форм (Simple, Progressive, Perfect).
- 13. Функции глаголов to be, to have, to do.
- 14. Простые неличные формы глагола: инфинитив в функции подлежащего, составной части сказуемого, определения, дополнения и обстоятельства цели. Герундий.
- 15. Герундий.
- 16. Выражение приказания и просьбы с помощью глагола to let.
- 17. Бессоюзное подчинение в определительных и дополнительных придаточных предложениях.
- 18. Обороты, равнозначные придаточным предложениям: объектный инфинитивный оборот, субъектный инфинитивный оборот, независимый причастный оборот.
- 19. Сложные формы инфинитива и причастия.

#### *Перечень примерных тем контрольных работ.* **1 семестр**

# **Контрольная работа №1**

- Лексика бытовой сферы общения.
- Местоимения some, any, no и их производные. Абсолютная форма притяжательных местоимений. Объектный падеж личных местоимений.
- Времена английского глагола. Активный залог. Present, Past, Future Simple (Indefinite).
- Общие и альтернативные вопросительные предложения.

# **Контрольная работа №2**

- Лексика учебно-познавательной сферы общения.
- Существительное: исчисляемые/ неисчисляемые существительные, собирательные существительные, притяжательный падеж.
- Времена английского глагола. Активный залог. Present/Past/Future Progressive (Continuous).
- Специальные и разделительные вопросительные предложения.

## **Контрольная работа № 3**

- Лексика учебно-познавательной сферы общения.
- Использование прилагательных и наречий в сравнительной и превосходной степенях. Сравнения с использованием fairly, quite, rather, pretty; too – enough; сравнительные конструкции и обороты (as…as; not so/as…as; …than, the…the…, both, either, neither).
- Времена английского глагола. Активный залог. Завершенные времена. Present/Past/Future Perfect
- Вопросы к подлежащему.

## **2 семестр**

## **Контрольная работа № 4**

- Лексика учебно-познавательной сферы общения.
- Словообразование и формообразование: продуктивные словообразовательные модели имен существительных, прилагательных, глаголов и наречий. Основные способы словообразования: аффиксация, конверсия, словосложение.
- Времена английского глагола. Активный залог. Завершенно-продолженные времена. Present/Past/Future Perfect Continuous.

## **Контрольная работа № 5**

- Лексика учебно-познавательной сферы общения.
- Артикль: частные случаи употребления артикля с определенными группами существительных.
- Времена английского глагола. Активный залог. Согласование времен. Случаи отступления от правила согласования времен.

## **Контрольная работа № 6**

- Лексика учебно-познавательной сферы общения.
- Предлоги времени, места и направления.
- Прямая и косвенная речь.
- Прямые и косвенные вопросы.

## **3 семестр**

## **Контрольная работа №7**

- Лексика социально-культурной сферы общения.
- Категория страдательного залога английского глагола. Времена английского глагола Present, Past, Future Simple (Indefinite) Passive.
- Модальные глаголы can, could, to be able to, must, have to.

## **Контрольная работа № 8**

- Лексика социально-культурной сферы общения.
- Времена английского глагола Present, Past, Future Continuous Passive.
- Модальные глаголы will, shall, should, ought to, may, might.

# **Контрольная работа № 9**

- Лексика социально-культурной сферы общения.
- Времена английского глагола Present, Past, Future Perfect Passive.
- Модальные глаголы need, dare.

# **4 семестр**

## **Контрольная работа № 10**

- Лексика профессиональной сферы общения.
- Сослагательное наклонение. Три типа условных предложений.

# **Контрольная работа № 11**

- Лексика профессиональной сферы общения.
- Причастие 1 и причастие 2.
- Причастные обороты.

# **Контрольная работа № 12**

- Лексика профессиональной сферы общения.
- Герундий и герундиальные обороты.
- Инфинитив и инфинитивные обороты.

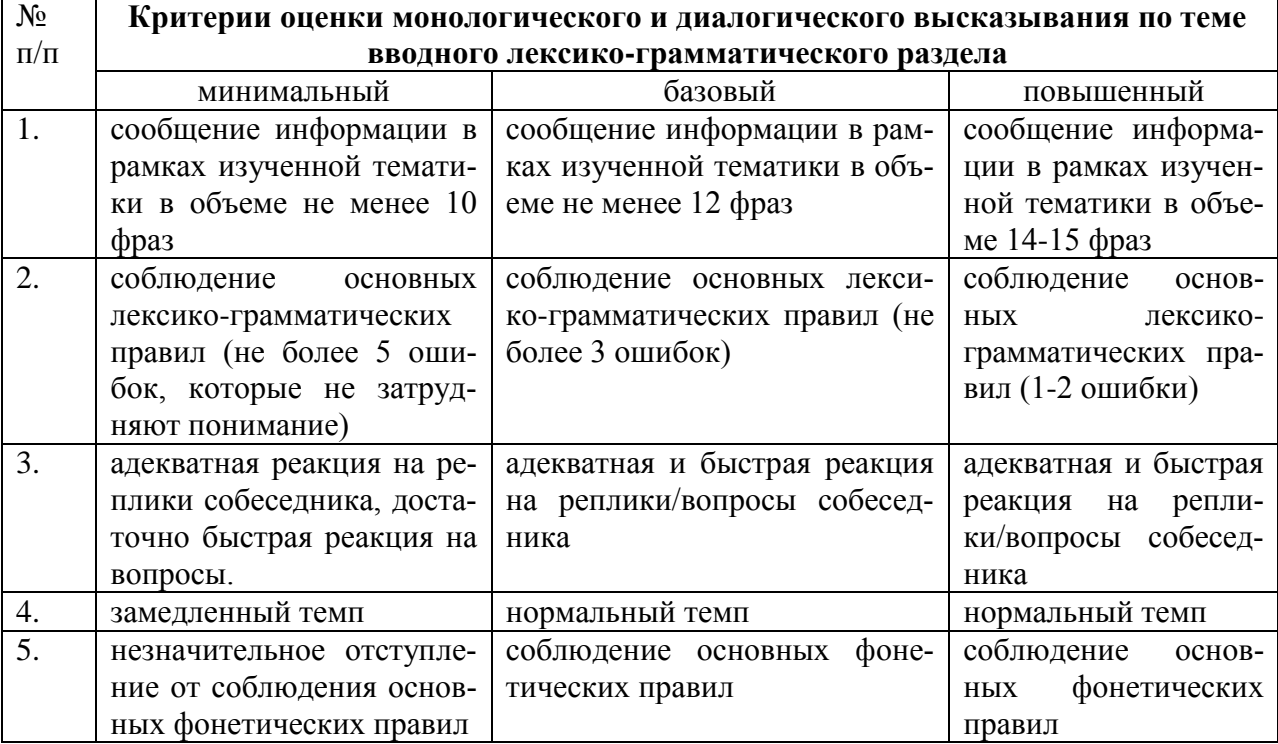

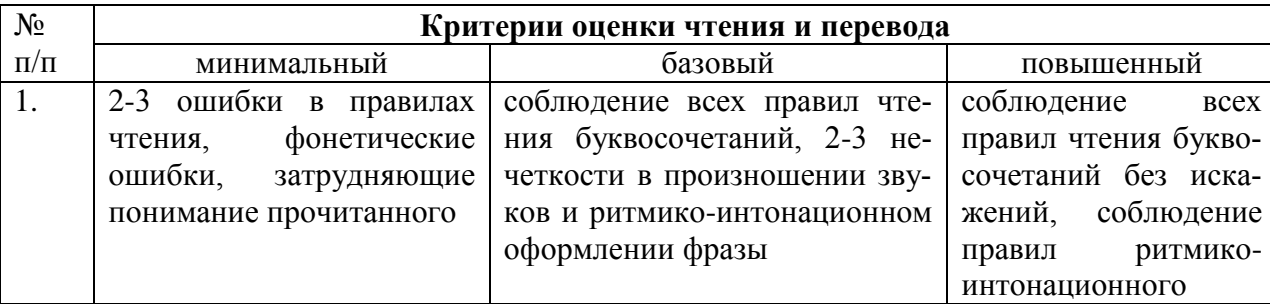

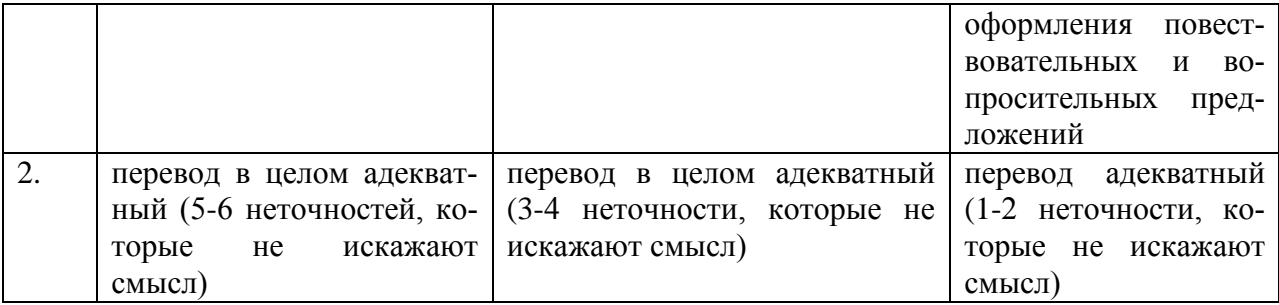

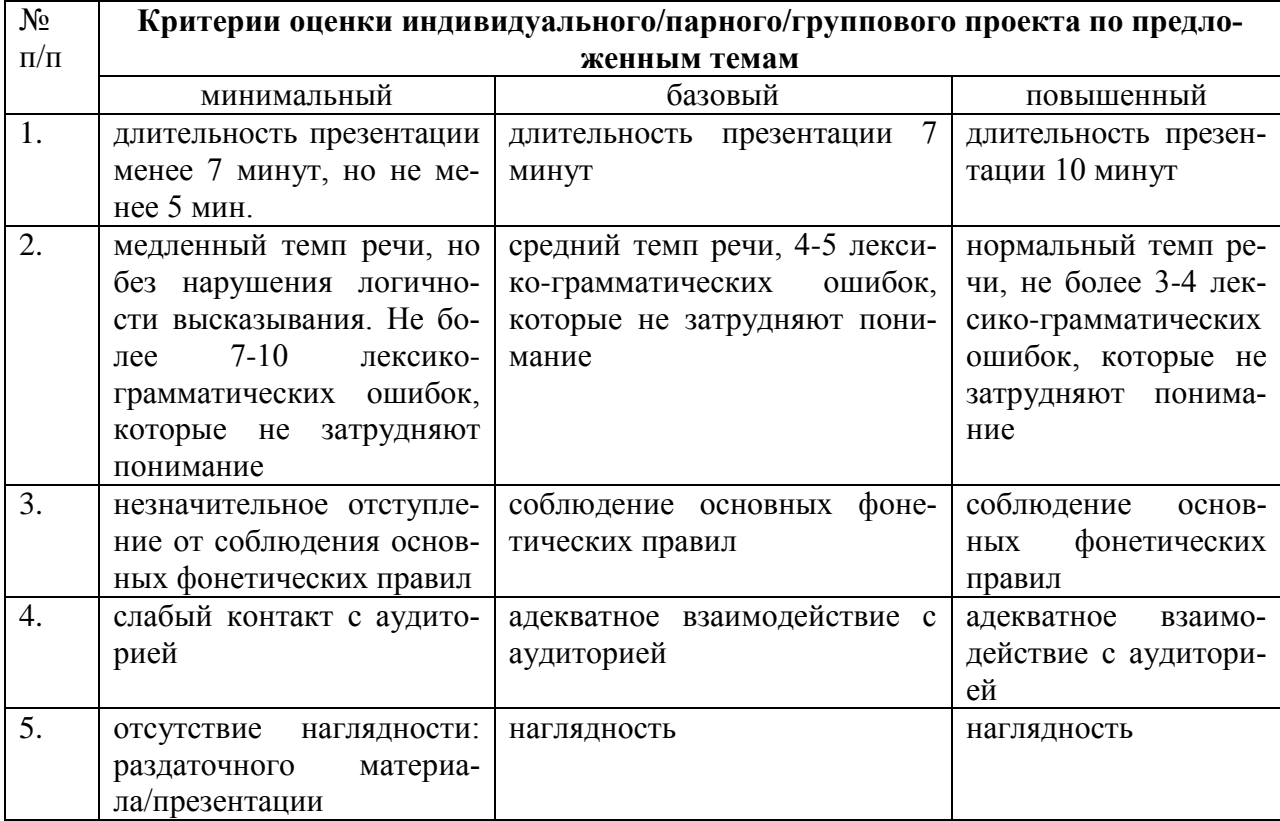
## **ЗАДАНИЯ И МЕТОДИЧЕСКИЕ УКАЗАНИЯ К ВЫПОЛНЕНИЮ КОНТРОЛЬНОЙ РАБОТЫ ПО ДИСЦИПЛИНЕ ИНФОРМАТИКА**

 Задания и методические указания к выполнению контрольной работы составлены в соответствии с рабочей программой дисциплины Информатика.

Контрольная работа является составной частью самостоятельной работы обучающихся. Выполнение контрольных работ имеет целью закрепление обучающимися полученных на лекциях теоретических знаний и практического опыта, приобретенного на практических занятиях, путем самостоятельной работы.

Контрольная работа представляет собой комплексную задачу, в которой студентам предлагается выполнить теоретическое и практическое задание. Теоретическая часть работы посвящена исследованию и анализу одной из тем изучаемой дисциплины. При написании контрольной работы студент на основании знаний, полученных в результате лекционных, практических занятий и самостоятельного изучения курса, должен раскрывать содержание исследуемой темы. Для этого при изложении темы необходимо руководствоваться планом, последовательно освещая предложенные вопросы в соответствии с их названием. Практическая часть контрольной работы представляет собой ряд вопросов практического содержания.

#### **Перечень примерных тем контрольных работ для студентов заочной формы обучения.**

- 1. Архитектура ПК.
- 2. Системы счисления.
- 3. Системное программное обеспечение
- 4. Прикладное программное обеспечение.
- 5. Языки и системы программирования.

#### **Требования к выполнению контрольных работ.**

Структурными элементами контрольной работы являются: титульный лист, содержание, теоретическая часть, практическая часть, список литературы.

*Титульный лист* является первой страницей и оформляется в соответствии с установленной формой.

*Содержание* контрольной работы должно включать названия вопросов теоретической части, практическую часть, список литературы. Названия вопросов должны полностью соответствовать заголовкам параграфов в тексте работы. Представление их в сокращенной форме не допускается. Все страницы должны иметь сквозную нумерацию внизу и справа страницы, титульный лист включается в общую нумерацию, но номер на нем не проставляется. Нумерация начинается со второй страницы, с содержания.

*Теоретическая часть* должна отражать сущность рассматриваемых вопросов. Каждый новый вопрос и другие структурные элементы работы начинаются с новой страницы.

Особое внимание необходимо обратить на оформление работы. Контрольная работа обязательно должна быть выполнена с использованием всех возможностей современного программного обеспечения и компьютерной техники. Работа должна быть оформлена в текстовом процессоре MS Word или аналогичной по возможностям программе для печати на бумагу формата А4. Текст на странице располагается в один столбец с отступами для полей: верхнее и нижнее поля – 2 см, левое поле – 3 см, правое – 1 см. Для набора основного текста рекомендуется использовать одноименный стиль (основной текст), установив шрифт - Times New Roman, размер – 14; параметры абзаца: первая строка – 1,25 см, выравнивание – по ширине, интервал перед и после – 0, межстрочный интервал – одинарный. Обязательно должен быть включен автоматический перенос слов. Разрешается использовать для выделения отдельных фрагментов текса полужирный шрифт и курсив.

Необходимые сноски и подстрочные примечания помещаются в нижней части соответствующей страницы и должны иметь сквозную нумерацию.

Заголовки вопросов, рисунков и таблиц должны быть оформлены с использованием стилей. В конце названия заголовка вопроса точка не ставится, стиль заголовков вопросов – Заголовок 1, интервал после 12 пт., выравнивание по центру, запретить автоматический перенос слов, шрифт полужирный, размер 16.

Таблицы должны быть наглядными и обрамленными со всех сторон и внутри. Таблицы последовательно нумеруют арабскими цифрами, порядковый номер таблицы необходим для ее связи с текстом. Над правым верхним углом таблицы помещают надпись «Таблица…» с указанием порядкового номера таблицы без значка «№» перед цифрой и точки после номера (например, Таблица 4). Таблицы снабжают тематическими заголовками, которые располагают по центру над таблицей ниже надписи «Таблица 4». При необходимости переноса таблицы на следующую страницу нумерацию граф таблицы следует повторить и над ней. Справой стороны строки необходимо поместить надпись «Продолжение таблицы 4». На все таблицы должны быть ссылки в тексте. Размер шрифта в таблицах 12. В ячейках таблицы выравнивание разрешается делать по вертикали и горизонтали – по центру.

Все остальные иллюстрации (рисунки, схемы, графики, диаграммы) подписываются снизу, начиная со слова «Рис. …», после которого следует его номер и название. Таблицы и рисунки не должны быть оторваны от текста.

*Список литературы* оформляется с применением формата нумерованного списка и строится по алфавиту фамилий авторов. В тексте работы в квадратных скобках указывается ссылка на источник. Ссылка должна содержать номер источника из представленного списка литературы и страницу.

Контрольная работа должна быть сшита в скоросшивателе с приложенным в конверте электронным вариантом на носителе, подписана автором и представлена для проверки не менее чем за 2 недели до начала сессии. Контрольные работы не проверяются и должны быть переработаны, если содержание и оформление не соответствует варианту и требованиям, описанным в данных методических указаниях.

После проверки в напечатанную работу, ни в коем случае, нельзя вносить какие-либо изменения (изымать листы с замечанием преподавателя или замазывать их штрихом). Доработанные фрагменты с ссылками на страницы, на которых были сделаны замечания проверяющим, следует оформить и распечатать на отдельных листах и подшить к первоначальному варианту после титульного листа.

Задания для контрольной работы каждый студент выполняет в соответствии со своим индивидуальным номером варианта, который соответствует порядковому номеру списка студентов в журнале.

#### **Контрольная работа №1. Архитектура ПК.**

#### **ВАРИАНТ 1.**

- 1. Опишите устройство системного блока компьютера.
- 2. Микропроцессор. Типы микропроцессоров.
- 3. Каких объемов может достигать память винчестера?
- 4. Почему необходимо оберегать лазерные диски от загрязнения и царапин?
- 5. Переведите в двоичную систему счисления число 53<sup>10</sup>
- 6. Переведите в десятичную систему счисления число 1001101<sup>2</sup>
- 7. Выполните тест:
- *1. Электронные схемы для управления внешними устройствами - это:*
	- 1) плоттеры;
	- 2) шифраторы;
	- 3) драйверы;
	- 4) контроллеры;
	- 5) сканеры.
- *2. Во время исполнения программа находится в:*
	- 1) клавиатуре;
	- 2) процессоре;
	- 3) буфере;
	- 4) мониторе;
	- 5) оперативной памяти.
- *3. Верно высказывание*
	- 1) Принтер устройство ввода/вывода;
	- 2) CD-ROM устройство вывода;
	- 3) Компакт-диск устройство для хранения информации;
	- 4) Клавиатура устройство ввода/вывода;
	- 5) Монитор устройство ввода.
- *4. Даны утверждения:*
	- 1) Емкость жесткого диска определяет производительность компьютера.
	- 2) К характеристикам мониторов, определяющим качество изображения, относятся габариты, вес, материал корпуса.
	- 3) Процессор содержит два основных устройства: арифметико-логическое устройство и устройство управления.

Среди них верными являются только

- 1) 1;
- 2) 2;
- 3) 3;
- 4) 1, 2 и 3;
- 5) 1 и 2.
- *5. Компакт-диск (CD) – это:*
	- 1) диск малого размера;
	- 2) магнитный диск с высокой плотностью записи информации;
	- 3) оптический диск, информация с которого считывается лазерным лучом;
	- 4) диск после выполнения операции сжатия информации
	- 5) сменный магнитный диск малого размера.

## **ВАРИАНТ 2.**

- 1. Дайте понятие оперативной памяти.
- 2. Чему равен 1 байт?
- 3. Опишите накопители на гибких магнитных дисках.
- 4. Чему может быть равна память CD диска?
- 5. Переведите в двоичную систему счисления число  $61_{10}$
- 6. Переведите в десятичную систему счисления число  $111101<sub>2</sub>$
- 7. Выполните тест:

*1. Комплекс аппаратных и программных средств, позволяющих компьютерам обмениваться данными, это:*

- 1) шина;
- 2) сеть;
- 3) интерфейс;
- 4) схема;
- 5) инструментарий.

*2. Манипулятор "мышь" - это устройство:*

- 1) вывода;
- 2) ввода;
- 3) считывания информации;
- 4) сканирования изображений;
- 5) хранения информации.
- *3. Кнопочное устройство ввода символьной информации в компьютер - это:*
- 1) джойстик;
- 2) мышь;
- 3) трэкбол:
- 4) клавиатура;
- 5) ни один из ответов не верен.
- 4. Даны утверждения:

1. Быстродействие - это параметр компьютера, характеризующий количество операций, выполняемых в секунду.

2. Компьютер, к которому подключен модем, называют выделенным сервером локальной сети.

3. Флоппи-диски - это устройства компьютера, обеспечивающие запись и считывание программ и данных с магнитных дисков.

Среди них верными являются только

- $1) 1:$
- $2) 2:$
- $3) 3:$
- 4)  $1, 2 \text{ u } 3$ ;
- 5)  $1 \text{ m } 2$ .
- 5.  $\Phi a \tilde{u}n \partial m$ :
	- 1) имя, данное программе или данным, используемым в компьютере;
	- 2) именованная последовательность данных, размещенных на внешнем носителе
	- 3) команда операционной системы, обеспечивающая работу с данными:
	- 4) программа, помещенная в память и готовая к исполнению;
	- 5) данные, размещенные в памяти и используемые какой-либо программой.

#### **ВАРИАНТЗ.**

- 1. Дайте понятие жесткого диска.
- 2. Для чего служит оперативная память компьютера?
- 3. Какое количество байт информации содержится в 1 Мбайте?
- 4. Перечислите внешние устройства компьютера?
- 5. Переведите в двоичную систему счисления число 5510
- 6. Переведите в десятичную систему счисления число 111111<sub>2</sub>
- 7. Выполните тест:

1. Из утверждений

а) Сканер - это устройство, которое чертит графики, рисунки или диаграммы под управлением компьютера;

b) Информационные системы используются для обработки больших массивов дан-HЫX:

с) Выборка программы из памяти осуществляется с помощью регистра команд;

d) Операционная система - эго часть системного блока;

- являются верными
	- $1)$  a;
	- 2)  $a, d$ ;
	- 3) b, c;
	- $4)$  d:
	- $5)$  a, b.
- 2. Из утверждений

а) Центральному процессору в произвольный момент времени доступны не все ячейки памяти:

- b) Клавиатура является устройством ввода данных;
- с) Оперативная память характеризуется равным временем доступа к данным;
- d) Кэш очень медленная память большого объема;

являются верными

 $1)$  a,b,c;

- $2) b,c;$
- $3)$  a;
- $4)$  d:

 $5)$  c,d.

3. Из утверждений

а) При выключении компьютера содержимое внешней памяти исчезает:

b) Сетевая плата является устройством приема-передачи данных;

с) Флоппи-диск является носителем информации;

d) Джойстик не является устройством ввода данных;

являются верными

 $1) b,c;$ 

 $2) b.c.d.$ 

 $3)$  d:

 $4) b.d:$ 

 $5)$  c,d.

4. Среди программ

а) Интегрированные среды разработки приложений;

b) Программы архивирования данных;

с) Трансляторы;

d) Обучающие программы;

не являются инструментальными

 $1)$  d.c:

 $2)$  a.b:

 $3) b,c;$ 

 $4)$  a.d:

 $5)$  b,d.

5. Среди программ

а) Средства создания информационных систем;

b) Средства машинного перевода;

с) Антивирусные программы;

d) Программы обслуживания дисков;

являются сервисными:

 $1) b.d:$ 

 $2)$  a.c:

 $3) b.c;$ 

 $4)$  c.d:

5) a,d.

## ВАРИАНТ 4.

1. Что является главной частью компьютера?

2. Основное назначение устройств: мышь, плоттер, сканер, сетевой адаптер, джойстик.

- 3. Что является единицей измерения количества информации?
- 4. Принтер. Основные типы принтеров. Их характеристики.
- 5. Переведите в двоичную систему счисления число 5610
- 6. Переведите в десятичную систему счисления число 1101102
- 7. Выполните тест:
- 1. Устройство обмена информацией с другими компьютерами по телефонным каналам это:

 $1)$  сканер;

- 2) модем;
- 3) лисковод:
- 4) плоттер;

 $5)$  стример.

- 2. Верно высказывание:
	- 1) Клавиатура устройство ввода/вывода;
	- 2) Принтер устройство кодирования;
	- 3) Компьютер типа NoteBook карманный калькулятор;
	- 4) Монитор устройство ввода; 5) CD-ROM устройство ввода.
- 3. Элементарная единица измерения количества информации это:
- 1) Байт; 2) Кбайт; 3) Мбайт; 4) Бит; 5) Восемь бит.
- 4. Даны утверждения:
	- 1) Компилятор это программа копирования фрагментов файлов.
	- 2) Тактовая частота процессора определяет производительность компьютера.

3) Дисковод - это устройство обмена информацией между компьютерами по телефонным каналам.

5. Какие из устройств в списке используются для вывода информации: а) клавиатура; b) монитор; c) сканер; d) принтер; e) ксерокс. 1) a, d, c; 2) c, d, e; 3) a, c; 4) b, d; 5) c, e.

## **ВАРИАНТ 5**

- 1. Монитор. Виды мониторов и их основные характеристики.
- 2. Что такое IP- адрес компьютера?
- 3. Клавиатура. Назначение основных клавиш.
- 4. Сколько байт в 1 Гбайте?
- 5. Переведите в двоичную систему счисления число 4310
- 6. Переведите в десятичную систему счисления число 10000102
- 7. Выполните тест:
	- 1. Из утверждений
		- а) Компакт-диск является долговременной памятью компьютера;
		- b) Сканер не является устройством ввода компьютера;
		- с) Триггер является основным элементом регистра;
		- d) Модем является устройством приема-передачи данных; являются верными
		- 1)  $a,b,c; 2) b,c; 3) a,c,d; 4) b; 5) c.$
	- 2. Из утверждений
		- а) Сетевая плата не является устройством приема-передачи данных;
		- b) Компакт-диск является оперативной памятью компьютера;
		- с) Гибкий магнитный диск является долговременной памятью компьютера;

d) В мониторах на жидких кристаллах отсутствует электромагнитное излучение; являются верными

- 1) a,b; 2) c,d; 3) a; 4) b; 5) b,c.
- 3. Из утверждений
	- а) Компьютер не может эксплуатироваться без CD-ROM;
	- b) Арифметико-логическое устройство не входит в состав процессора;
	- с) Кэш очень быстрая память малого объема;

d) Быстродействие компьютера измеряется количеством операций, выполняемых в секунду;

являются верными

1) a,b; 2) b,d; 3) a; 4) c,d; 5) b.

- 4. Выберите правильные утверждения:
	- 1) Компилятор это программа копирования фрагментов файлов.
	- 2) Тактовая частота процессора определяет производительность компьютера.

3) Дисковод - это устройство обмена информацией между компьютерами по телефонным каналам.

5. Устройство обмена информацией с другими компьютерами по телефонным каналам - это:

1) сканер; 2) модем; 3) дисковод; 4) плоттер; 5) стример.

## ВАРИАНТ 6

- 1. Какое количество бит информации содержится в 1 Гбайте?
- 2. Какие существуют виды персональных компьютеров и в чем их различие?
- 3. Сколько Мбайт содержит 1 Гбайт?
- 4. Какие существуют устройства ввода?
- 5. Переведите в двоичную систему счисления число 3510
- 6. Переведите в десятичную систему счисления число  $1000001_2$
- 7. Выполните тест:
- 1. Из утверждений: Компьютер может эксплуатироваться без ...
	- а) процессора;
	- b) внутренней памяти;
	- с) принтера;
	- d) дисковой памяти;

являются верными

- $2)$  a, d;
- $3)$  c:
- $4)$  a:
- $5) b:$
- $6$ ) a, b.
- 2. Из утверждений
	- а) Накопители на компакт-дисках входят в состав внешней памяти компью-Tena<sup>-</sup>
	- b) На компакт-диске невозможно случайно стереть информацию;
	- с) При выключении компьютера содержимое оперативной памяти сохраняется;
	- d) Плоттер является устройством ввода данных.

являются верными

- 2)  $a, b, c;$
- $3)$  b, c;
- $4)$  a, b;
- $5)$  c:
- $6)$  d.
- 3. Из утверждений
	- а) Терабайт является единицей измерения объема памяти;
	- b) Плоттер является устройством вывода;
	- с) Сканер это устройство управления периферийным оборудованием;
	- d) Аналоговые компьютеры обрабатывают данные в виде числовых двоич-НЫХ КОДОВ;

являются верными

- $2)$  a, d;
- $3)$  d:
- 4)  $a, b$ ;
- $5)$  c:
- $6)$  b, c.
- 4. Среди программ не являются инструментальными
	- а) Коммуникационные пакеты;
	- b) Табличные процессоры;
	- с) Отладчики;
- d) Интегрированные среды разработки приложений;
- 5. Среди программ являются прикладными
	- а) Программы архивирования данных;
	- b)  $M$ гры;
	- с) Средства компьютерной графики и анимации;
	- d) Отладчики;

#### ВАРИАНТ 7

- 1. Сколько Кбайт содержит 1 Мбайт?
- 2. Сколько байт содержит 1 Кбайт?
- 3. Какие существуют типы принтеров, какие принципы печати в них используются?
- 4. В каких единицах измеряется скорость передачи информации по каналам связи?
- 5. Переведите в двоичную систему счисления число 8410
- 6. Переведите в десятичную систему счисления число 1101011,

#### 7. Выполните тест

- 1. Электронные схемы для управления внешними устройствами это:
	- 1) плоттеры;
		- 2) шифраторы;
		- 3) драйверы;
		- 4) контроллеры;
		- 5) сканеры.
- 2. Компакт-диск  $(CD)$  это:
	- 1) диск малого размера;
	- 2) магнитный диск с высокой плотностью записи информации;
	- 3) оптический диск, информация с которого считывается лазерным лучом;
	- 4) диск после выполнения операции сжатия информации
	- 5) сменный магнитный диск малого размера.
- 3. Кнопочное устройство ввода символьной информации в компьютер это:
	- 6) джойстик;
	- $7)$  MbIIIIb:
	- 8) трэкбол;
	- 9) клавиатура;
	- 10) ни один из ответов не верен.
- 4. Файл это:

1) имя, данное программе или данным, используемым в компьютере;

- 2) именованная последовательность данных, размещенных на внешнем носителе
- 3) команда операционной системы, обеспечивающая работу с данными;
- 4) программа, помещенная в память и готовая к исполнению;
- 5) данные, размещенные в памяти и используемые какой-либо программой.
- 5. Из утверждений

а) Сканер - это устройство, которое чертит графики, рисунки или диаграммы под управлением компьютера;

b) Информационные системы используются для обработки больших массивов дан-**НЫХ:** 

с) Выборка программы из памяти осуществляется с помощью регистра команд;

d) Операционная система - эго часть системного блока;

являются верными

- $1)$  a;
- $2)$  a.d.
- 3) b, c;
- $4)$  d:
- $5)$  a, b.

## **ВАРИАНТ 8**

- 1. Что является устройством вывода звуковой информации? Их виды.
- 2. Принтеры. Виды принтеров.
- 3. Какие существуют устройства вывода информации?
- 4. Какое устройство компьютера выполняет обработку информации?
- 5. Переведите в двоичную систему счисления число 3310
- 6. Переведите в десятичную систему счисления число 1110000102
- 7. Выполните тест:
- 1. Среди программ не являются инструментальными
	- а) Коммуникационные пакеты;
	- b) Табличные процессоры;
	- с) Отладчики;
	- d) Интегрированные среды разработки приложений;
- 2. Из утверждений
	- а) Накопители на компакт-дисках входят в состав внешней памяти компьютера;
	- b) На компакт-диске невозможно случайно стереть информацию;
	- с) При выключении компьютера содержимое оперативной памяти сохраняется:
	- d) Плоттер является устройством ввода данных.

являются верными

- 7)  $a, b, c$ ;
- $8) b. c:$
- $9)$  a, b;
- $10<sub>0</sub>$  $\mathbf{c}$ :
- $11)$  $\mathbf{d}$ .

3. Устройство обмена информацией с другими компьютерами по телефонным каналам - $3mo$ :

1) сканер; 2) модем; 3) дисковод; 4) плоттер; 5) стример.

4. Из утверждений

- а) Компакт-диск является долговременной памятью компьютера;
- b) Сканер не является устройством ввода компьютера;
- с) Триггер является основным элементом регистра;
- d) Модем является устройством приема-передачи данных;
- являются верными
- 1)  $a,b,c; 2) b,c; 3) a,c,d; 4) b; 5) c.$

5. Устройство обмена информацией с другими компьютерами по телефонным каналам - $3mo$ :

- $1)$  сканер;
- 2) модем;
- 3) дисковод:
- 4) плоттер:
- $5)$  стример.

#### ВАРИАНТ 9

- 1. Для чего нужна оперативная память?
- 2. Перечислите внешние устройства компьютера?
- 3. Что является единицей измерения количества информации?
- 4. Какое устройство компьютера выполняет обработку информации?
- 5. Переведите в двоичную систему счисления число 9310
- 6. Переведите в десятичную систему счисления число 11011011<sub>2</sub>
- 7. Выполните тест:
- 1. Во время исполнения программа находится в:
	- 1) клавиатуре;
- 2) процессоре;
- $3)$  буфере;
- 4) мониторе;
- 5) оперативной памяти.
- 2. Верно высказывание
	- 1) Принтер устройство ввода/вывода;
	- 2) CD-ROM устройство вывода;
	- 3) Компакт-диск устройство для хранения информации;
	- 4) Клавиатура устройство ввода/вывода;
	- 5) Монитор устройство ввода.
- 3. Манипулятор "мышь" это устройство:
	- 1) вывода;
	- 2) ввода;
	- 3) считывания информации;
	- 4) сканирования изображений;
	- 5) хранения информации.
- 4. Файл это:
	- 1) имя, данное программе или данным, используемым в компьютере;
	- 2) именованная последовательность данных, размещенных на внешнем носителе
	- 3) команда операционной системы, обеспечивающая работу с данными;
	- 4) программа, помещенная в память и готовая к исполнению;
	- 5) ланные, размешенные в памяти и используемые какой-либо программой.
- 5. Из утверждений

а) Сканер - это устройство, которое чертит графики, рисунки или диаграммы под управлением компьютера;

b) Информационные системы используются для обработки больших массивов данных:

с) Выборка программы из памяти осуществляется с помощью регистра команд;

d) Операционная система - эго часть системного блока;

являются верными

- $1)$  a:
- 2)  $a, d$ ;
- 3) b, c;
- $4)$  d:
- $5)$  a, b.

## **BAPHAHT 10**

- 1. Для чего служит оперативная память компьютера?
- 2. Что является главной частью компьютера?
- 3. Клавиатура. Назначение основных клавиш.
- 4. Сколько байт в 1 Тбайте?
- 5. Переведите в двоичную систему счисления число 9310
- 6. Переведите в десятичную систему счисления число  $100100010_2$
- 7. Выполните тест:
- 1. Из утверждений
	- а) Компьютер не может эксплуатироваться без CD-ROM;
	- b) Арифметико-логическое устройство не входит в состав процессора;
	- с) Кэш очень быстрая память малого объема;

d) Быстродействие компьютера измеряется количеством операций, выполняемых в секунду;

являются верными

1) a,b; 2) b,d; 3) a; 4) c,d; 5) b.

2. Элементарная единица измерения количества информации - это:

1) Байт; 2) Кбайт; 3) Мбайт; 4) Бит; 5) Восемь бит.

3. Из утверждений

а) При выключении компьютера содержимое внешней памяти исчезает;

b) Сетевая плата является устройством приема-передачи данных;

с) Флоппи-диск является носителем информации;

d) Лжойстик не является устройством ввода данных:

являются верными

 $1) b.c:$ 

 $2) b.c.d:$ 

 $3)$  d;

 $4) b.d:$ 

 $5)$  c,d.

4. Даны утверждения:

1. Быстродействие - это параметр компьютера, характеризующий количество операций, выполняемых в секунду.

2. Компьютер, к которому подключен модем, называют выделенным сервером локальной сети.

3. Флоппи-диски - это устройства компьютера, обеспечивающие запись и считывание программ и данных с магнитных дисков.

Среди них верными являются только

- $1) 1:$
- $2) 2:$
- $3) 3:$
- 4)  $1, 2 \text{ u } 3$ ;
- 5)  $1 \text{ m } 2$ .

5. Комплекс аппаратных и программных средств, позволяющих компьютерам обмениваться данными, это:

- 1) шина;
- $2)$  сеть:
- 3) интерфейс;
- 4) схема;
- 5) инструментарий.

#### Критерии оценки:

Работа выполнена полностью в электронном виде.

Содержит полный ответ на теоретический вопрос, содержит наглядные материалы по заданной теме.

Практическое задание выполнено полностью.

Работа оформлена в соответствии с требованиями.

# Контрольная работа №2. Системы счисления.

Вариант 1

1. Перевести данное число из десятичной системы счисления в двоичную, восьмеричную и шестнадцатеричную системы счисления.

a)  $666_{(10)}$ ; 6)  $305_{(10)}$ ; B)  $153,25_{(10)}$ ;

г)  $162,25(10)$ ; д)  $248,46(10)$ 

2. Перевести данное число в десятичную систему счисления.

a)  $1100111011_{(2)}$ ; 6)  $10000000111_{(2)}$ ;

 $\mu$ ) 10110101,1<sub>(2)</sub>; r) 100000110,10101<sub>(2)</sub>;

д) 671,24 $(s)$ ; e) 41A, $6(16)$ .

#### Вариант 2

1. Перевести данное число из десятичной системы счисления в двоичную, восьмеричную и шестнадцатеричную системы счисления.

а) 164 $(10)$ ; б) 255 $(10)$ ; в) 712,25 $(10)$ ;

г)  $670,25(10)$ ; д)  $11,89(10)$ 

2. Перевести данное число в десятичную систему счисления.

a)  $1001110011_{(2)}$ ; 6)  $1001000_{(2)}$ ;

в)  $1111100111.01$ <sub>(2)</sub>;

г) 1010001100,101101<sub>(2)</sub>;

д) 413,41<sub>(8)</sub>; е) 118,8С<sub>(16)</sub>.

#### **Вариант 3**

1. Перевести данное число из десятичной системы счисления в двоичную, восьмеричную и шестнадцатеричную системы счисления.

а) 273<sub>(10)</sub>; б) 661<sub>(10)</sub>; в) 156,25<sub>(10)</sub>;

г) 797,5 $(10)$ ; д) 53,74 $(10)$ 

2. Перевести данное число в десятичную систему счисления.

a)  $1100000000_{(2)}$ ; 6)  $1101011111_{(2)}$ ;

в) 1011001101,00011 $_{(2)}$ ;

г) 1011110100,011 $_{(2)}$ ; д) 1017,2 $_{(8)}$ ;

e)  $111,B<sub>(16)</sub>$ .

#### **Вариант 4**

1. Перевести данное число из десятичной системы счисления в двоичную, восьмеричную и шестнадцатеричную системы счисления.

а) 105 $(10)$ ; б) 358 $(10)$ ; в) 377,5 $(10)$ ;

г) 247,25 $(10)$ ; д) 87,27 $(10)$ 

2. Перевести данное число в десятичную систему счисления.

a)  $1100001001_{(2)}$ ; 6)  $1100100101_{(2)}$ ;

в) 1111110110,01 $_{(2)}$ ; г) 11001100,011 $_{(2)}$ ;

д) 112,04(8); е) 334,A(16).

#### **Вариант 5**

1. Перевести данное число из десятичной системы счисления в двоичную, восьмеричную и шестнадцатеричную системы счисления.

а) 500<sub>(10)</sub>; б) 675<sub>(10)</sub>; в) 810,25<sub>(10)</sub>;

г)  $1017,25(10)$ ; д)  $123,72(10)$ 

2. Перевести данное число в десятичную систему счисления.

а) 1101010001<sub>(2)</sub>; б) 100011100<sub>(2)</sub>; в) 1101110001,011011<sub>(2)</sub>;

г) 110011000,111001<sub>(2)</sub>; д) 1347,17<sub>(8)</sub>;

e)  $155,6C_{(16)}$ .

#### **Вариант 6**

1. Перевести данное число из десятичной системы счисления в двоичную, восьмеричную и шестнадцатеричную системы счисления.

а) 218 $(10)$ ; б) 808 $(10)$ ; в) 176,25 $(10)$ ;

г) 284,25 $(10)$ ; д) 253,04 $(10)$ 

2. Перевести данное число в десятичную систему счисления.

a)  $111000100_{(2)}$ ; 6)  $1011001101_{(2)}$ ;

в) 10110011,01 $_{(2)}$ ; г) 1010111111,011 $_{(2)}$ ; д) 1665,3 $_{(8)}$ ; е) FA,7 $_{(16)}$ .

## **Вариант 7**

1. Перевести данное число из десятичной системы счисления в двоичную, восьмеричную и шестнадцатеричную системы счисления.

а) 306 $(10)$ ; б) 467 $(10)$ ; в) 218,5 $(10)$ ;

г)  $667,25(10)$ ; д)  $318,87(10)$ 

2. Перевести данное число в десятичную систему счисления.

a)  $1111000111_{(2)}$ ; 6)  $11010101_{(2)}$ ;

в)  $1001111010010001<sub>(2)</sub>$ ; г) 1000001111,01<sub>(2)</sub>; д) 465,3<sub>(8)</sub>; e)  $252,38(16)$ .

#### **Вариант 8**

1. Перевести данное число из десятичной системы счисления в двоичную, восьмеричную и шестнадцатеричную системы счисления.

а)  $167(10)$ ; б)  $113(10)$ ; в)  $607.5(10)$ ;

г) 828,25 $(10)$ ; д) 314,71 $(10)$ 

2. Перевести данное число в десятичную систему счисления.

a)  $110010001_{(2)}$ ; 6)  $100100000_{(2)}$ ;

в)  $1110011100, 111<sub>(2)</sub>;$ 

г) 1010111010,1110111<sub>(2)</sub>; д) 704,6<sub>(8)</sub>;

e)  $367,38_{(16)}$ .

#### **Вариант 9**

1. Перевести данное число из десятичной системы счисления в двоичную, восьмеричную и шестнадцатеричную системы счисления.

а) 342<sub>(10)</sub>; б) 374<sub>(10)</sub>; в) 164,25<sub>(10)</sub>;

г)  $520,375(10)$ ; д)  $97,14(10)$ .

2. Перевести данное число в десятичную систему счисления.

a)  $1000110110_{(2)}$ ; 6)  $111100001_{(2)}$ ;

в) 1110010100,1011001<sub>(2)</sub>;

г) 1000000110,00101 $_{(2)}$ ; д) 666,16 $_{(8)}$ ;

е) 1C7,68(16).

#### **Вариант 10**

1. Перевести данное число из десятичной системы счисления в двоичную, восьмеричную и шестнадцатеричную системы счисления.

а) 524 $(10)$ ; б) 222 $(10)$ ; в) 579,5 $(10)$ ;

г) 847,625(10); д) 53,35(10).

2. Перевести данное число в десятичную систему счисления.

a)  $10111111_{(2)}$ ; 6)  $1111100110_{(2)}$ ;

в) 10011000,1101011<sub>(2)</sub>;

г) 1110001101,1001 $_{(2)}$ ; д) 140,22 $_{(8)}$ ;

е) 1DE,54(16).

#### **Контрольная работа №3. Системное программное обеспечение. ВАРИАНТ 1.**

- 1. Как формируется имя файла?
- 2. Используя символы \* и ? запишите шаблон поиска следующей группы файлов и папок:
	- a. Все файлы на диске С:
	- b. Все файлы на диске B: с расширением .doc, .bmp
	- c. Все файлы на диске D: с именем file
	- d. Все файлы на диске E: имена, которых состоят из трех букв
- 3. Как вызвать Контекстное меню в операционной системе Windows?
- 4. На рисунке представлен фрагмент файловой структуры. Записать полный путь к каталогу «system».

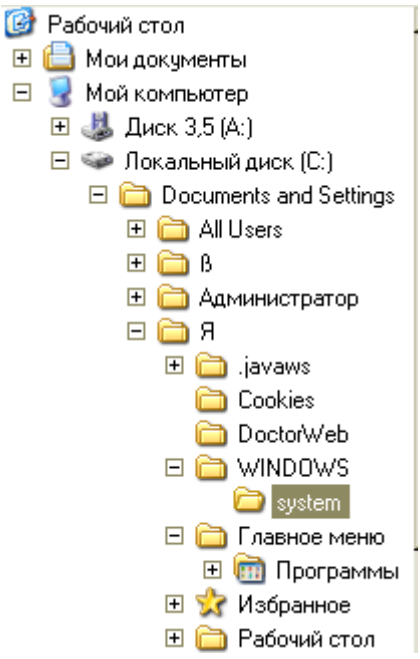

- 5. Дайте понятие файловой системе. Основные операции над файлами.
- 6. Используя символы \* и ? запишите шаблон поиска следующей группы файлов и папок:
	- a. Все файлы на диске С: с именем .doc
	- b. Все файлы на диске B: с расширением .txt, .exe
	- c. Все файлы на диске D:
	- d. Все файлы на диске А: имена, которых начинаются с n и содержат 1 или 2 символа
- 7. Что такое 1 бит?
- 8. Как вызвать Главное меню Windows XP?
- 9. Что произойдет если на данном этапе использования программы «Проводник» пользователь нажмет на клавишу Enter?

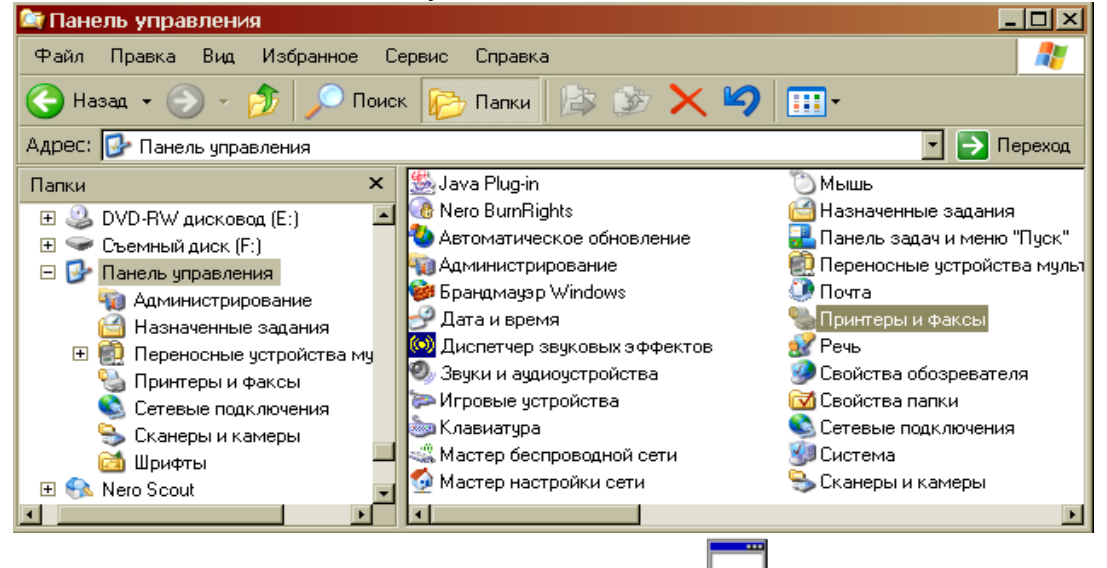

- 10. Какому типу файлов соответствует значок  $\Box$ ?
- 11. Какую операцию на приведенном рисунке выполняет пользователь:

| <b>KONTINOTED</b><br>Magic Geoddy                               | Kooseva<br>œ.<br><b>BSUAVE</b>                                                                      | Sound Porce<br>abuse<br>6.0<br>製<br>Fairt (2) | Stund Force S.                                          | ACID Pro 4.0<br>DVX Player 3.1 |                                                                                 |
|-----------------------------------------------------------------|----------------------------------------------------------------------------------------------------|-----------------------------------------------|---------------------------------------------------------|--------------------------------|---------------------------------------------------------------------------------|
| <b>OoneCD</b><br>WHONCO 5<br><b>Pawer Edition</b><br>ACOSea 9.0 | md stude<br>2004 del una<br>×<br>a do stude<br>2004 OK JAK<br>Screenvillen<br><b>L'i Preestaria</b> | <b>Thasa</b> 1                                | Бежалений - Блоков<br>dalli fassira dopier dici Orpssis | <b>Lick</b><br>۰               | <b>RockRasder</b><br><b>Robert ARK</b><br>CIURO<br>澚<br>ROZWA ZZW<br>glass<br>取 |
| News Burring<br><b>Miterries</b><br><b>Explorer</b>             | Н<br>Tolitan<br>Commerder                                                                           |                                               |                                                         |                                | DV Calculator<br>12.2<br>сn<br><b>HISKONSENSIV</b><br><b>ASSIMATE</b>           |

12. Что означает адрес [http://www.rambler.ru?](http://www.rambler.ru/)

## **ВАРИАНТ 2.**

- 1. Дайте понятие операционной системы. Ее основные функции.
- 2. Используя символы \* и ? запишите шаблон поиска следующей группы файлов и папок:
	- a. Все файлы на диске А: с именем trk
	- b. Все файлы на диске C: с расширением .bmp, у которых имя состоит из трех символов
	- c. Все файлы на диске D:
	- d. Все файлы на диске D: имена, которых начинаются с p и состоят из четырех символов
- 3. Для чего предназначена «Корзина» в ОС Windows?
- 4. Сколько ярлыков видно в правом окне обозревателя:

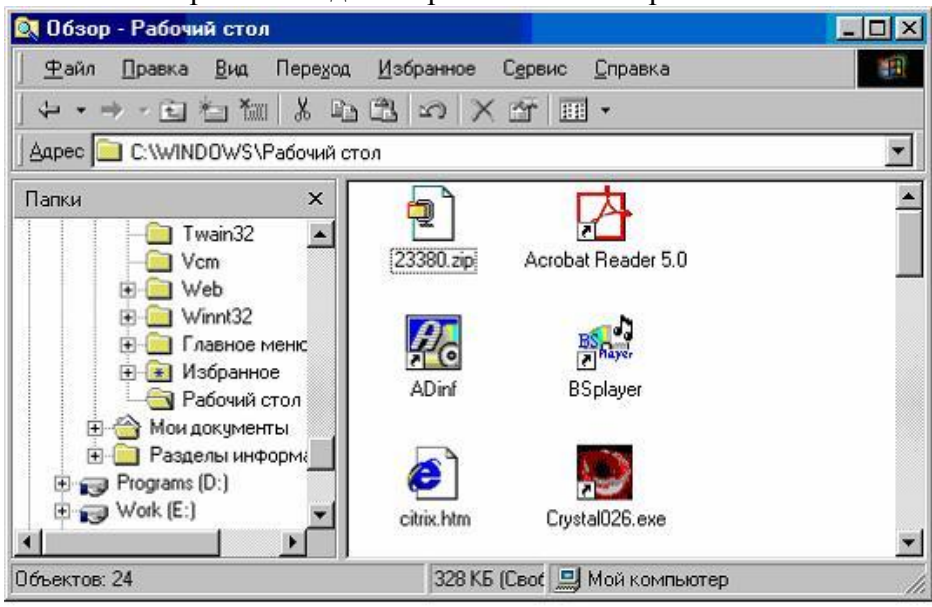

- 5. Какой комбинацией клавиш можно вызвать диспетчер задач Windows?
- 6. Какие из этих папок не имеют вложенных папок:
	- ⊟ Мои докчменты ACD FotoAngelo 田 CyberLink Nero Home □ □ NeroVision STDUViewer **3апись Nero В Мои видеозаписи** 田 <mark>di</mark> Моя музыка
- 7. Какие могут быть расширения у текстовых файлов?
- 8. Как вызвать Контекстное меню?
- 9. Какие из данных пиктограмм НЕ является ярлыком:

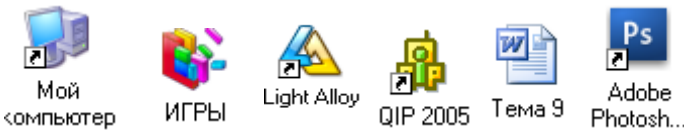

- 10. Как осуществить закрытие окна?
- 11. Что такое ярлык?
- 12. Что произойдет если на данном этапе использования программы «Проводник» пользователь нажмет на клавишу Enter?

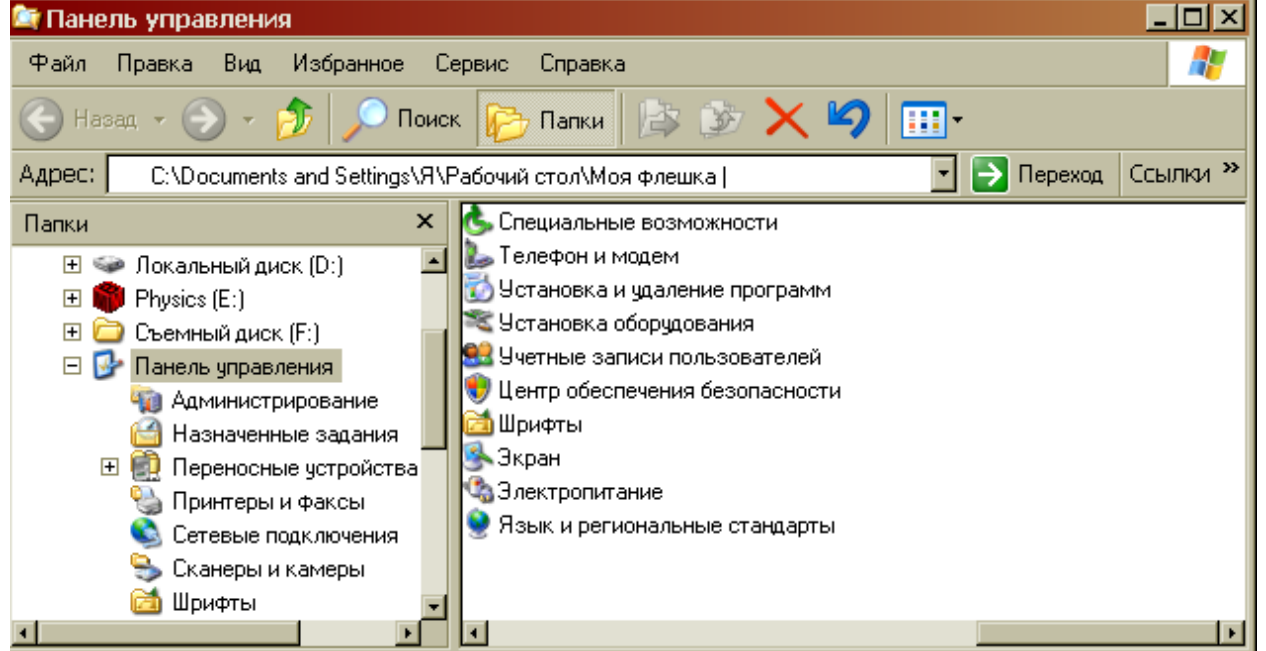

## **ВАРИАНТ 3.**

- 1. Что такое расширение файла?
- 2. В каком меню в приложениях Windows находится команда «Шрифт»?
- 3. Какое окно активно?

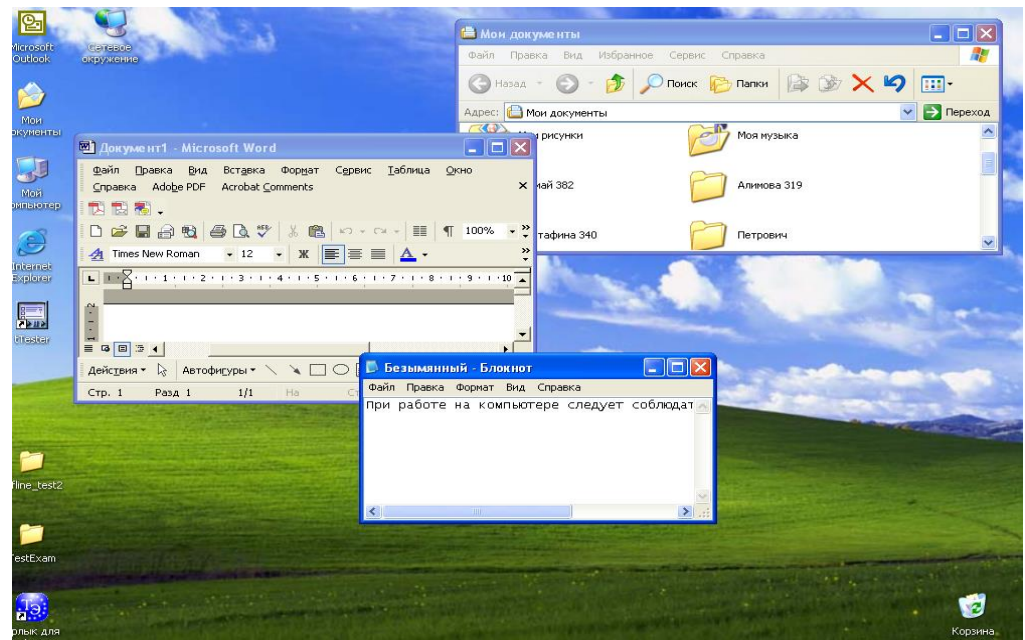

4. На рисунке представлен фрагмент файловой структуры. Записать полный путь к каталогу «Программы».

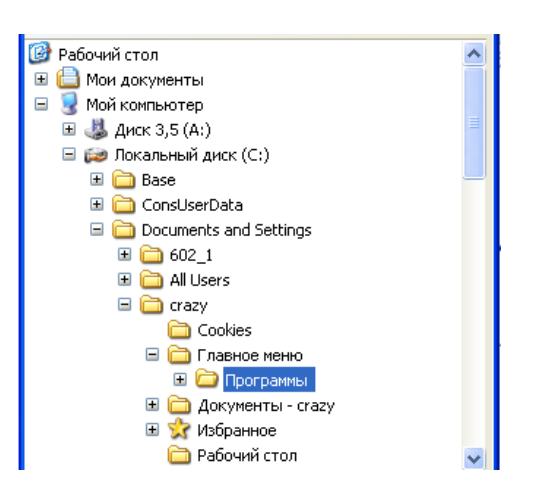

5. По какой кнопке панели инструментов надо щелкнуть, чтобы выделенный файл удалить?

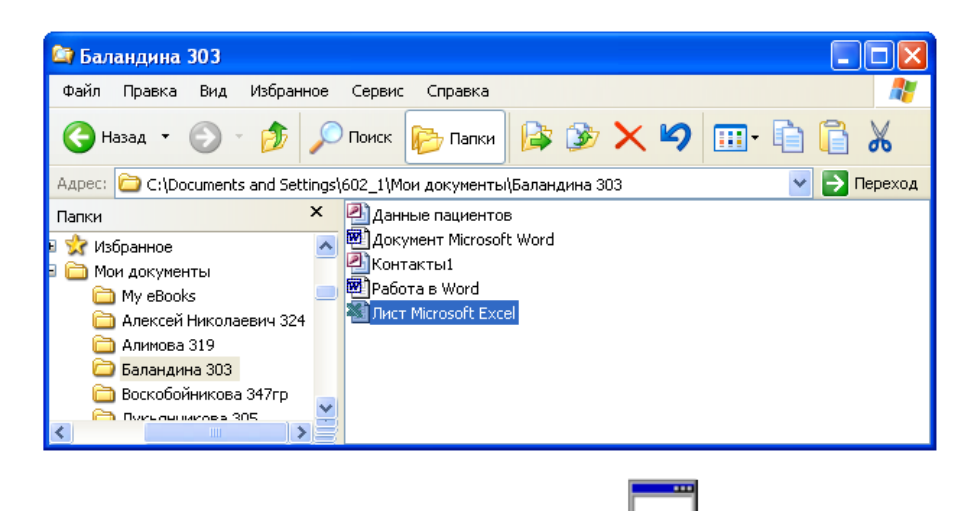

- 6. Какому типу файлов соответствует значок
- 7. Используя символы \* и ? запишите шаблон поиска следующей группы файлов и папок:
	- a. Все файлы на диске D:
	- b. Все файлы на диске А: с именем .trk
	- c. Все файлы на диске С: имена которых состоят из пяти символов
	- d. Все файлы на диске С: с именами из 4 букв и с расширением .txt
- 8. Все ли файлы при их удалении попадают в корзину операционной системы Windows?
- 9. Как изменить вид значка любой папки (напишите поэтапные действия)?
- 10. Если с рабочего стола удалить ярлык, будет ли этот объект удален с компьютера?
- 11. Какая из данных пиктограмм является ярлыком:

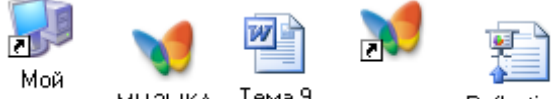

- компьютер МУЗЫКА Тема 9 MY3ЫKA Reflections
- 12. На рисунке представлен фрагмент файловой структуры. Записать полный путь к папке Video.

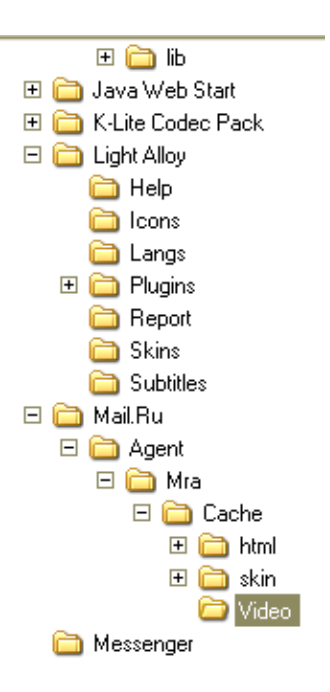

## **ВАРИАНТ 4.**

- 1. Дайте понятие каталога, пути к файлу.
- 2. Что такое «буфер обмена»? Как отправить объект в буфер обмена?
- 3. Как можно узнать имя персонального компьютера?
- 4. Используя символы \* и ? запишите шаблон поиска следующей группы файлов и папок:
	- a. Все файлы на диске С:
	- b. Все файлы на диске B: с расширением .bmp
	- c. Все файлы на диске D: имена которых состоят из трех символов
	- d. Все файлы на диске С: с именами из 4 букв и с расширением .txt
- 6. Какое меню открыто на рисунке:

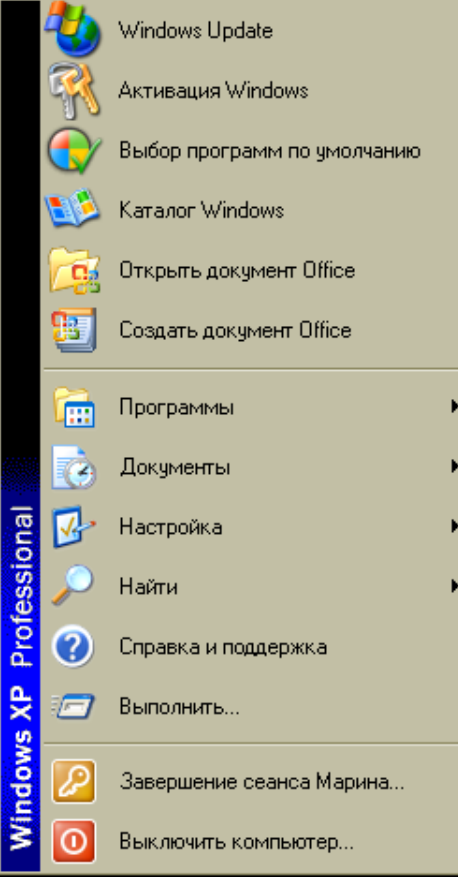

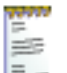

- 7. Каким расширением обладает данный файл  $\overline{z}$
- 8. На рисунке представлен фрагмент файловой структуры. Записать полный путь к папке html.

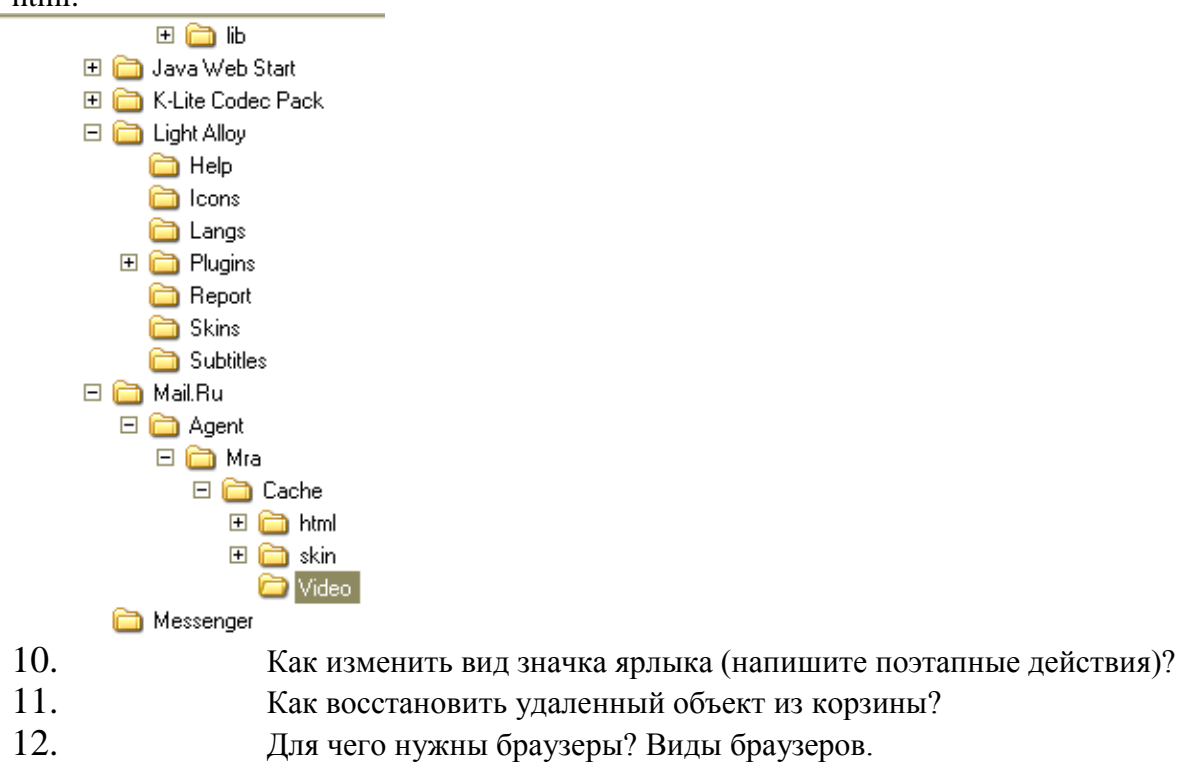

## **ВАРИАНТ 5**

- 1. Используя символы \* и ? запишите шаблон поиска следующей группы файлов и папок: a. Все файлы на диске С:
	- b. Все файлы на диске B: с расширением .doc, .bmp
	- c. Все файлы на диске D: с именем file
	- d. Все файлы на диске D: имена, которых состоят из трех букв
- 2. Как найти требуемый файл в операционной системе Windows?
- 3. Ярлык и его назначение.
- 4. Какие из этих папок не имеют вложенных папок?

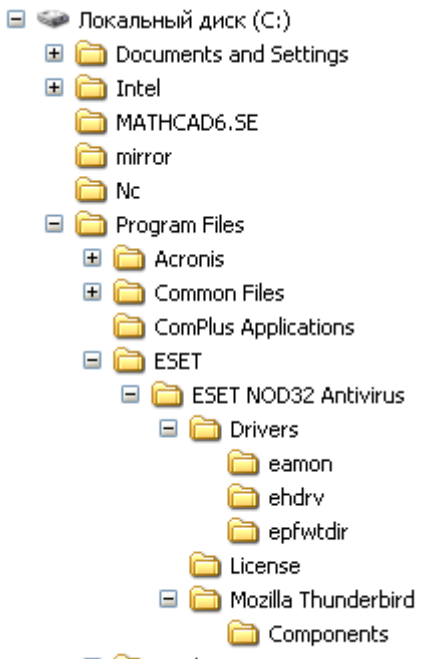

- **⊞ i**ntel
- 5. На рисунке представлен фрагмент файловой структуры. Запишите полный путь к папке Components.<br> $\Box$   $\Box$  Локальный диск (С:)

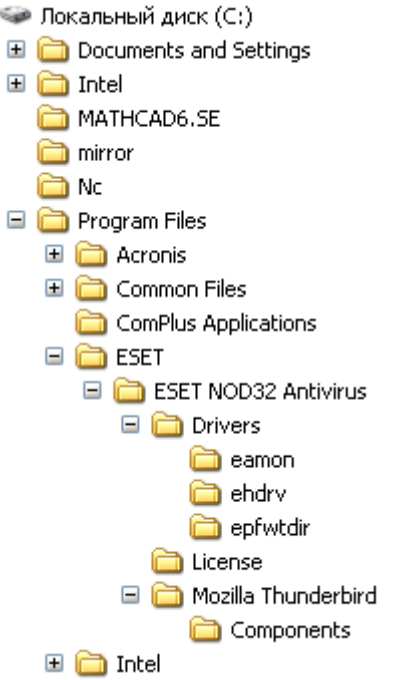

6. Что произойдет, если на данном этапе использования программы «Проводник» пользователь нажмет на клавишу Enter?

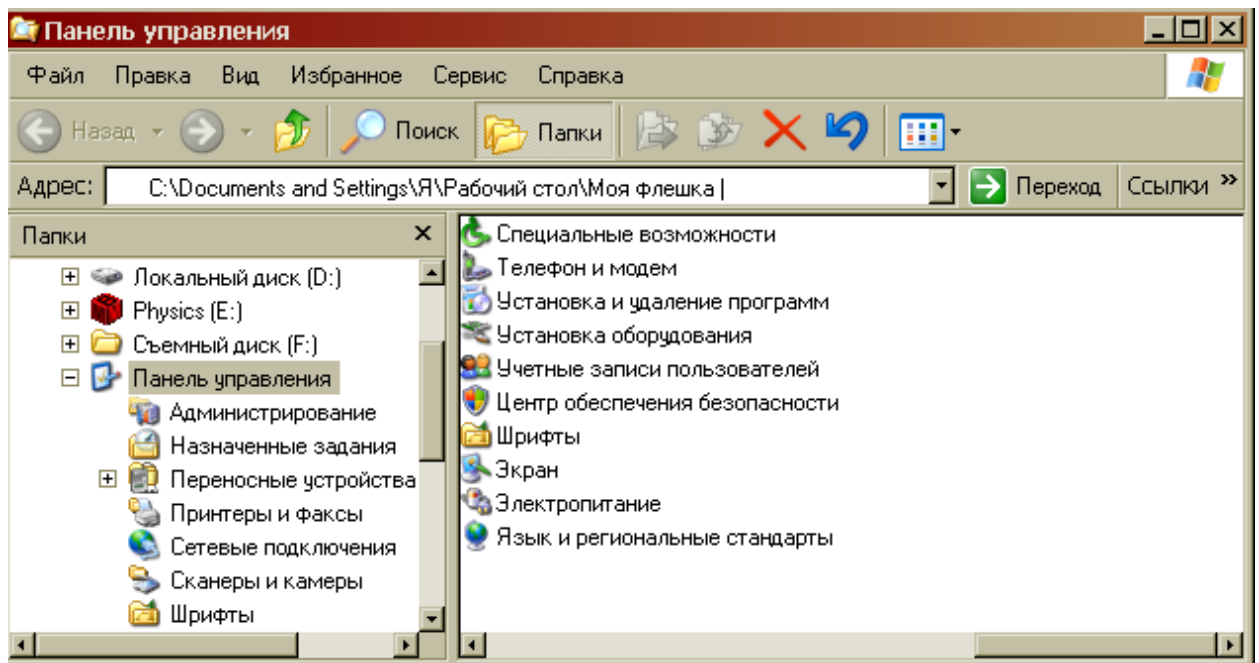

- 7. В чем состоит отличие и сходство между CD и DVD дисками?
- 8. Как создать ярлык для документа?
- 9. От чего зависит содержание контекстного меню?
- 10. Какое окно активно?

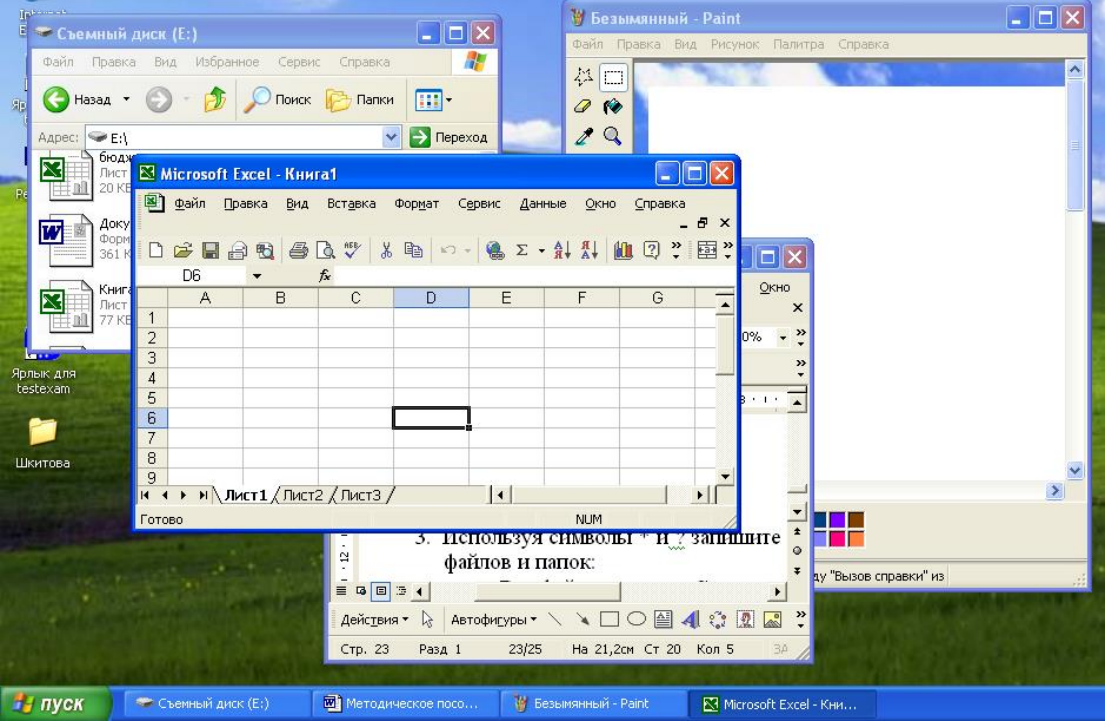

- 11. Как узнать объем любой папки?
- 12. Сколько несет информации сообщение, если оно уменьшило неопределенность в два раза?

## **ВАРИАНТ 6**

- 1. Используя символы \* и ? запишите шаблон поиска следующей группы файлов и папок:
	- a. Все файлы на диске С:
	- a. Все файлы на диске B: с расширением .bmp
	- b. Все файлы на диске D: имена которых состоят из трех символов
	- c. Все файлы на диске С: с именами из 4 букв и с расширением .txt

2. На рисунке представлен фрагмент файловой структуры. Запишите полный путь к папке bin.

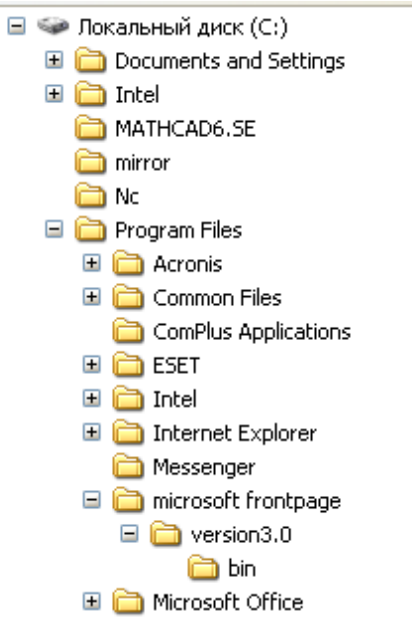

- 3. Как перенести папку из одного каталога в другой?
- 4. Чем различаются и для чего необходимы значки и ярлыки?
- 5. Что произойдет если на данном этапе использования программы «Проводник» пользователь нажмет на клавишу Enter?

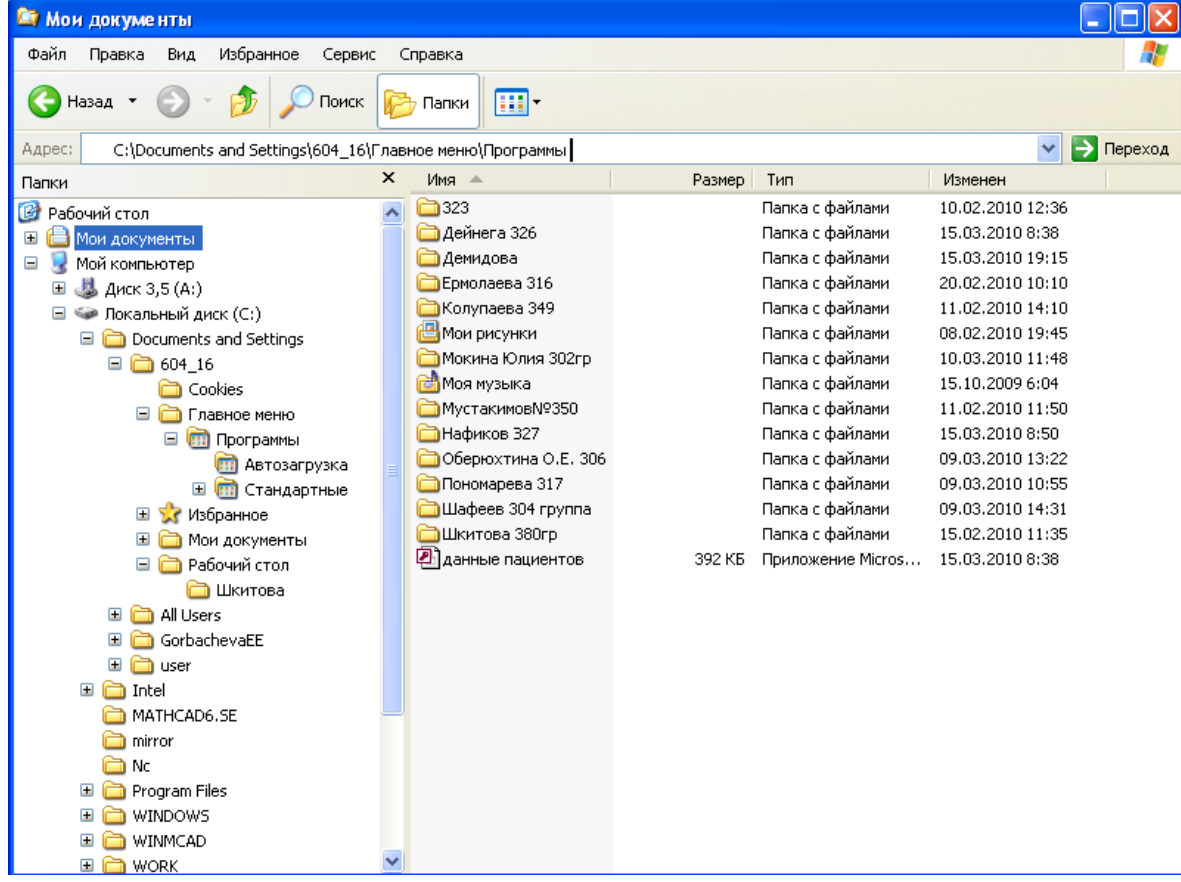

6. Что произойдет, если пользователь нажмет на кнопку «Найти»?

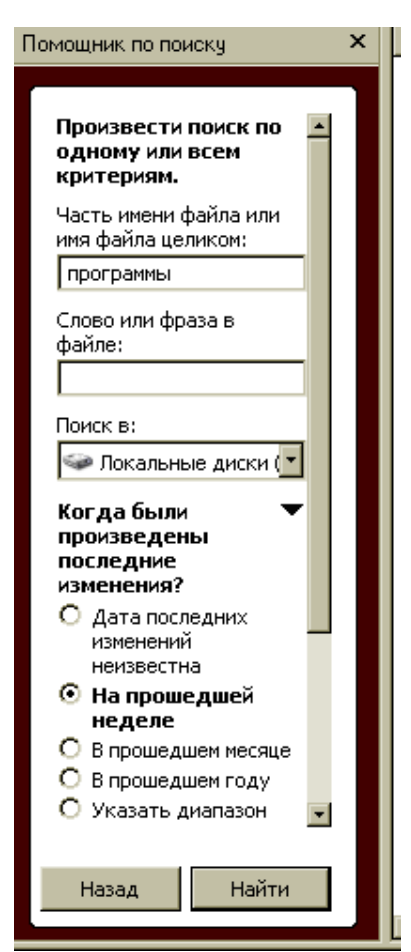

- 7. Что такое пиктограмма?
- 8. Что произойдет после щелчка по этой кнопке?

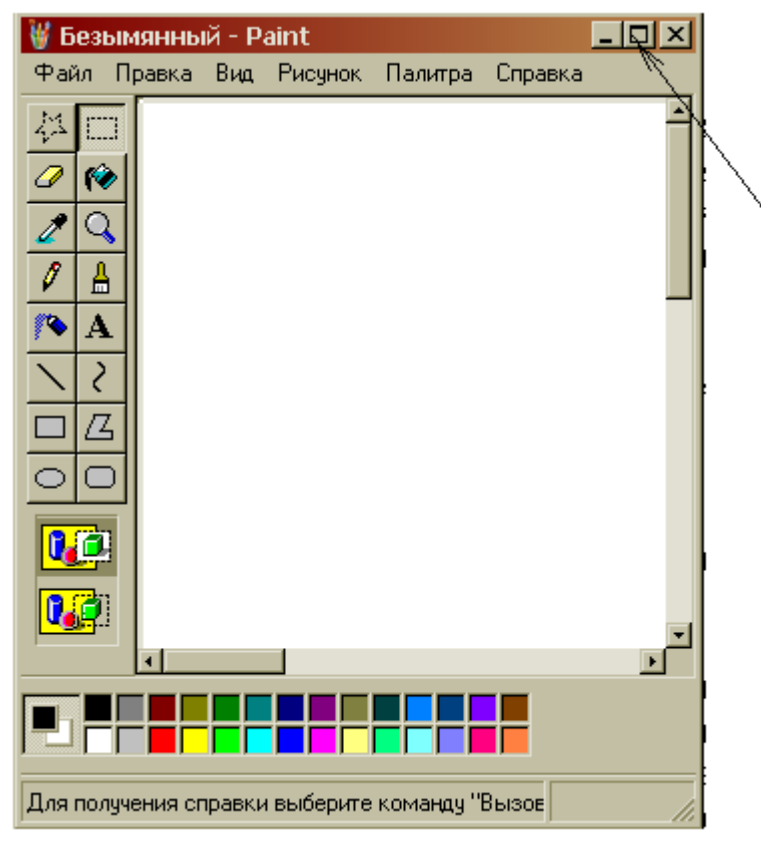

9. Используя символы \* и ? запишите шаблон поиска следующей группы файлов и папок: a. Все файлы на диске А: с именем trk

- b. Все файлы на диске C: с расширением .bmp, у которых имя состоит из трех символов
- c. Все файлы на диске D:
- d. Все файлы на диске D: имена, которых начинаются с p и состоят из четырех символов
- 10. Какая из данных пиктограмм НЕ является ярлыком:

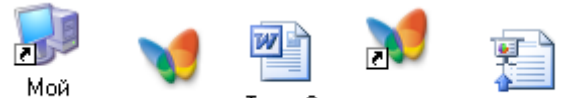

компьютер МУЗЫКА Тема 9 **MY3bIKA** Reflections

- 11. Как выйти на главное меню Windows?
- 12. Как удалить объект без возможности его восстановления?

## **ВАРИАНТ 7**

- 1. Используя символы \* и ? запишите шаблон поиска следующей группы файлов и папок:
	- a. Все файлы на диске С:
	- b. Все файлы на диске А: с именем filel
	- c. Все файлы на диске D: c расширением .exe, имена которых состоят из трех символов и начинаются с буквы d
	- d. Все файлы на диске С: с именами из 4 букв и с расширением .txt
- 2. Какая программа позволяет производить резервное копирование данных?
- 3. Что произойдет если на данном этапе использования программы «Проводник» пользователь нажмет на клавишу Enter?

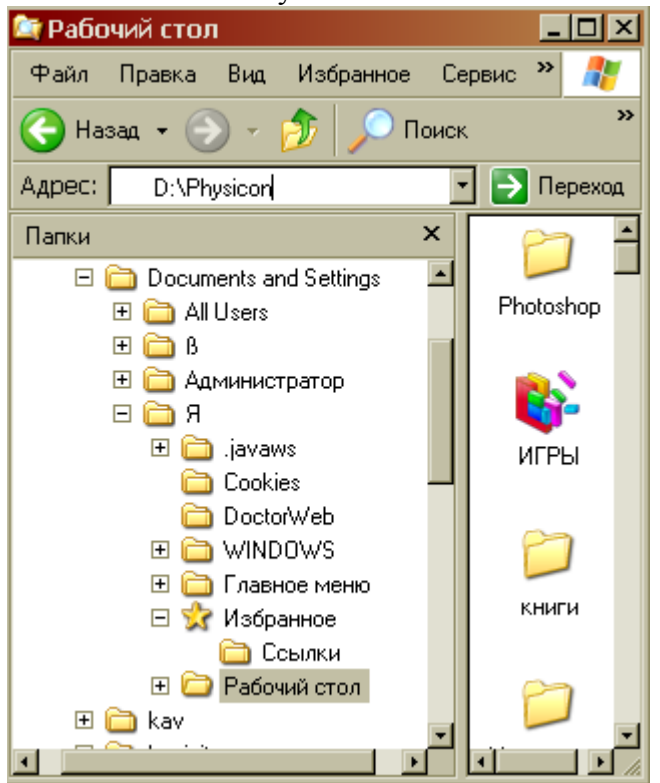

## **ВАРИАНТ 8**

- 1. Дайте понятие операционная система. Ее основные функции.
- 2. Как подключить необходимую панель инструментов? Как ее отключить?
- 3. Можно ли восстановить документ, удаленный в Корзину? Как это сделать?
- 4. Какие из представленных папок не имеют вложенных папок?

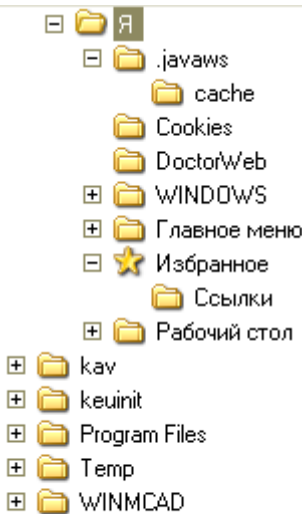

- **⊞ ■** Игры от NevoSoft
- $\boxplus$   $\Box$  **Mov** документы
- ⊞ <u>S</u>≥ Локальный лиск (D:). 5. Используя символы \* и ? запишите шаблон поиска следующей группы файлов и папок:
	- 1. Все файлы на диске С:
	- 2. Все файлы на диске B: с расширением .doc, .bmp
	- 3. Все файлы на диске D: с именем file
	- 4. Все файлы на диске D: имена, которых состоят из трех букв
	- 6. Сколько ярлыков находится в правом окне обозревателя:

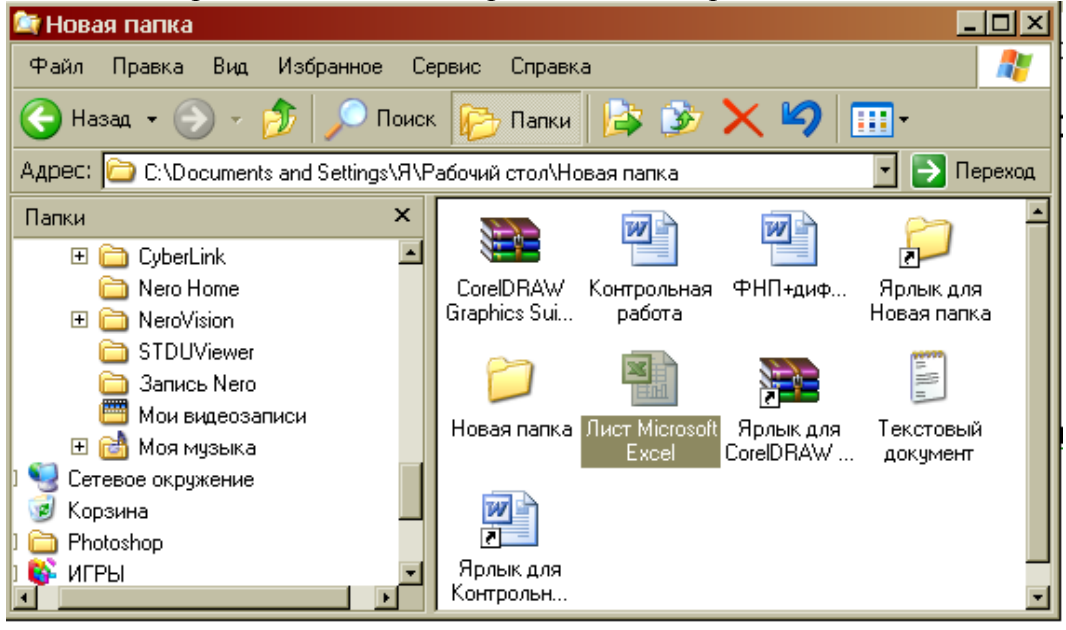

- 7. Что такое ядро операционной системы?
- 8. Переведите в двоичную систему счисления число 44<sup>10</sup>
- 9. Переведите в десятичную систему счисления число  $10010<sub>2</sub>$

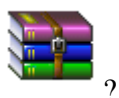

- 10. Какому типу файлов соответствует значок ?
- 11. Используя символы \* и ? запишите шаблон поиска следующей группы файлов и папок:
- a. Все файлы на диске С: с именем .doc
- b. Все файлы на диске B: с расширением .txt, .exe
- c. Все файлы на диске D:
- d. Все файлы на диске А: имена, которых начинаются с n и содержат 1 или 2 символа
- 12. Какие из данных пиктограмм НЕ являются ярлыками?

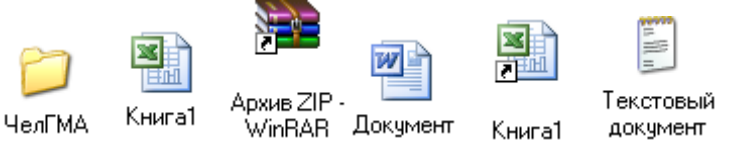

## **ВАРИАНТ 9**

- 1. Какие файлы имеют расширение .html?
- 2. Какую операцию на приведенном рисунке выполняет пользователь:

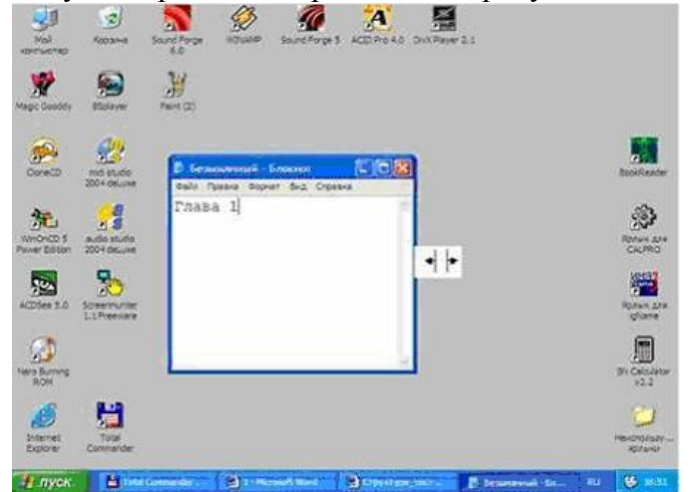

3. На рисунке представлен фрагмент файловой структуры. Записать полный путь к каталогу «system».

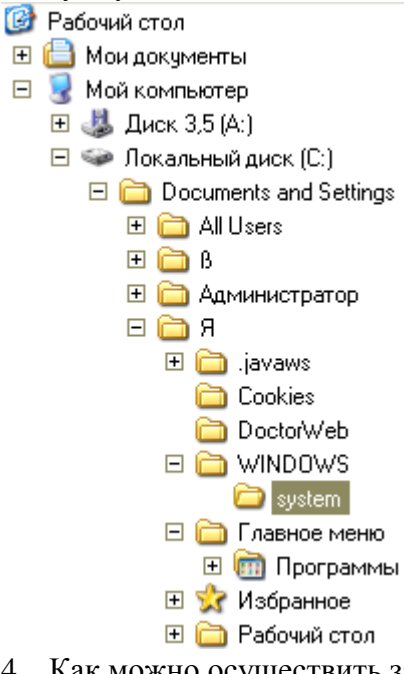

- 4. Как можно осуществить закрытие окна?
- 5. Как формируется адрес электронной почты?
- 6. Какое расширение имеют архивные файлы?
- 7. По какой кнопке панели инструментов надо щелкнуть, чтобы выделенный файл попал в буфер обмена?

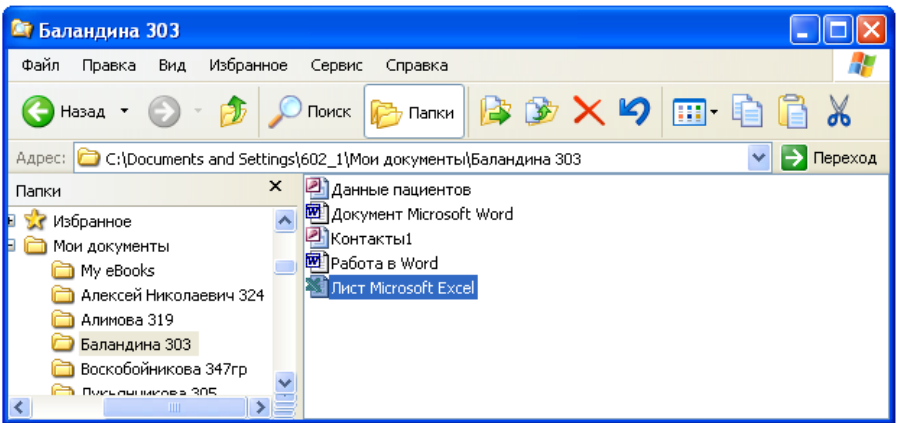

- 8. Как узнать количество свободного места на диске?
- 9. Используя символы \* и ? запишите шаблон поиска следующей группы файлов и папок:
	- a. Все файлы на диске С:
	- b. Все файлы на диске А: с именем file
	- c. Все файлы на диске D: c расширением .exe, имена которых состоят из трех символов и начинаются с буквы d
	- d. Все файлы на диске С: с именами из 4 букв и с расширением .txt
- 10. Как выделить группу объектов?
- 11. Как выйти на главное меню Windows?
- 12. На рисунке представлен фрагмент файловой структуры. Запишите полный путь к папке bin.
	- ⊟ Локальный диск (С:)
		- Documents and Settings **⊞ intel** MATHCAD6.SE mirror **C** No Program Files □ □ Acronis Common Files ComPlus Applications **E** a ESET **⊞** a Intel Internet Explorer Messenger microsoft frontpage  $\Box$   $\Box$  version3.0 the bin Microsoft Office

#### **ВАРИАНТ 10**

1. Какое окно активно?

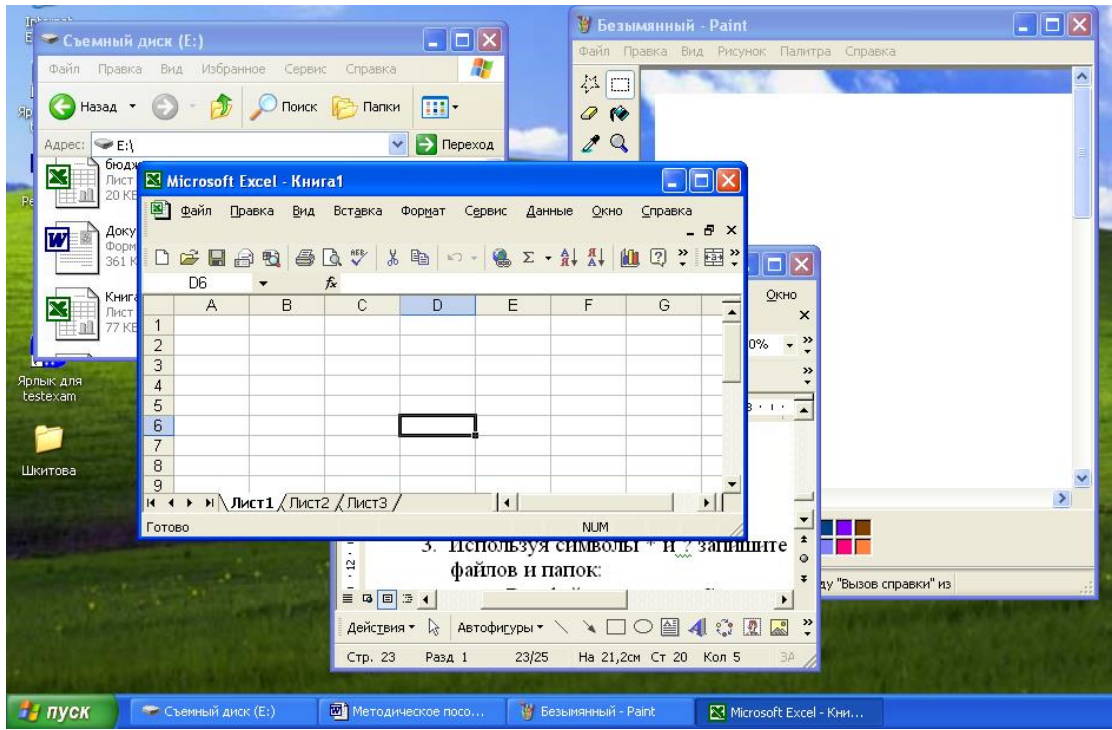

- 2. Используя символы \* и ? запишите шаблон поиска следующей группы файлов и папок:
	- a. Все файлы на диске С:
	- b. Все файлы на диске B: с расширением .doc, .bmp
	- c. Все файлы на диске D: с именем file
	- d. Все файлы на диске D: имена, которых состоят из трех букв
- 3. Как задается путь к файлу?
- 4. Дайте понятие операционной системы. Ее основные функции.
- 5. Используя символы \* и ? запишите шаблон поиска следующей группы файлов и папок:
	- a. Все файлы на диске А: с именем trk
	- b. Все файлы на диске C: с расширением .bmp, у которых имя состоит из трех символов
	- c. Все файлы на диске D:
	- d. Все файлы на диске D: имена, которых начинаются с p и состоят из четырех символов
- 6. Для чего предназначена «Корзина» в ОС Windows?
- 7. Каковы основные этапы загрузки операционной системы?
- 8. Какой комбинацией клавиш можно вызвать диспетчер задач Windows?
- 9. Какие из этих папок не имеют вложенных папок:
	- ⊟ В Мои докчменты
		- ACD FotoAngelo
		- $\Box$  CyberLink
			- Nero Home
		- **EI a** NeroVision
			- STDUViewer
			- **В** Запись Nero
			- Мои видеозаписи
		- 田 <mark>de</mark> Моя мчзыка
- 10. Какие могут быть расширения у текстовых файлов?
- 11. Как вызвать Контекстное меню?
- 12. Какие из данных пиктограмм НЕ является ярлыком:

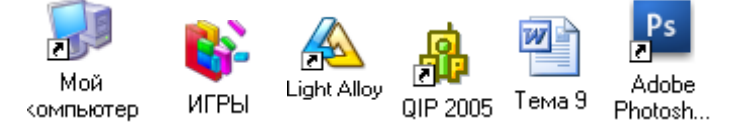

## *Критерии оценки*:

Работа выполнена полностью в электронном виде.

Содержит полный ответ на теоретический вопрос, содержит наглядные материалы по заданной теме.

Практическое задание выполнено полностью.

Работа оформлена в соответствии с требованиями.

## **Контрольная работа №4. Прикладное программное обеспечение. ВАРИАНТ 1.**

1. Какую операцию на приведенном рисунке собирается выполнить пользователь?

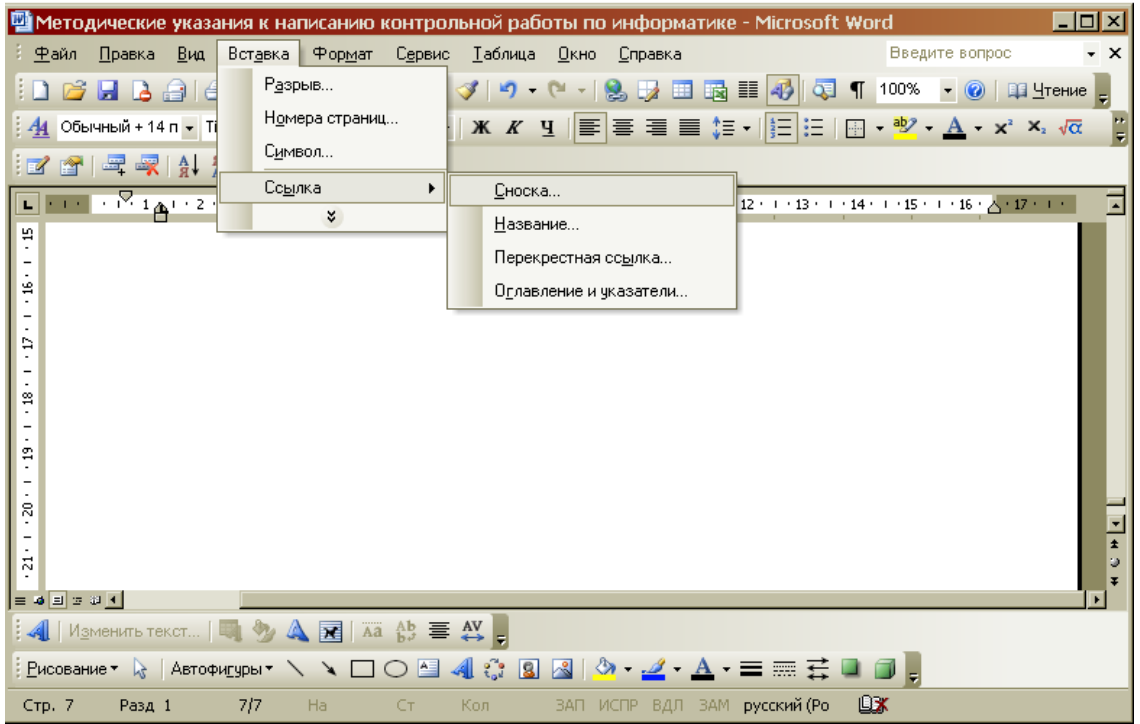

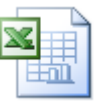

- 2. Какому типу файлов соответствует значок
- 3. Какой комбинацией клавиш можно осуществлять переход между окнами?
- 4. Какая клавиша клавиатуры используется для ввода команды?
- 5. Что позволяет сделать кнопка  $\|\Sigma\|$  в программе Excel?
- 6. Что означает запись в ячейке А1?

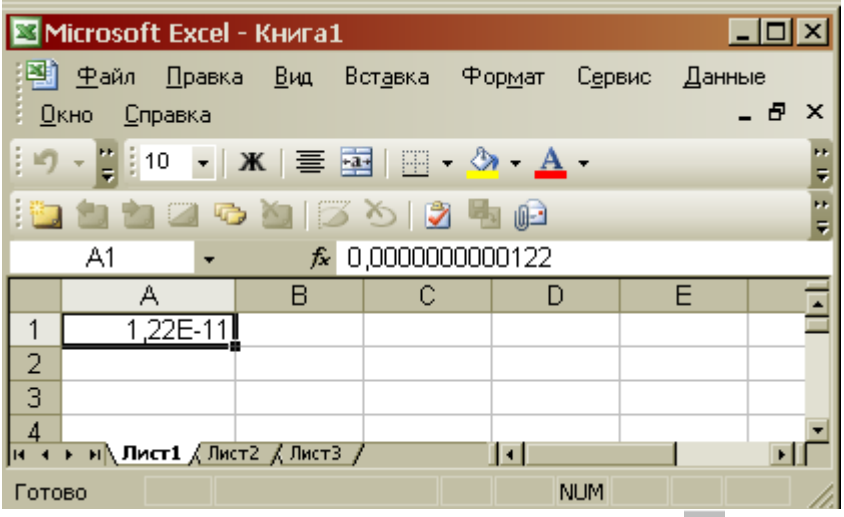

- 7. Какую команду позволяет выполнить кнопка **f B** программе Excel?
- 8. Какой знак применяется для обозначения абсолютной ссылки в MS Excel?
- 9. Объясните, что означает формула «=(B8-B9)\*3», введенная в ячейку B10?
- 10. На рисунке представлен интерфейс окна MS Excel. Заполните прямоугольники.

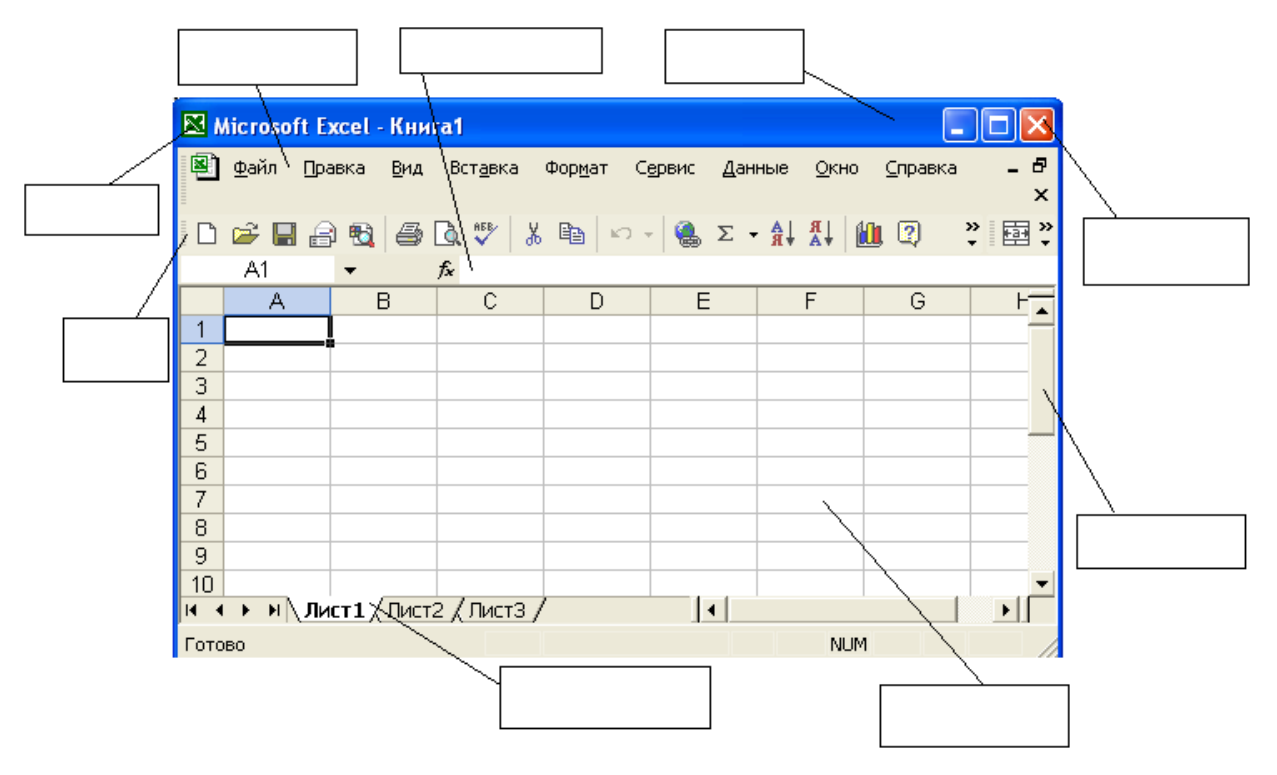

**ВАРИАНТ 2.**

1. Какую функцию выполняет кнопка sqrt:

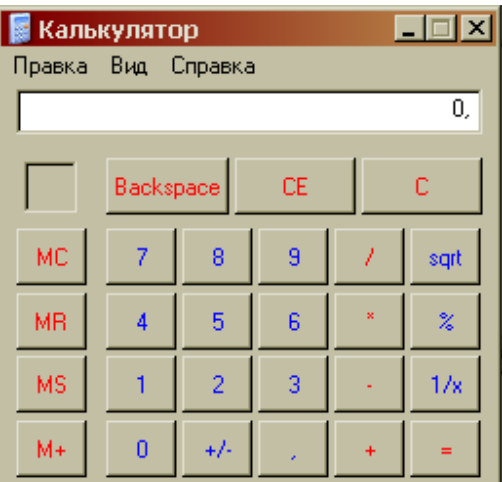

2. С чего начинается ввод формулы в программе Excel?

3. Какому типу файлов соответствует значок ?

4. Какая функция выбрана на предложенном рисунке? Для чего используют эту функцию?

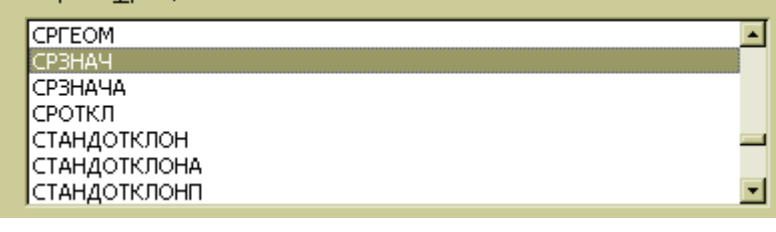

## 5. Что произойдет после нажатия кнопки  $\square$ ?

6. Что позволяет сделать кнопка **ВИР** в программе Excel? 7. Что означает запись в ячейке А1?

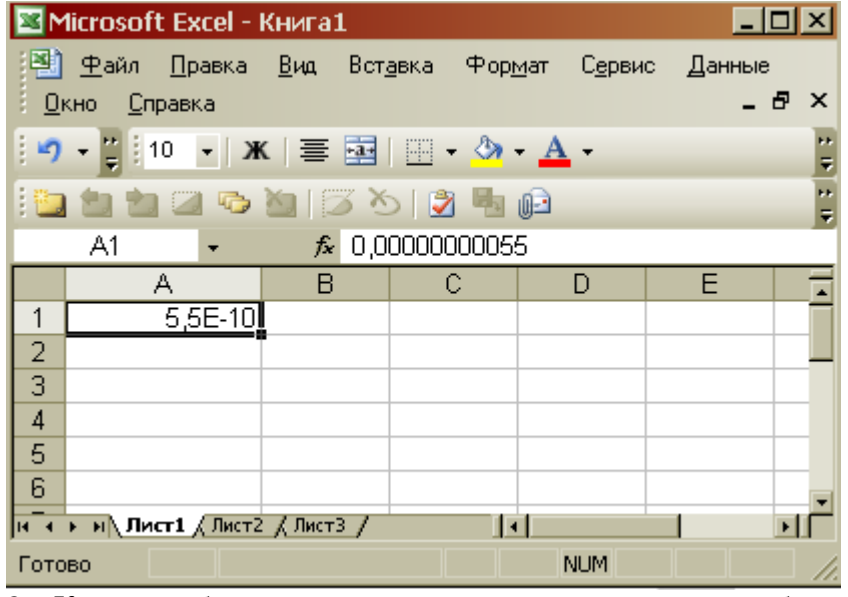

8. Какая комбинация клавиш позволяет выделить все объекты?

9. Какую команду позволяет выполнить кнопка  $f_{\ast}$  в программе Excel?

<sup>10.</sup> Для чего нужны отчеты в базах данных?

1. Что позволяет сделать кнопка  $\frac{\sum_{n=1}^{8} x_n}{\sum_{n=1}^{8} x_n}$ 

2. Что позволяют сделать кнопки  $\frac{1}{2}$   $\frac{1}{4}$   $\frac{1}{2}$  в программе Word? 3. Для чего используют кнопку  $\P$ ?

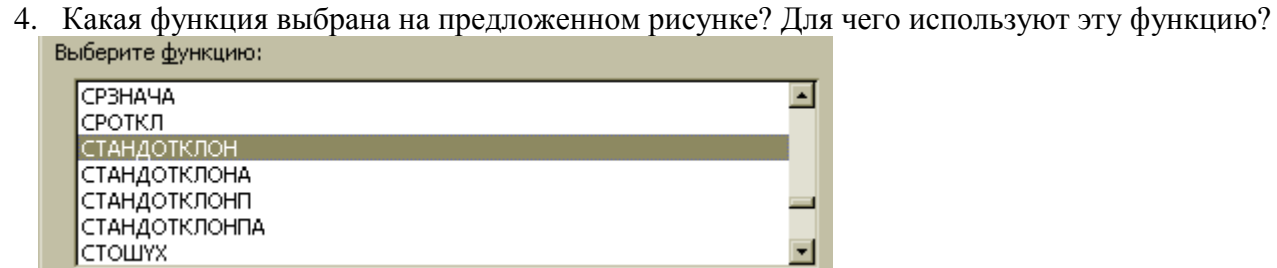

## 5. Какую операцию на приведенном рисунке совершает пользователь?

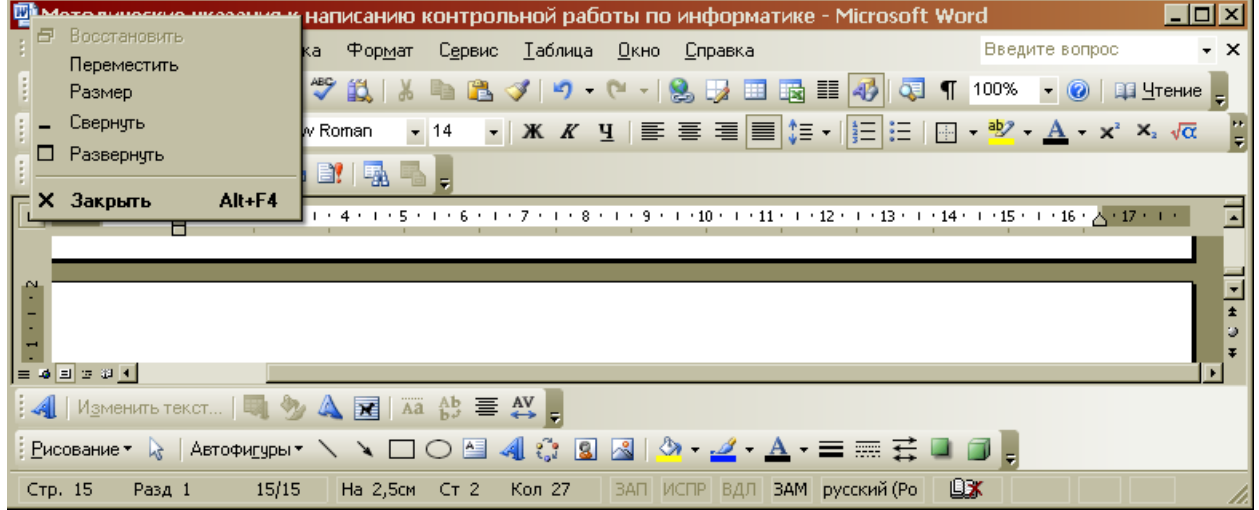

6. Для чего предназначена данная кнопка ?

## 7. Какую функцию выполняет кнопка sqrt:

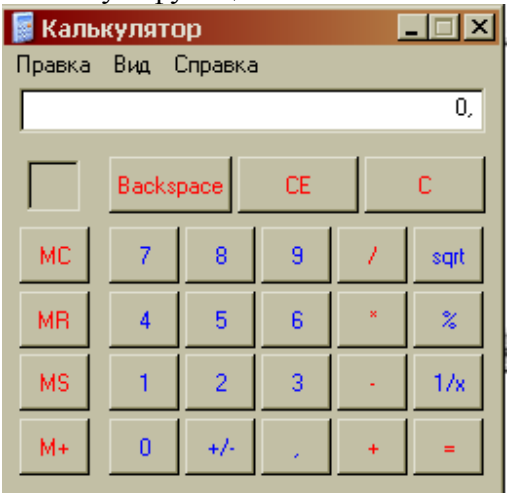

8. Какую операцию на приведенном рисунке выполняет пользователь?

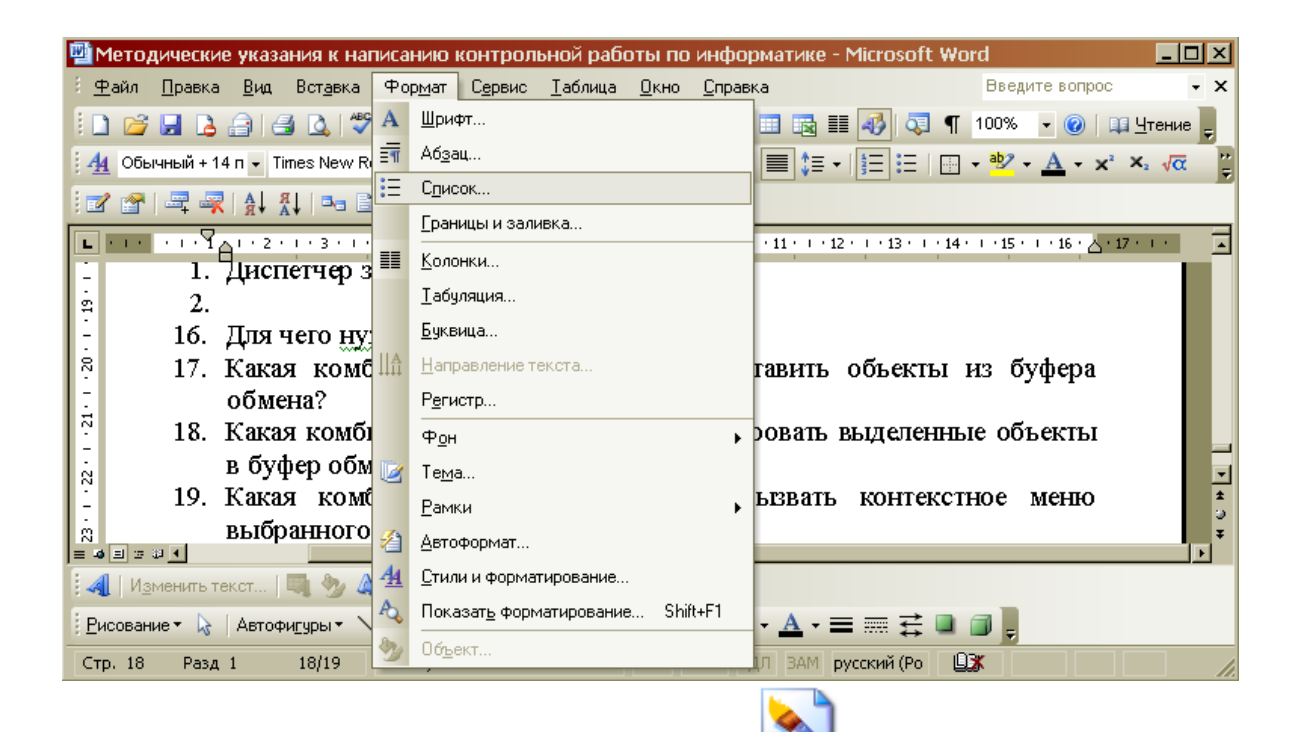

9. Какому типу файлов соответствует значок

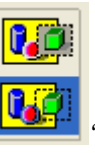

10.В чем отличие кнопок

**ВАРИАНТ 4.**

1. Что означает запись в ячейке А1?

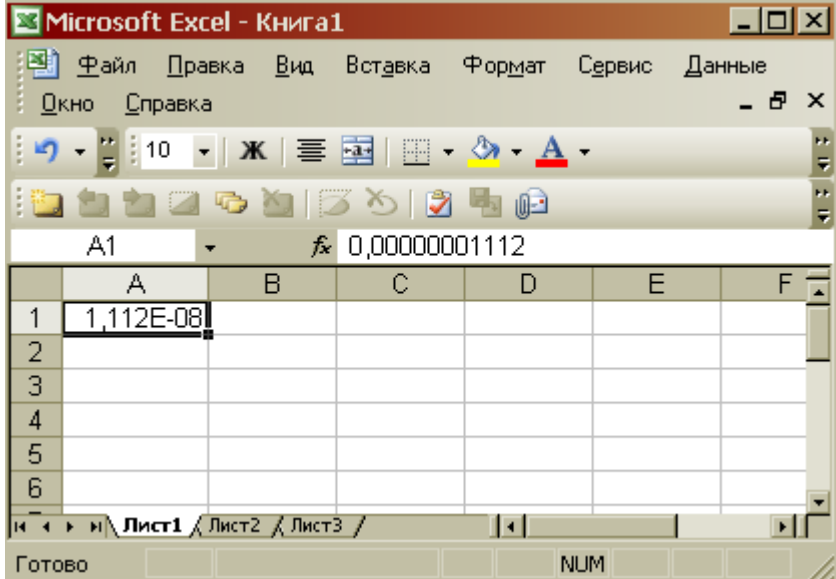

- 2. Какими способами можно сохранить документ в приложениях Windows?
- 3. Что позволяет слелать кнопка  $\mathbb{H}$   $\mathbb{F}$  в программе Excel?
- 4. Какому типу файлов соответствует значок ?
- 5. В ячейку F13 ввели формулу =F12/\$B\$4. Затем эту формулу скопировали в ячейку F16. Какая формула содержится в ячейке F16?
- 6. Для чего предназначена кнопка 4<sup>2</sup>?
- 7. Какое действие осуществляет кнопка  $f_{\ast}$  в программе Excel?
- 8. Что произойдет, если пользователь на данном этапе работы нажмет на кнопку Enter?

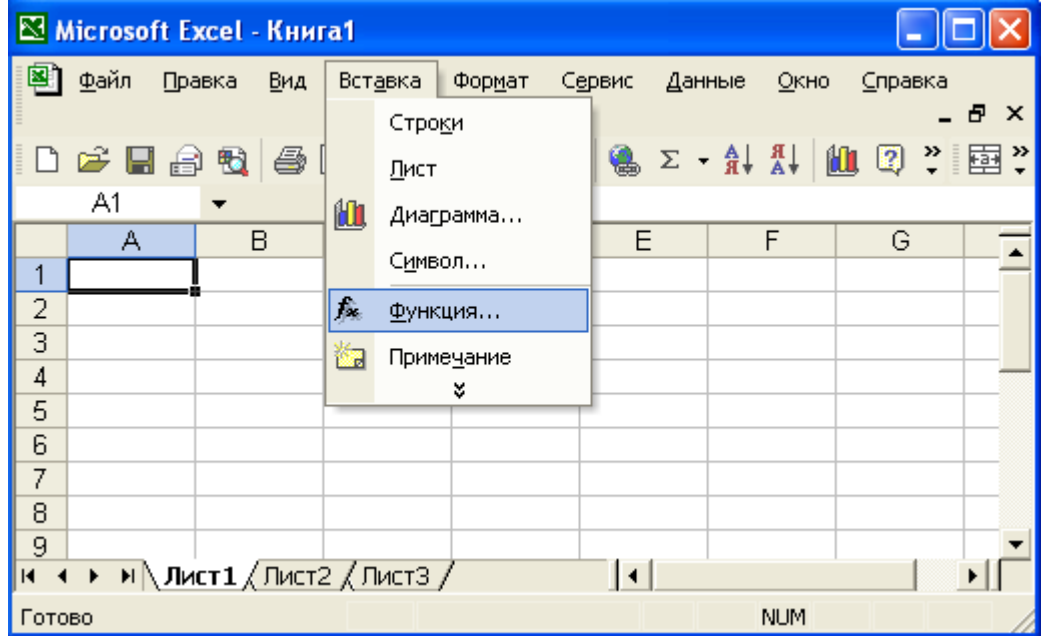

- 9. В ячейку D2 ввели формулу =B2\*C2\*\$B\$6. Затем эту формулу скопировали в ячейку D8. Какая формула содержится в ячейке D8?
- 10. Какое назначение кнопки  $\Box$ ?

## **ВАРИАНТ 5.**

- 1. Чем отличается в базах данных ключевое поле, от остальных полей?
- 2. В ячейку D2 ввели формулу =\$A5+B\$5. Затем эту формулу скопировали в ячейку D4. Какая формула содержится в ячейке D4?
- 3. Как вызвать редактор формул в программе Word?
- 4. Лля чего прелназначена кнопка  $\blacksquare$ ?

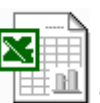

- 5. Какому типу файлов соответствует значок ?
- 6. Какие ячейки в электронных таблицах называются основными, а какие производными?
- 7. На рисунке представлен набор инструментов графического редактора Paint. Напишите назначение каждой кнопки.

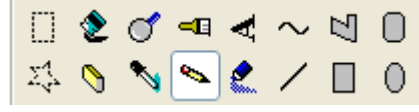

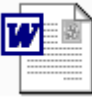

- 8. Какому типу файлов соответствует значок ?
- 9. Как называется панель инструментов, предложенная на рисунке? Напишите назначение каждой кнопки.

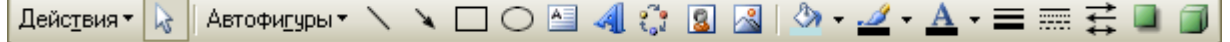

10. Какие существуют форматы текстовых файлов, чем они отличаются?

## **ВАРИАНТ 6.**

1. В чем разница между командами Сохранить и Сохранить как?

- 2. В ячейку B7 ввели формулу =(A6+A7)\*\$D\$4. Затем эту формулу скопировали в ячейку F7. Какая формула содержится в ячейке F7?
- 3. Каким образом в программе Word можно сделать цветную границу таблицы?
- 4. Какое назначение имеет кнопка  $\mathbb{S}$  на панели инструментов?
- 5. Что произойдет, если пользователь два раза нажмет Enter?

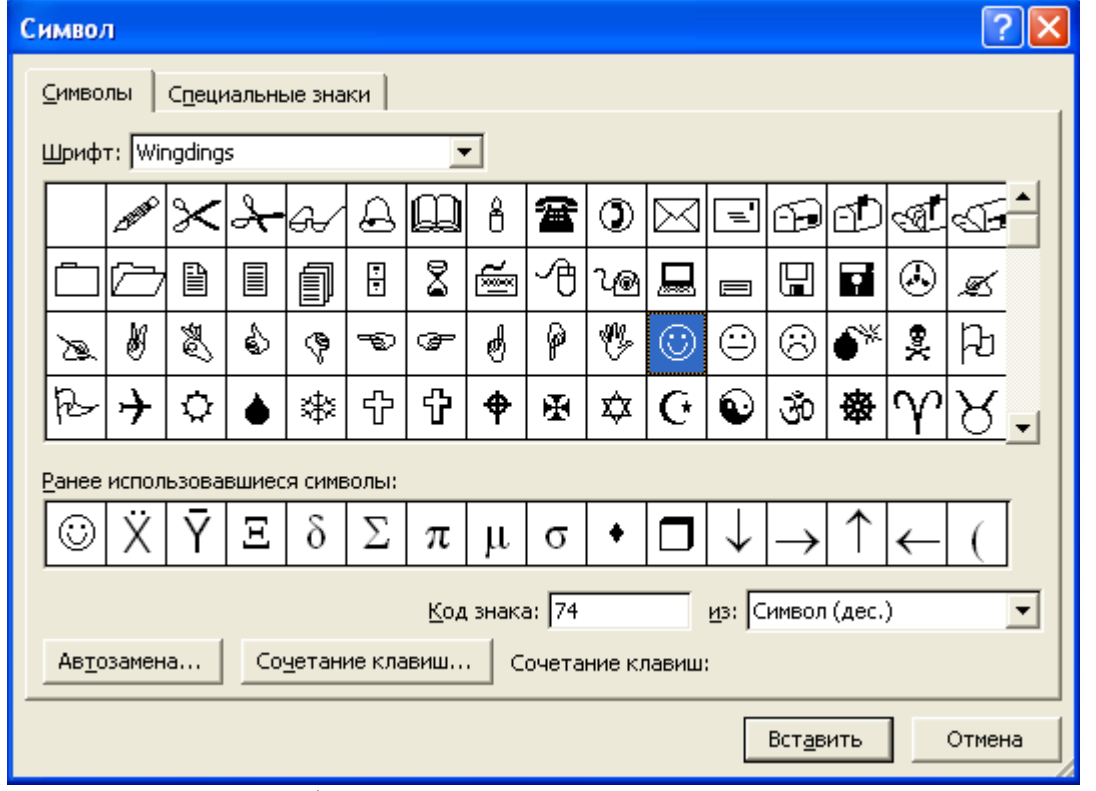

- 6. Как изменить шрифт документа?
- 7. Какое назначение имеют кнопки **по на панели инструментов Таблицы и грани**цы?
- 8. Для чего предназначена кнопка <sup>4</sup><sup>1</sup>?
- 9. Какой формат числа применяют для отображения стоимости товара в накладной? Количества товара? Курса доллара? День рождения знакомых? Порядковых номеров в списке?
- 10. На рисунке представлены панели инструментов графического редактора Paint и графического редактора MS Word. Какой из них является векторным редактором, а какой растровым?

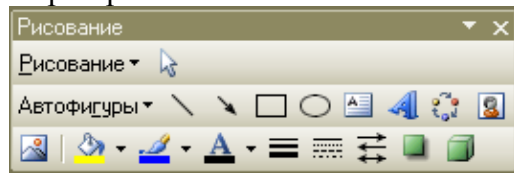

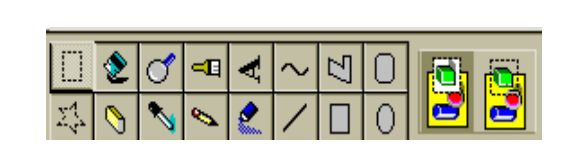

## **ВАРИАНТ 7.**

- 1. Какое назначение имеет кнопка **не панели инструментов «Таблицы и границы»** программы Word?
- 2. Каким образом можно скопировать выделенные объекты?
- 3. Как указать адрес диапазона ячеек в программе Excel?
- 4. Какая функция используется для расчета числового значения в ячейки С2?

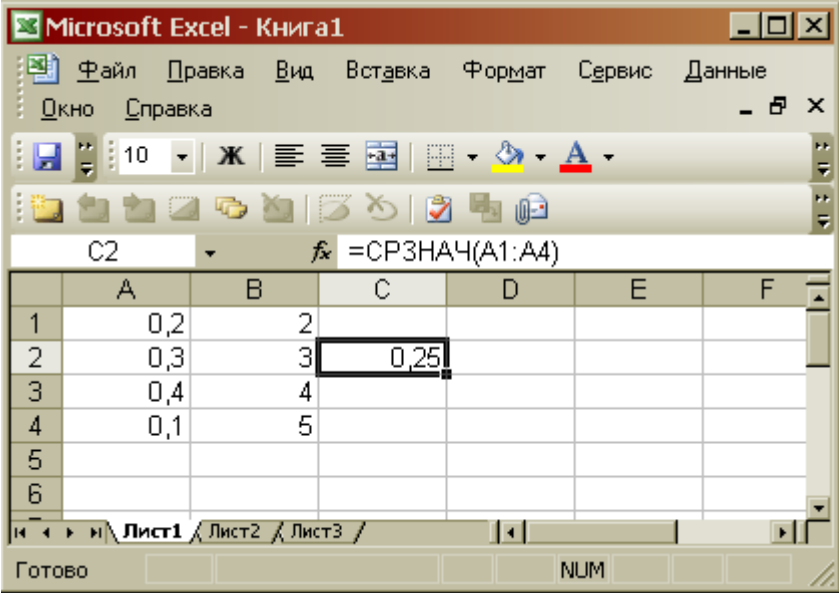

 $\Gamma$ 

5. В ячейку B7 ввели формулу =(A6+A7)\*\$D\$4. Затем эту формулу скопировали в ячейку F7. Какая формула содержится в ячейке F7?

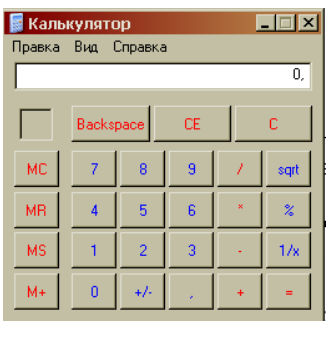

6. Можно ли на этом калькуляторе рассчитать значение ln2  $\frac{M+1}{M+1}$   $\frac{1}{M+1}$   $\frac{1}{M+1}$   $\frac{1}{M+1}$   $\frac{1}{M+1}$   $\frac{1}{M+1}$   $\frac{1}{M+1}$ нельзя, то что необходимо сделать?

 $\overline{\phantom{a}}$ 

7. На рисунке представлен интерфейс окна MS Word. Заполните прямоугольники.

٦

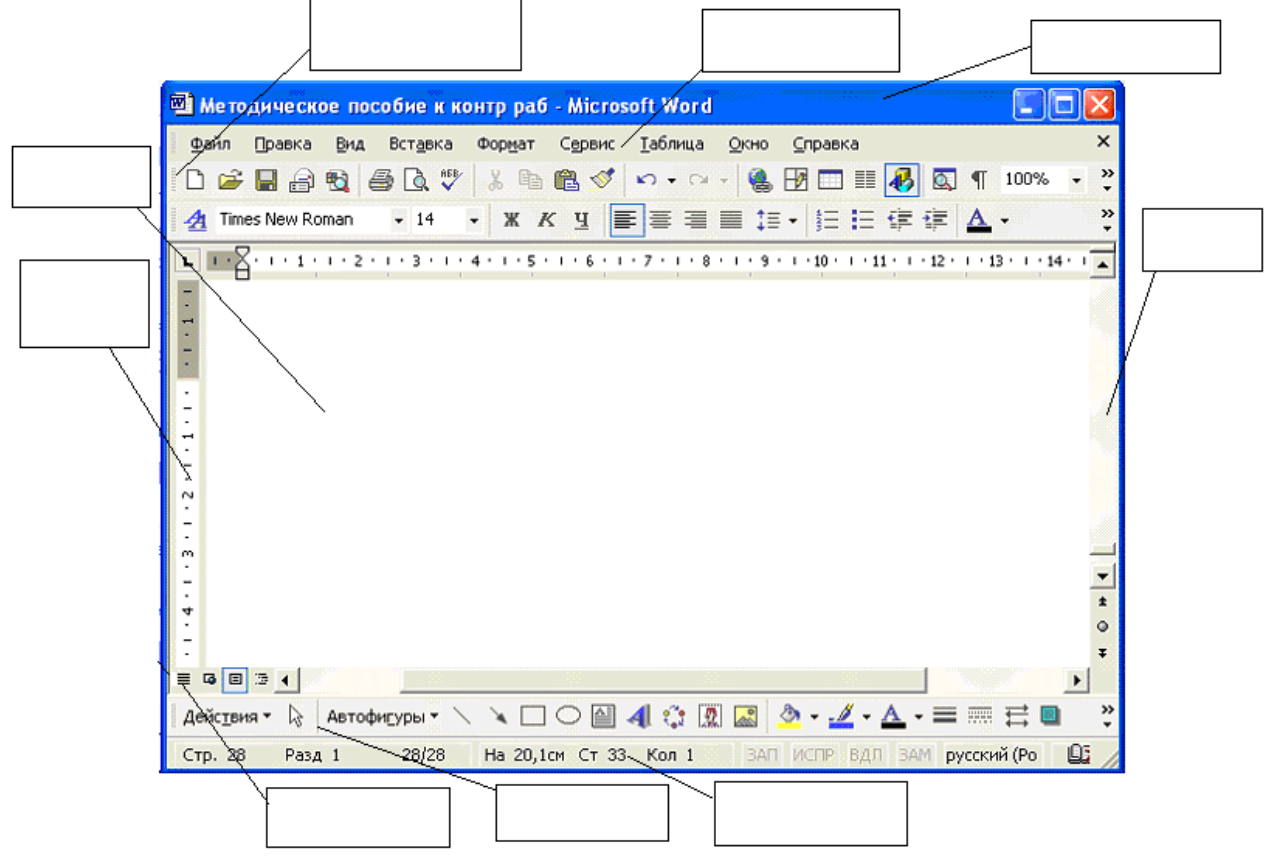
- 8. Какое назначение имеет кнопка на панели инструментов?
- 9. Каким расширением обладает данный файл  $=$  ?
- 10. Какое действие позволяет сделать кнопка  $f_{\ast}$  в программе Excel?

## **ВАРИАНТ 8.**

- 1. Как сформировать автоматически оглавление текста?
- 2. В ячейку А3 ввели формулу =A1+A2+\$С\$1. Затем эту формулу скопировали в ячейку В3. Какая формула содержится в ячейке В3?

 $=$ 

- 3. Для чего используют данную кнопку  $\P$ ?
- 4. Какое меню открыто, и что произойдет, если нажать на кнопку «Enter»?  $\Box$   $\Box$   $\times$ Meтодическое пособие к контр раб - Microsoft Word : Файл Правка Вид Вставка Формат Сервис × Таблица Окно Справка u.  $\blacksquare$ Обычный **IDBA**  $\blacksquare$   $\blacksquare$   $\blacks$ 33 国 Веб-документ e. **Times New Roman**  $A - x_2 \sqrt{\alpha}$  $t = -1$ Разметка страницы ∶ਕ 會 H Режим утения  $\sqrt{2}$   $\frac{1}{4}$  $1 + 7 + 1 + 8 + 1 + 9 + 1 + 10 + 1 + 11 + 1 + 12$ L,  $\mathbf{1}$ 圓 Структура  $-1 - 1$ Область задач Ctrl+F1  $\frac{28}{1}$ Панели инструментов ИГРЫ Линейка U  $-20 - 1 - 19$ ā Схема документа еню 拒 **Эскизы** книги  $-1.21 - 1$ ▤ **Колонтитулы** юr Сноски Разметка M  $= 4 1 2 3 1$ П ≣ AV ,  $\Box$ Во весь экран : 4 | И<u>з</u>менить те Масштаб...  $\frac{1}{2}$  Рисование  $\bullet$   $\quad \ \ \, \backslash \,$  $\blacksquare$  4 0 8  $\blacksquare$  8  $\blacksquare$ Стр. 31 Разд 1  $31/35$ На 27,8см Ст 27 Кол 5 ЗАП ИСПР ВДЛ ЗАМ
- 5. На рисунке представлен интерфейс окна MS Excel. Заполните прямоугольники.

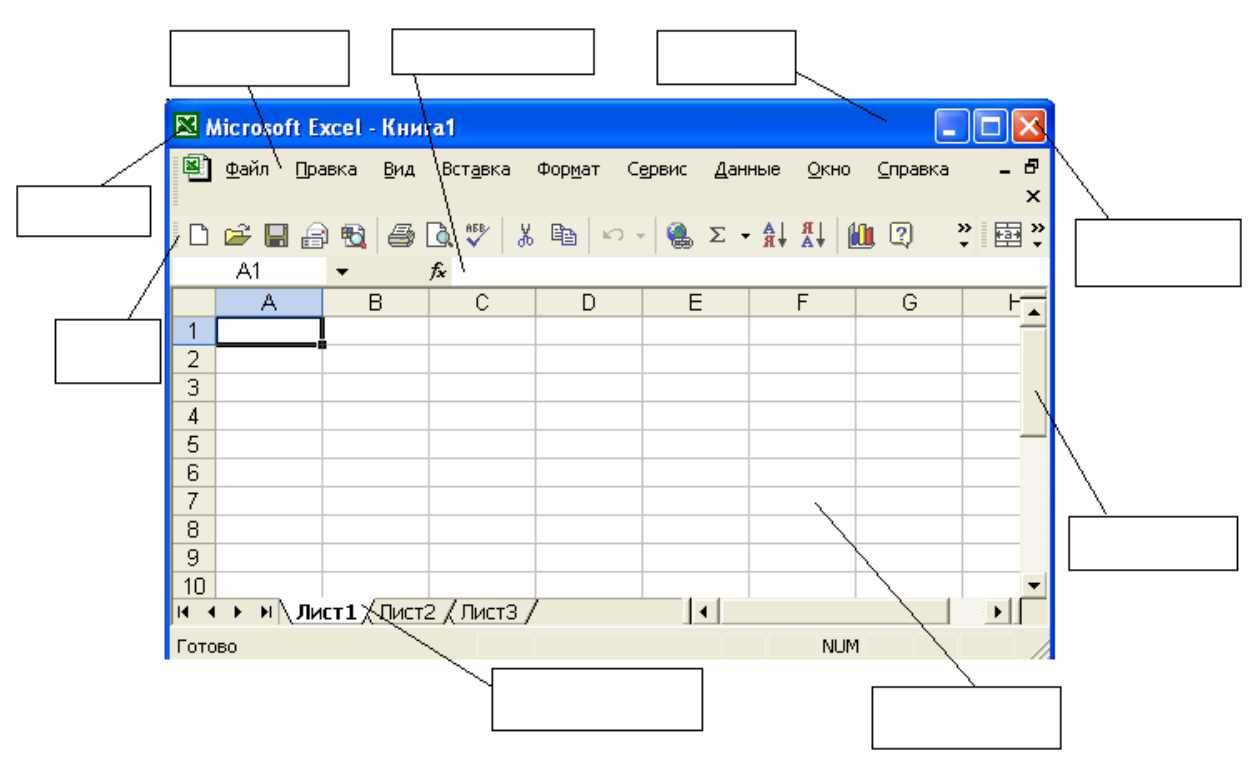

- 6. В ячейку D2 ввели формулу =B2\*C2\*\$B\$6. Затем эту формулу скопировали в ячейку D8. Какая формула содержится в ячейке D8?
- 7. Как открыть панель инструментов «Рисование»?
- 8. Каково назначение кнопки  $\Box$  на панели инструментов?
- 9. Назначение кнопки  $\|\P\|_2$
- 10. Для чего служат запросы в Access?

## **ВАРИАНТ 9.**

- 1. Какими способами можно создавать таблицы в программе Access?
- 2. Что произойдет, если на жать на кнопку «Enter»?

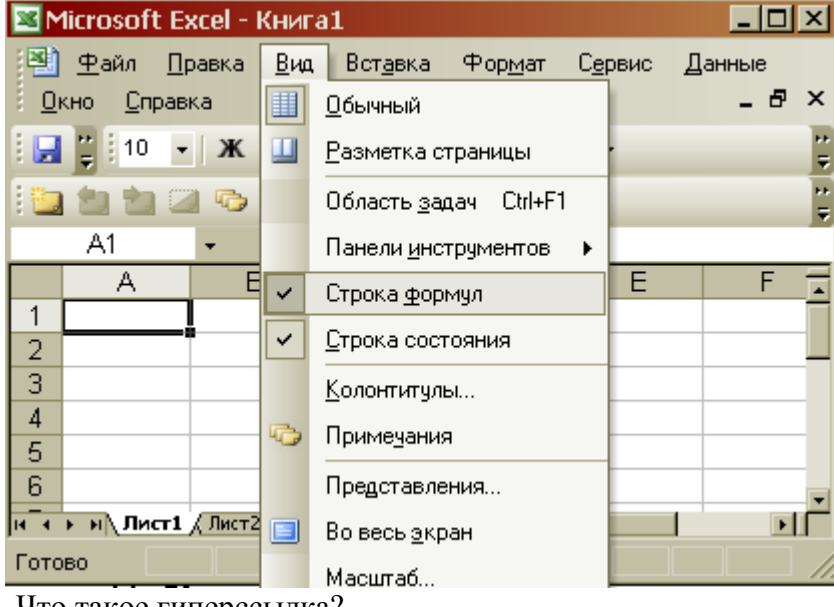

- 3. Что такое гиперссылка?
- 4. Для чего предназначены кнопки  $\left| \begin{matrix} \kappa \\ \end{matrix} \right|$ ;  $\kappa$  :  $\equiv$   $\frac{1}{2}$
- 5. Объясните, что означает формула «=G5+G7», введенная в ячейку G9?
- 6. Что означает запись в ячейки A1?

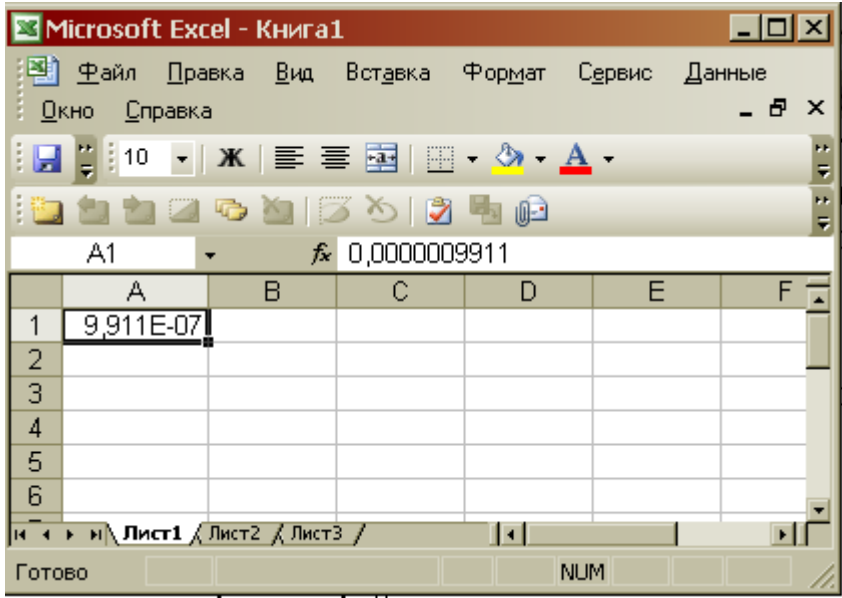

- 7. Каково назначение кнопки **EL** ?
- 8. Для чего используют формы в базах данных?
- 9. Что произойдет, если пользователь два раза нажмет Enter?

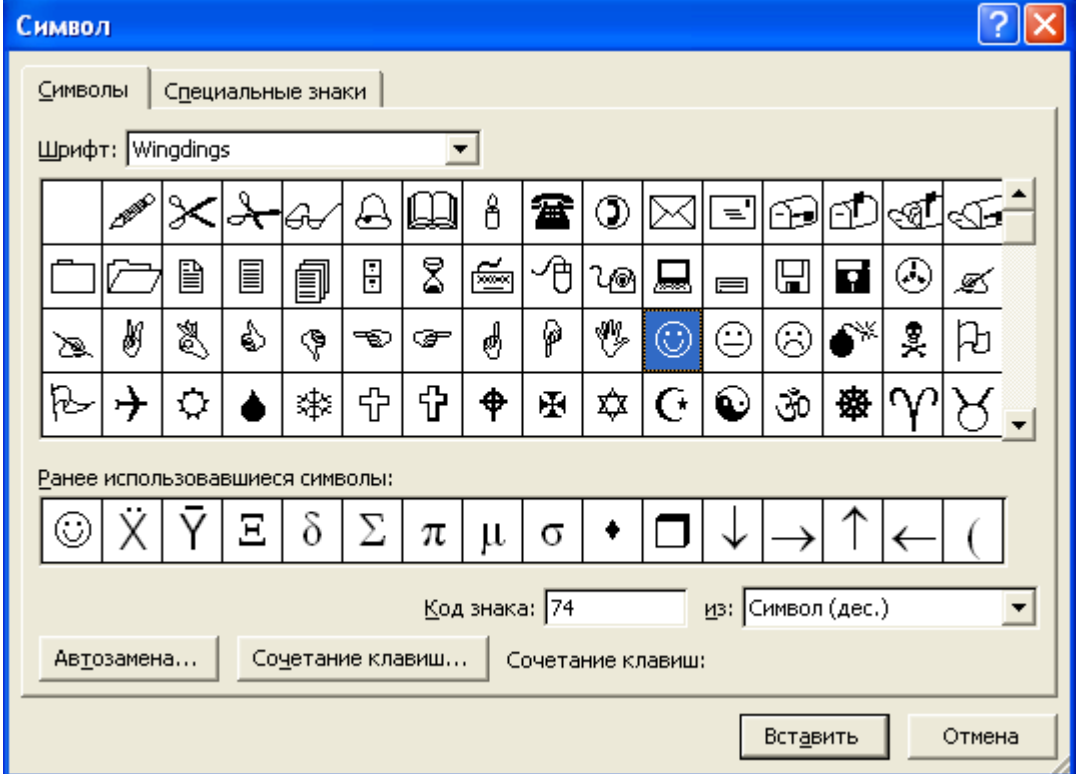

10. На рисунке представлен интерфейс окна MS Word. Заполните прямоугольники.

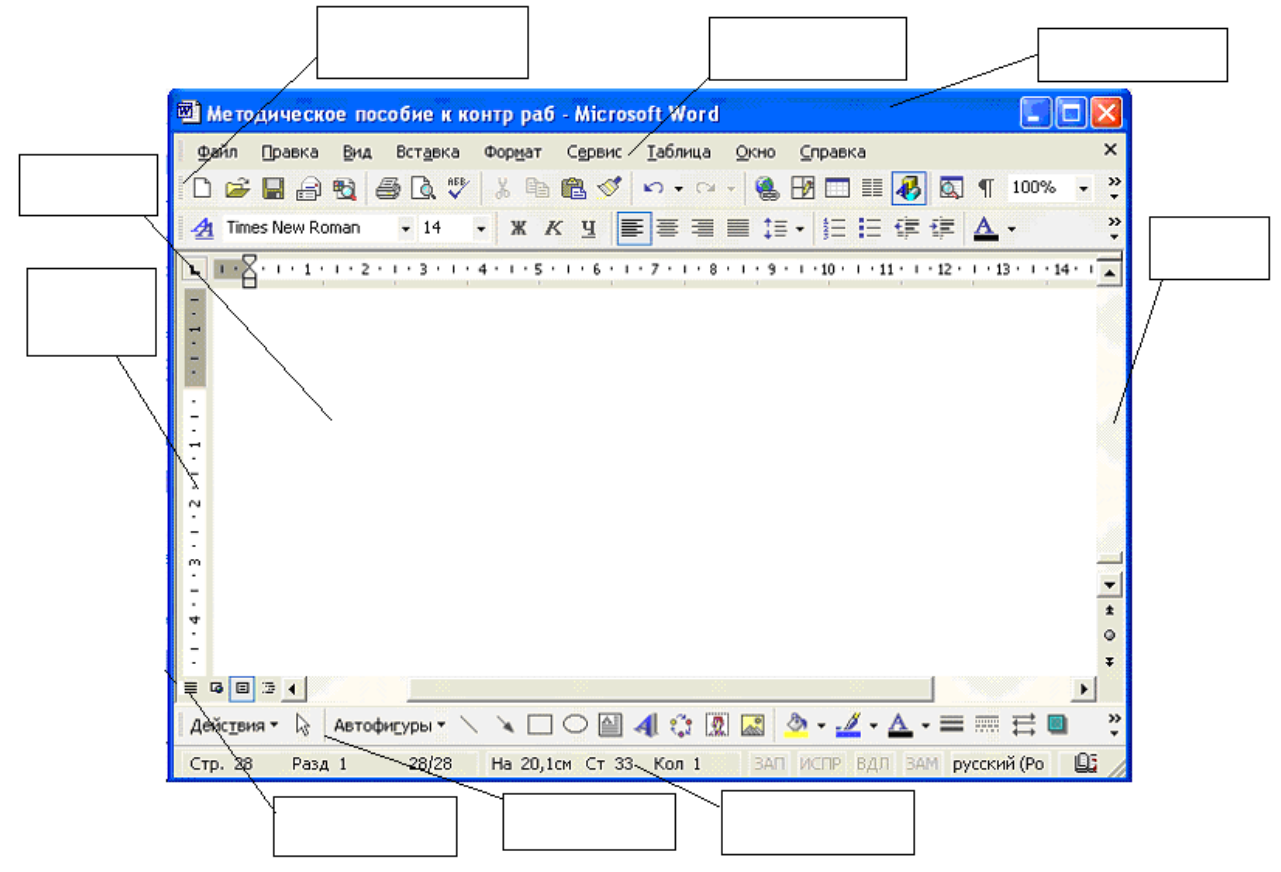

# **ВАРИАНТ 10.**

1. Как называется панель инструментов, предложенная на рисунке? Напишите назначение каждой кнопки.

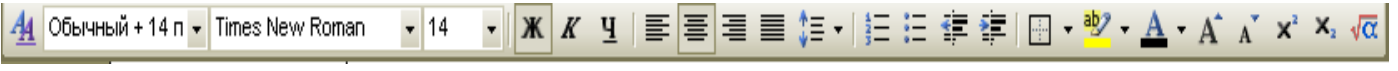

2. Какую операцию на приведенном рисунке выполняет пользователь?

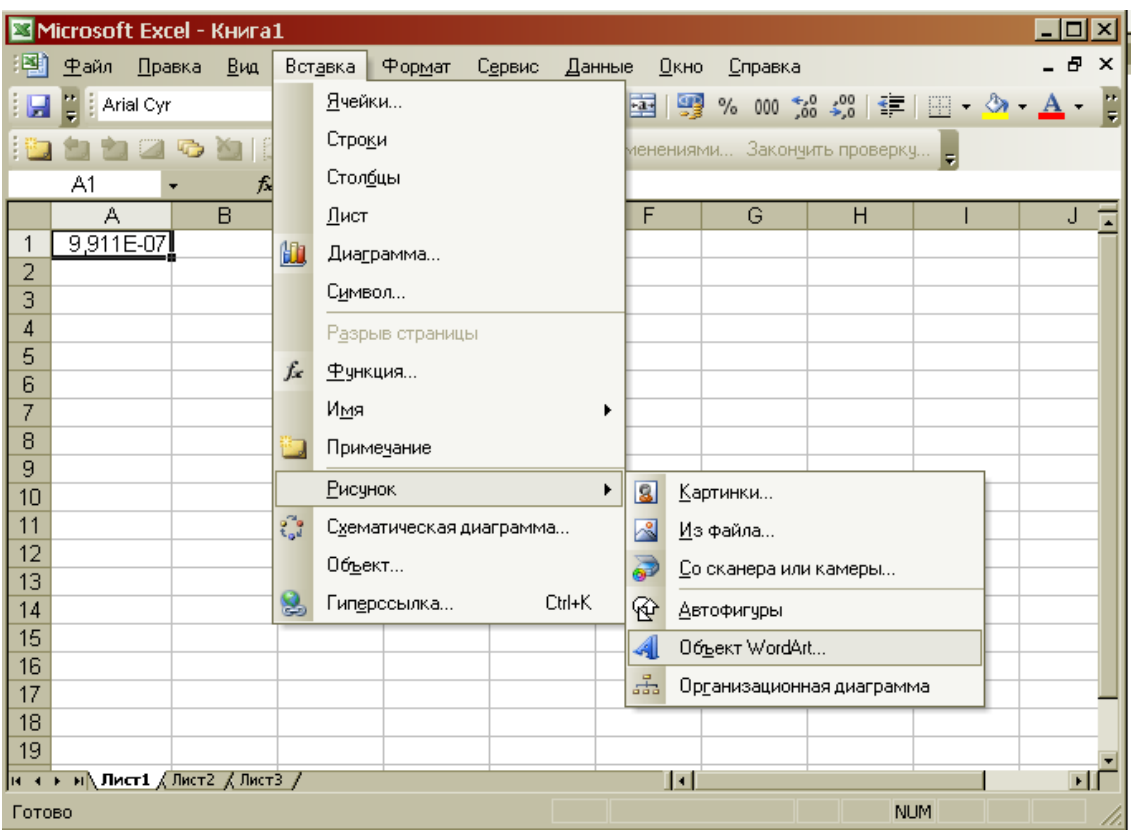

- 3. Как работает режим автофильтрации в программе Excel?
- 4. Какое назначение имеет кнопка **в программе Word?**
- 5. Какое назначение имеет кнопка  $\frac{A}{A}$ ?
- 6. На рисунке представлен интерфейс окна MS PowerPoint. Заполните прямоугольники.

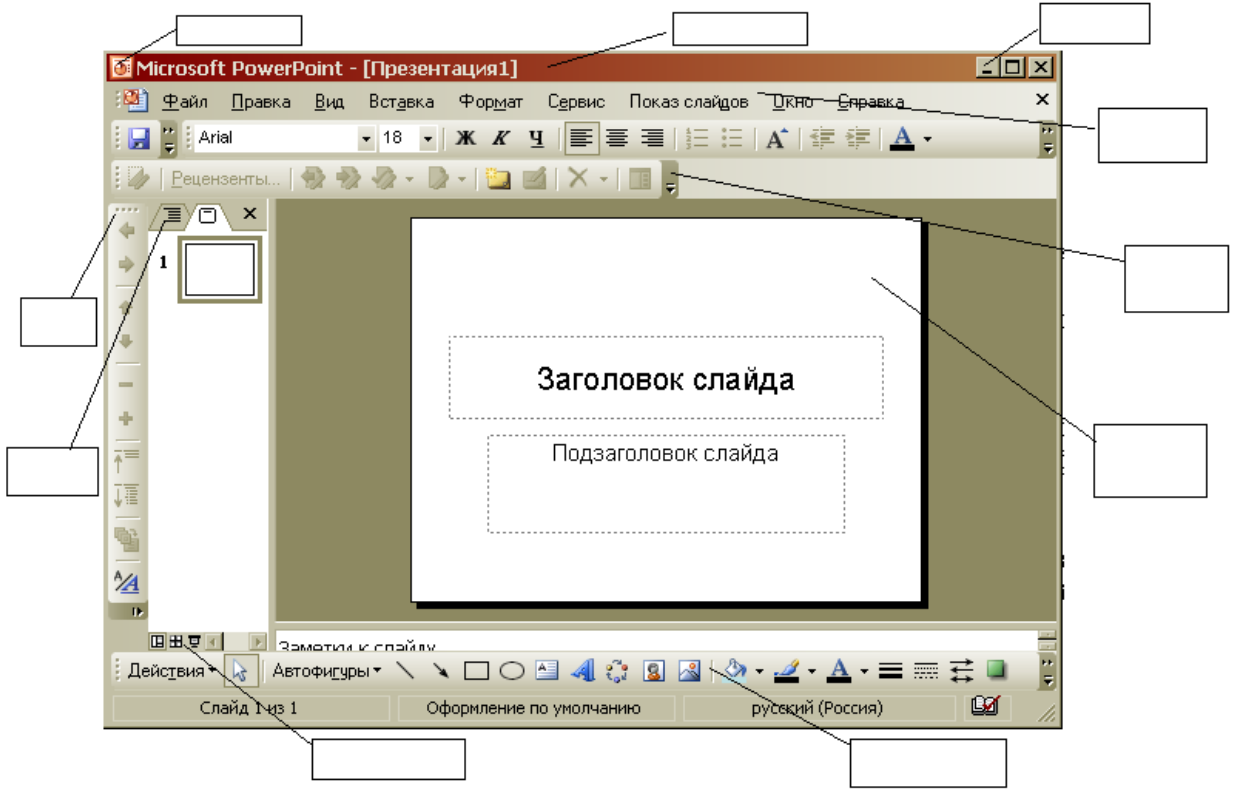

- 7. Перечислите категории функций, используемых в электронных таблицах.
- 8. В чем отличие относительных ссылок от абсолютных в программе Excel?
- 9. Назначение кнопки  $\|\P\|_2$

10. Для чего служат запросы в Access?

## *Критерии оценки*:

Работа выполнена полностью в электронном виде.

Содержит полный ответ на теоретический вопрос, содержит наглядные материалы по заданной теме.

Практическое задание выполнено полностью.

Работа оформлена в соответствии с требованиями.

### **Контрольная работа №5. Языки и системы программирования.** *Задание*.

## ВАРИАНТ 1.

1. При каких начальных значениях переменных алгоритм закончит работу

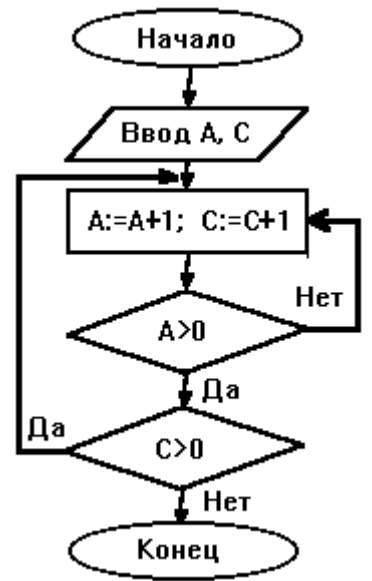

2. Определить выходные значения переменных A и C после выполнения алгоритма

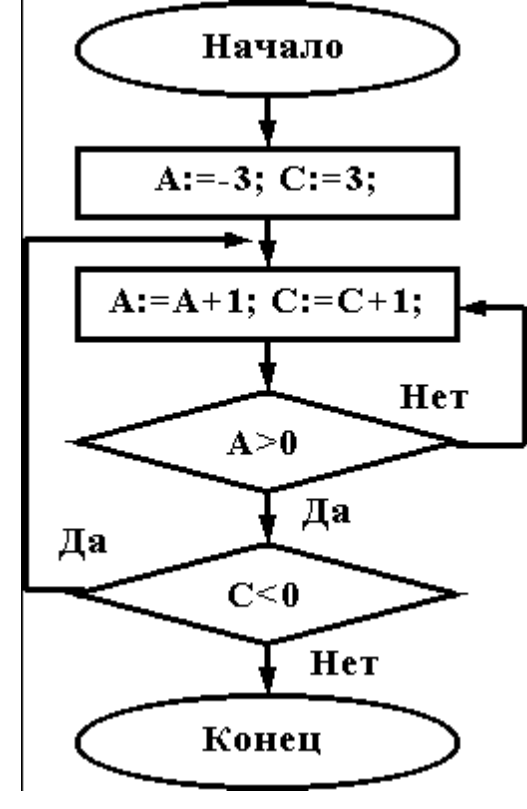

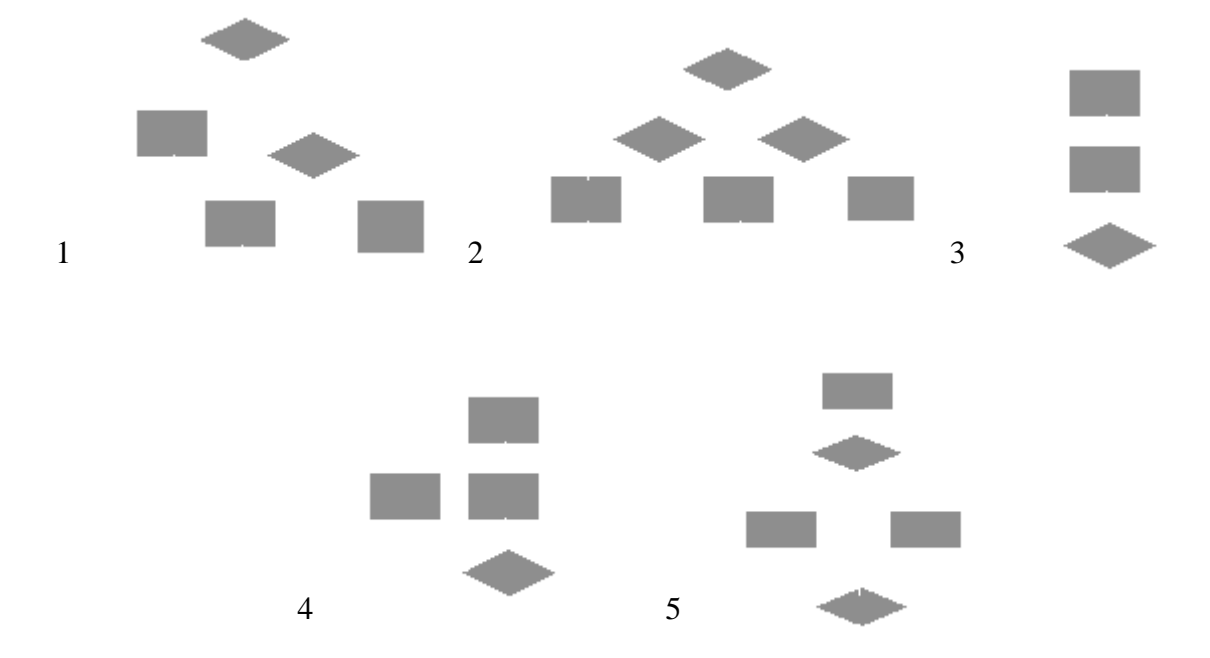

3. Укажите, какие из приведенных схем алгоритмов могут быть отнесены к основным (типовым) структурным схемам и укажите почему:

4. Чему равно вычисленное по блок-схеме значение переменной F для входных данных 1,1,3

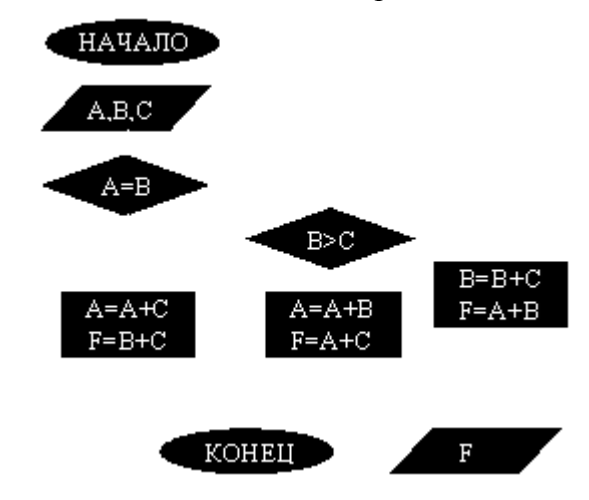

## ВАРИАНТ 2.

При каких начальных значениях переменных алгоритм закончит работу

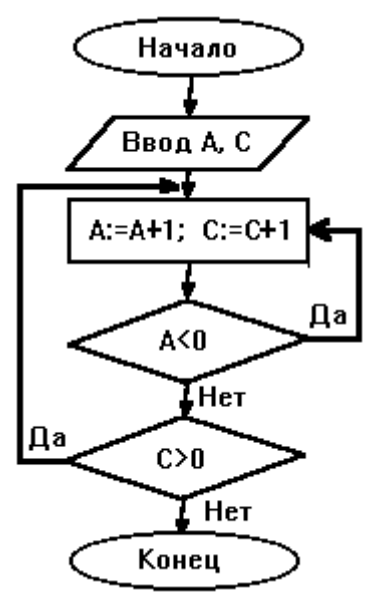

2. Определить выходные значения переменных A и C после выполнения алгоритма

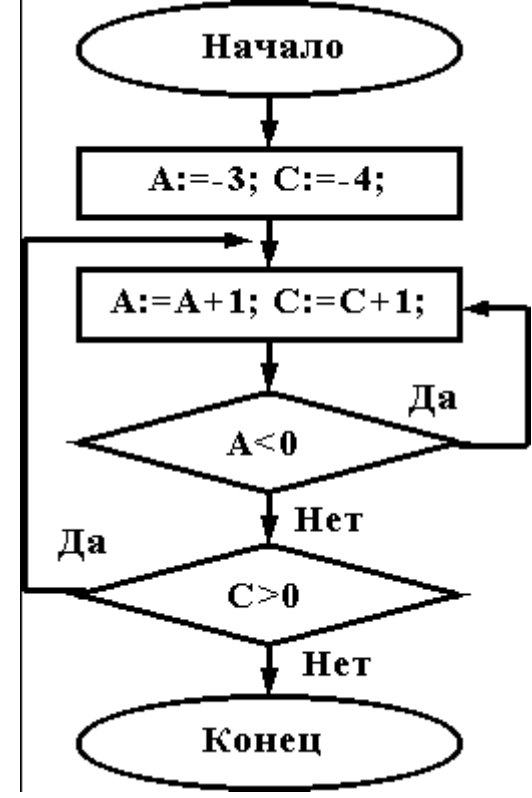

3. Дана схема алгоритма. Укажите, какой из приведенных ниже программ она описывается.

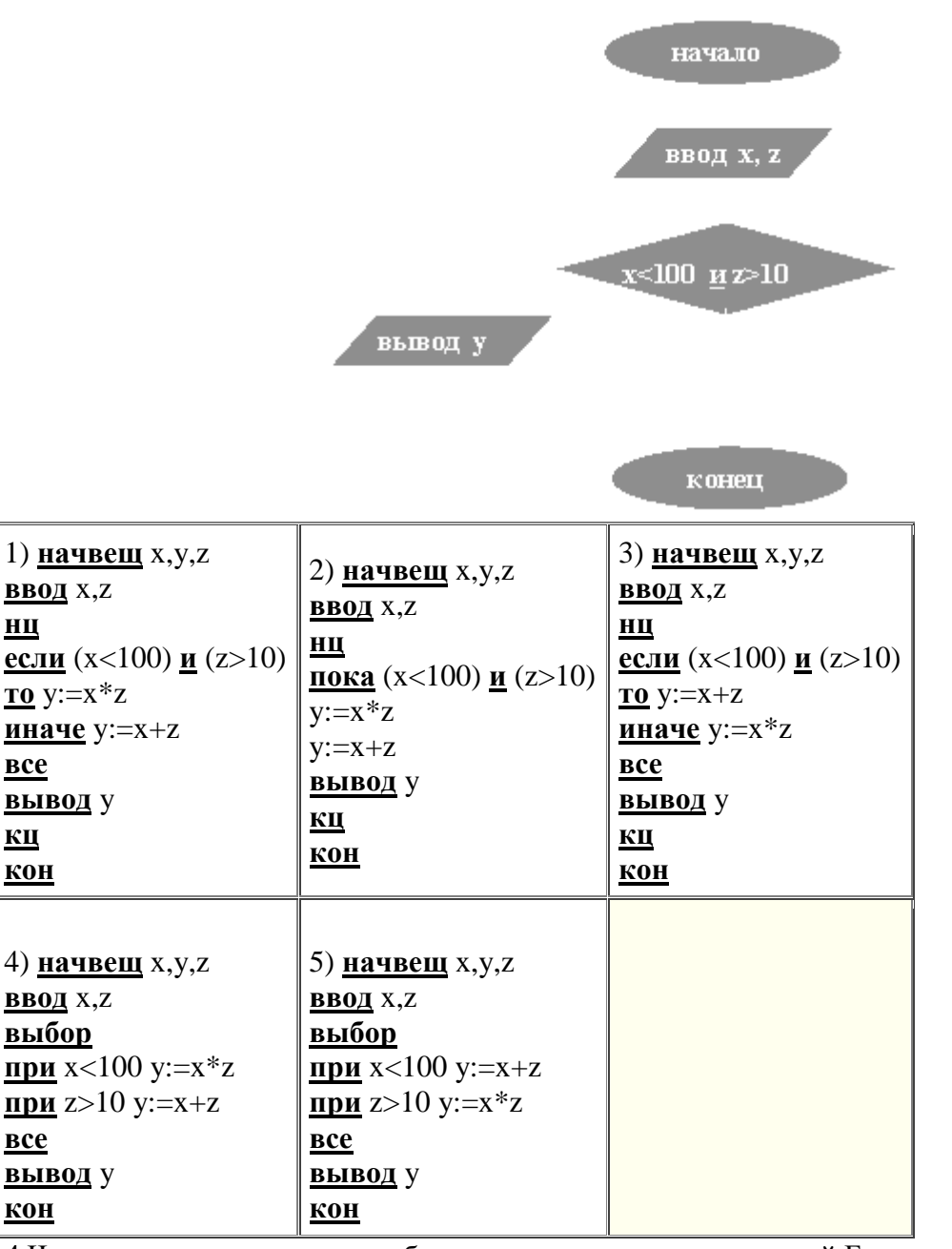

4. Чему равно вычисленное по блок-схеме значение переменной F для входных данных 3,3,1

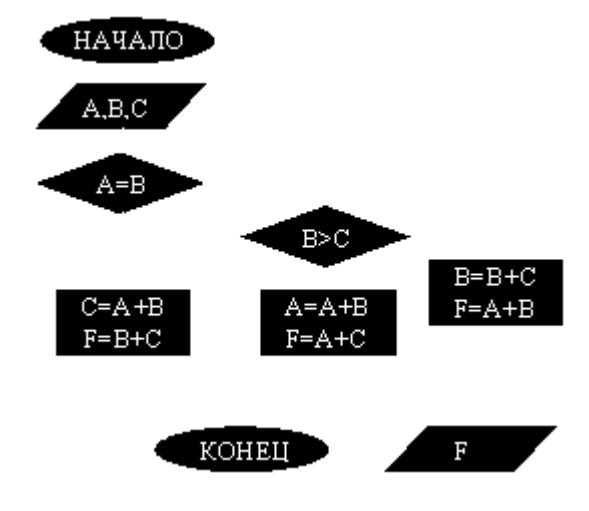

ВАРИАНТЗ. При каких начальных значениях переменных алгоритм закончит работу

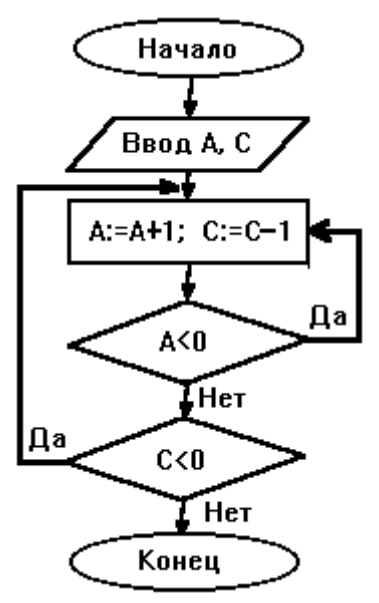

2. Определить выходные значения переменных А и С после выполнения алгоритма

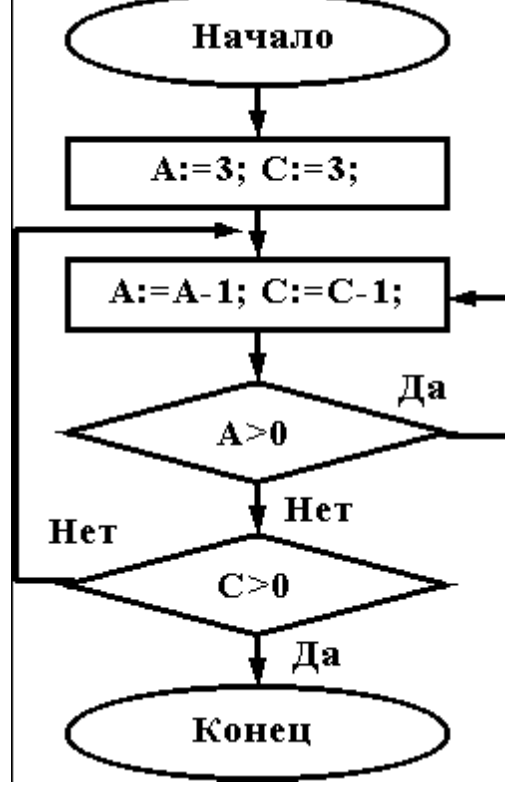

3. Укажите, какой программой описывается приведенная схема алгоритма. Почему?

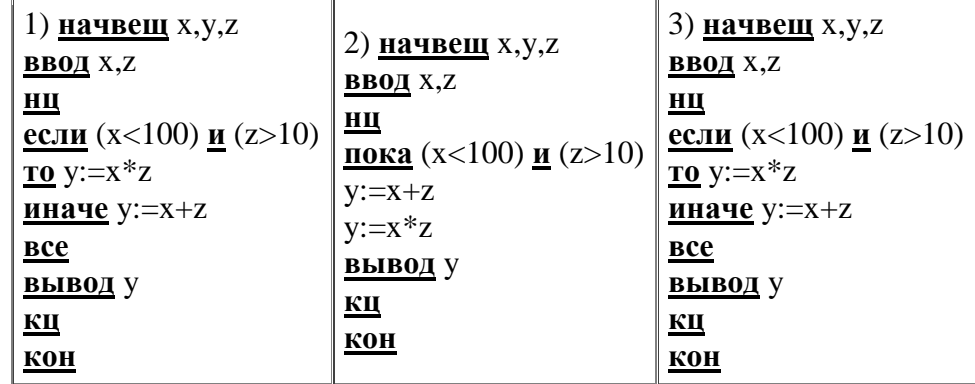

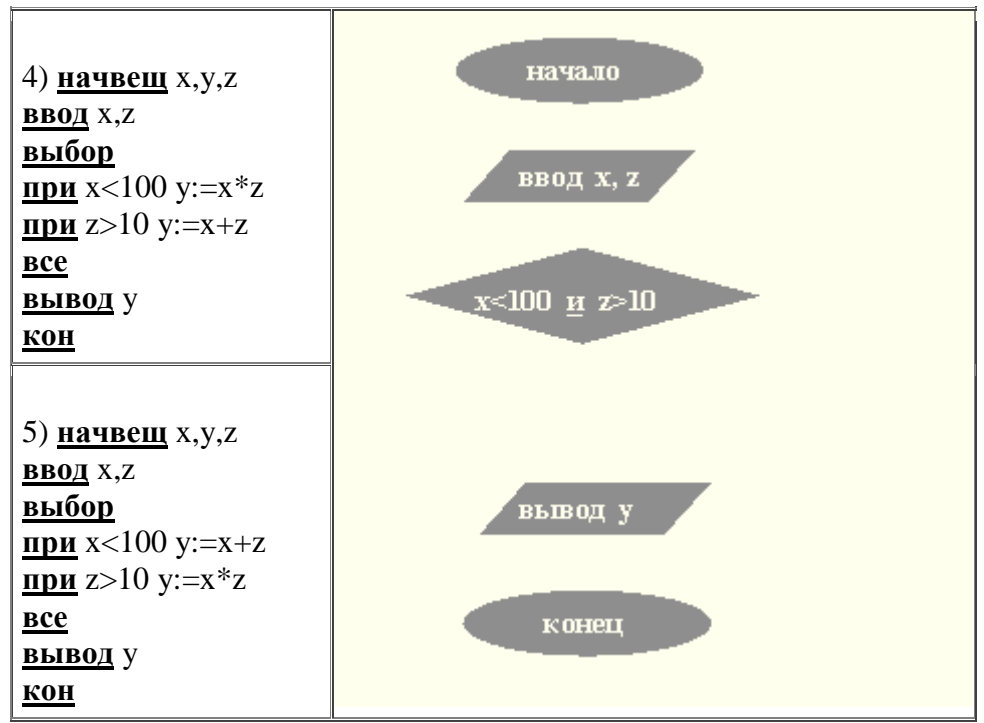

4.Чему равно вычисленное по блок-схеме значение переменной F для входных данных **1,1,4**

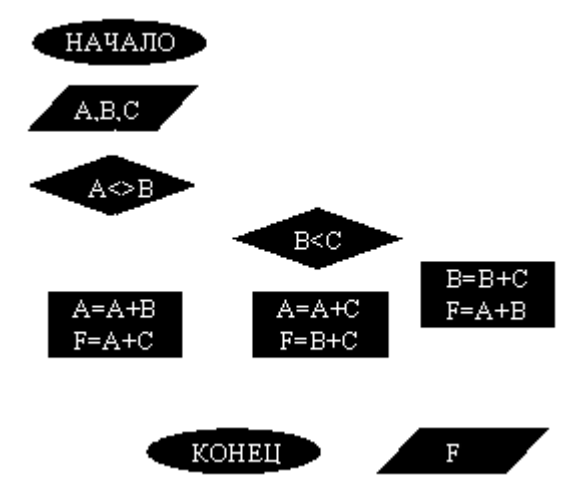

## ВАРИАНТ 4.

При каких начальных значениях переменных алгоритм закончит работу

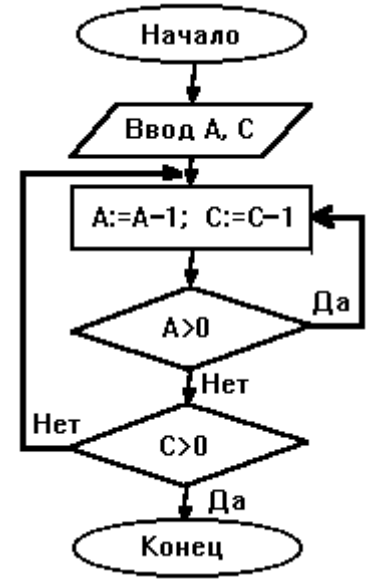

2. Определить выходные значения переменных А и С после выполнения алгоритма

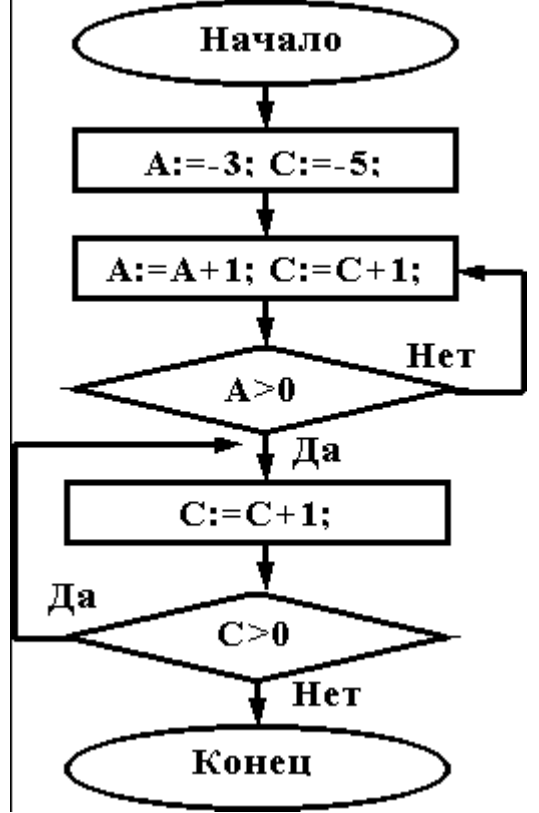

3. При каких значениях х, у, z команда выполнится 2 раза?

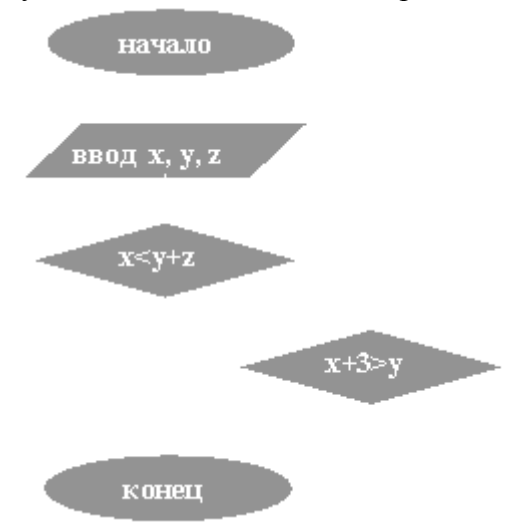

4. Чему равно вычисленное по блок-схеме значение переменной F для входных данных 1,1,4

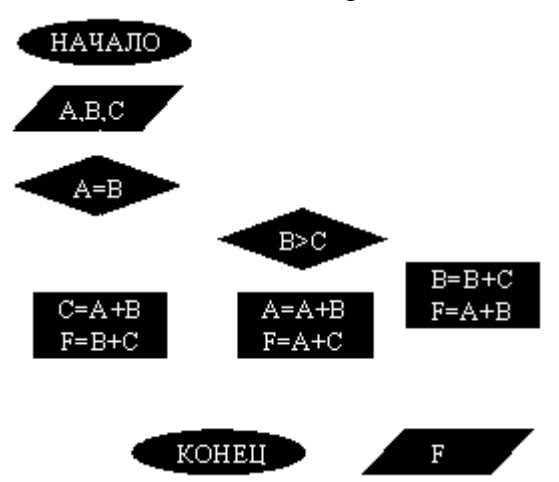

### ВАРИАНТ 5.

При каких начальных значениях переменных алгоритм закончит работу

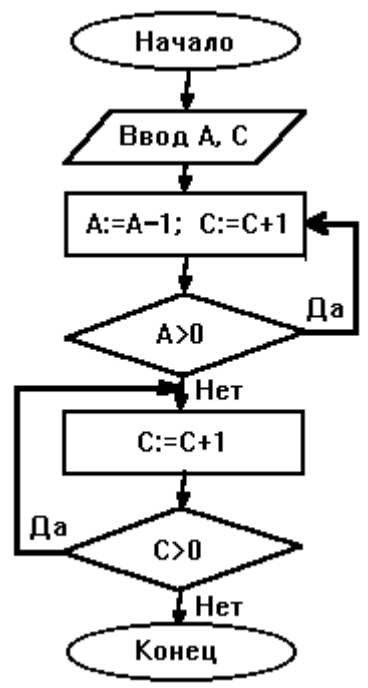

2. Определить выходные значения переменных А и С после выполнения алгоритма

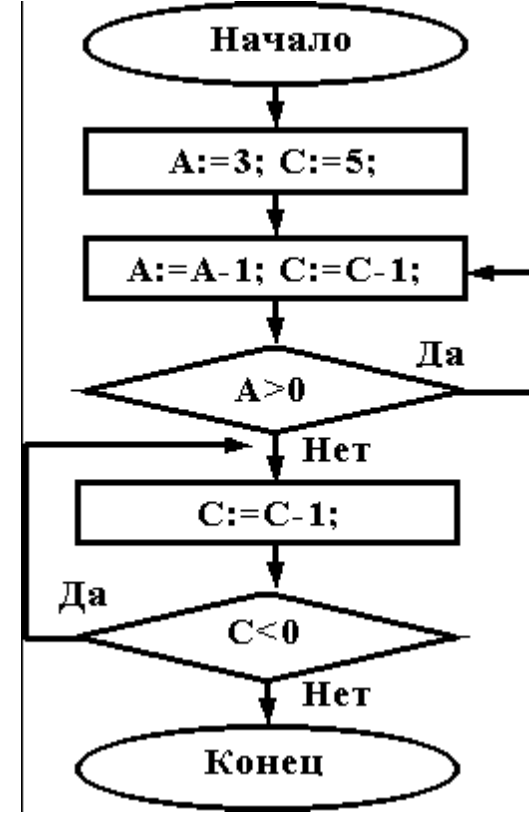

<sup>3.</sup> Укажите, какие из приведенных схем алгоритмов могут быть отнесены к основным (типовым) структурным схемам и укажите почему:

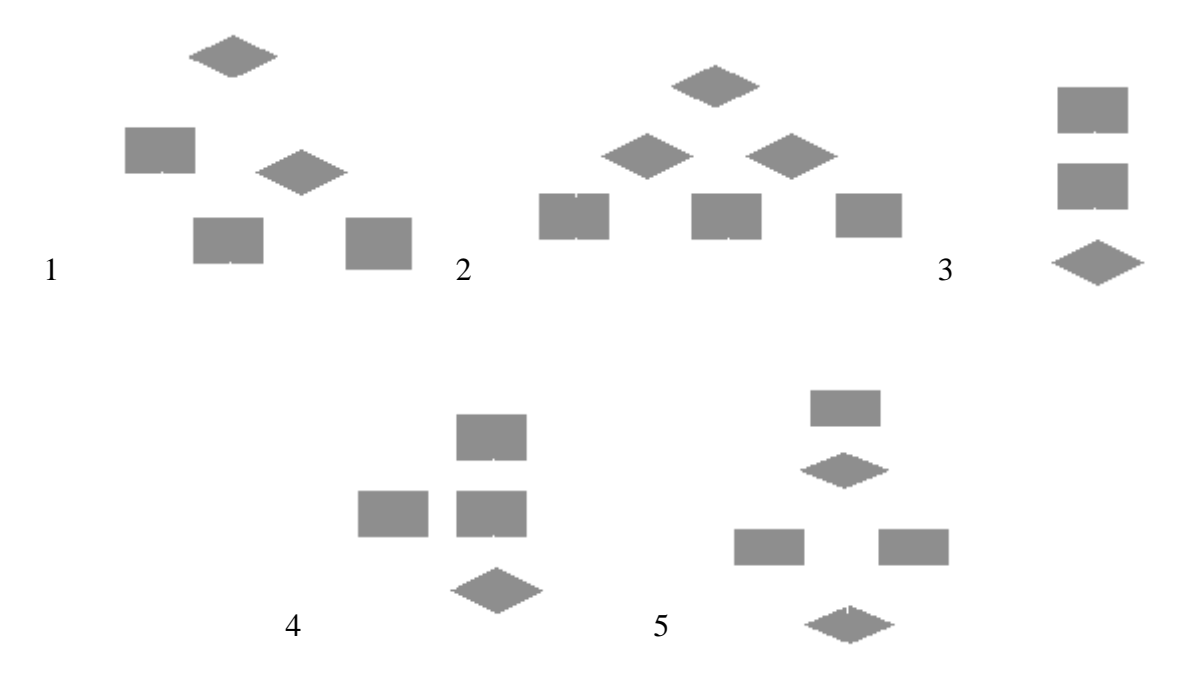

4. Чему равно вычисленное по блок-схеме значение переменной F для входных данных 1,2,6

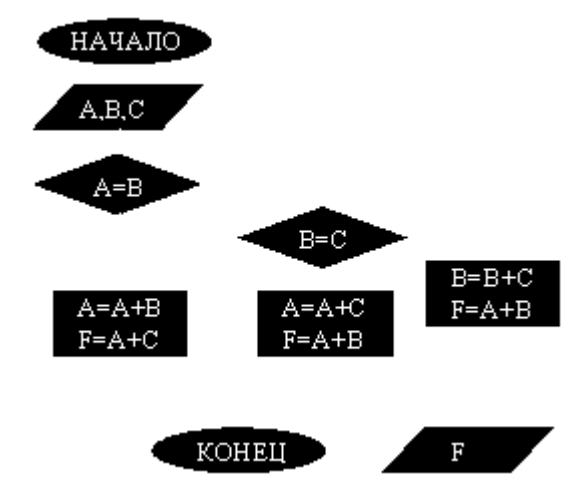

ВАРИАНТ 6. При каких начальных значениях переменных алгоритм закончит работу

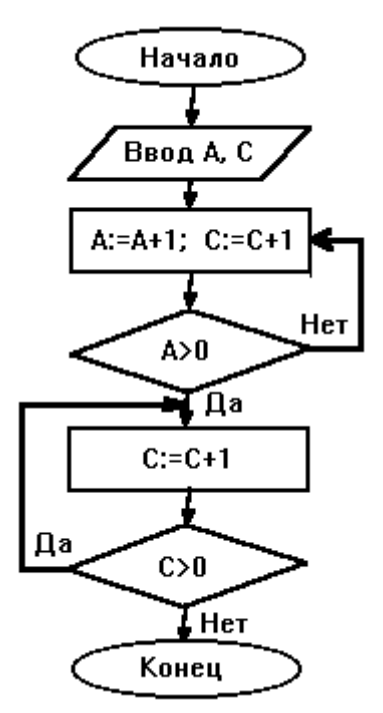

2. Определить выходные значения переменных A и C после выполнения алгоритма

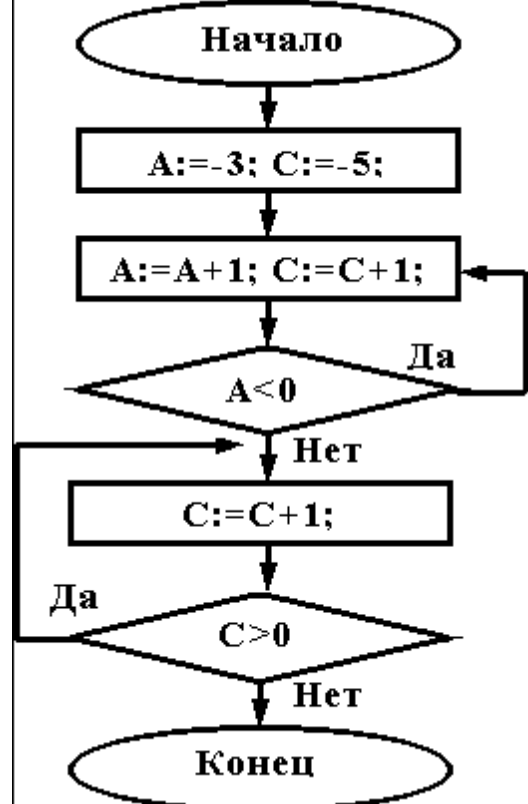

3. Дана схема алгоритма. Укажите, какой из приведенных ниже программ она описывается.

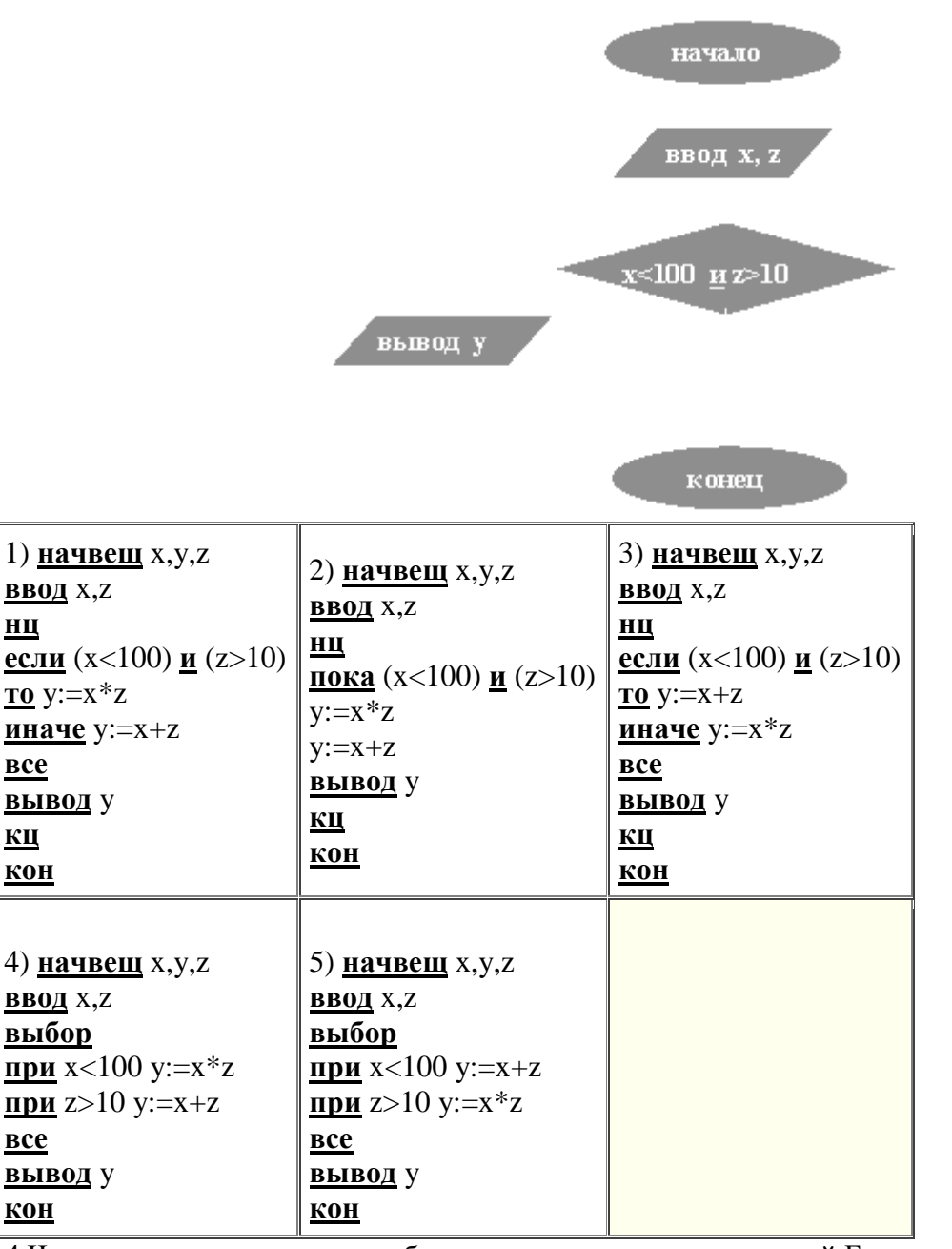

4. Чему равно вычисленное по блок-схеме значение переменной F для входных данных 1,2,6

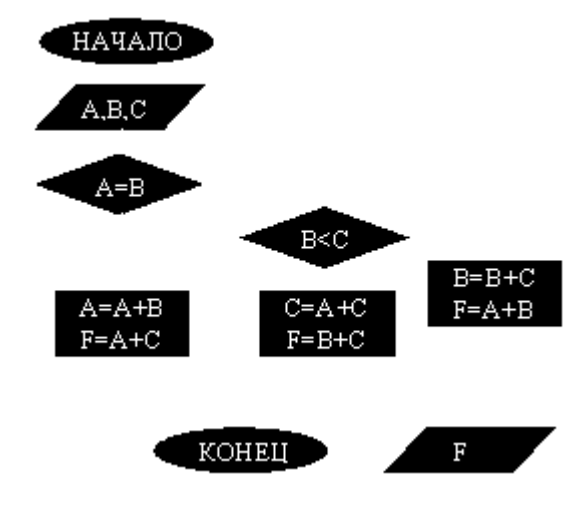

ВАРИАНТ 7. При каких начальных значениях переменных алгоритм закончит работу

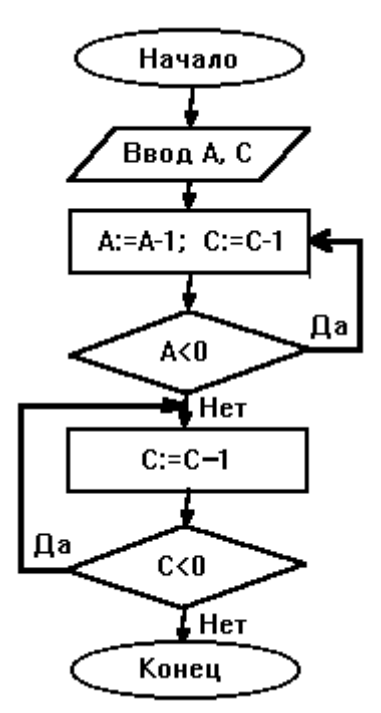

2. Определить выходные значения переменных А и С после выполнения алгоритма

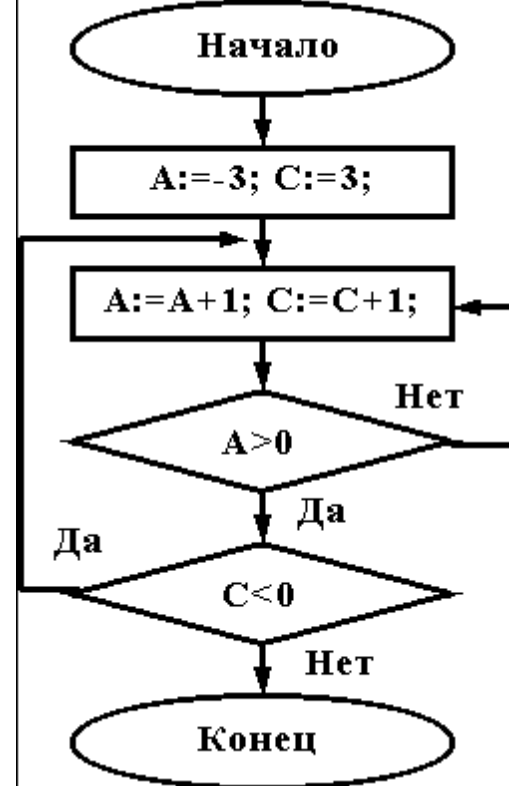

3. Укажите, какой программой описывается приведенная схема алгоритма. Почему?

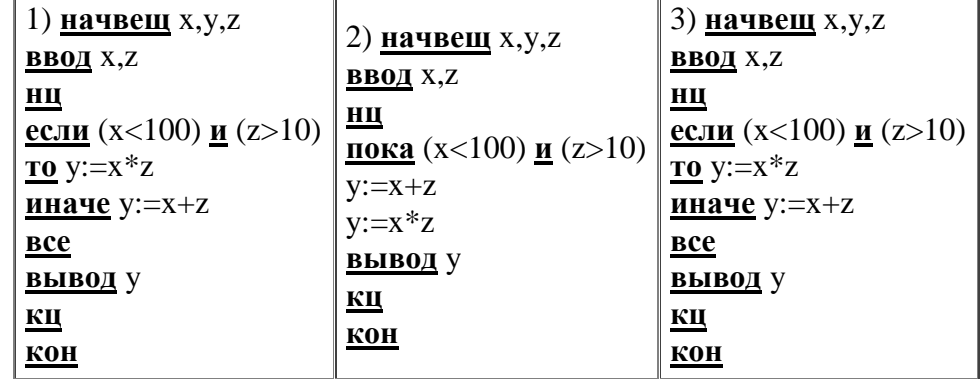

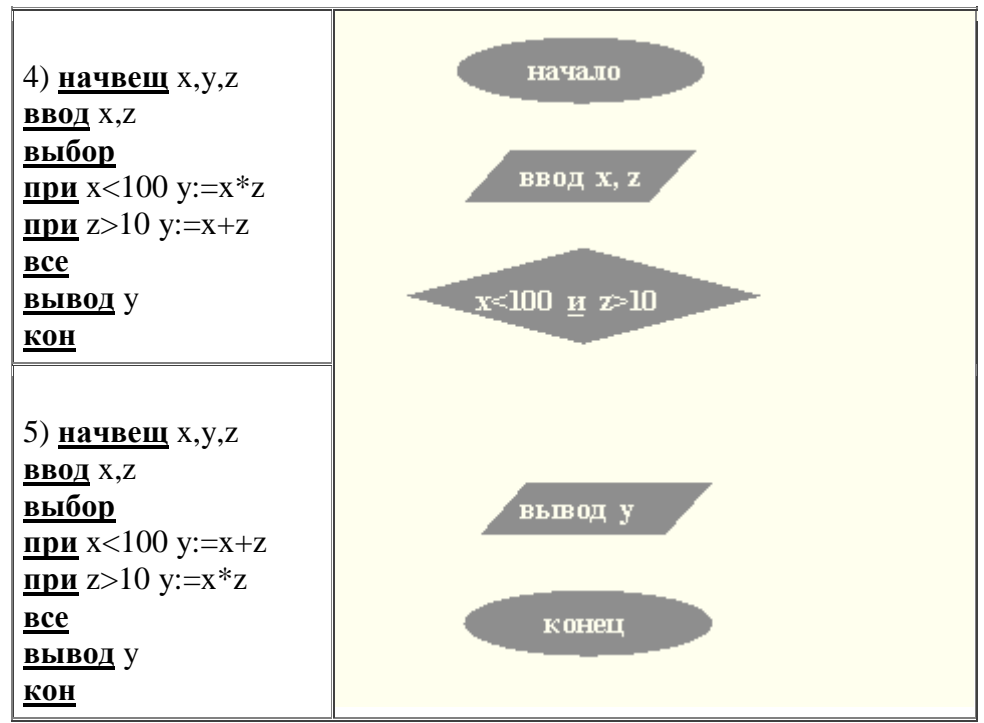

4.Чему равно вычисленное по блок-схеме значение переменной F для входных данных **2,2,3**

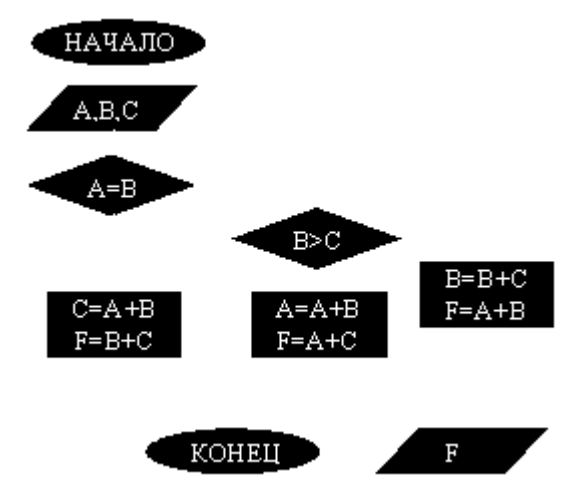

## ВАРИАНТ 8.

При каких начальных значениях переменных алгоритм закончит работу

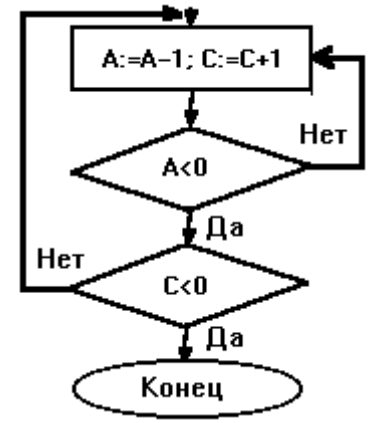

2. Определить выходные значения переменных A и C после выполнения алгоритма

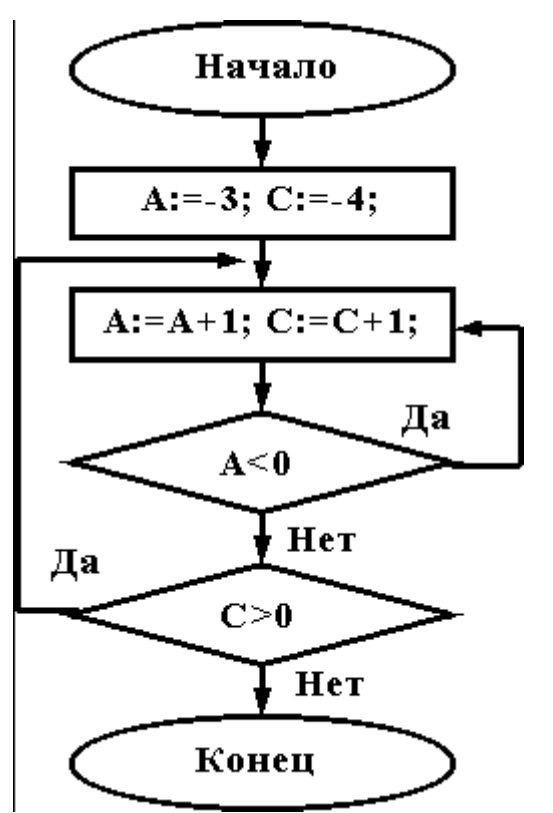

3. При каких значениях x, y, z команда выполнится 2 раза?

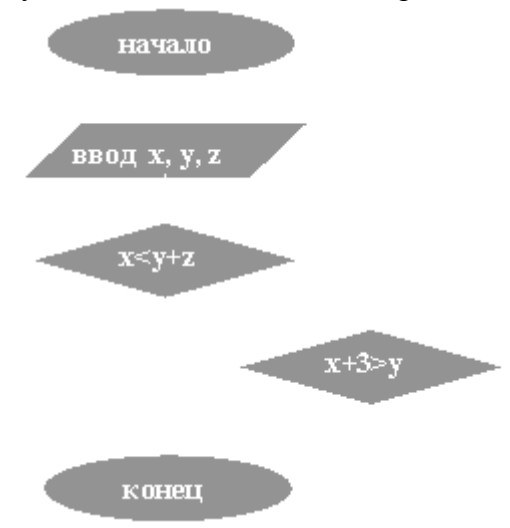

4.Чему равно вычисленное по блок-схеме значение переменной F для входных данных **1,1,3**

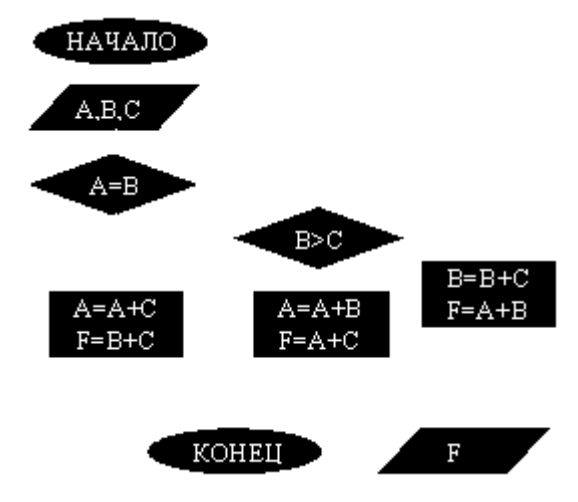

## ВАРИАНТ 9.

При каких начальных значениях переменных алгоритм закончит работу

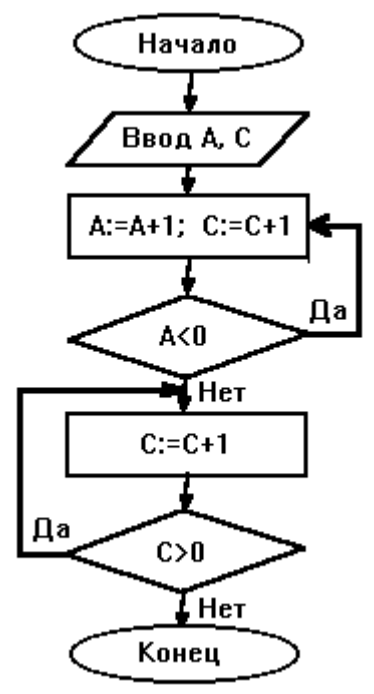

2. Определить выходные значения переменных А и С после выполнения алгоритма

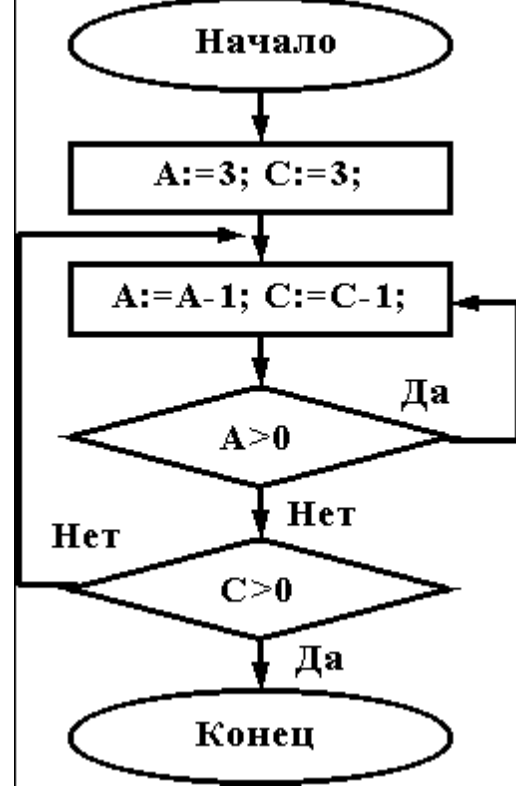

3. Укажите, какие из приведенных схем алгоритмов могут быть отнесены к основным (типовым) структурным схемам и укажите почему:

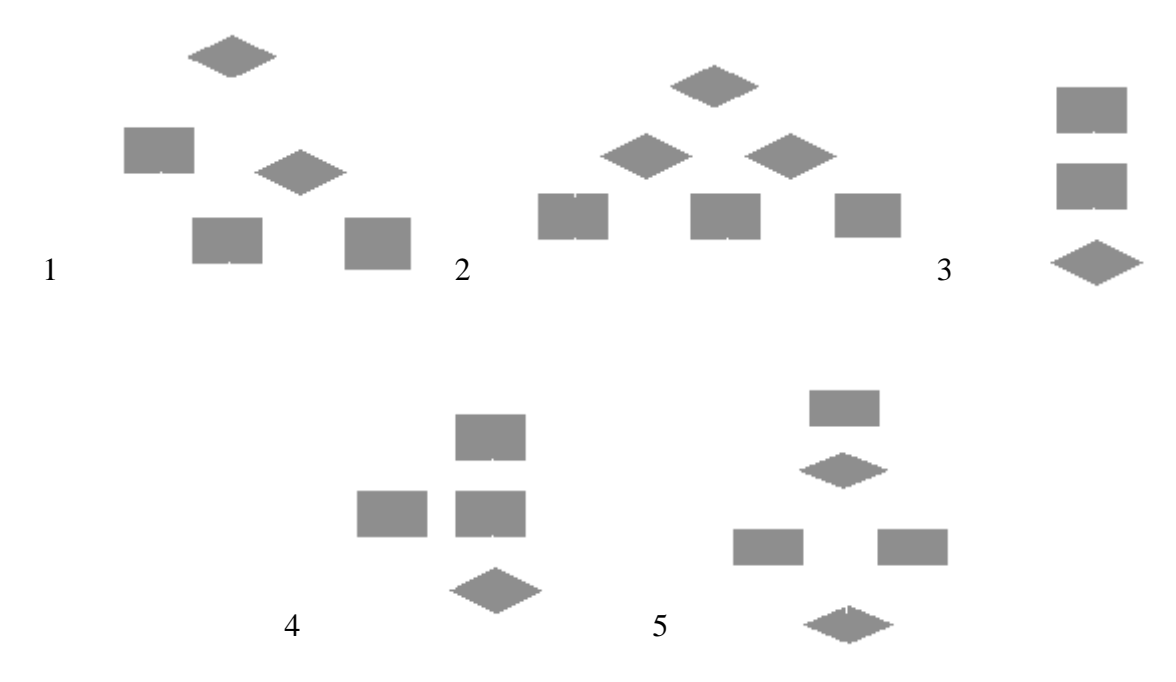

4. Чему равно вычисленное по блок-схеме значение переменной F для входных данных 3,3,1

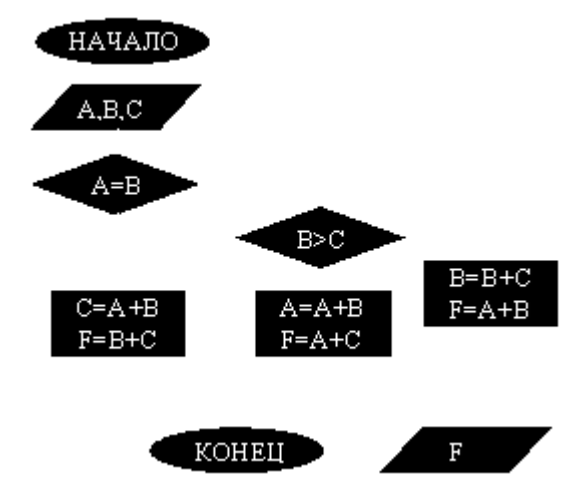

## **ВАРИАНТ 10.**

При каких начальных значениях переменных алгоритм закончит работу

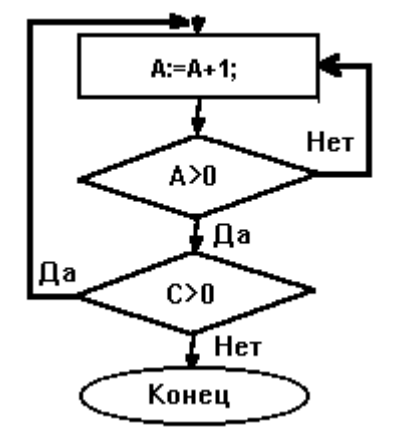

2. Определить выходные значения переменных А и С после выполнения алгоритма

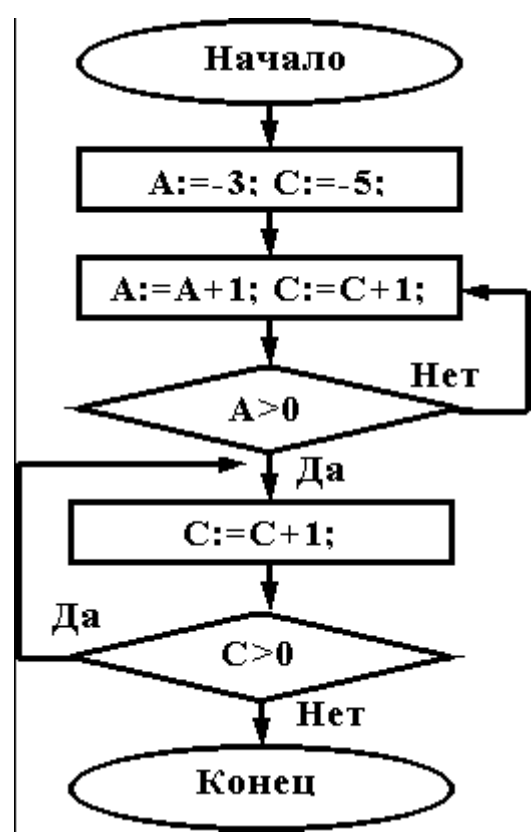

3. Дана схема алгоритма. Укажите, какой из приведенных ниже программ она описывается.

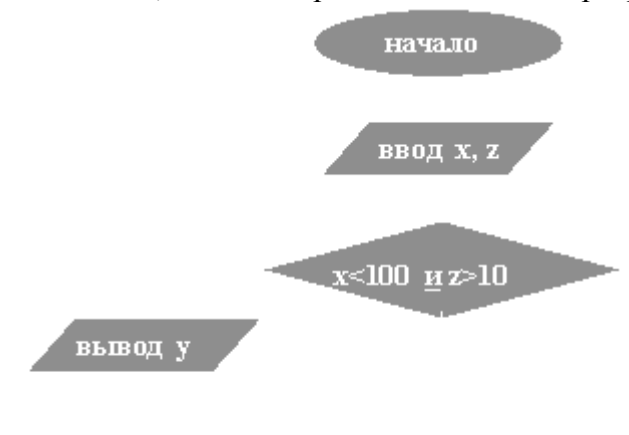

конец

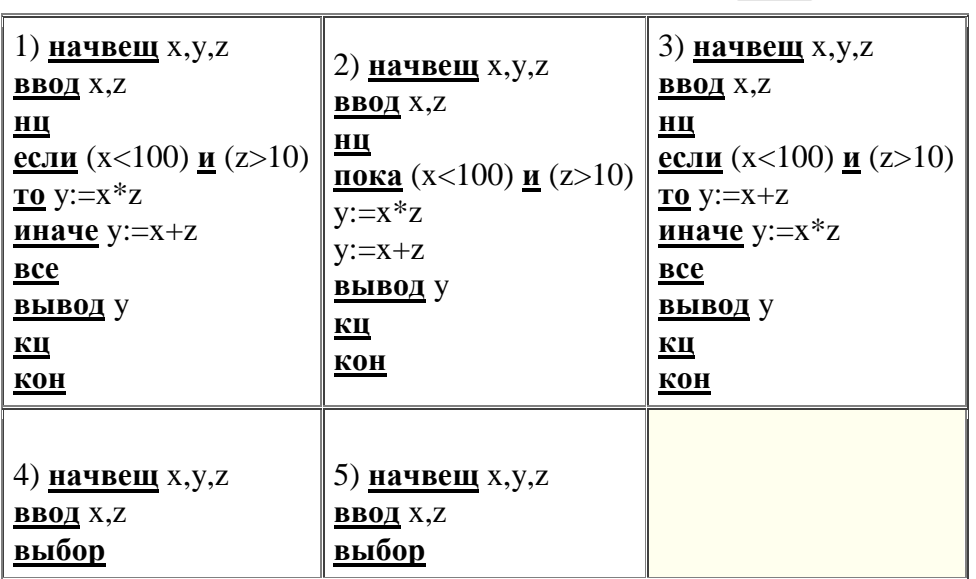

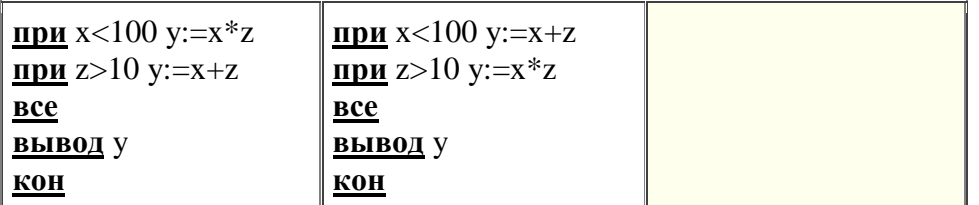

4.Чему равно вычисленное по блок-схеме значение переменной F для входных данных **1,1,4**

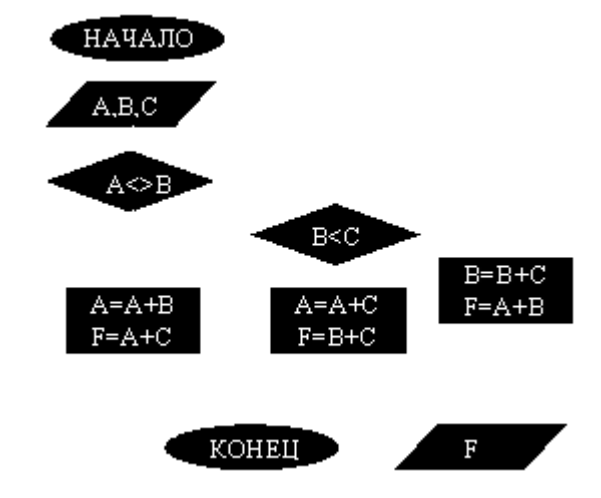

## *Критерии оценки*:

Работа выполнена полностью в электронном виде.

Содержит полный ответ на теоретический вопрос, содержит наглядные материалы по заданной теме.

Практическое задание выполнено полностью.

Работа оформлена в соответствии с требованиями.

### **ЗАДАНИЯ И МЕТОДИЧЕСКИЕ УКАЗАНИЯ К ВЫПОЛНЕНИЮ КОНТРОЛЬНОЙ РАБОТЫ ПО ДИСЦИПЛИНЕ ИСТОРИЯ**

 Задания и методические указания к выполнению контрольной работы составлены в соответствии с рабочей программой дисциплины История.

Составной частью изучения курса история является выполнение студентами письменных контрольных работ. Контрольная работа выявляет приобретенные студентами знания по определенной учебной теме, показывает умение правильно формулировать и обосновывать теоретические положения, кругозор студента, его начитанность, позволяет лучше подготовиться к экзамену, сформировать способности логически верно, аргументированно и ясно строить письменную речь, вырабатывает способность к самоорганизации и самообразованию.

Выбрав одну из предложенных тем, студенты должны приступить к изучению литературы (раздел 6 рабочей программы дисциплины). В случае отсутствия предложенной литературы, можно использовать любую доступную научно-историческую литературу по выбранной тематике. После того как литература изучена и тема достаточно продумана, следует приступить к написанию работы.

Первоначально следует изложить материал в черновике, затем проверить, подобран ли фактический материал для иллюстрации важнейших теоретических положений.

Контрольная работа должна иметь введение, основной текст (в большинстве случаев разделенный на параграфы), заключение и список использованной литературы.

По краткому содержательному вступлению и точным, четким выводам можно судить, насколько автор ориентируется в выбранной теме, умеет ли он самостоятельно мыслить. В построении контрольной работы важно обеспечить соразмерность ее частей, материал нужно излагать своими словами.

**Рекомендуемый объем контрольной работы:** 20 – 25 страниц школьной тетради или 10 – 15 печатных страниц формата А4 (шрифт 14, интервал 18 пт.). Страницы должны быть пронумерованы. Работу нужно писать без помарок и сокращенных слов.

В список использованной литературы включаются лишь использованные студентом работы (не менее двух).

При написании контрольной работы в качестве источника студенты могут использовать электронные материалы, на которые также следует оформлять сноски. Обращаем ваше внимание на то, что прямое копирование этих материалов и представление их в качестве контрольной работы недопустимо.

## **ПЕРЕЧЕНЬ ПРИМЕРНЫХ ТЕМ КОНТРОЛЬНЫХ РАБОТ**

#### **Тема №1. Формирование Древнерусского государства**

#### **План**

- 1. Причины формирования государства у восточных славян. Основные концепции образования государства.
- 2. Политическое и социальное устройство древнерусского государства. Формирование феодальных отношений.
- 3. Христианизация Руси: причины и последствия.

#### **Тема №2. Образование русского централизованного государства (XIV–XV вв.)**

#### **План**

1. Предпосылки, основные этапы и особенности политической централизации Руси.

2. Складывание политического строя и социально-экономической системы русского государства в XV веке.

## **Тема №3. Формирование Российского государства в XVIвеке**

## **План**

- 1. Российское государство в XVI веке необходимость преобразований.
- 2. Внутриполитические процессы в Московском государстве: от реформ Избранной Рады к Опричнине.
- 3. Внешняя политика Ивана IV.

### **Тема №4. Российское государство в XVII веке**

### **План**

- 1. Основные тенденции социально-экономического развития страны после окончания Смутного времени.
- 2. Изменения в политическом устройстве российского государства.

## **Тема №5. Реформы Петра Великого**

#### **План**

- 1. Российское государство на рубеже XVII–XVIII вв. Необходимость реформ.
- 2. Петровские реформы: цель, содержание и последствия.

### **Тема №6. Политика просвещённого абсолютизма Екатерины II**

#### **План**

- 1. Социально-экономическое развитие Российской империи во второй половине XVIII века.
- 2. Реформы Екатерины Великой.

#### **Тема №7. Российская внешняя политика в XVIII веке**

#### **План**

- 1. Геополитическое положение России и цели внешней политики.
- 2. Пётр Великий: от решения насущных государственных проблем к имперской политике.
- 3. Основные направления внешней политики России во второй половине XVIII столетия: содержание и итоги.

#### **Тема №8. Российская империя в первой половине XIX столетия План**

- 1. Основные тенденции политического и социально-экономического развития государства.
- 2. Внутренняя политика Александра I.
- 3. Келейно-бюрократическое реформаторство Николая I.

#### **Тема №9. Общественно-политическая мысль России в первой половине XIX века**

## **План**

- 1. Декабристы о перспективах развития России.
- 2. Общественно-политическая мысль России второй четверти XIX столетия.

## **Тема №10. Российская внешняя политика в первой половине XIX века**

## **План**

- 1. Основные направления внешней политики России первой половины XIX века.
- 2. Отечественная война 1812 г.
- 3. Крымская война и её последствия.

## **Тема11. Внешняя политика России во второй половине XIX века**

## **План**

- 1. Внешнеполитические интересы России на Ближнем Востоке.
- 2. Политика России в Средней Азии и на Дальнем Востоке.
- 3. Складывание военно-политических блоков.

### **Тема №12. Отмена крепостного права в России**

## **План**

- 1. Предпосылки отмены крепостного права.
- 2. Подготовка аграрной реформы. Её основные положения и реализация.
- 3. Последствия отмены крепостного права.

#### **Тема №13. Общественно-политическая мысль в России второй половины XIX века**

## **План**

- 1. Российские консерваторы.
- 2. Буржуазный либерализм.
- 3. Народническое движение.

### **Тема №14. Общественно-политические движения в России конца XIX века**

#### **План**

- 1. Либеральное направление общественно-политической мысли.
- 2. Российский марксизм.

#### **Тема №15. Первая русская революция**

#### **План**

- 1. Основные тенденции и противоречия российской модернизации рубежа XIX-ХХ вв.
- 2. Причины, основные этапы и последствия Первой русской революции.
- 3. Формирование политических партий их программа и тактика в революции.

#### **Тема №16. Россия в условиях Первой мировой войны и общенационального кризиса**

### **План**

- 1. Причины Первой мировой войны.
- 2. Участие России в Первой мировой войне.
- 3. Влияние войны на политическую и социально-экономическую ситуацию в России. Нарастание общенационального кризиса.

## **Тема №17. Общенациональный кризис в России 1917 г.**

## **План**

- 1. Причины революционных событий в России 1917 г.
- 2. Крушение монархии. Политика двоевластия.
- 3. Причины победы большевиков в октябре 1917 г.

## **Тема №18. Формирование Советского государства в октябре 1917 – 1918 гг.**

## **План**

- 1. Первые мероприятия советской власти.
- 2. Разгон Учредительного собрания и формирование советской политической системы.
- 3. Проблемы демократии и диктатуры. Принятие конституции РСФСР 1918 г.

## **Тема №19. Гражданская война и иностранная интервенция в России**

## **План**

- 1. Периодизация Гражданской войны. Причины гражданского противостояния.
- 2. Основные этапы гражданской войны и иностранной интервенции.
- 3. Экономическая политика советского государства в 1918 1920 гг.
- 4. Причины победы большевиков и поражения белого движения.

## **Тема №20. Советское государство в 1920-е гг.**

## **План**

- 1. Советская Россия после окончания Гражданской войны.
- 2. НЭП в СССР содержание, противоречия и результаты.

## **Тема №21. СССР в конце 1920-х – 1930-е гг.**

## **План**

- 1. Форсированная индустриализация: цели, содержание, итоги.
- 2. Насильственная коллективизация сельского хозяйства.
- 3. Культурная революция в СССР.
- 4. Массовые репрессии: причины, содержание, последствия.

## **Тема №22. Великая Отечественная война советского народа (1941 – 1945 гг.)**

## **План**

- 1. Причины поражений Красной армии на начальном этапе войны. Битва за Москву.
- 2. Организация коренного перелома в ходе Великой Отечественной войны.
- 3. Завершение войны. Итоги и цена победы.

## **Тема №23. Холодная война**

## **План**

- 1. Мировое сообщество после окончания Второй мировой войны. У истоков «холодной войны».
- 2. Биполярный мир в середине 1950-х второй половине 1980-х гг.
- 3. Уроки и последствия «холодной войны».

## **Тема №24. Политическая система советского государства в 1945 – 1991 гг.**

## **План**

- 1. Политическое и духовное развитие советского общества в 1945 середине 1950-х гг.
- 2. Основные тенденции общественно-политической жизни СССР второй половины 1950-х середины 1980-х гг.
- 3. Изменения в советской политической системе в 1985 1991 гг.

## **Тема №25. Российское государство на современном этапе своего развития**

## **План**

- 1. Основные задачи внешней политики России.
- 2. Становление новой российской государственности после распада СССР.
- 3. Проблемы социально-экономического развития РФ в начале ХХI века

## **Критерии оценки письменной контрольной работы**

- использование монографической и специальной литературы;
- обоснованность выводов;
- стиль изложения и творческий подход к написанию;
- оформление контрольной работы.

Защита контрольной работы проходит в индивидуальном порядке при личном собеседовании с преподавателем на контрольном занятии по дисциплине.

## **Критерии оценки:**

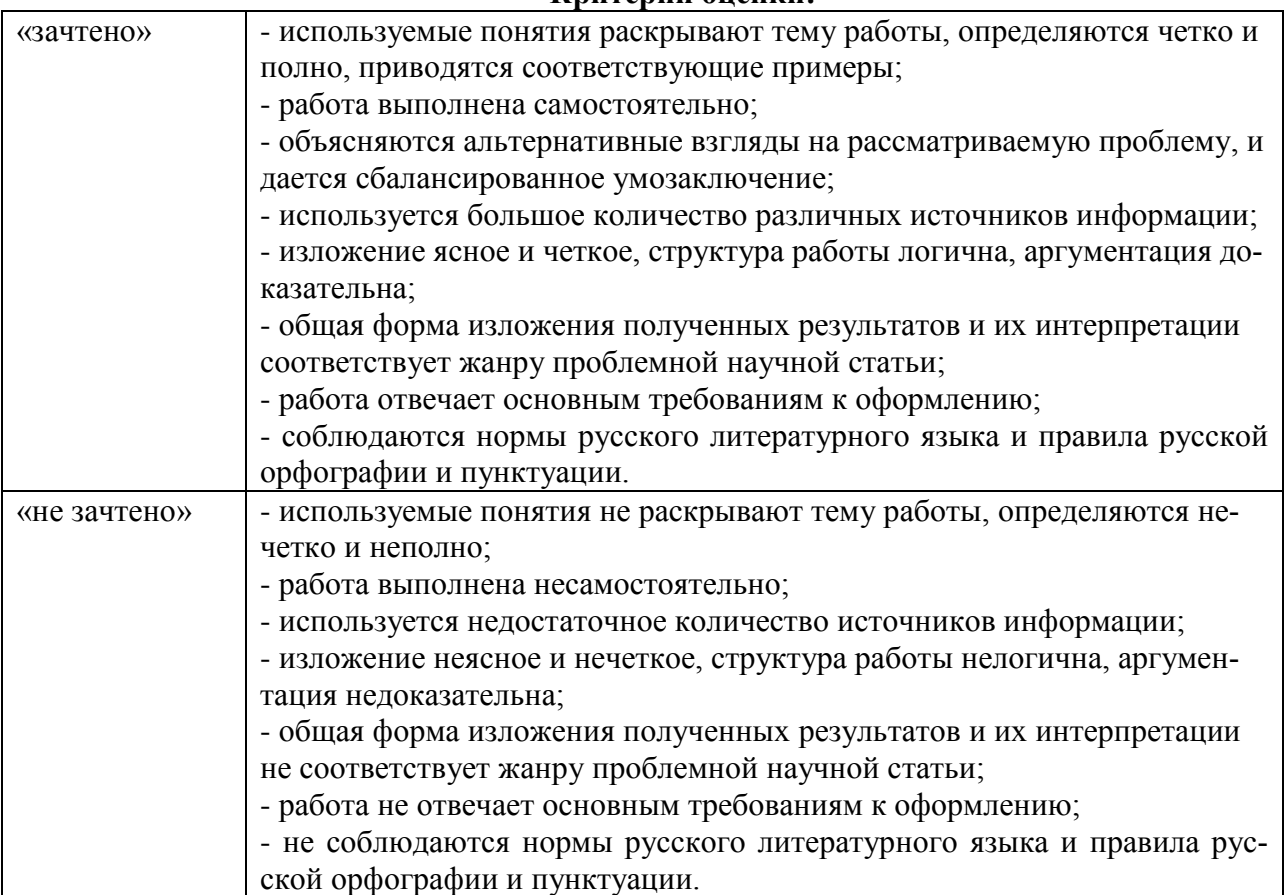

## **ЗАДАНИЯ И МЕТОДИЧЕСКИЕ УКАЗАНИЯ К ВЫПОЛНЕНИЮ КОНТРОЛЬНОЙ РАБОТЫ ПО ДИСЦИПЛИНЕ КОМАНДОБРАЗОВАНИЕ**

 Задания и методические указания к выполнению контрольной работы составлены в соответствии с рабочей программой дисциплины Командобразование.

Составной частью изучения курса история является выполнение студентами письменных контрольных работ. Контрольная работа выявляет приобретенные студентами знания по определенной учебной теме, показывает умение правильно формулировать и обосновывать теоретические положения, сформировать способности логически верно, аргументированно и ясно строить письменную речь, вырабатывает способность к самоорганизации и самообразованию. Контрольная работа выполняется в форме реферата.

## *Критерии оценки контрольной работы:*

- соответствие содержания теме;

- полнота и информативность (контрольная работа опирается минимум на 3-5 источников, отражает основное содержание и наиболее существенные идеи работ);

- глубина проработки материала (контрольная работа предполагает анализ источников, а не их компиляцию);

- логичность композиции и изложения материала (структура контрольной работы должна отвечать общим требованиям, а также логике раскрытия темы).

### *Требования к оформлению работы:*

Общий объем работы должен быть не менее 17 страниц с учетом титульного листа и списка литературы. Не допускается наличие пустых страниц и пробелов между абзацами. Размер шрифта должен быть не более №14, межстрочный интервал не более 1,5. Страницы текста должны быть пронумерованы.

Обязательны прямые ссылки на все используемые источники информации (рефераты на интернет-сайтах, книги, статьи). Каждый фрагмент чужого заимствованного текста должен быть снабжён ссылкой на источник информации. Цитаты из использованной литературы оформляются кавычками и сносками с указанием автора, названия работы, места и года издания, номера страницы.

Обязателен список использованных источников. Ссылки не заменяют собой список источников (должны быть и ссылки в тексте, и список источников, повторяющий ссылки). Источники должны быть корректными (сайты и т. п., которыми действительно пользовались для составления контрольных работ).

#### *Перечень примерных тем контрольных работ по дисциплине Командообразование*

- 1. История формирования концепции командообразования.
- 2. Командообразование на Западе.
- 3. Эволюция командообразования в России.
- 4. Модель пяти сил конкуренции Майкла Портера.
- 5. Классификация командообразования.
- 6. Способности и навыки идеального командообразования.
- 7. Креативность в бизнесе.
- 8. Принципы эффективного взаимодействия человека и системы: самореализация и взаимная функциональность.
- 9. Руководитель как стратегический лидер команды.
- 10. Управленческая команда как психологическая общность.
- 11. Современные направления развития управления персоналом.
- 12. Современные методы планирования персонала.
- 13. Индивидуальное планирование карьеры менеджера.
- 14. Развитие персонала: система, задачи, методы.
- 15. Лидерство в управлении персоналом.
- 16. Стили лидерства.
- 17. Теория человеческого капитала и концепция «анализ человеческих ресурсов»
- 18. Модель тимбилдинг-бизнес-процессов.

## **МЕТОДИЧЕСКИЕ УКАЗАНИЯ К ВЫПОЛНЕНИЮ КУРСОВОЙ РАБОТЫ ПО ДИСЦИПЛИНЕ КОМПЬЮТЕРНАЯ ГРАФИКА**

Курсовая работа по дисциплине является составной частью самостоятельной работы обучающихся.

Курсовая работа имеет целью закрепление бакалаврами полученных на лекциях теоретических знаний и практического опыта, приобретенного на практических занятиях, путем самостоятельной работы под руководством преподавателя.

### *1. Задание на курсовую работу*

1. Составить представление о назначении изделия.

2. Провести анализ изображения изделия, определить из каких сборочных единиц оно состоит. Представить геометрическую форму, взаимное расположение деталей, способы их соединения и взаимодействие деталей.

5. Выполнить модели деталей и сборки.

6. Построить сборочный чертеж и заполнить спецификацию.

7. Построить рабочие чертежи заданных деталей.

8. Построить изображение детали в аксонометрической проекции в графической среде AutoCad.

9. Выполнить пояснительную записку.

Необходимо выполнить модели и рабочие чертежи всех оригинальных деталей, сборочный чертеж, спецификацию и одну деталь представить в виде аксонометрической проекции. Каждая деталь изображается на отдельном формате с соблюдением всех правил оформления чертежей.

### *2. Методические указания на выполнение курсовой работы*

Курсовая работа состоит из пояснительной записки и графической части.

Задание на курсовую работу состоит из чертежа общего вида или сборочного чертежа, технического описания к нему и спецификации.

Индивидуальный вариант задания каждому студенту выдается преподавателем индивидуально.

## **2.1 Содержание основной части пояснительной записки**

В пояснительной записке студент должен:

- рассмотреть назначение сборочной единицы, принцип работы и технические условия сборки изделия;
- установить операции соединения деталей между собой (разъемные и неразъемные, подвижные и неподвижные);
- привести сведения описательного характера по способу изготовления конкретной детали, входящей в сборочную единицу, которые позволят обосновать выбор материала для её изготовления; оценить и описать поверхности, ограничивающие деталь, определённые при чтении чертежа задания.

#### **2.2 Содержание графической части пояснительной записки**

По заданному сборочному чертежу выполнить модели и рабочие чертежи всех оригинальных деталей, входящих в сборочную единицу. Выполнить модель сборки и ассоциативный чертеж по ней, используя условности и упрощения, предусмотренные ГОСТ ЕСКД. Заполнить спецификацию по модели сборки в автоматическом режиме. Для одной из деталей, например, крышки, вилки, штуцера или корпуса дополнительно к рабочему чертежу выполняется аксонометрическая проекция. Проставляются размеры согласно назначению данных конструкторских документов.

При выполнении рабочих чертежей деталей в зависимости от их сложности студенты должны произвести выбор главного вида детали, количества изображений формата, масштаба, материала, используемого для её изготовления в соответствии со стандартами ЕСКД.

Для определения размеров детали необходимо выяснить истинный масштаб чертежа и произвести необходимые расчёты. Особое внимание следует обратить на сопрягаемые размеры деталей, которые определяют характер их соединения.

Детали на рабочих чертежах следует изображать с наименьшим количеством видов, но их должно быть достаточно для определения формы и размеров детали. Лишние изображения затрудняют чтение чертежа. Располагать детали на рабочих чертежах следует с учетом того, как их будут обрабатывать. Так, точеные детали, поверхности которых являются поверхностями вращения, следует располагать с горизонтально расположенной осью вращения.

Для этих деталей часто бывает достаточно одного вида, так как знак  $\emptyset$  перед размером диаметра цилиндра говорит о том, что другая проекция этого элемента – окружность и её нет необходимости вычерчивать. Если деталь помимо наружных поверхностей вращения ограничена соосными с ними внутренними поверхностями вращения, то в качестве главного изображения принимают фронтальный разрез. Литые детали, например, корпус, часто несимметричной формы, поэтому главный вид представлен полным фронтальным разрезом.

На чертежах литых деталей указывают материал с литейными свойствами (буква «Л» в обозначении), на чертежах литых деталей, требующих механической обработки, размеры указывают от литейной базы и основной размерной базы.

Рабочий чертеж каждой детали должен содержать все необходимые сведения (изображения, данные о материале, шероховатости поверхностей, технические требования) для её изготовления и контроля.

### *3. Оформление и защита курсовой работы*

Пояснительная записка выполняется на листах белой бумаги формата А4 на одной стороне листа с рамкой и основной надписью (ГОСТ 2.104-2006 прил. Б). Пояснительная записка выполняется машинописным способом с высотой букв и цифр не менее 2,5 мм, расстояние между строками 8-10 мм.

Текст пояснительной записки рекомендуется разбивать на разделы и подразделы, по ходу текста делать ссылки на использованную литературу.

Следует приводить таблицы и иллюстрации для пояснения текста, используя сквозную нумерацию. В тексте допускается применять общепринятые сокращения слов в соответствии с ГОСТ 7.12-93 и ГОСТ 2.106-96.

Завершается пояснительная записка списком использованной литературы. Согласно ГОСТ 7.1-2003 литературу следует располагать в порядке появления ссылок в тексте.

Объем пояснительной записки 10-15 страниц печатного текста.

Разделы пояснительной записки:

- титульный лист (приложение 1),
- оглавление,
- основная часть,
- список использованной литературы.

Графическая часть курсовой работы выполняется на форматах:

А3 – сборочный чертеж

А3 и А4 – чертежи оригинальных деталей;

А4 – деталь в аксонометрии.

Выполненная и полностью оформленная работа представляется преподавателю в срок, установленный календарным графиком.

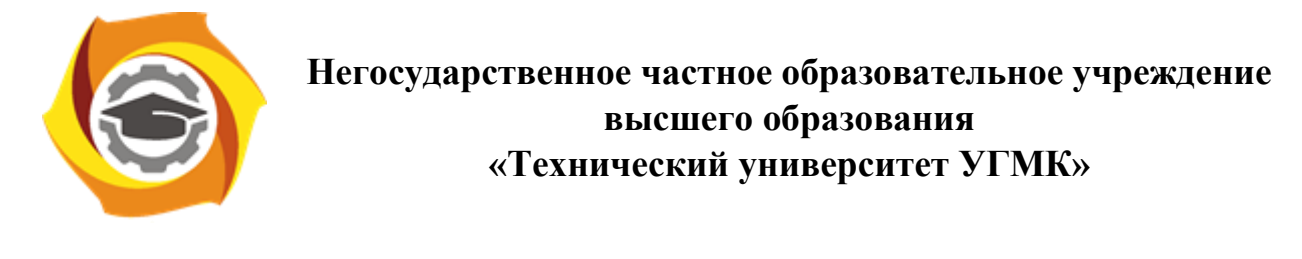

Кафедра\_\_\_\_\_\_\_\_\_\_\_\_\_\_\_\_\_\_\_\_\_\_\_\_\_\_\_\_\_\_\_\_\_\_\_\_\_\_\_\_\_\_\_\_\_\_\_\_\_\_\_\_\_\_\_\_

# КУРСОВАЯ РАБОТА

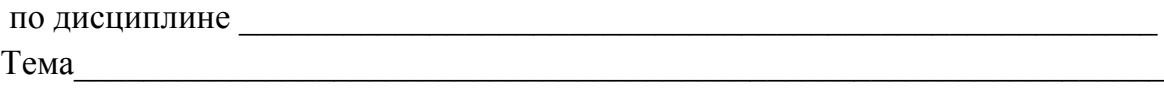

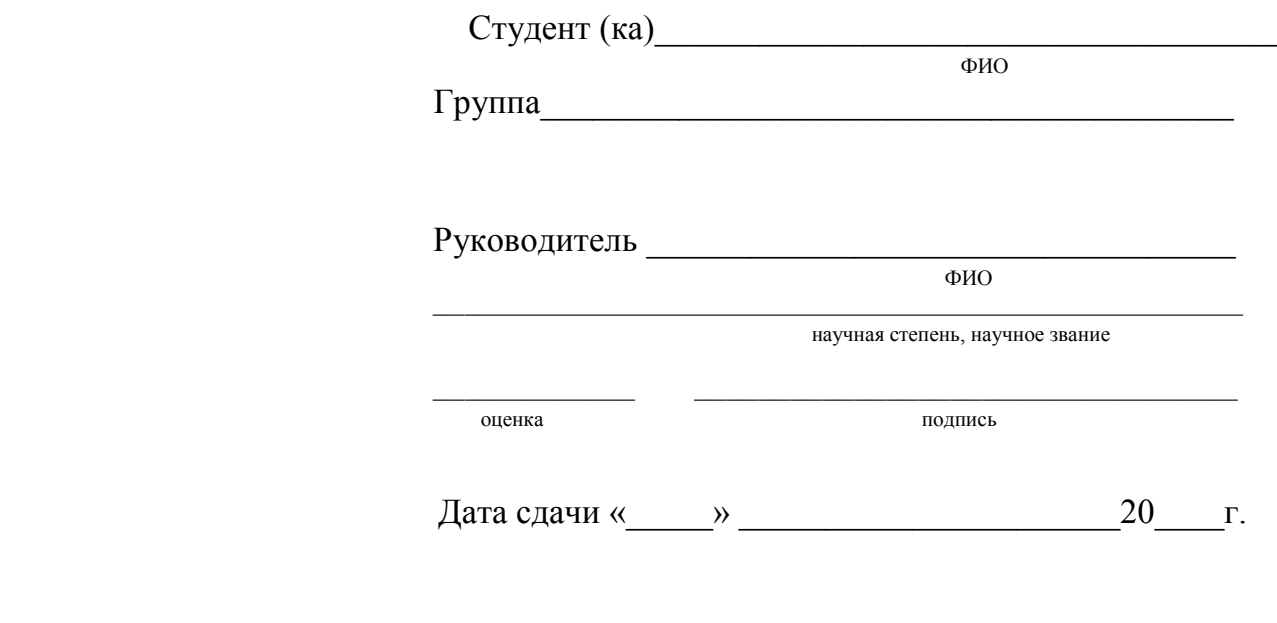

г. Верхняя Пышма 20\_\_\_г.

# **МЕТОДИЧЕСКИЕ УКАЗАНИЯ К ВЫПОЛНЕНИЮ КОНТРОЛЬНЫХ РАБОТ ПО ДИСЦИПЛИНЕ КОМПЬЮТЕРНЫЕ ТЕХНОЛОГИИ**

Контрольная работа является составной частью самостоятельной работы. Выполнение контрольных работ имеет целью закрепление полученных на лекциях теоретических знаний и практического опыта, приобретенного на практических занятиях, путем самостоятельной работы.

## Состав КР

Тема: "Моделирование сборочной единицы и проектно- конструкторской к ней"

## Содержание:

- 1. Титульный лист файл AutoCAD (распечатать А4)
- 2. Пояснительная записка файл AutoCAD (распечатать А4)
- 3. Спецификация файл КОМПАС (распечатать А4)
- 4. Сборочный чертеж файл КОМПАС (распечатать А3)
- 5. Модель сборки файл КОМПАС
- 6. Модели деталей файл КОМПАС

Порядок выполнения:

- 1. ознакомиться с названием, назначением и составом сборочной единицы по своему варианту
- 2. определить форму и размеры деталей (кроме стандартных), входящих в сборку
- 3. выполнить модели деталей, вставить в сборку ИЛИ выполнить сборку, создавая детали в ней
- 4. сформировать и отредактировать спецификацию
- 5. создать и отредактировать сборочный чертеж (фронтальный разрез)
- 6. выполнить пояснительную записку
- 7. заполнить титульный лист
- 8. файлы деталей, сборки, чертежа, спецификации и пояснительной записки собрать в папку, заархивировать и прикрепить на проверку
- 9. титульный лист, пояснительную записку, спецификацию и чертеж распечать, подшить в папкускоросшиватель и сдать на хранение (файлы курсового проекта записать на диск и вложить)

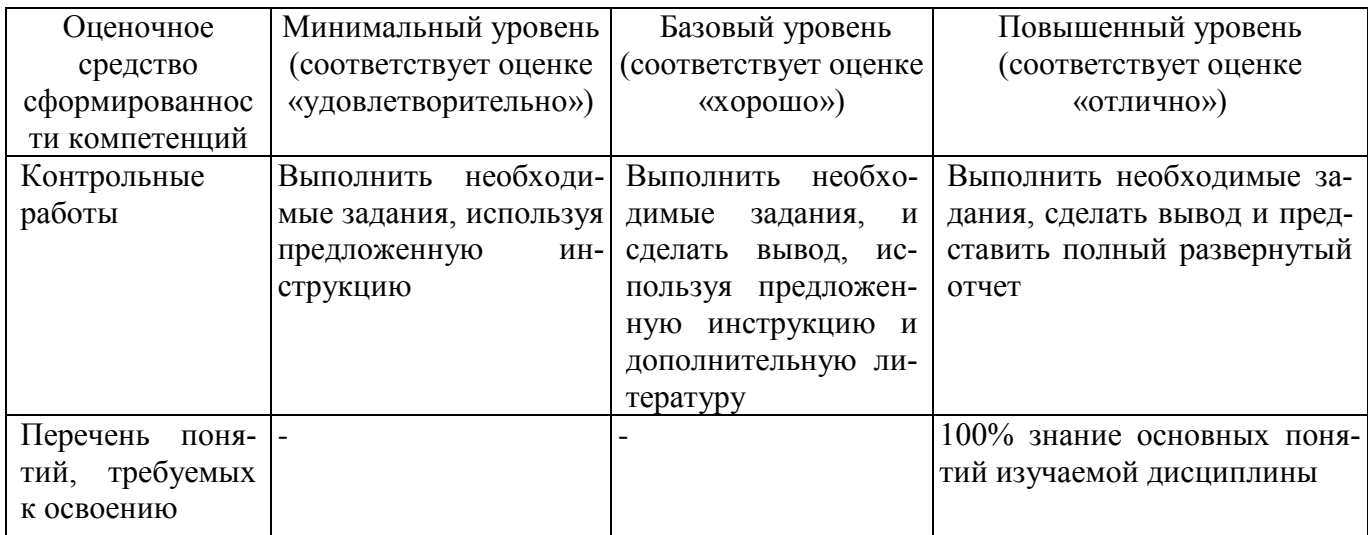

## **Критерии оценки выполнения контрольной работы**

## **ЗАДАНИЯ И МЕТОДИЧЕСКИЕ УКАЗАНИЯ К ВЫПОЛНЕНИЮ КОНТРОЛЬНОЙ РАБОТЫ ПО ДИСЦИПЛИНЕ КУЛЬТУРОЛОГИЯ**

 Задания и методические указания к выполнению контрольной работы составлены в соответствии с рабочей программой дисциплины Культурология.

*Контрольная работа* представляет собой краткое письменное изложение содержания одного или нескольких источников, объединенных общей темой (частные вопросы истории культуры). Структура контрольной работы включает введение, основную часть, заключение и список использованной литературы. Объем контрольной работы – 17-20 страниц печатного текста. Тема контрольной работы выбирается из списка предложенных или оговаривается индивидуально с преподавателем.

## *Критерии оценки контрольной работы:*

- соответствие содержания теме;

- полнота и информативность (контрольная работа опирается минимум на 3-5 источников, отражает основное содержание и наиболее существенные идеи работ);

- глубина проработки материала (контрольная работа предполагает анализ источников, а не их компиляцию);

- логичность композиции и изложения материала (структура контрольной работы должна отвечать общим требованиям, а также логике раскрытия темы).

## *Требования к оформлению работы:*

Общий объем работы должен быть **не менее 17 страниц с учетом титульного листа и списка литературы.** Не допускается наличие пустых страниц и пробелов между абзацами. Размер шрифта должен быть не более №14, межстрочный интервал не более 1,5. Страницы текста должны быть пронумерованы.

Обязательны **прямые ссылки** на все используемые источники информации (рефераты на интернет-сайтах, книги, статьи). **Каждый** фрагмент чужого заимствованного текста должен быть снабжён ссылкой на источник информации. Цитаты из использованной литературы оформляются кавычками и сносками с указанием автора, названия работы, места и года издания, номера страницы.

Обязателен список использованных источников. Ссылки не заменяют собой список источников (должны быть и ссылки в тексте, и список источников, повторяющий ссылки). Источники должны быть корректными (сайты и т. п., которыми действительно пользовались для составления контрольных работ).

## *Требования к структуре работы:*

## **Работа должна включать:**

- 1-я страница: титульный лист (указываются фамилия и инициалы студента, группа, а также полное название темы);
- 2-я страница: содержание реферата согласно выбранной теме;
- 3-я страница: введение в пределах одной страницы с изложением целей и задач работы;
- с 4-й страницы: основная часть по главам (главы должны быть четко отделены друг от друга и обозначены);
- предпоследняя страница: заключение в пределах одной страницы с итогами и выводами;
- последняя страница: список **реально использованных источников** (3-5 наименований).

## *Перечень примерных тем контрольных работ:*

1. Культурология как наука – основатель науки, время формирования, особенности науки. Место культурологии в системе гуманитарного и социологического знания.

- 2. Объект и предмет культурологии. Направления культурологии. Задачи и методы культурологии.
- 3. Основные типы определений культуры (по А. Крёберу и К. Клакхону). Общее в определениях культуры.Структура культуры. Функции культуры.
- 4. Основные особенности первобытной культуры и мышления первобытного человека. Историко-культурное значение первобытности.
- 5. Роль мифа в первобытной культуре. Функции мифологии. Ключевые особенности мифа.
- 6. Переход от первобытности к цивилизации. Неолитическая революция и развитие первых земледельческих культур в районе рек Нил, Тигр и Евфрат. Города как центры экономической, политической, религиозной жизни.
- 7. Особенности экономики, политической системы, социальной структуры и художественной культуры Древней Ассирии и Вавилона.
- 8. История и культура Древнего Египта: периодизация, экономика, общественное и государственное устройство. Роль заупокойного культа в культуре Древнего Египта.
- 9. Древнегреческая культура доклассического, классического и эллинистического периодов. Особенности полисной организации и мировоззрение древних греков (космологизм, антропоцентризм, гармония и мера)
- 10. Древнеримская культура: истоки, периодизация, главные особенности. Идеологичность и практицизм римской культуры. Достижения древнеримской культуры.
- 11. Особенности культуры Средневековья. Христианское начало средневековой культуры и его влияние на философию, искусство, науку.
- 12. Искусство Средневековья: романский и готический стили. Средневековый собор как модель мира.
- 13. Особенности культуры Возрождения в Италии, основные представители итальянского Возрождения и их деятельности. Специфика итальянского гуманизма.
- 14. Особенности культуры Северного Возрождения. Роль Реформации в становлении культуры Северного Возрождения.
- 15. Культура Западной Европы XVII века: стили барокко и классицизма.
- 16. Культура Западной Европы XVIII века: идеи Просвещения и их воплощение в европейской культуре.
- 17. Основные особенности культуры XIX в. Западной Европы. Формирование индустриального общества.
- 18. Культура ХХ века в западных странах: формирование общества потребления и массовой культуры.
- 19. Основные характеристики современной массовой культуры общества потребления.
- 20. Религия и мифология древних славян. Влияние языческой культуры древних славян на культуру русского народа и его менталитет.
- 21. Культура Древней Руси. Синтез язычества и православия. Иконопись, архитектура, искусство фрески.
- 22. Влияние татаро-монгольского ига на русскую культуру. Новые черты русской культуры после татаро-монгольского ига.
- 23. Культура Московской Руси (XIV-XVI вв.) как вершина древнерусской культуры.
- 24. Русская культура XVІІ века: кризис древнерусской культуры, Смутное время, новые западные веяния в культуре.
- 25. Культура XVІІІ века в России как культура Просвещения и классицизма. Реформы Петра I.
- 26. Культура ХIХ века в Росси как «золотой век» русской культуры. Основные стили и представители культуры в литературе, живописи и архитектуре.
- 27. «Серебряный век» русской культуры: культура рубежа ХIХ-ХХ веков.
- 28. Советская культура: структура, этапы развития и характерные черты.
### **МЕТОДИЧЕСКИЕ УКАЗАНИЯ К ВЫПОЛНЕНИЮ КОНТРОЛЬНЫХ РАБОТ ПО ДИС-ЦИПЛИНЕ МЕТРОЛОГИЯ, СТАНДАРТИЗАЦИЯ И СЕРТИФИКАЦИЯ**

 Задания и методические указания к выполнению контрольной работы составлены в соответствии с рабочей программой дисциплины Метрология, стандартизация и сертификация.

Выполнение контрольных работ обучающихся по дисциплине Метрология, стандартизация и сертификация предусмотрено на втором курсе в третьем и четвертом семестрах в объёме 40 час (заочная форма обучения).

Для студентов заочной формы обучения предлагается выполнение контрольной работы на тему «Измерение нормированных показателей качества объектов, используемых при геолого-промышленной оценке месторождений твердых полезных ископаемых и горных отводов».

Для обучающихся очной формы обучения задания и методические указания к контрольной работе можно использовать для выполнения итоговой внеаудиторной самостоятельной работы.

## **ПРИМЕР**

### **КОНТРОЛЬНАЯ РАБОТА**

*Тема* – «Измерение нормированных показателей качества объектов, используемых при геолого-промышленной оценке месторождений твердых полезных ископаемых и горных отводов».

*Задание* – На основе анализа требований стандартов к объектам, используемым при геолого-промышленной оценке месторождений твердых полезных ископаемых и горных отводов, провести выбор средства измерений нормированных характеристик для выбранного объекта и указать способы метрологического обеспечения применения выбранного средства.

Для выполнения задания рекомендуется следующая последовательность действий:

1.1. Выбрать одно наименование объекта, используемого при геолого-промышленной оценке месторождений твердых полезных ископаемых и горных отводов, определить для него коды по ОКП, ОКДП-2, ТН ВЭД, расшифровать классификационные группировки, к которым он принадлежит.

1.2. Определить необходимость проведения обязательной сертификации или декларирования соответствия данного объекта.

1.3. Провести поиск документов в области стандартизации, которые устанавливают его нормированные характеристики. Указать источники, использованные для поиска и актуализации документов.

1.4. Выбрать одну нормированную характеристику и используя имеющийся в подразделении предприятия парк средств измерений провести выбор необходимого средства измерений для определения значений выбранной характеристики. Провести поиск документа по стандартизации, в котором содержится описание метрологических характеристик данного средства измерений, выписать их. Указать способы метрологического обеспечения применения данного средства измерений.

Результат выполнения приводится в формате электронной презентации и пояснительной записки.

В процессе обсуждения предоставленных результатов работы оценивается понимание обучающимися обсуждаемых проблем, их мотивированность, умения четко формулировать вопросы, аргументировано их обосновывать и слушать собеседников, что должно проявляться в адекватной реакции на вопросы и замечания коллег и преподавателя.

Удовлетворительным считается результат, когда отчеты и презентация результатов выполнения контрольной работы на тему «Измерение нормированных показателей качества объектов, используемых при геолого-промышленной оценке месторождений твердых полезных ископаемых и горных отводов» удовлетворяют следующим критериям:

 презентация и отчеты разработаны с учетом требований актуализированных стандартов и других документов по стандартизации;

 включают результаты выполнения всех пунктов заданий на основе условий конкретного подразделения предприятия;

- презентация представлена с применением современного программного обеспечения;
- работа содержит текстовый материал, сопровождающий слайды презентации;

 отчеты и текстовый материал выполнены в соответствии с требованиями стандартов к текстовым документам.

## **МЕТОДИЧЕСКИЕ РЕКОМЕНДАЦИИ К ВЫПОЛНЕНИЮ КОНТРОЛЬНОЙ РАБОТЫ ПО ДИСЦИПЛИНЕ ПСИХОЛОГИЯ ДЕЛОВОГО ОБЩЕНИЯ**

Методические рекомендации к организации и выполнению контрольной работы составлены в соответствии с рабочей программой дисциплины Психология делового общения.

#### *Перечень примерных тем контрольных работ*

1. Общение и его типология

2. Общение как обмен информацией. Коммуникативная сторона общения

3. Общение как межличностное взаимодействие. Интерактивная сторона общения

4. Общение как познание людьми друг друга. Перцептивная сторона общения

5. Слушание – как обратная сторона коммуникации

6. Вербальное общение.

7. Невербальное общение

8. Деловое общение, его виды и формы

9. Деловое совещание и переговоры

10. Публичные выступления и дискуссии, их психологические особенности

11. Имидж и этикет деловых отношений

## *Контрольная работа № 1*

*Тема: Общение и его типология Общение и его типология.*

Составить схему всех известных вам классификаций функций общения. Указать взаимосвязь между ними.

Подобрать литературные примеры и на их основе разработать ролевые ситуации видов общения для обыгрывания их на тренинге.

### *Контрольная работа № 2*

*Тема: Общение как обмен информацией. Коммуникативная сторона общения*

Составить структурно-логическую схему темы «Общение как обмен информацией. Коммуникативная сторона общения»

Подобрать упражнения способствующие преодолению коммуникативных барьеров в общении.

# *Контрольная работа № 3*

*Тема: Общение как межличностное взаимодействие. Интерактивная сторона общения* Составить структурно-логическую схему по теме занятия «Общение как межличностное взаимодействие. Интерактивная сторона общения».

Подобрать упражнения для развития умений подстройки и ведения собеседника в процессе общения.

# *Контрольная работа № 4*

*Тема: Общение как познание людьми друг друга. Перцептивная сторона общения.*

Составить структурно-логическую схему по теме занятия «Общение как восприятие людьми друг другу. Перцептивная сторона общения»

Подобрать упражнения для развития умений самопрезентации в процессе общения

# *Контрольная работа № 5*

*Тема: Слушание – как обратная сторона коммуникации*

1. Умение слушать. Уровни слушания. Способы совершенствования навыков слушания Типология слушателей.

2. Эффективное и неэффективное слушание. Факторы, препятствующие эффективному слушанию. Правила эффективного слушания. Виды слушания. Основные характеристики стилей слушания. Продуктивные приемы рефлексивного (активного), нерефлексивного (пассивного) и эмпатического слушания.

3. Обратная связь в межличностном взаимодействии. Виды обратной связи, Основные характеристики эффективной обратной связи в организационном взаимодействии. Правила эффективной обратной связи.

#### *Контрольная работа № 6*

*Тема: Вербальное общение*

Составить структурно-логическую схему по теме занятия «Вербальное общение»

Подобрать упражнения для развития умений подстройки к собеседнику по ведущей репсистеме.

### *Контрольная работа № 7*

*Тема: Невербальное общение*

Составить структурно-логическую схему по теме занятия «Невербальные средства коммуникации»

Подобрать упражнения для развития умений понимания невербальных средств общения собеседника.

### *Контрольная работа № 8*

*Тема: Деловое общение, его виды и формы*

Составить структурно-логическую схему по теме занятия «Деловое общение, его виды и формы»

Подобрать упражнения для развития умений вести собеседование при устройстве на работу

### *Контрольная работа № 9*

*Тема: Деловое совещание и переговоры*

Составить структурно-логическую схему по теме занятия «Деловые совещания и переговоры»

Подобрать упражнения для развития умений противостоять манипулированию

### *Контрольная работа № 10*

*Тема: Публичные выступления и дискуссии, их психологические особенности Продолжительность*: 2 часа (ОФО), 4 часа (ЗФО).

Составить структурно-логическую схему по теме занятия «Публичные выступления, их психологические особенности»

Разработать сообщение по технике безопасности на рабочем месте.

# *Контрольная работа № 11*

*Тема: Имидж и этикет деловых отношений Продолжительность*: 4 часа (ОФО), 4 часа (ЗФО).

Вопросы для самоконтроля при повторении теоретического материала и подготовки к защите лабораторных работ, зачету и экзамену:

1. Сущность и основные характеристики имиджа делового человека. Требования к внешнему виду в деловой сфере. Стандарты делового дресс-кода. Значение дресс-кода в корпоративной культуре компании.

2. Деловая одежда мужчин. Нормы и требования этикета и протокола к мужскому костюму. Необходимые аксессуары делового человека. Деловая одежда женщин. Нормы и требования этикета и протокола к женскому деловому костюму. Проявление индивидуальности в рамках делового стиля.

3. Выбор модели поведения в деловой сфере. Визитная карточка. Виды визитных карточек. Требования к оформлению визитной карточки. Визитная карточка для женщин. Личные визитные карточки, этикет обмена. Использование визитной карточки в деловой сфере.

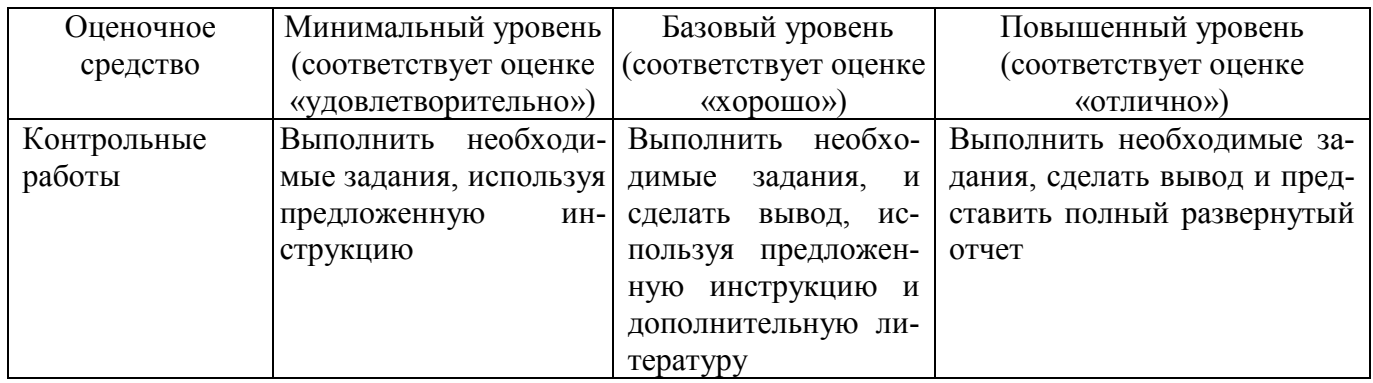

## *Критерии оценивания*

# **МЕТОДИЧЕСКИЕ УКАЗАНИЯ К ВЫПОЛНЕНИЮ КОНТРОЛЬНЫХ РАБОТ ПО ДИСЦИПЛИНЕ НАЧЕРТАТЕЛЬНАЯ ГЕОМЕТРИЯ**

Контрольная работа является составной частью самостоятельной работы. Выполнение контрольных работ имеет целью закрепление полученных на лекциях теоретических знаний и практического опыта, приобретенного на практических занятиях, путем самостоятельной работы.

Состав КР

Титульный лист (А4)

Задача 1: По двум заданным видам построить недостающий, выполнив необходимые разрезы и сечение наклонной плоскостью А (А3)

Задача 2: Выполнить изометрическую проекцию заданной детали с вырезом 1/4. (А3)

Индивидуальные задания для выполнения РГР см. в прикрепленном файле, номер варианта соответствует номеру по списку.

Порядок решения 1 задачи:

1. Перечертить заданные виды по указанным размерам

2. Достроить недостающий вид по линиям проекционной связи

3. Выполнить разрезы, ориентируясь на форму детали (ступенчатый, совмещенный с видом,

фронтальный или профильный), нанести штриховку

4. Построить сечение наклонной плоскостью А на свободном поле чертежа

5. Нанести размеры в соответствии с ГОСТ 2.307-68, обвести чертеж

6. Заполнить основную надпись

Порядок решения 2 задачи:

1. Примерно по центру листа начертить оси изометрии

2. Откладывая по осям соответствующие размеры построить изометрическую проекцию детали ТОНКИМИ ЛИНИЯМИ.

3. Выполнить вырез 1/4 (по отверстиям), заштриховать

4. Нанести габаритные размеры, обвести чертеж.

5. Заполнить основную надпись.

Индивидуальные варианты заданий и справочный материал см. в прикрепленных файлах

## **Критерии оценки выполнения контрольной работы**

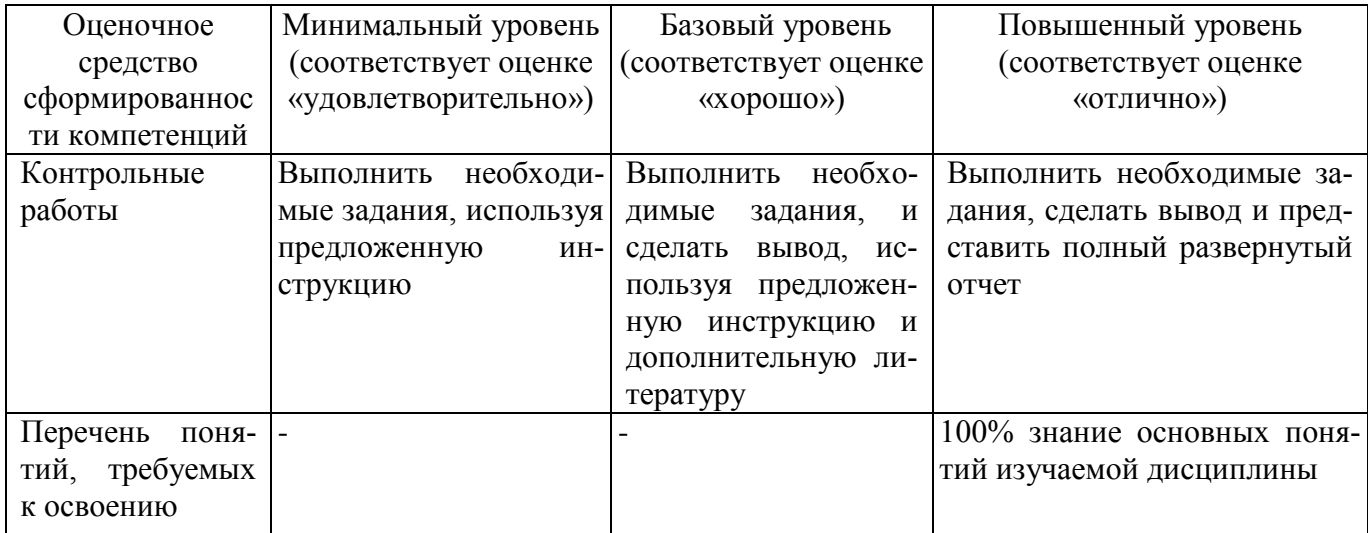

# Образец решения

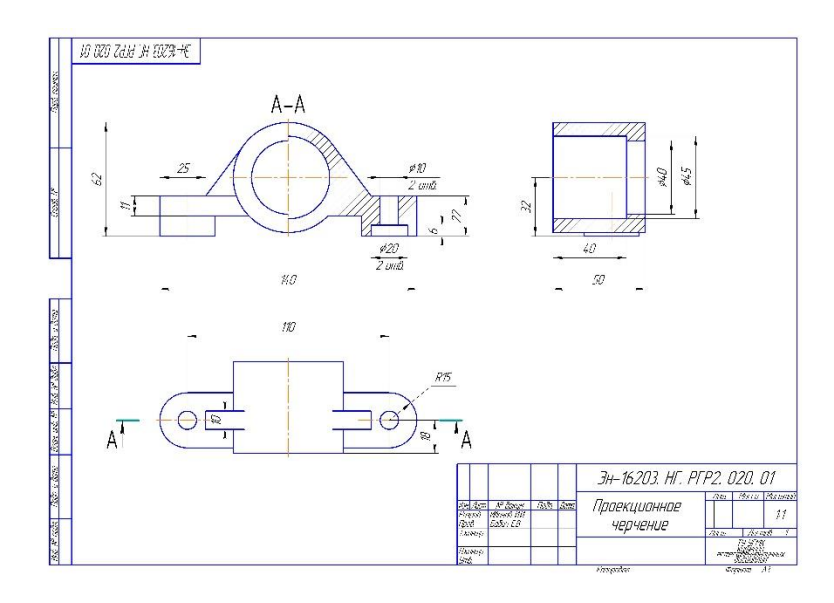

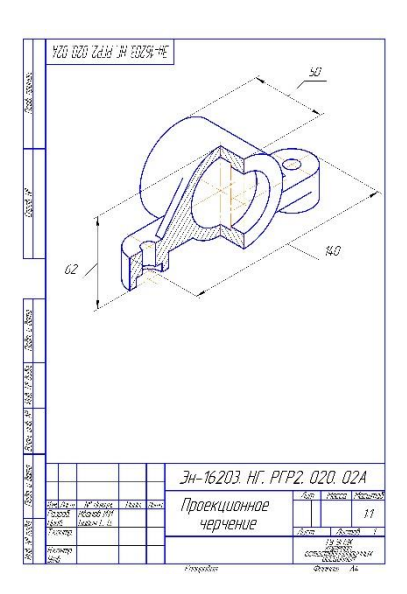

## **ЗАДАНИЯ И МЕТОДИЧЕСКИЕ УКАЗАНИЯ К ВЫПОЛНЕНИЮ КОНТРОЛЬНОЙ РАБОТЫ ПО ДИСЦИПЛИНЕ ПРАВОВЕДЕНИЕ**

Задания и методические указания к выполнению контрольной работы составлены в соответствии с рабочей программой дисциплины.

Контрольные работы по дисциплине Правоведение выполняются студентами заочной формы обучения.

Цели и задачи контрольной работы включают закрепление теоретических знаний, отработку навыков работы с нормативными документами, выработку умения применять теоретические положения и нормативную базу при решении конкретных практических ситуаций, приобретение навыков составления проектов важнейших договоров.

Задания по контрольной работе представлены в 17 вариантах, каждый из которых включает в себя теоретическую и практические части. Теоретическая часть работы предлагает студентам самостоятельно ответить на вопросы по программе курса. Практическая часть состоит из заданий, направленных на решение конкретной жизненной ситуации. Каждая часть контрольной работы направлена на освоение разных тем курса с целью наиболее полного охвата материала.

Перед выполнением работы студентам необходимо изучить теоретический материал по программе курса, методические указания и необходимые нормативные источники (Конституцию РФ, Гражданский Кодекс РФ, Указы президента, постановления Правительства, судебную и арбитражную практику, законы и иные нормативные акты, регулирующие отношения в сфере гражданского права). Кроме того, посильную помощь в написании контрольной работы может оказать использование информационной базы «Консультант-плюс», системы «Гарант», различных Интернет-сайтов, содержащих правовые источники (www.rg.ru – сайт «Российской газеты»; www.hospravo.ru – сайт журнала «Хозяйство и право» и др.).

Общий объем контрольной работы предполагает не более 10 страниц машинописного текста, причем студент должен не просто изложить теорию, но и применить умение использовать навыки сравнительно-правового анализа, логики, синтеза и других общетеоретических и специальных методов.

При выполнении практической части необходимо:

внимательно прочитать условие задачи,

- определить, какие правовые институты охватывает данная задача,
- изучить теоретический и нормативный материал в соответствии с условиями задачи,

 проанализировать правовые нормы и на их основе предложить аргументированный вывод в решении задачи,

представить в письменном виде решение практического задания.

В завершении контрольной работы необходимо указать список использованных источников.

Контрольная работа должна быть выполнена по одному из 17 вариантов. Номер варианта определяется по последней цифре номера зачетной книжки студента. Оформление контрольной работы должно соответствовать требованиям, предъявляемым к работам данного вида.

Оценивается контрольная работа «зачтено/не зачтено».

Оценка «зачтено» ставится, если выбранная для исследования тема раскрыта; план работы соответствует выбранной тематике; при изложении выбранной темы использована актуальная литература; студент ориентируется в проблематике выбранной темы; работа написана грамотным, ясным, четким языком. Практические ситуации подкреплены нормами действующего законодательства.

### **Перечень примерных вариантов контрольных работ**

#### **Вариант 1**

**1.**Понятие и функции государства.

**2**. Обязательства в гражданском праве России и ответственность за их нарушение.

**Задача 1**. Ресторан предъявил иск к Моргунову о взыскании 6000 рублей. Моргунов, работая зав. производством кондитерского цеха, вследствие нарушения технологии выпечки пирожных, допустил порчу продуктов на сумму 4600 рублей, из которых можно было изготовить и реализовать продукции на сумму 3600 рублей. Кроме того, ресторану пришлось отремонтировать электропечь, пострадавшую от нарушения теплового режима (стоимость ремонта – 1400 рублей). Средний заработок Моргунова 5000 рублей. Подлежит ли удовлетворению иск ресторана?

## **Вариант 2**

- **1.** Понятие и функции права.
- **2.** Ответственность по семейному праву.

**Задача 1**. Экономист Платонова получила для работы под расписку счетную машинку стоимостью 2500 рублей, которую она хранила в своем рабочем столе. Машинка пропала.

В связи с отказом Платоновой добровольно возместить ущерб, директор издал приказ о взыскании с Платоновой 2500 рублей (средний заработок Платоновой 7000 рублей).

Платонова обжаловала приказ директора в суд, ссылаясь на то, что администрацией не созданы условия для хранения счетных машин, поэтому приходится хранить машинку в рабочем столе, который не закрывается. Какое решение вынесет суд? Изменится ли решение, если машинка не пропала, а сломалась?

# **Вариант 3**

**1**. Норма права.

**2.** Правовые основы защиты государственной тайны.

**Задача 1**. На складе АО "Мойдодыр" работали заведующий складом и кладовщик. Работа велась по скользящему графику. Кладовщик заболел, в связи с чем зав. складом несколько дней работал в свои выходные дни, затем отказался и закрыл склад. Закрытие склада привело к простою вагонов. С предприятия был взыскан штраф. Возможно ли привлечение заведующего складом к материальной ответственности? По какому основанию наступает полная материальная ответственность работника по договору о полной материальной ответственности?

# **Вариант 4**

**1.** Формы (источники) права. Источники российского права.

**2.** Возмещение вреда в сфере природопользования.

**Задача 1**. При ревизии финансово-хозяйственной деятельности АО, которую проводила аудиторская фирма, были выявлены непроизводительные расходы, причинившие АО имущественный ущерб. В частности, была установлена недостача и порча имущества, находящегося на складе. Виновным оказался зав. складом Ковалев, который дал неправильные указания по хранению продукции, а виновным в недостаче на складе - кладовщик Петров, который по ошибке отпустил товара больше, чем было указано в накладных. Кроме того, на складе была выявлена недостача тары, вызванная неправильной постановкой ее учета и хранения бухгалтером Роговой. Недобросовестное отношение к работе шоферов-экспедиторов привело к тому, что с АО был взыскан штраф за несвоевременный вывоз продукции со станции Кушелевка. В каком размере, в каком порядке и кем должен быть возмещен материальный ущерб, выявленный аудиторской проверкой?

# **Вариант 5**

**1.** Система российского права.

**2.** Личные и имущественные отношения супругов.

**Задача 1**. При проведении инвентаризации по итогам месяца в секции обуви АО "Меридиан" была выявлена недостача на сумму 5 тысяч рублей. В секции работают два человека (Филатова и Струкова), с которыми был заключен договор о коллективной (бригадной) материальной ответственности.

Директор издал приказ о взыскании с Филатовой и Струковой ущерба в равных долях – по 2500 рублей.

Работники не согласились с таким распределением ущерба и заявили, что они сами договорятся о доле каждого в возмещении ущерба.

Кто прав в данной ситуации?

В каких случаях, в каком порядке и в какие сроки работодатель вправе взыскать ущерб с работников своим распоряжением?

### **Вариант 6**

**1.** Правоотношение: понятие, общая характеристика, структура.

**2.** Прекращение брака и признание брака недействительным.

**Задача 1**. По вине водителя автопредприятия Ветрова произошла авария, в результате которой машина находилась в ремонте 12 дней. Администрация потребовала от Ветрова возместить убытки, которые состоят из стоимости ремонта автомашины и сумм, не полученных от эксплуатации автомашины за время простоя. Добровольно Ветров возместить убытки отказался.

Должен ли Ветров нести материальную ответственность и, если должен, то какую – ограниченную или полную?

Правильно ли администрация определила размер возмещения?

В каком порядке можно взыскать ущерб с Ветрова?

# **Вариант 7**

**1**. Правонарушение и юридическая ответственность.

**2.** Заключение брака.

**Задача 1**. Учредитель ООО Московцев обратился в юридическую консультацию со следующими вопросами:

можно ли требовать от поступающего на работу включения в трудовой договор условия о полной материальной ответственности за ущерб, причинённый работодателю, и можно ли отказать в заключении трудового договора, если гражданин не согласен на включение в трудовой договор указанного условия?

несут ли материальную ответственность за причинённый ущерб несовершеннолетние работники?

какой установлен порядок исчисления и установления размера причинённого работником работодателю материального ущерба?

Ответьте на поставленные вопросы.

### **Вариант 8**

**1.** Значение законности и правопорядка в современном российском обществе.

**2.** Юридические лица как субъекты гражданского права.

**Задача 1**. Генеральный директор ЗАО "Нектар" предложил экономисту Насоновой возглавить службу охраны труда на предприятии. Насонова отказалась, ссылаясь на то, что у нее отсутствуют необходимые знания в данной области. Генеральный директор заверил Насонову, что это не имеет значения, она лишь формально будет числиться руководителем, а необходимую документацию за неё будут оформлять другие лица.

Правомерны ли действия генерального директора?

# **Вариант 9**

- **1.** Правовое государство.
- **2.** Дисциплина труда и ответственность за ее нарушение.

**Задача 1**. За отказ от прохождения очередного инструктажа по технике безопасности механику Колотову приказом директора ООО "Блики" был объявлен выговор. Слесарь Мерзоев в связи с непрохождением периодического медицинского осмотра был отстранен от работы и ему также был объявлен выговор. Мастеру литейного цеха Рыкову было объявлено замечание за отказ от приведения в порядок спецодежды, которая была сильно загрязнена, а Рыков не соглашается стирать её дома. Токарь Гукин был уволен по п. 5 ч. I ст. 81 ТК, так как дважды был замечен начальником цеха работающим без защитных очков.

Дайте правовую оценку действиям директора ООО.

# **Вариант 10**

**1.** Общая характеристика Конституции Российской Федерации.

**2.** Физические лица как субъекты гражданского права.

**Задача 1.** Эксперт Независимой потребительской экспертизы Патрикеева неоднократно отказывалась пройти инструктаж по правилам работы с вновь полученным лабораторией экспертным оборудованием, за что ей был объявлен выговор. Через день после применения к ней дисциплинарного взыскания Патрикеева, проверяя качество обуви на новом оборудовании, получила серьезную травму руки.

Должен ли работодатель нести ответственность за данный несчастный случай?

# **Вариант 11**

- **1**. Основы конституционного строя России.
- **2.** Понятие и виды административных правонарушений.

**Задача 1**. Продавец Горохова обратилась к директору магазина с просьбой устранить зазор между плитами, покрывающими пол, а также удалить металлический штырь, торчащий посреди пола, так как она уже неоднократно спотыкалась о них во время работы и серьезно травмировала ногу.

Профсоюзный комитет, комитет по охране труда, куда она ранее обращалась, советовали ей обратиться к администрации магазина, так как решение данного вопроса не входит в круг их обязанностей.

Директор пообещал в течение месяца устранить дефекты, а пока посоветовал Гороховой быть более внимательной во время работы.

Горохова отказалась продолжать работу до устранения дефектов, так как боялась получения новых травм. Директор объявил ей выговор за недобросовестное отношение к своим трудовым обязанностям.

Правомерны ли действия участников предложенной ситуации?

Как Горохова может защитить свои права?

# **Вариант 12**

**1**. Конституционные права, свободы и обязанности человека и гражданина.

**2.** Ответственность за экологические правонарушения.

**Задача 1**. С Мавриной был заключен срочный трудовой договор на время отпуска по уходу за ребенком зав. складом Тюльпановой. Через один год после поступления на работу Маврина написала заявление о переводе её на более легкую работу в связи с беременностью (Мавриной приходилось передвигать тяжелые мешки и ящики на складе). Директор ООО "Любава" в переводе отказал, ссылаясь на отсутствие более легкой работы. Кроме того, директор

напомни, что через 4 месяца истекает срок ее трудового договора. Маврина попросила продлить срок трудового договора до наступления у неё отпуска по беременности и родам. Директор не согласился. Тюльпанова вышла на работу за 3 месяца до окончания отпуска по уходу за ребенком. Директор ООО "Любава" издал приказ об увольнении Мавриной по п. 2 ч. I ст. 77 ТК РФ.

Дайте правовую оценку действиям директора.

Как Маврина может защитить свои права?

# **Вариант 13**

**1.** Федеративное устройство России.

**2**. Наследственное право: понятие, содержание, виды наследования.

**Задача 1**. Бухгалтер Седова, имеющая сына-инвалида 16 лет, в течение года не пользовалась дополнительными оплачиваемыми выходными днями. Перед уходом в ежегодный отпуск она написала заявление директору организации с просьбой удлинить ей ежегодный отпуск на количество неиспользованных дней либо оплатить работу в эти дни как сверхурочную.

Правомерны ли требования Седовой?

### **Вариант 14**

**1.** Президент Российской Федерации.

**2.** Рабочее время и время отдыха.

**Задача 1**. В связи с жалобой работников на нарушения трудового законодательства и правил охраны труда администрацией универсама "Загородный", государственная инспекция труда провела проверку соблюдения трудового законодательства и правил охраны труда в универсаме. В результате проверки были выявлены следующие нарушения:

 - с поступающими на работу не проводился вводный инструктаж по охране труда, а с работниками – периодические инструктажи по охране труда;

 - в журнале инженера по охране труда отсутствовали подписи работников о том, что они ознакомлены с правилами по охране труда при приеме на работу;

беременные женщины привлекались к сверхурочной работе;

 женщины, имеющие детей в возрасте до трех лет, одинокие матери, имеющие детей до 14 лет, привлекались к сверхурочным работам, работам в выходные и праздничные дни без их согласия.

Кто и какую ответственность должен нести за указанные нарушения?

### **Вариант 15**

**1.** Федеральное Собрание Российской Федерации.

**2.** Гражданское правоотношение.

**Задача 1**. При проверке государственным инспектором труда соблюдения трудового законодательства в торговой фирме "Макси-дом" были выявлены следующие нарушения:

- имелись факты переводов работников в качестве дисциплинарного взыскания на нижеоплачиваемую работу, а также применения штрафных санкций;

- руководитель предприятия уклонялся от заключения коллективного договора, не давал профсоюзному органу необходимой информации, не соглашался почти со всеми предложениями работников;

- установлен факт сокрытия руководителем несчастного случая на производстве.

Кроме того, руководитель предприятия препятствовал работе государственного инспектора труда, несвоевременно предоставлял документы, необходимые для проверки. Им также не были исполнены предписания инспектора о немедленном восстановлении на работе незаконно переведенных работников. При этом руководитель заявил, что со своими работниками он будет поступать так, как сочтет необходимым.

Какие меры может применить государственный инспектор труда к генеральному директору торговой фирмы "Макси-дом"?

## **Вариант 16**

- **1.** Правительство Российской Федерации.
- **2.** Право собственности.

**Задача 1**. ЗАО "Юность" заключило с бухгалтером Кабановой трудовой договор сроком на 6 месяцев на время повышения квалификации бухгалтером Кортневой. Через 4 месяца Кабанова обратилась к директору ЗАО с просьбой продлить действие договора на 3 месяца, до момента наступления у нее права на отпуск по беременности и родам. Директор отказал и по истечении срока договора уволил Кабанову по п. 2 ч. I ст. 77 ТК.

В день увольнения Кабанова написала на имя директора заявление, в котором указала, что считает его действия незаконными, забрала трудовую книжку и решила устроиться на другое место работы.

Возник ли в данном случае трудовой спор? С какого времени трудовой спор считается возникшим? Законны ли действия директора? Как Кабанова может защитить свои права?

# **Вариант 17**

**1.** Судебная власть в Российской Федерации.

**2.** Понятие и виды алиментных обязательств.

**Задача 1**. Экономист Панина обратилась в КТС организации с заявлением о снятии дисциплинарного взыскания, которое она считает незаконным. Секретарь КТС обещала известить Панину о дате рассмотрения её заявления. Через месяц Панина поинтересовалась, когда же будет обсуждаться её вопрос. Секретарь заявила, что она сама болела 2 недели, а сейчас председатель КТС находится в больнице, и поэтому заявление Паниной будет рассмотрено по его выздоровлении.

Каков порядок рассмотрения индивидуального трудового спора в КТС? Как следует поступить Ваниной в данной ситуации?

## **ЗАДАНИЯ И МЕТОДИЧЕСКИЕ УКАЗАНИЯ К ВЫПОЛНЕНИЮ КОНТРОЛЬНОЙ РАБОТЫ ПО ДИСЦИПЛИНЕ РУССКИЙ ЯЗЫК ДЕЛОВОГО ОБЩЕНИЯ**

Задания и методические указания к выполнению контрольной работы составлены в соответствии с рабочей программой дисциплины «Русский язык делового общения».

ПРИМЕР

#### **Аудиторная контрольная работа «Нормы современного русского литературного языка»**

Соответствие речи действующим сегодня нормам литературного языка является важнейшим культурно-речевым качеством. Детальной характеристике норм современного русского языка посвящен второй практический раздел дисциплины. В нем важно разобраться как в теоретическом, так и в практическом плане.

Теоретический аспект проблем, связанных с категорией языковой нормы, представлен в учебниках и учебных пособиях, указанных в списке обязательной и дополнительной литературы.

Рекомендуем опираться на следующий терминологический аппарат.

**Языковая норма** – это относительно устойчивый способ выражения, отражающий исторические закономерности развития языка, закрепленный в лучших образцах литературы, зафиксированный в словарях и справочниках по русскому языку и предпочитаемый образованной частью общества.

Наблюдения за речевой практикой при учете культурных традиций дают возможность ученым–лингвистам из двух или нескольких параллельных способов выражения выбрать один, который является правильным, т.е. нормативным. Этот вариант **кодифицируется,** т.е. фиксируется в нормативных словарях и грамматиках. Это научное описание норм литературного языка является опорой для дальнейшего использования образованной частью общества. Соблюдение норм литературного языка является делом добровольным, рекомендуемым и свидетельствует об уровне образованности человека.

Норма литературного языка – сложное и противоречивое явление. С одной стороны, кодифицированная норма, как правило, отстает от реальной нормы. Кодификация фиксирует то, что существует в течение долгого времени. Поэтому основным признаком нормы считается ее *стабильность, устойчивость, консерватизм*. Литературный язык соединяет поколения, обеспечивает преемственность традиций.

С другой стороны, норма, как и сам язык, постоянно изменяется, эволюционизирует, и признак устойчивости становится относительным. То, что было в прошлом распространенным и обязательным, может превратиться в «антинорму», стать речевой неправильностью. Одновременно с устойчивостью *норма изменчива и вариативна***.**

С точки зрения эффективности языкового общения было бы легче, если бы норма литературного языка допускала единственный способ выражения. На этом часто настаивают активные ревнители правильности речи. Но эволюция языка неизбежно предполагает стадию сосуществования двух и более способов выражения. В сущности, из-за наличия вариантов и возникает конфликт нормы, порождаются сомнения и колебания говорящих.

**Типы языковых норм.** Основная типология языковых норм строится на основе уровневой принадлежности языковых единиц. В зависимости от того, к какому уровню языка относится конкретная норма, различаются следующие типы. *Орфоэпические* нормы (или нормы произношения), *акцентологические* нормы (нормы словесного ударения) связаны с фонетическим уровнем языка. *Лексические* нормы связаны со словоупотреблением и пересекаются с такими коммуникативными качествами речи, как точность и уместность слова в тексте. Грамматические нормы включают в свой состав *морфологические и синтаксические* нормы и регламентируют выбор нужных грамматических форм слова или грамматических конструкций. *Орфографические и пунктуационные* нормы отвечают за регламентацию правильного правописания и правильной расстановки знаков препинания в письменной речи.

По степени обязательности языковые нормы делятся на императивные (строго обязательные) и диспозитивные (вариантные). Нарушение императивной нормы называется речевой ошибкой и расценивается как признак слабого владения русским литературным языком (так, форму КЛАСТЬ нельзя заменить на форму ЛОЖИТЬ без того, чтобы не показать себя носителем просторечия). Нарушение диспозитивной нормы заключается обычно в том, что говорящий выбирает вариант, нехарактерный для данной речевой среды (так, слово КАРТОШКА некорректно использовать в официально-леловом тексте, тогда как слово КАРТОФЕЛЬ будет выглядеть неестественно в бытовом общении). Подобные нарушения признаются речевыми недочетами или стилистическими погрешностями.

Императивные и диспозитивные нормы современного русского языка представлены в нормативных словарях, в частности в «Орфоэпическом словаре русского языка» под редакцией Р.И.Аванесова, который является наиболее авторитетным изданием данного типа.

Научитесь правильно интерпретировать данные орфоэпического словаря. Изучите систему помет, принятых в этом научно-справочном издании.

Нормативные пометы указывают на вариантные формы:

1. Союз И соединяет равноправные варианты (одновременный и одновременный; всполох и всполо́х).

2. Помета доп. (допустимо) указывает на вариант нормы, который допустим, возможен в пределах правильного при наличии первого, основного варианта (мизерный и доп. мизерный; творо г и доп. творог).

3. Помета доп. устар. (допустимо, устаревающее) стоит перед вариантом, который допустим в пределах правильного, но постепенно уходит из активного употребления, устаревает (индустрия и доп. устар. индустрия; безудержный и доп. устар. безудержный).

Запретительные пометы указывают на императивность нормы и всегда сопровождаются в орфоэпическом словаре восклицательным знаком - «!»:

1. Помета не рек. (не рекомендуется) оказывается рядом с вариантами, которые ещё недавно были нормативными, но сейчас уже признаются негрубыми ошибками (алфавит, не рек. алфа́вит; катало́г, не рек. ката́лог).

2. Помета неправ. (неправильно) указывает на серьезные ошибки (кухонный, неправ. кухо́нный; пуло́вер, неправ. полуве́р).

3. Помета грубо неправ. (грубо неправильно) находится рядом с формами, которые признаются вопиющими ошибками, (документ, грубо неправ. документ; офицеры, грубо неправ. oфицера́).

Отсутствие дополнительных помет означает единственность (императивность) нормы.

Приведем варианты контрольной работы «Нормы современного русского языка», которая в учебной курсе имеет характер промежуточного контроля. Чтобы выполнить данную контрольную работу, необходимо готовиться к практическим занятиям по нормам по тому учебному пособию, которое рекомендовано преподавателем.

#### Вариант контрольной работы

1. Поставьте ударение в словах: Некролог, феномен, обеспечение, квартал, договор, ходатайство, откупорить.

2. Определите род существительного, составьте словосочетание с прилагательным, правильно согласуя его со словом: антресоль, папье-маше, биеннале, портфолио, бизнесмен, Тбилиси, ОАО.

3. Образуйте от данных слов форму именительного падежа множественного числа: договор, инженер, диспетчер, ордер, катер.

4. Образуйте от данных слов форму родительного падежа множественного числа: килограммы, мечты, комментарии, дела, места.

5. Просклоняйте числительное: 9457

6. Составьте словосочетания с данными паронимами, объясните различия в значениях: эффективный – эффектный, гуманный – гуманитарный.

7. Исправьте предложения, объяснив допущенные ошибки: Достав из кармана спички, свечка была зажжена моим собеседником. С начала года стоимость минимального набора продуктов питания подорожала на 10 %. На каждый роток не закроешь платок.

Разделы курса («Официально-деловой стиль», «Письменная деловая коммуникация», «Устная деловая коммуникация», «Этикет в практике деловых отношений») помогут выработать навыки построения речевых произведений разного типа в соответствии с требованиями конкретных коммуникативных ситуаций в рамках делового типа общения. Студенту, овладевающему специальными научными знаниями в деловой сфере, необходимо практиковаться в составлении текстов различных жанров деловой коммуникации.

## План анализа текста официально-делового стиля Домашняя контрольная работа №1

1. Представьте анализируемый материал (Для анализа взят фрагмент... Докажем, что это текст официально-делового стиля).

2. Укажите, как в тексте проявляются качества деловой речи: точность (термины, числовые данные, даты, рубрикации и т.д.); объективность и достоверность (наличие обязательных реквизитов, безличность языкового выражения); логичность (сложные предложения с придаточными причины, условия, следствия, предложения с вводными словами, повторы); конкретность, лаконичность, стандартизованность (наличие клишированных элементов), соответствие нормам официального этикета, нейтральный тон изложения).

3. Дайте языковую характеристику деловой речи:

• Лексические признаки официально-делового стиля: термины юридической и дипломатической сферы, (слова, точно называющие специальные научные понятия), лексика (словаканцеляризмы, имеющие официально-деловую стилистическую окраску); книжная лексика, номенклатурная лексика (наименования людей по профессиональным ролям, наименование механизмов и т.п.)..

Морфологические признаки официально-делового стиля: (подтвердить статистическими данными) частотность существительных, существительных среднего рода, форм существительных родительного падежа, преобладание глаголов несовершенного вида настоящего времени (так называемое «настоящее предписания»), использование причастий и деепричастий, употребление указательных местоимений, наличие производных отыменных предлогов.

• Синтаксические признаки научного стиля: пассивные конструкции (оборот был выдан кем?), обобщенно-личные предложения (отметим важные особенности), безличные предложения (Необходимо завизировать, следует подписать, можно сделать несколько выводов), обособленные обороты, вводные и вставные конструкции, цепочки однородных членов, многокомпонентные сложные предложения с союзной связью нейтральный порядок слов.

4. Вывод (Анализ качеств речи и языковых особенностей текста позволяет сделать вывод, что этот текст официально-делового стиля, ... подстиля).

Подстили официально-деловой речи: по функциональной классификации (с соответствующими жанрами): законодательный, или юридический (конституция, указ, постановление); дипломатический (договор, нота, коммюнике); канцелярский (заявление, расписка, резюме, доверенность, деловое письмо, объяснительная записка, характеристика, справка и т.д.)

#### Ломашняя контрольная работа № 2

#### «Составление частных деловых бумаг»

Резюме - документ, представляющий собой составленный по определенным правилам набор сведений о претенденте на работу. Для того, чтобы резюме произвело впечатление на работодателя, при его составлении нужно критически оценить создаваемый текст. Резюме должно иметь четко выраженную структуру (разделите текст на логические блоки) и простой язык изложения (на одной странице с помощью номинативных конструкций представьте ключевую информацию о себе, избегайте второстепенных деталей). Следует указывать прежде всего те свои качества, которые будут важны для работодателя, ищущего кандидата на вакантное место.

Текстовой стандарт резюме таков:

1. Фамилия, имя и отчество соискателя (жирным шрифтом по центру).

2. Дата и место рождения (ниже по центру)

3. Адрес и телефон (домашний, служебный, мобильный – какие вы сочтете нужным указать: ниже по центру)

4. Семейное положение (если есть дети, указать дату их рождения)

5. Цель – должность, на которую претендует соискатель

6. Образование (перечень начинается с указания последнего учебного заведения, которое окончил соискатель, перечисление идет в обратном порядке; возможен блок дополнительное образование – курсы, семинары, тренинги, стажировки).

7. Опыт работы (где и кем работал, перечисление идет в обратном хронологическом порядке);

8. Дополнительная информация (профессиональные навыки, личные качества).

9. Дата составления.

# *Образец резюме*

# **Петров Илья Александрович**

Дата рождения - 20 августа 1959 г. 620144, Екатеринбург, ул. Фрунзе 96-7; тел. 350-75- 87 Женат, двое детей

# **Цель**

Получение должности регионального менеджера по продажам в крупной торговой компании

### **Образование**

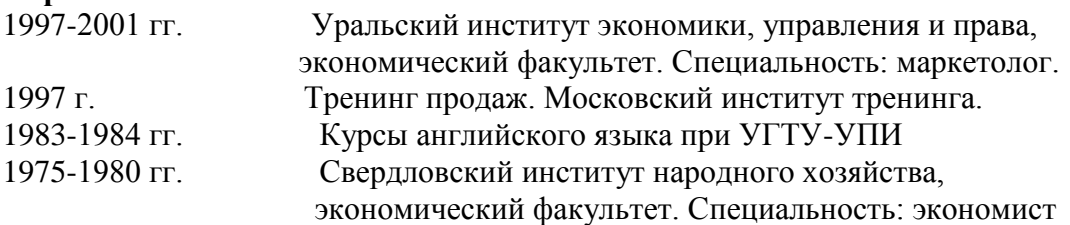

### **Опыт работы**

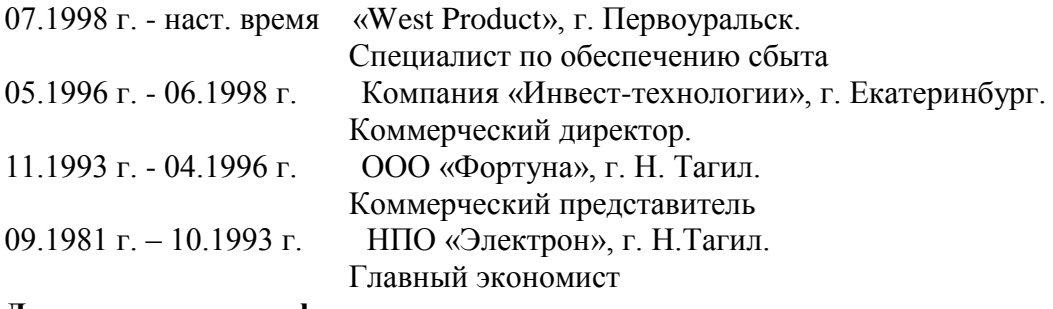

### **Дополнительная информация**

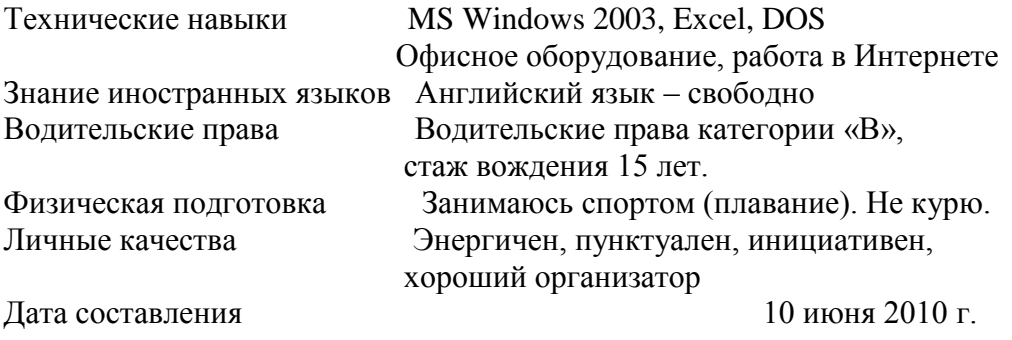

### **Деловые письма: письмо-приглашение, письмо-благодарность, письмо-отказ**

Деловое письмо – это обобщённое наименование различных по содержанию документов, являющихся средством общения между учреждениями, официальными лицами. Деловое письмо менее жестко регламентировано, нежели договор или указ, но это не снижает его юридиче-

ской значимости. Деловая переписка регистрируется и хранится в обеих организациях как исходящая и входящая документация. Деловые письма выступают в роли инструмента, регулирующего экономико-правовые и социальные отношения между корреспондентами.

Деловые письма разнообразны. Приведем несколько классификаций деловых писем, которые позволят систематизировать представление об этом виде документов.

По тематическому признаку выделяются:

1) коммерческие письма (они оформляют, регистрируют заключение и выполнение коммерческой сделки);

2) служебные письма (они решают организационные вопросы, вопросы экономических и юридических отношений между корреспондентами).

По функциональному признаку деловые письма делятся на:

1) инициативные (регистрирующие вступление в деловой контакт - письмо-запрос, письмо-предложение, письмо-приглашение, письмо-рекламация, письмо-напоминание, письморекомендация, гарантийное письмо, благодарственное письмо, сопроводительное письмо);

2) ответные (представляющие собой текст-реакцию на присланное деловое письма - ответ на запрос, письмо-извещение, письмо-подтверждение, письмо-отказ).

По признаку адресата среди деловых писем обнаруживаются:

1) циркулярные (отправленные из одного источника по нескольким адресам);

2) обычные (направленные в один адрес).

По структурным признакам деловые письма делятся на:

1) регламентированные (составляются по определённому образцу и содержат типовое оформление и языковые стандарты. Таковы гарантийное письмо-запрос, рекламация);

2) нерегламентированные (представляют собой авторский текст, реализующийся в виде формально-логического или этикетного текста, которые не имеет жёсткой текстовой структуры и не содержит большого количества стандартных фраз. Таковы письма-объяснения, инструктивные письма, рекомендации, письма-презентации, письма-объявления, предложениепредставление).

# **Образцы деловых писем**: *Письмо-благодарность*

#### Уважаемый г. Борзов!

Мне представилась возможность поблагодарить Вас за согласие содействовать в проведении благотворительной акции в помощь детям-сиротам г. Екатеринбурга. Думаю, что Вы получите удовлетворение от того, что усилия сотрудников Вашей компании пойдут на пользу вышеназванной организации.

Надеюсь увидеть Вас 18 февраля 2008 года в 18.00 в здании Уральского государственного университета на организационном собрании оргкомитета по проведению акции.

Председатель оргкомитета В. И. Семенов

### *Письмо-приглашение*

### Уважаемый г. Озеров!

Мы будем рады обслужить Вас и Ваших гостей во время ужина в нашем ресторане «Бавария» 08.09.2008 г. Мы приложим все усилия, чтобы кухня и сервис оказались сверх Ваших ожиданий. Благодарим за возможность обслужить Вас.

С уважением,

ведущий менеджер ресторана «Бавария» (подпись)

### *Письмо-отказ*

#### Глубокоуважаемый Александр Петрович!

Благодарю за приглашение войти в комиссию по городским наименованиям г. Екатеринбурга. Я поддерживаю Вашу инициативу по созданию комиссии, и для меня большая честь, что Вы пригласили меня войти в ее состав. К сожалению, я вынужден отказаться от Вашего приглашения. В настоящее время я занят другим, важным для меня, проектом, который отнимает у меня много времени.

Я очень ценю Ваше приглашение, и если будут какие-либо разовые поручения, я готов их выполнить.

С уважением,

профессор И.И.Павлов.

## **ЗАДАНИЯ И МЕТОДИЧЕСКИЕ УКАЗАНИЯ К ВЫПОЛНЕНИЮ КОНТРОЛЬНОЙ РАБОТЫ ПО ДИСЦИПЛИНЕ РУССКИЙ ЯЗЫК И КУЛЬТУРА РЕЧИ**

Задания и методические указания к выполнению контрольной работы составлены в соответствии с рабочей программой дисциплины «Русский язык и культура речи».

#### **ПРИМЕР**

**Аудиторная контрольная работа №1** представляет собой текст, содержащий не менее 350 слов, насыщенный орфограммами и пунктограммами: «Гласные в корне», «Н и НН в различных частях речи», «Приставки», «Слитное, раздельное, дефисное написание слов»; «Осложненное предложение». «Сложное предложение». Они позволяют проверить правописную грамотность студентов. Для этого студенты должны повторить указанные орфограммы и пунктограммы.

## **Аудиторная контрольная работа №2 «Нормы современного русского литературного языка»**

Соответствие речи действующим сегодня нормам литературного языка является важнейшим культурно-речевым качеством. Детальной характеристике норм современного русского языка посвящен второй практический раздел дисциплины. В нем важно разобраться как в теоретическом, так и в практическом плане.

Теоретический аспект проблем, связанных с категорией языковой нормы, представлен в учебниках и учебных пособиях, указанных в списке обязательной и дополнительной литературы.

Рекомендуем опираться на следующий терминологический аппарат.

**Языковая норма** – это относительно устойчивый способ выражения, отражающий исторические закономерности развития языка, закрепленный в лучших образцах литературы, зафиксированный в словарях и справочниках по русскому языку и предпочитаемый образованной частью общества.

Наблюдения за речевой практикой при учете культурных традиций дают возможность ученым–лингвистам из двух или нескольких параллельных способов выражения выбрать один, который является правильным, т.е. нормативным. Этот вариант **кодифицируется,** т.е. фиксируется в нормативных словарях и грамматиках. Это научное описание норм литературного языка является опорой для дальнейшего использования образованной частью общества. Соблюдение норм литературного языка является делом добровольным, рекомендуемым и свидетельствует об уровне образованности человека.

Норма литературного языка – сложное и противоречивое явление. С одной стороны, кодифицированная норма, как правило, отстает от реальной нормы. Кодификация фиксирует то, что существует в течение долгого времени. Поэтому основным признаком нормы считается ее *стабильность, устойчивость, консерватизм*. Литературный язык соединяет поколения, обеспечивает преемственность традиций.

С другой стороны, норма, как и сам язык, постоянно изменяется, эволюционизирует, и признак устойчивости становится относительным. То, что было в прошлом распространенным и обязательным, может превратиться в «антинорму», стать речевой неправильностью. Одновременно с устойчивостью *норма изменчива и вариативна***.**

С точки зрения эффективности языкового общения было бы легче, если бы норма литературного языка допускала единственный способ выражения. На этом часто настаивают активные ревнители правильности речи. Но эволюция языка неизбежно предполагает стадию сосуществования двух и более способов выражения. В сущности, из-за наличия вариантов и возникает конфликт нормы, порождаются сомнения и колебания говорящих.

**Типы языковых норм.** Основная типология языковых норм строится на основе уровневой принадлежности языковых единиц. В зависимости от того, к какому уровню языка относится конкретная норма, различаются следующие типы. *Орфоэпические* нормы (или нормы произношения), *акцентологические* нормы (нормы словесного ударения) связаны с фонетическим уровнем языка. *Лексические* нормы связаны со словоупотреблением и пересекаются с такими

коммуникативными качествами речи, как точность и уместность слова в тексте. Грамматические нормы включают в свой состав морфологические и синтаксические нормы и регламентируют выбор нужных грамматических форм слова или грамматических конструкций. Орфографические и пунктуашионные нормы отвечают за регламентацию правильного правописания и правильной расстановки знаков препинания в письменной речи.

По степени обязательности языковые нормы делятся на императивные (строго обязательные) и **лиспозитивные** (вариантные). Нарушение императивной нормы называется речевой ошибкой и расценивается как признак слабого владения русским литературным языком (так, форму КЛАСТЬ нельзя заменить на форму ЛОЖИТЬ без того, чтобы не показать себя носителем просторечия). Нарушение лиспозитивной нормы заключается обычно в том, что говорящий выбирает вариант, нехарактерный для данной речевой среды (так, слово КАРТОШКА некорректно использовать в официально-деловом тексте, тогда как слово КАРТОФЕЛЬ будет выглядеть неестественно в бытовом общении). Подобные нарушения признаются речевыми недочетами или стилистическими погрешностями.

Императивные и диспозитивные нормы современного русского языка представлены в нормативных словарях, в частности в «Орфоэпическом словаре русского языка» под редакцией Р.И.Аванесова, который является наиболее авторитетным изданием данного типа.

Научитесь правильно интерпретировать данные орфоэпического словаря. Изучите систему помет, принятых в этом научно-справочном издании.

Нормативные пометы указывают на вариантные формы:

1. Союз И соединяет равноправные варианты (одновременный и одновременный; всполох и всполох).

2. Помета доп. (допустимо) указывает на вариант нормы, который допустим, возможен в пределах правильного при наличии первого, основного варианта (мизерный и доп. мизерный; творог и доп. творог).

3. Помета доп. устар. (допустимо, устаревающее) стоит перед вариантом, который допустим в пределах правильного, но постепенно уходит из активного употребления, устаревает (индустрия и доп. устар. индустрия; безудержный и доп. устар. безудержный).

Запретительные пометы указывают на императивность нормы и всегда сопровождаются в орфоэпическом словаре восклицательным знаком - «!»:

4. Помета не рек. (не рекомендуется) оказывается рядом с вариантами, которые ещё недавно были нормативными, но сейчас уже признаются негрубыми ошибками (алфавит, не рек. алфа́вит: катало́г, не рек. ката́лог).

5. Помета неправ. (неправильно) указывает на серьезные ошибки (кухонный, неправ. кухо́нный; пуло́вер, неправ. полуве́р).

6. Помета грубо неправ. (грубо неправильно) находится рядом с формами, которые признаются вопиющими ошибками, (документ, грубо неправ. документ; офицеры, грубо неправ. офицераи).

Отсутствие дополнительных помет означает единственность (императивность) нормы.

Приведем варианты контрольной работы «Нормы современного русского языка», которая в учебной курсе имеет характер промежуточного контроля. Чтобы выполнить данную контрольную работу, необходимо готовиться к практическим занятиям по нормам по тому учебному пособию, которое рекомендовано преподавателем.

#### Вариант контрольной работы

1. Поставьте ударение в словах: Некролог, феномен, сажень, творог, алкоголь, нефтепровод, откупорить.

2. Определите род существительного, составьте словосочетание с прилагательным, правильно согласуя его со словом: мышь, попурри, сиртаки, шимпанзе, профессор, Тбилиси, ГАИ.

3. Образуйте от данных слов форму именительного падежа множественного числа: свитер, инженер, слесарь, цех, катер.

4. Образуйте от данных слов форму родительного падежа множественного числа: лимоны, градусы, солдаты, свечи, места.

5. Просклоняйте числительное: 2558

6. Составьте словосочетания с данными паронимами, объясните различия в значениях: демонстративный – демонстрационный, скрытный – скрытый.

7. Исправьте предложения, объяснив допущенные ошибки: Достав из кармана спички, свечка была зажжена моим собеседником. С начала года стоимость минимального набора продуктов питания подорожала на 10 %. На каждый роток не закроешь платок.

Разделы курса («Культура научной речи», «Культура устной публичной речи») помогут выработать навыки построения речевых произведений разного типа в соответствии с требованиями конкретных коммуникативных ситуаций в рамках определенного типа общения. Студенту, овладевающему специальными научными знаниями в той или иной сфере, необходимо уметь осваивать большой объем научной литературы, а также самому создавать научные тексты разных жанров.

### Домашняя контрольная работа № 2.

#### План:

- 1. Заглавное слово словарной статьи.
- 2. Орфографическая справка.
- 3. Акцентологическая и орфоэпическая справки.
- 4. Грамматическая справка.
- 5. Лексико-семантические сведения:
	- $\bullet$ Отражение многозначности и омонимии;
	- $\bullet$ Тип толкования:
	- Достаточность/недостаточность толкования.
- 6. Иллюстративный материал.
- 7. Пометы.
- 8. Словообразовательная справка.

#### Комментарии к выполнению контрольной работы № 2

Пункт 1 - заглавное слово словарной статьи всегла стоит в её начале. При написании заглавного слова словарной статьи обычно используются прописные буквы и жирный шрифт.

Пункт 2 - предполагает оценку орфографической сложности данного заглавного слова. Необходимо сравнить написание и произношение слова: если будет наблюдаться расхождение, значит, слово сложное с точки зрения орфографии. Нужно указать, что именно вызывает сложность.

Пункт 3 - необходимо отметить, куда падает ударение в слове. Если есть орфоэпическая справка (небольшая транскрипция), прокомментировать ее следующим образом: Буквосочетание ... произносится как ...

Пункт 4 - предполагает интерпретацию данной в словаре информации о частеречной принадлежности, морфологических признаках и синтаксических свойствах заглавного слова. Обычно для существительного даются формы им. и род. п. ед. ч. и информация о роде; для глагола – начальная форма, формы 1,2 лица ед. ч. настоящего/будущего времени и информация о виде; для прилагательного - формы м., ж. и ср. р. ед. ч. им. п. Факультативно появляются другие формы. У остальных слов обозначено, к какой части речи они относятся. Словарная статья может содержать сведения о синтаксическом управлении: относительное местоимение подскажет падеж зависимого слова и его характеристику с точки зрения категории одушевленности.

Пункт 5 - содержит описание семантики заглавного слова словарной статьи. В этом пункте необходимо отметить, сколько значений и каких (прямых или переносных) дано в толковом словаре. Определить тип толкования (описательный, синонимический, через однокоренное слово). О наличии омонима сигнализирует индекс, стоящий рядом с заглавным словом заглавной статьи. Определение достаточности толкования предполагает самостоятельную оценку словарной статьи (если вам известно значение заглавного слова, которое не отражено в словаре, попытайтесь сформулировать его, если необходимо, добавьте специальную помету).

Пункт 6 - предполагает анализ примеров, показывающих употребление слова в речи. Необходимо точно указать, что дано в качестве иллюстративного материала (словосочетания, предложения, фразеологизмы, пословицы) и в каком количестве.

Пункт 7 – демонстрирует знание характеристик употребления слова, представленных в словаре с помощью специальных помет. Каждое значение слова необходимо описать с 4 позиций - по 4 типам специальных помет. Особо следует обратить внимание на то, что отсутствие помет в словарной статье значимо. Следите за тем, где стоит помета. Если она предшествует всем толкования, значит, эта характеристика присуща слову во всех его значениях. Если она появляется внутри одного из значений слов или после иллюстративного материала, следовательно, её необходимо трактовать применительно к этой части словарной статьи.

Пункт 8 - предполагает описание ближайших живых словообразовательных связей в системе современного языка. Следует обратить внимание на то, что слово, производное от заглавного, необходимо охарактеризовать по всем тем параметрам, которые отражены в словарной статье (орфографическая, акцентологическая, грамматическая и др. справки).

#### Домашняя контрольная работа №3

1. Представьте анализируемый материал (Для анализа взят фрагмент... Докажем, что это текст научного стиля).

2. Укажите, как в тексте проявляются качества научной речи: точность (термины, определения, числовые данные, даты и т.д.); объективность (запрет на использование местоимения «я», представление разных точек зрения на предмет, безличность языкового выражения); логичность (сложные предложения с придаточными причины, условия, следствия, предложения с вводными словами, повторы); доказательность (аргументация положений и гипотез); обобщенность, абстрактность (преобладание абстрактных существительных, использование глаголов настоящего времени во вневременном значении, возвратные и безличные глаголы, использование безличных и неопределенных предложений).

3. Опишите особенности оформления научного текста: сноски, выделение шрифтом, графики, схемы, таблицы.

4. Дайте языковую характеристику научной речи:

• Лексические признаки научного стиля: термины (слова, точно называющие специальные научные понятия), общенаучная лексика (слова, имеющие научную стилистическую окраску, но не закрепленные за определенной профессиональной сферой); книжная лексика абстрактного характера.

• Морфологические признаки научного стиля: (подтвердить статистическими данными) частотность существительных, существительных среднего рода, форм существительных родительного падежа, преобладание глаголов несовершенного вида настоящего времени, использование причастий и деепричастий, употребление указательных местоимений.

• Синтаксические признаки научного стиля: пассивные конструкции (оборот был распределен - кем?), обобщенно-личные предложения (отметим важные особенности), безличные предложения (Необходимо отметить, следует подчеркнуть, можно сделать несколько выводов), обособленные обороты, вводные и вставные конструкции, цепочки однородных членов, многокомпонентные сложные предложения с союзной связью нейтральный порядок слов.

5. Вывод (Анализ качеств речи и языковых особенностей текста позволяет сделать вывод, что этот текст научного стиля, ... подстиля).

Подстили научной речи:

по тематической классификации (научно-технический, научно-естественный или научногуманитарный);

по функциональной классификации (с соответствующими жанрами): собственнонаучный (монография, статья, доклад); научно-информативный (реферат, аннотация, патентное описание); научно-справочный (словарь, справочник, каталог); учебно-научный (учебник, учебно-методическое пособие); научно-популярный (очерк, книга, лекция).

#### **Домашняя контрольная работа № 4**.

#### **Подготовка публичного выступления по заданной теме**

При подготовке устного публичного монолога необходимо определить позицию оратора в ходе публичного выступления, а также аудиторию, перед которой Вы выступаете: ее параметры, мотивы, реакции. Используйте способы воздействия на аудиторию (активизацию, привлечение и поддержание внимания).

Следующий шаг создания текста – изобретение. Продумайте логику устного публичного монолога. Возможные логические ходы целого текста (дедуктивный, индуктивный, сопоставительный, хронологический, концентрический). Выделите для себя основной логический тезис и его доказательство. Продумайте представление основного тезиса. Подберите аргументы и способы их подачи.

Следующий этап – расположение. Композиция публичного монолога как линейное представление содержания текста адресату занимает важное место при подготовке выступления. Учтите объем композиционных частей, языковое и техническое выражение логических связей в тексте.

Публичный монолог – это устное произведение. Используйте речевые и внешние средства достижения естественности речи. Избегайте типичных нарушений правил устности. Диалогичность является внутренним качеством публичного монолога. Представьте свое монологическое выступление как диалог с воображаемым оппонентом: подберите контраргументы, задайте выступлению полемический тон и др. Помните о диалоге со слушателями: существует психологическая и речевая техника общения во время публичного выступления. Не забывайте о выразительности устной публичной речи. Существуют специальные языковые средства выразительности (тропы и фигуры речи). Выразительность может проявляться и в типе личности оратора; ищите индивидуальность в сфере выразительности.

При составлении домашних речей учтите вышеназванные параметры риторической разработки заданной темы с учетом пройденного материала (например: подготовьте убеждающую речь на тему «В чем смысл моей жизни?». Образ адресата сконструируйте самостоятельно).

В заключение обращаем ваше внимание на список рекомендуемых пособий, словарей и справочников по культуре речи. Только самоконтроль и постоянная работа над своей речью помогут стать специалистами, которые смогут найти общий язык с собеседником в любой ситуации общения Выполнение полного комплекса заданий поможет закрепить навыки в освоении русской речевой культуры.

По завершении освоения дисциплины будет проведена итоговая оценка в форме выполнения комплексного практического задания.

По завершении обучения Вам необходимо продемонстрировать свои умения и знания, а именно:

Знать уровни языковой системы (фонетический, словообразовательный, лексический, морфологический, синтаксический), формы существования национального языка (диалекты, жаргоны, просторечие);

Знать очерково историю литературного языка, его признаки, хронологические рамки;

Знать составляющие культуры речи, типологию носителей речевых культур;

Знать типы словарей и справочников по культуре речи; знать типы словарных помет и структуру словарной статьи; уметь анализировать слова с точки зрения их культурно-речевой принадлежности; уметь пользоваться словарями разных типов;

Знать типы норм, уметь создавать устные и письменные тексты в соответствии с языковыми нормами;

Знать языковые и текстотипические черты научного и публицистического стилей; уметь анализировать тексты разной функциональной принадлежности; уметь создавать коммуникативно адекватные устные

и письменные тексты.

На этой основе вы сможете:

Понимать устройство языка как системно-структурного образования, его социальную стратификацию. Наблюдать за речевым поведением носителей национального языка, идентифицировать их языковой паспорт;

Отличать носителей литературного языка от представителей других социальных страт, осознавать исторические проявления в языковых фактах;

Идентифицировать носителей национального языка как носителей определенного уровня речевой культуры;

Пользоваться словарями разных типов, извлекать из них нужную для решения профессиональных задач информацию, совершенствовать свою речевую культуру;

Применять на практике для решения профессиональных задач нормы современного русского литературного языка; совершенствовать свою языковую и культурно-речевую компетеннию

Кроме того, в ходе практических занятий вам необходимо демонстрировать умения эффективно взаимодействовать между собой в процессе обсуждения вопросов, связанных с культурой речи соотечественников.

Итоговая оценка освоенных компетенций осуществляется по окончании выполнения предложенного комплексного практического задания.

#### **МЕТОДИЧЕСКИЕ УКАЗАНИЯ К ВЫПОЛНЕНИЮ КОНТРОЛЬНОЙ РАБОТЫ ПО ДИСЦИПЛИНЕ СОВРЕМЕННЫЕ МЕТОДЫ УПРАВЛЕНИЯ ПРОИЗВОДСТВЕННЫМ КОЛЛЕКТИВОМ**

# **Методические рекомендации по выполнению контрольной работы**

 Задания и методические указания к выполнению контрольной работы составлены в соответствии с рабочей программой дисциплины.

### **1. Цели и задачи контрольной работы**.

Контрольная работа – одна из форм контроля уровня знаний магистрантов и ориентирования его в вопросах, ограниченных объемом учебной тематики.

*Цели контрольной работы:*

- углубить, систематизировать и закрепить теоретические знания магистрантов;
- способствовать формированию компетенций
	- Контрольная работа включает в себя задания следующего характера:

 вопросы и задание на логическое осмысление информации, конкретизация и оценочные суждения (выделить ключевые понятия и термины темы, изложить содержание и ваше понимание заданной темы);

задание на практическое применение изучаемой информации (решение кейса).

# **Анализ литературы по проблеме** предполагает:

- сравнение выделенных авторами понятий, классификаций и их оснований;
- сравнение общих концепций, основных идей, точек зрения на отдельные вопросы;
- анализ аргументации сделанных выводов (теоретическая, экспериментальная апробация в практике), убедительности, доказательности, достаточности аргументации;
- систематизацию основных идей по излагаемой проблеме;

 собственное понимание проблемы, либо указать с какими точками зрения согласен студент и почему.

## *Выбор варианта контрольной работы.*

Контрольная работа содержит 30 вариантов. Выбор вариантов может осуществляться самими студентами (для очной формы обучения). Для студентов заочной формы обучения № варианта контрольной может соответствовать № по списку студентов в журнале и ведомости.

# **2. Структура контрольной работы**

1. *Титульный лист*. На титульном листе должны быть приведены следующие сведения: наименование учебного заведения, факультета, кафедры, где выполнена контрольная работа; дисциплина, тема; Ф.И.О. студента, отделение (ОФО или ОЗО), специальность, курс, номер группы и номер зачетной книжки, номер варианта; место и год выполнения работы.

2. *Оглавление (содержание)*, включающее: введение, название разделов (при необходимости подразделов), заключение, список использованных источников с указанием страниц.

3. *Введение.*

- 4. *Текст* контрольной работы.
- 5. *Список использованной литературы*.

# **3. Методика выполнения контрольной работы**

Выполнение контрольной работы представляет собой определенную последовательность логически связанных действий, нарушение которой существенно снижает результативность работы.

### Основные этапы выполнения контрольной работы

1. *Уяснение содержания темы и целевых установок*. На основе этого можно наметить главные вопросы, подлежащие рассмотрению, и их краткое содержание.

2. *Составление календарного плана*, который предусматривает: сроки подбора и изучения литературы, составление плана контрольной работы, написание каждого раздела темы, редактирование, оформление, изготовление схем, предоставление работы, доработку контрольной работы в целях устранения отмеченных недостатков и окончательное оформление.

3. Подбор литературы по теме. При подборе литературы целесообразно руководствоваться следующими критериями:

а) полнота охвата материала по теме. Не следует ограничиваться одним или двумя источниками, поскольку полноценная контрольная работа должна отражать не только широкий круг фактов, но и различные (порой противоположные) мнения по тому или иному вопросу:

б) научный уровень издания. При выборе литературы следует отдавать предпочтение научным изданиям или учебным пособиям для вузов и избегать обращения к популярным и научно-популярным брошюрам (указание на тип издания содержится в аннотации);

в) новизна материала. Как правило, при наличии выбора следует использовать более поздние по времени издания, поскольку они, с одной стороны, содержат предшествующий опыт изучения проблемы, с другой более современные оценки исторических событий и т. д.

4. Предварительное изучение литературы и составление плана.

5. Составление черновика контрольной работы. Из отобранных источников извлекаются сведения, цитаты, идеи, которые автор предполагает включить в текст работы. Обязательно указывается библиографическое описание литературы. Рекомендуется описание литературы производить в процессе ее отбора, чтобы избежать повторного обращения к источнику.

6. Работа над текстом. Во введении необходимо отразить актуальность темы, дать общую характеристику изучения темы, сформулировать задачи. В основной части представляется анализ современной литературы по теме работы. Выразить свою позицию по данной проблематике. В заключении необходимо подвести итог, следать выводы, кратко оценить степень достижения цели и задач.

7. Оформление библиографических ссылок и списка литературы осуществляется в соответствии со стандартами, принятыми в научных изданиях (см. правила оформления курсовых и дипломных работ).

#### 4. Критерии оценки контрольной работы

Работа считается зачтенной в том случае, если она отвечает определенным требованиям:

- правильно раскрывает предложенный план;
- выявляет знание источников и литературы по теме;
- содержит достоверный материал;

- имеется обобщение по представленному теоретическому материалу;

- имеется выраженная и обоснованная позиция автора по решаемой проблеме;

- при решении кейса использованы адекватные ссылки на нормативные акты и теоретические источники;

- соответствует правилам оформления.

Оценка "неудовлетворительно" ставится, если работа полностью не отвечает требованиям к данному виду зачетных работ студентов. Неудовлетворительной считается также работа, в которой заметно прилежание, но которая выполнена на уровне не научной, а житейской логики. Неудовлетворительная работа возвращается студенту для доработки.

# **МЕТОДИЧЕСКИЕ УКАЗАНИЯ К ВЫПОЛНЕНИЮ КОНТРОЛЬНОЙ РАБОТЫ ПО ДИСЦИПЛИНЕ СОЦИОЛОГИЯ**

Задания и методические указания к выполнению контрольной работы составлены в соответствии с рабочей программой дисциплины «Социология».

## **Задание: написать письменную работу по следующим темам**:

1. Профессиональный стандарт УГМК-Холдинг

Контрольная работа представляет собой письменную работу небольшого объема, в которой отражены основные концептуальные идеи и теории по предложенной тематике, а также выражено субъективное мнение и оценка автора. Цель работы состоит в развитии навыков самостоятельного творческого мышления и письменного изложения собственных мыслей с опорой на полученные теоретические знания. Данная работа предполагает развитие навыков анализа и аргументации собственной позиции, исходя из имеющихся данных, теорий и позиций по этому вопросу.

Требования к написанию работы:

- конспектирование корпоративного стандарта УГМК-Холдинг;

- работа состоит из конспекта, аналитической части, заключения;
- строгость, четкость, однозначность применяемой терминологии;
- используйте аргументацию, для подтверждения Вашего взгляд, позиции;

- объем работы составляет 3-5 страниц.

Конспект передает содержание корпоративного стандарта УГМК-Холдинг, знакомит с положениями стандарт и подготавливает к анализу материала.

Основная аналитическая часть: обязательно сообщается о проблеме и ее актуальности. Приводятся аргументы в пользу стандарта, замечания, предложения по изменению. Аргументируется позиция по вопросам необходимости стандарта, его влияния на работу сотрудников.

При изложении основной части необходимо следить за последовательностью, логической строгостью положений и доказательностью выдвигаемых положений. Непременным условием доказательства по гуманитарной проблематике является полнота и непротиворечивость фактической базы. При изложении материала необходимо постоянно следить за единством языка работы: текст должны быть написаны в одном жанре. Средством, обеспечивающим смысловую законченность текста, являются вводные слова и предложения, указывающие на последовательность развития мысли. В заключении подводится итог работы, основные выводы.

Критерии оценивания:

- использование научных понятий в рассуждениях;
- наличие собственной позиции автора, которая понятно и доступно изложена;
- аргументированность позиции автора;
- наличие вывода.

## **ЗАДАНИЯ И МЕТОДИЧЕСКИЕ УКАЗАНИЯ К ВЫПОЛНЕНИЮ КОНТРОЛЬНОЙ РАБОТЫ ПО ДИСЦИПЛИНЕ ТЕОРИЯ РЕШЕНИЯ ИЗОБРЕТАТЕЛЬСКИХ ЗАДАЧ**

 Задания и методические указания к выполнению контрольной работы составлены в соответствии с рабочей программой дисциплины Теория решения изобретательских задач. Контрольная работа является составной частью самостоятельной работы обучающихся. Выполнение контрольных работ имеет целью закрепление обучающимися полученных на лекциях теоретических знаний и практического опыта, приобретенного на практических занятиях, путем самостоятельной работы.

Контрольная работа представляет собой краткое письменное изложение содержания одного или нескольких источников, объединенных общей темой. Структура контрольной работы включает введение, основную часть, заключение и список использованной литературы. Объем контрольной работы – 17-20 страниц печатного текста. Тема контрольной работы выбирается из списка предложенных или оговаривается индивидуально с преподавателем.

### **Критерии оценки контрольной работы:**

- соответствие содержания теме;

- полнота и информативность (контрольная работа опирается минимум на 3-5 источников, отражает основное содержание и наиболее существенные идеи работ);

- глубина проработки материала (контрольная работа предполагает анализ источников, а не их компиляцию);

- логичность композиции и изложения материала (структура контрольной работы должна отвечать общим требованиям, а также логике раскрытия темы).

## **Перечень примерных тем контрольной работы для студентов заочной формы обучения**

- 1. Базовые посылки Теории решения изобретательских задач
- 2. Основные понятия системного анализа
- 3. Функции системы. Идеальность системы
- 4. Основные понятия ТРИЗ
- 5 . Приемы разрешения противоречий
- 6. Динамичность систем
- 7. Управление в системах

8. Законы развития искусственных систем. Их познание и применение для прогнозирования направления развития систем и целенаправленного раз¬вития систем

- 9. АРИЗ (АРПС). Аналитическая стадия
- 10. Оперативная стадия. Синтетическая стадия
- 11. Инструменты ТРИЗ и вокруг ТРИЗье
- 12. Методы борьбы с психологической инерцией
- 13. Методы активизации творческого мышления: методы случайного поиска решений
- 14. Методы активизации творческого мышления: методы систематического поиска решений

## **МЕТОДИЧЕСКИЕ УКАЗАНИЯ К ВЫПОЛНЕНИЮ КОНТРОЛЬНОЙ РАБОТЫ ПО ДИСЦИПЛИНЕ ЭЛЕКТИВНЫЕ КУРСЫ ПО ФИЗИЧЕСКОЙ КУЛЬТУРЕ И СПОРТУ**

#### **Требования к контрольным работам:**

Выполнение контрольной работы является составной частью изучения курса. Написание контрольной работы имеет большое практическое значение, так как:

1) студент в процессе выполнения работы должен углубленно изучить одну из тем курса;

2) сознательное письменное изложение материала по одной из тем дает представление о логике изложения материала по другим темам курса;

3) выполнение контрольной работы развивает такие практические навыки, как умение самостоятельно работать, критически оценивать материал, правильно цитировать литературу, делать несложные теоретические выводы и т.д.

*Содержание контрольной работы* 

Контрольная работа должна включать в себя:

- систематизированное изложение материала по всем вопросам,
- включенным в данную тему;
- объяснение основных понятий;
- конкретные примеры из истории, подкрепляющие

сделанные студентом выводы.

Контрольные работы по дисциплине элективные курсы по физической культуре и спорту выполняются студентами заочного отделения в межсеместровый период. Они являются формой самостоятельной работы студентов с источниками: учебниками, учебными пособиями, журналами, научными изданиями.

Выполнение контрольной работы имеет своей целью углубление и закрепление знаний, полученных студентом в ходе аудиторных занятий.

В процессе более детального ознакомления с одной из важнейших тем курса, актуализируются знания студента, полученные при изучении других дисциплин: теории и методики физической культуры, педагогики, психологии и других, выявляются пробелы в этих знаниях, которые и устраняются студентом в ходе работы над контрольной.

Раскрытие темы требует навыков работы с научной литературой. Они пригодятся также при подготовке к экзамену, при написании курсовых и дипломных работ.

Контрольное задание выполняется в письменной форме, что требует развития у студентов определенных умений: кратко, четко, последовательно, научным языком излагать материал.

## *ТРЕБОВАНИЯ К ОФОРМЛЕНИЮ РАБОТЫ*

Объем контрольной работы – 10 листов формата А4, отпечатанных на компьютере. Все страницы должны быть пронумерованы. Титульный лист обязателен (образец оформления титульного листа находится в приложенном файле).

Контрольная работа начинается с введения, в котором дается обзор использованной литературы, и заканчивается заключением, в котором делаются выводы по теме. В конце работы прилагается список использованной литературы.

Если в тексте использованы цитаты (желательно небольшие по объему и значимые по содержанию), то на них следует дать сноску с указанием автора, название работы, места, года издания и цитируемой страницы.

Не рекомендуется использовать эпиграфы, стереотипные суждения, широко известные статистические данные, речевые штампы, а также приводить большие таблицы, графики. Достаточно сделать ссылку на соответствующие источники.

Следует контролировать правильное употребление новых, ранее не встречавшихся понятий и терминов. Их нужно обязательно определить, пояснить содержание. Никогда не употребляйте слов и формулировок, смысл которых Вам неясен. Обратитесь за разъяснением к соответствующим словарям или к преподавателю.

Приступая к изложению новой мысли, рассмотрению следующего вопроса, к формулировке вывода, их записывают с «красной строки». Основные понятия, суждения в тексте рекомендуется выделять (с помощью другого шрифта, цвета или подчеркивания).

Завершая работу, нужно сделать общий вывод, раскрывающий основное содержание рассматриваемой темы. В конце работы указывается литература, которая использована при подготовке контрольной (не менее трех источников).

Текст заверяется подписью автора, проставляется дата окончания работы.

| критерии к выполнению контрольной работы |                        |                        |                        |
|------------------------------------------|------------------------|------------------------|------------------------|
|                                          | Минимальный            | Базовый уровень        | Повышенный             |
|                                          | уровень (соответствует | (соответствует оценке  | уровень (соответствует |
|                                          | оценке «удовлетвори-   | «хорошо»)              | оценке «отлично»)      |
|                                          | тельно»)               |                        |                        |
| Контрольные                              | Выполнить необходи-    | Выполнить необходи-    | Выполнить необходи-    |
| работы                                   | мые задания, используя | мые задания, и сделать | мые задания в соответ- |
|                                          | предложенные методи-   | вывод по каждому из    | ствии с требованиями,  |
|                                          | ческие указания.       | них, учитывая предло-  | сформулировать аргу-   |
|                                          |                        | женные методический    | ментированные выводы   |
|                                          |                        | указания, а также ис-  | по каждой теме. Приве- |
|                                          |                        | пользуя дополнитель-   | сти пример интеграции  |
|                                          |                        | ную литературу.        | полученных знаний в    |
|                                          |                        |                        | свою профессиональ-    |
|                                          |                        |                        | ную деятельность.      |

งนี้ การ์ความ  $\mathbf{v}_n$ 

# ЗАДАНИЯ И МЕТОДИЧЕСКИЕ УКАЗАНИЯ К ВЫПОЛНЕНИЮ КОНТРОЛЬНОЙ РАБОТЫ ПО ДИСЦИПЛИНЕ ФИЛОСОФИЯ

Задания и методические указания к выполнению контрольной работы составлены в соответствии с рабочей программой дисциплины Философия.

В рамках изучения дисциплины Философия предусмотрено выполнение 6 контрольных работ.

### **ПРИМЕР**

### Контрольное задание 1

### Инструкция

ния.

Найдите соответствие между суждением и одной из характеристики философского зна-

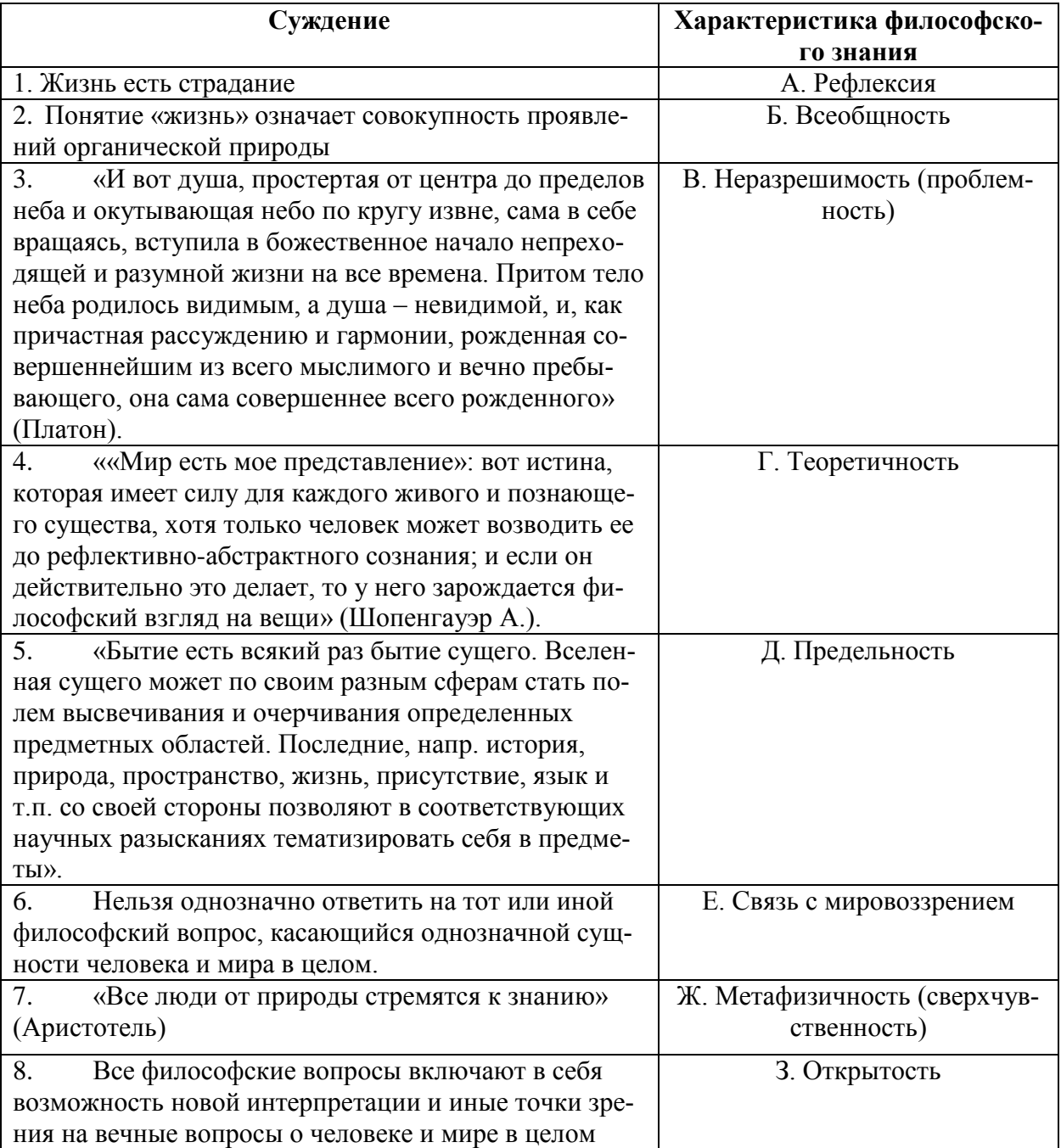

#### Контрольное задание 2

# Инструкция

Философия Античности – это первая форма теоретического знания, в котором создаются учения о мире в целом. Изучив материалы, посвященные Античной философии, вы можете понять основные специфические черты мировоззрения античного человека. Распределите представленные ниже характеристики по рубрикам, которые указаны в таблице. Отметьте только цифры, обозначающие характеристики. В каждом столбце должно быть по 7 цифр, обозначающих характеристики.

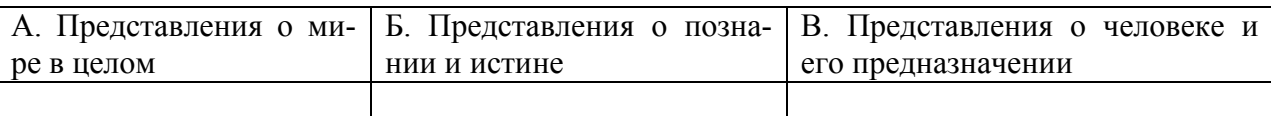

- $1<sup>1</sup>$ Космоцентризм
- $\overline{2}$ . Чувственно-материальный космологизм
- $\mathcal{R}$ Забота о себе
- $\overline{4}$ Необхолимость
- $5<sub>1</sub>$ Рассудительность
- $6<sub>l</sub>$ Размышление
- $7<sub>1</sub>$ Небытие
- 8. Не больше это, чем то
- $\mathbf{Q}$ Атараксия
- $10<sup>1</sup>$ Бытие
- 11. Xaoc
- 12. Апатия
- 13. Исследование первопричин
- 14 Поиск первоначал

15. Разграничение между тем, что можно познать чувством и тем, что можно познать мышлением

- $16.$ Лиалектика
- 17. Майевтика
- 18. Метафизика
- 19 Луша
- $20<sup>1</sup>$ В мире есть цель
- 21. Разумная часть души

#### Контрольное задание 3

Христианство как жизненная философия человека. Духовность и ее реализация Христианство - это философская концепция, которая включает в себя представления о мире в целом, Боге как источнике бытия, человеке, его смысле жизни.

Каждый человек делает в своей жизни выбор. Он выбирает себя. осуществляет себя. выбирает определенные ценности. Человек есть личность тогда, когда он может делать осознанный выбор между добром и злом, когда представляет себе последствия своих поступков. Христианство как раз и воспроизводит концепцию того что человек потенциально - личность, так как может отходить от природной и социальной необходимости. Его духовность - божественна и реализуется именно в бескорыстном служении и поступков, которые подобны поступкам Бога - творение, любовь, бытие.

Свобода выбора как проблема. Человек противоречив и ограничен. Он раздираем противоречиями. Как он может сделать самостоятельный выбор. На что ему опереться. Свобода - это сознанная необходимость. Человек волен выбирать, но его выбор очень часто не правильный, эгоистический. Для этого ему и нужна вера в истинный авторитет (Традиция) - нечто сакральное, религиозное. Для христианства человек существо двойственное - природное и духовное. Причастившись к божественному духу он преодолевает в себе греховное плотское начало. Поэтому выбрать надо бога. Так происходит человеческое изменение к добру - бог есть добро, добро - служение богу - любовь. Человек должен осознанно выбрать добро, он существо, которое может выбирать между добром и злом и направлять свою волю. Так как человек имеет тело (конечное, материальное, естественное) - он не свободен, но имея дух - он может вырваться из под власти предопределенности природной и стать существом сверхприродным, близким богу (который творит чудеса вне естественной необходимости), человека может вырываться за рамки необходимости, поступать в согласии с тем во что он верит. Подлинная свобода - акт веры, противостоящий необходимости (социальной и природной). Условие спасение не разум - а вера. Человек должен сделать такой выбор, который бы изменил и одухотворил все его существо. Это и есть свободный выбор, который делает из человека христианина, выбор жить по воле Бога. Вот тут и подстерегает нас противоречие, которое является классической философской проблемой: каким образом человек может обладать свободой воли, если предполагается, что Бог знает судьбу каждого из нас (догмат о предопределении). Подлинный выбор добра может быть только свободным. Посредством духовности человек может преодолеть в себе злое и греховное начало, основанное на природных инстинктах (эгоизм, чревоугодие, злость, ненависть, разрушение). Необходимо привести обоснование того, каким образом человек может быть свободным с учетом того, что существует Провидение и предопределение. В качестве ориентира вы должны использовать утверждения известных средневековых мыслителей.

Ориген (185-254): «Мыслительная способность человека помогает ему различать добро от зла, а волевая способность - избирать то или другое».

Иоанн Златоуст (347-407): «Так как Бог поместил добро и зло в сфере нашего достижения, то Он же и предоставил нам право свободного выбора».

Апостол Павел: «К свободе призваны вы братия, только бы ваша свобода не была поводом к угождению плоти, но любовью служите друг другу».

«Знаю Господи, что не в воле человека путь его, что не во власти идущего давать направление стопам своим».

«Будьте как свободные, но распоряжайтесь своей свободой как рабы Бога, а не используйте ее для прикрытия зла».

«Итак, неужели доброе сделалось мне смертоносным? Никак; но грех, оказывающийся грехом потому, что посредством доброго причиняет мне смерть, так что грех становится крайне грешен посредством заповеди. Ибо мы знаем, что закон духовен, а я плотян, продан греху. Ибо не понимаю, что делаю: потому что не то делаю, что хочу, а что ненавижу, то делаю. Если же делаю то, чего не хочу, то соглашаюсь с законом, что он добр, а потому уже не я делаю то, но живущий во мне грех. Ибо знаю, что не живет во мне, то есть в плоти моей, доброе; потому что желание добра есть во мне, но чтобы сделать оное, того не нахожу. Доброго, которого хочу, не делаю, а злое, которого не хочу, делаю. Если же делаю то, чего не хочу, уже не я делаю то, но живущий во мне грех. Итак я нахожу закон, что, когда хочу делать доброе, прилежит мне злое. Ибо по внутреннему человеку нахожу удовольствие в законе Божием; но в членах моих вижу иной закон, противоборствующий закону ума моего и делающий меня пленником закона греховного, находящегося в членах моих. Бедный я человек! кто избавит меня от сего тела смерти? Благодарю Бога моего Иисусом Христом, Господом нашим. Итак, тот же самый я умом моим служу закону Божию, а плотию закону греха».

#### *Инструкция*

1. Исходя из специфики рассмотрения христианством человеческой свободы, духовности, распределите поступки человека, которые свидетельствуют о человеческой духовности и свободном выборе христианских ценностей и поступки, которые не свободны и соответствуют естественным (инстинктивным) потребностям человека и низводят его на уровень животного. Отнесите поступки человека к соответствующим духовности (А) или греховности (Б).

- 1. Обжорство
- 2. Лень
- 3. Ссора
- 4. Молитва
- 5. Исповедь
- 6. Пост
- 7. Месть
- 8. Зависть
- 9. Благотворительность
- 10. Убийство
- 11. Плотские утехи

2. Каждому греху, указанному в левой колонке подберите средство, которое помогает преодолеть грех. В ответе, рядом с цифрой, обозначающей грех, укажите букву, соответствующую средству против данного греха.

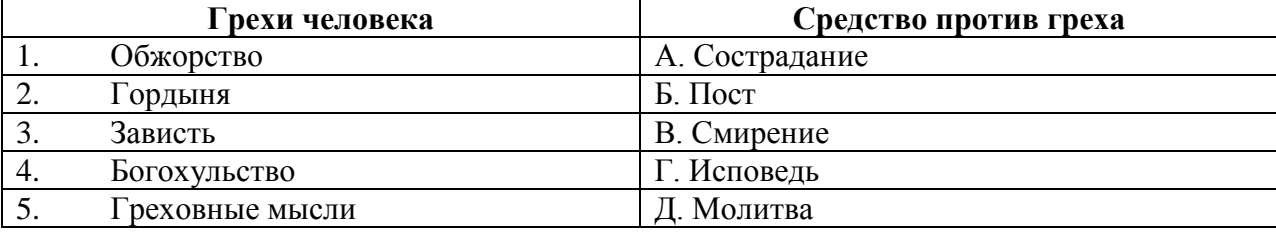

## **Контрольное задание 4.**

Эмпиризм и рационализм

Философия Нового времени опирается на теорию познания, в которой сложились два ведущих направления, а именно, эмпиризм и рационализм.

### *Инструкция*

Вам необходимо выбрать одну из позиций (эмпиризм или рационализм). Обозначить в четырех тезисах свою позицию, подобрать примеры, доказывающие правильность тезисов. Сформулировать деструктивные вопросы к оппонентам (противоположной позиции). Оформить презентацию, в которой представить тезисы, примеры, деструктивные вопросы.

### **Контрольное задание 5.**

Жизненная философия как соответствие теории и практики на примере теорий А. Шопенгауэра, Ф. Ницше

Контрольное задание нацелено на то, чтобы подвести обучаемого к выполнению итогового задания, а именно - написание своей жизненной философии в качестве проекта для реализации. Настоящая философская теория вытекает из определенного способа жизни и утверждает его, придавая ему идеальную конструкцию, дополняя его конкретные проявления. Такое положение вещей можно наблюдать в случае двух мыслителей, а именно А. Шопенгауэра и Ф. Ницше. Каждый из них пытался воплощать в своей жизни свою философскую концепцию, но при этом пытался придать ей характер всеобщности, достоверности, общезначимости.

### *Инструкция*

.

Пользуясь материалами раздела, вам необходимо определить жизненные установки, характерные для философии Шопенгауэра и Ницше. Укажите, какие жизненные ориентиры и ценности характерны для философской теории Ницше, а какие для философской теории Шопенгауэра. Рядом с буквой, обозначающей философа, поставьте цифру, соответствующую положению его философской теории. В результате должно получиться по 10 цифр.

А. А. Шопенгауэр

- Б. Ф. Ницше
- 1. Жизнь есть страдание
- 2. Воля к жизни
- 3. Организм как объективация воли
- 4. Перспективизм
- 5. Воля к власти
- 6. Жизнь есть рост и развитие
- 7. Нигилизм
- 8. Бог умер
- 9. Сверхчеловек
- 10. Мир есть воля и представление
- 11. Необходимо подавлять волю к жизни
- 12. Любовь к року
- 13. Борьба слабых против сильных
- 14. Необходимо прожить жизнь так, чтобы ты хотел повторение каждого мига бесконечное число раз
- 15. Человек самое опасное животное
- 16. Человек это ручное контрольное животное
- 17. Буддизм самая мудрая религия
- 18. Христианство мудрая религия
- 19. Сострадание основная добродетель
- 20. Наш мир худший из возможных

## **Контрольное задание 6.**

## Человек и общество

Человек во многом есть продукт общества. Воспитание определяет основные установки его сознания, ценностные ориентиры. При этом человек должен всегда осуществлять принципиальный выбор и нести ответственность за принятые решения. Выбор и ответственность два элемента, указывающие на то, что человек свободен.

*Инструкция*

Необходимо определить признаки подлинного существования, опирающегося на свободу и характеристики неподлинного существования, которое ориентируется на общественные стереотипы.

А. Подлинное существование

Б. Неподлинное существование

Кейсы.

1. Человек в выборе одежды ориентируется на своих сверстников.

2. Женщина выбирает себе мужа исходя из характеристик – сильный, смелый, богатый, умный.

3. Молодой человек болеет за самую известную футбольную команду.

4. Мужчина открывает собственное дело.

5. Ученый делает открытие.

6. Художник рисует картину, не соответствующую массовым вкусам.

7. Вы участвуете в фестивале альтернативного кино, потому что это позволяет вам выглядеть творческим и необычным человеком.

8. Вы ведете себя, ориентируясь на то, что подумают и скажут о вас окружающие люди.

9. Вы пользуетесь сплетнями для выводов о качествах людей.

10. Вы всегда проверяете информацию.

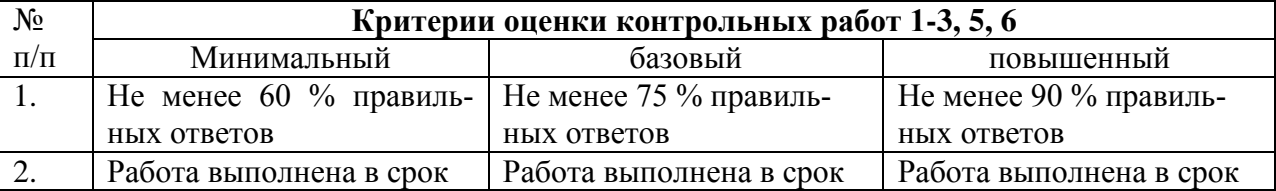
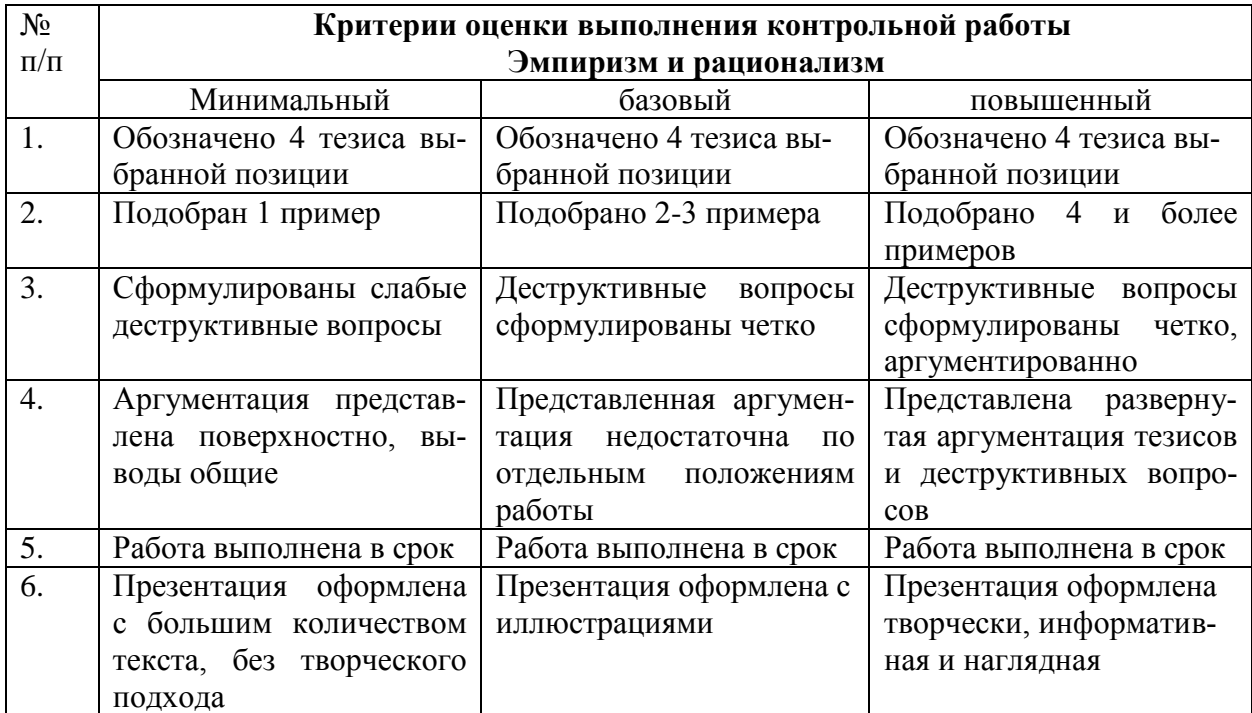

## **ЗАДАНИЯ И МЕТОДИЧЕСКИЕ УКАЗАНИЯ К ВЫПОЛНЕНИЮ КОНТРОЛЬНОЙ РАБОТЫ ПО ДИСЦИПЛИНЕ ЭКОЛОГИЯ**

Задания и методические рекомендации к выполнению контрольной работы составлены в соответствии с рабочей программой дисциплины «Экология».

Контрольная работа является составной частью самостоятельной работы обучающихся. Контрольные работы по дисциплине «Экология».

Выполнение контрольных работ имеет целью закрепление обучающимися полученных на лекциях теоретических знаний и практического опыта, приобретенного на практических занятиях.

Контрольная работа должна быть выполнена на одной стороне белой писчей бумаги формата А4 (210x297) печатным способом с использованием компьютера и принтера. Шрифт Times New Roman, кегль 14, межстрочный интервал 1,5. Поля используются по всем четырем сторонам печатного листа: левое поле – 30 мм, правое – 15 мм, верхнее и нижнее – по 20 мм.

Каждый абзац должен начинаться с красной строки. Абзацный отступ – 1,25 см от левого поля листа, текст выравнивается по ширине рабочего поля листа и переносится по правилам орфографии русского языка.

При выполнении контрольной работы необходимо указать номер варианта **(номер варианта назначает преподаватель),** номер задания и привести его полное условие.

**При выполнении контрольной работы следует обратить внимание на следующий момент:** ответы **на** вопросы должны быть четкими, конкретными и полностью соответствовать условию задачи. В конце работы обязательно следует привести список использованной литературы. Работа должна быть аккуратно оформлена, датирована, подписана студентом и представлена преподавателю на проверку не позднее, чем за две недели до начала сессии.

С целью оценки уровня освоения материала по каждой контрольной работе проводится защита работы.

В период сессии студент получает проверенную работу и в случае положительной оценки допускается до ее защиты. Если работа имеет отрицательный отзыв, то студент не допускается к ее защите. Такая работа возвращается студенту, ее следует доработать с учетом всех замечаний, и после этого представить к защите.

Контрольная работа, выполненная студентом по другому варианту, на проверку не принимается.

#### *Примерная тематика контрольных работ*

#### **Контрольная работа №1**

*Введение в экологию. Биосфера и человек. Экосистемы: закономерности существования и развития.*

Время выполнения: 10 час.

Задание: выберите вопросы, согласно назначенному варианту. Дайте на выбранные вопросы четкий и развернутый ответ.

 Структура современной экологии (экологические науки по предметам и объектам исследования).

 Уровни организации природных систем. Какие из них являются объектом исследования экологии?

- Сущность системного познания в экологии. Объясните на примере экосистемы.
- Почему экология является важнейшей наукой XX и XXI веков?
- Понятие о биосфере. Состав биосферы.
- Распределение жизни в биосфере. Естественные границы жизни в биосфере.
- Вещественный состав биосферы по В.И. Вернадскому.
- Энергетический состав биосферы. Баланс энергии в биосфере.

 Живое вещество биосферы. Его классификация по типу питания. Роль автотрофных и гетеротрофных организмов в биосфере.

Функции живого вещества биосферы: энергетическая, деструктивная и концентрационная.

 Роль живого вещества в преобразовании неживого вещества планеты. Его геохимическая функция (по В.И. Вернадскому).

 Средообразующая функция живого вещества. Пути воздействия организмов на среду обитания.

Особые свойства живого вещества, отличающие его от неживого.

 Биологическое разнообразие как условие устойчивости биосферы. Способы сокращения биологического разнообразия человеком.

 Роль человека в динамике процессов биосферы. Необходимость и условия перехода от биосферы к ноосфере (по В.И. Вернадскому).

 Пути изменения человеком энергетического баланса биосферы. Последствия этих изменений для биосферы и человека.

 Назовите основные факторы, определяющие устойчивость биосферы. Рассмотрите один из них.

 Глобальные процессы, поддерживающие устойчивость биосферы. Влияние на них хозяйственной деятельности человека.

 Круговороты веществ в биосфере. Большой (геологический) и малый (биотический) круговороты веществ.

 Деформация круговоротов веществ человеком и последствия ее для биосферы и человека. Почему неполная замкнутость биотических круговоротов имеет планетарное значение?

 Роль живых организмов в круговороте веществ и в эволюции биосферы (по В.И, Вернадскому).

Круговорот кислорода в биосфере и антропогенная деятельность.

 Круговорот азота в биосфере - пример сложного круговорота газообразного вещества, способного к саморегуляции.

Круговорот фосфора в биосфере - пример достаточно простого осадочного цикла.

 Круговорот углерода в биосфере - пример четко отлаженного в ходе эволюции механизма функционирования двух фундаментальных процессов - фотосинтеза и клеточного дыхания.

 Круговорот серы в биосфере - пример для иллюстрации связи между воздухом, водой и земной корой. Можно ли этот цикл считать осадочным циклом?

 Круговорот воды в биосфере. Природный гидрологический цикл и антропогенная деятельность.

 Введите понятие "экосистема". Основные типы экосистем (по их происхождению и источнику энергии, необходимому для их существования). Приведите примеры.

 Элементы экологических систем (вид, популяция, сообщество, биотоп) и их краткая характеристика.

 Определение и примеры экосистем. Основные компоненты экосистемы. Какие группы организмов входят в любую экосистему?

Функциональные группы организмов. Их роль и взаимосвязи в сообществах.

 Охарактеризуйте особую роль зеленых растений в экосистеме и ключевой процесс, требующий их участия.

 Что такое пищевые цепи, трофические уровни и экологические пирамиды? Используя эти понятия, покажите взаимосвязи живых организмов в экосистеме.

 Рассмотрите передачу вещества и энергии в экосистеме. Какие превращения вещества и энергии при этом происходят?

 Что понимается под устойчивостью экосистемы? Назовите главное условие устойчивости экосистемы. Каким образом человек нарушает устойчивость экосистем и какие изменения в экосистеме при этом происходят? (Покажите на примерах).

 Саморазвитие (сукцессия) экосистем. Устойчивые и неустойчивые экосистемы. Отличительные особенности изменений экосистем в ходе естественных сукцессий и после антропогенного воздействия.

 Саморегуляция экосистем. Принцип отрицательной обратной связи. Регуляция численности популяций в природе.

 Понятие "экологическая ниша". Экологическое дублирование как один из механизмов саморегуляции сообщества. Какие нежелательные последствия для человека может иметь экологическое дублирование?

 Межвидовые (хищник-жертва, паразит-хозяин и др.) и внутривидовые отношения как регуляторы численности популяций на основе отрицательной обратной связи.

 Взаимосвязь живых организмов с условиями среды. Биологическая индикация. В чем ее основные достоинства и недостатки?

 Реакция организмов на абиотические факторы среды. Закон толерантности Шелфорда. Практическое значение этого закона для человека.

 Почему все живые организмы нуждаются в энергии и что является ее первоисточником? Какие изменения, соответствующие законам термодинамики, претерпевает поток энергии, проходящий через экосистему?

 Используя законы термодинамики, объясните, почему число трофических (пищевых) уровней в пищевой цепи обычно не превышает трех- четырех?

 На основе знаний энергетики экосистем объясните, почему для человека вегетарианство является экологически оправданным.

 За счет какой энергии существуют все природные экосистемы? Каким образом человек нарушает этот принцип функционирования экосистем?

 В чем сходство и различие между экосистемой человека и природными экосистемами? Каким образом человечеству удалось преодолеть действие лимитирующих факторов, ограничивающих численность и распространение других видов?

 Экологические факторы среды. Их классификация. Характеристика абиотических факторов.

 Что понимают под экологическим фактором среды? Охарактеризуйте биотические факторы.

 Что такое лимитирующий фактор? Законы лимитирующего фактора (закон толерантности и закон минимума). Роль лимитирующих факторов в жизнедеятельности организмов.

 Что такое антропогенные факторы среды? Приведите примеры антропогенных факторов и покажите их влияние на биотические и абиотические факторы природной среды.

### **Контрольная работа №2**

# *Глобальные проблемы человечества. Экологические принципы рационального использования природных ресурсов. Элементы системы управления качеством окружающей среды.*

Время выполнения: 10 час.

Задание: выберите вопросы, согласно назначенному варианту. Дайте на выбранные вопросы четкий и развернутый ответ.

- 1. Понятие "экологический кризис". Некоторые примеры экологических кризисов в истории человечества и их главная причина.
- 2. Понятие "экологическая катастрофа". Примеры прогнозируемых и реально существующих экологических катастроф. Катастрофа на Арале, ее сущность и основные причины.
- 3. Сущность современного экологического кризиса. Его основные показатели и причины.
- 4. Природно-промышленный комплекс. Обмен веществом, энергией и информацией между его компонентами.
- 5. Причины возрастания противоречий в вещественных, энергетических и информационных связях современного общества с природной средой.
- 6. Демографическая революция и демографический взрыв. Последствия дальнейшего роста численности населения для природной среды и общества.
- 7. Связь проблем народонаселения и экологии. Население, бедность и окружающая среда.
- 8. Сущность концепции английского экономиста Мальтуса. Обоснуйте необходимость уменьшения численности населения с экологических позиций.
- 9. Понятие "природные ресурсы". Классификация природных ресурсов по их исчерпаемости и возобновляемое™. Условность такой классификации. Приведите конкретные примеры.
- 10. Нерациональное природопользование. Его экологические последствия. Примеры нерационального использования природных ресурсов в промышленности (машиностроительная, металлургическая, электронная и т.д.) и другими отраслями народного хозяйства. (Дайте ответ применительно к своей специализации).
- 11. Ископаемое топливо. Его происхождение. Истощение ископаемого топлива как экологическая проблема (рассмотрите как в отношении к биосфере, так и к обществу).
- 12. Экологическая ценность использования нетрадиционных источников и способов получения энергии.
- 13. Сущность энергосбережения. Взаимосвязь экономики и экологии. Подтвердить примерами возможности энерго- и ресурсосбережения в результате совершенствования технологии применительно к своей специализации.
- 14. Понятие "загрязнение окружающей природной среды". Характеристика основных видов антропогенных загрязнений: химические, физические (энергетические) и биологические (с конкретными примерами).
- 15. Источники электромагнитного загрязнения. Рассмотрите влияние на здоровье человека электромагнитного излучения различных диапазонов спектра от низкочастотного (радиоволн) до высокочастотного (ионизирующего излучения). Дайте ответ применительно к своей специализации.
- 16. Основные химические загрязнители как отходы промышленного производства (машиностроительного, литейного, сварочного, радиоэлектронного и др.). Влияние их на качество промышленной продукции и здоровье человека. (Дайте ответ применительно к своей специализации).
- 17. "Кислотные дожди". Вещества-загрязнители, являющиеся источниками кислотных осадков. Влияние кислотных осадков на водные и лесные экосистемы.
- 18. Влияние кислотных осадков на почвенную экосистему и сооружения, созданные человеком.
- 19. Сущность "парникового эффекта". Химические загрязнители его вызывающие. Пути решения проблемы "парникового эффекта".
- 20. Тяжелые металлы. Пути попадания их в организм человека. Биоаккумуляция тяжелых металлов. Влияние их на здоровье человека.
- 21. Пестициды. Примеры наиболее опасных хлорорганических соединений. Их влияние на живые организмы и человека. Опасность хлорированной питьевой воды для здоровья человека.
- 22. Влияние отраслей народного хозяйства на состояние окружающей среды в России (или Уральском регионе). Охарактеризуйте вещественно- энергетический обмен между окружающей природной средой и промышленными предприятиями соответствующей отрасли народного хозяйства (машиностроение, черная металлургия, радиоэлектронная промышленность, электроэнергетика и т.д.) в зависимости от своей специализации.
- 23. Защита биосферы от химических загрязнений: очистка атмосферных выбросов от пыли. Методы и оборудование.
- 24. Защита биосферы от химических загрязнений: очистка атмосферных выбросов от оксидов углерода и оксидов азота. Методы и оборудование.
- 25. Защита биосферы от химический загрязнений: очистка сточных вод. Методы и оборудование.
- 26. Утилизация отходов производства: Утилизация металлических отходов.
- 27. Утилизация отходов производства: Утилизация твердых органических отходов (древесина, пластмассы, резина, ветошь и т.д.).
- 28. Утилизация отходов производства: Регенерация отработанных масел, травильных растворов и растворов электролитов.
- 29. Утилизация отходов производства: Утилизация тепла.
- 30. Экологический мониторинг. Цели, задачи и уровни экологического мониторинга.
- 31. Экологический мониторинг. Вычислительная техника как база мониторинга. Картографирование состояния окружающей среды. Геоинформационные системы.
- 32. Критерии оценки состояния окружающей среды. Санитарно- гигиенические показатели: предельно-допустимые концентрации (ПДК) и предельно-допустимый выброс (ПДВ) загрязняющих веществ.
- 33. Экологические критерии оценки состояния окружающей среды. Биоиндикация.
- 34. Нормирование загрязняющих веществ в воздухе. Предельно- допустимая концентрация загрязняющих веществ максимально-разовая (ПДКм.р.), среднесуточная (ПДКс.с.), в воздухе рабочей зоны (ПДК р.з.), в атмосферном воздухе населенного пункта (ПДКа.а.). Их соотношение и цель введения.
- 35. Нормирование загрязняющих веществ в водных объектах. Критерии нормирования.
- 36. Химическое и биохимическое потребление кислорода.
- 37. Требования к составу и свойствам питьевой воды. Понятие и характеристика основных показателей качества питьевой воды.
- 38. Перелом в мировоззренческой стратегии человечества в 60-е годы. Прогнозы и модели мировой динамики. Работы Римского клуба.
- 39. Выработка мировоззренческой стратегии человечества на конференции ООН по окружающей среде и развитию (Рио-де-Жанейро, 1992г.).
- 40. Концепция устойчивого развития. Эколого-экономические аспекты.
- 41. Ключевые идеи учения о ноосфере В.И. Вернадского. Основные предпосылки перехода биосферы в ноосферу. Ведет ли путь развития технократической цивилизации к ноосфере?
- 42. Основные направления экологизации экономики и решения экологических проблем: развитие малоотходных и ресурсосберегающих технологий.
- 43. Экономический механизм природопользования: платность природопользования, система экономического стимулирования природоохранной деятельности, плата за загрязнение окружающей среды.
- 44. Экологизация производства. Замкнутые технологические процессы. Малоотходные и безотходные технологии. Экологические технологические процессы.
- 45. Социально-экологические законы как нормативы человеческой деятельности ("Все связано со всем", "Все должно куда-то деваться").
- 46. Социально-экологические законы как нормативы человеческой деятельности ("Природа знает лучше", "Ничто не дается даром").
- 47. Экологическое образование. Его цели и задачи. Необходимость экологического образования.
- 48. Биосферная функция человека. Особенности эпохи ноосферы, требующей от человека реализации его биосферной функции.
- 49. Раскройте взаимосвязь экономики и экологии. Что означает понятие "экологизированная экономика"?
- 50. Экологическое сознание. Сущность антропоцентрического и экоцентрического типов экологического сознания. Их отличительные особенности.

### **Критерии оценки контрольных работ:**

Контрольная работа оценивается **положительно** и допускается до защиты, если:

̶ студент показывает глубокое и полное овладение содержанием учебного материала, умение практически применять теоретические знания, высказывать и обосновывать свои суждения; ответ изложен грамотно и логично;

̶ студент полно освоил учебный материал, владеет научно-понятийным аппаратом, ориентируется в изученном материале, осознанно применяет теоретические знания на практике, грамотно излагает ответ,

̶ если студент обнаруживает знание и понимание основных положений учебного материала, но излагает его неполно, непоследовательно, допускает неточности, в применении теоретических знаний при ответе на практико-ориентированные вопросы; не умеет доказательно обосновать собственные суждения, но содержание и форма ответа имеют отдельные неточности.

Контрольная работа оценивается **отрицательно** и не допускается до защиты, если студент имеет разрозненные, бессистемные знания, допускает ошибки в определении базовых понятий, искажает их смысл; не может практически применять теоретические знания.